# **ENGENHARIAS:** qualidade, produtividade e inovação tecnológica 2

Jéssica Barbosa da Silva do Nascimento (Organizadora)

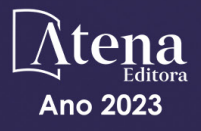

# **ENGENHARIAS:** qualidade, produtividade e inovação tecnológica 2

Jéssica Barbosa da Silva do Nascimento (Organizadora)

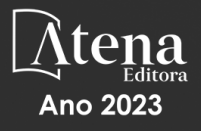

Editora chefe Profª Drª Antonella Carvalho de Oliveira Editora executiva Natalia Oliveira Assistente editorial Flávia Roberta Barão Bibliotecária [Janaina](https://www.edocbrasil.com.br/) Ramos Projeto gráfico Camila Alves de Cremo Ellen Andressa Kubisty Luiza Alves Batista Nataly Evilin Gayde Thamires Camili Gayde Imagens da capa iStock Edição de arte Luiza Alves Batista 2023 *by Atena Editora Copyright* © Atena Editora *Copyright* do texto © 2023 Os autores *Copyright* da edição © 2023 Atena Editora Direitos para esta edição cedidos à Atena Editora pelos autores. *Open access publication by* Atena Editora

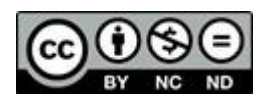

Todo o conteúdo deste livro está licenciado sob uma Licença de Atribuição *Creative Commons*. Atribuição-Não-Comercial-NãoDerivativos 4.0 Internacional (CC BY-NC-ND 4.0).

O conteúdo dos artigos e seus dados em sua forma, correção e confiabilidade são de responsabilidade exclusiva dos autores, inclusive não representam necessariamente a posição oficial da Atena Editora. Permitido o *download* da obra e o compartilhamento desde que sejam atribuídos créditos aos autores, mas sem a possibilidade de alterála de nenhuma forma ou utilizá-la para fins comerciais.

Todos os manuscritos foram previamente submetidos à avaliação cega pelos pares, membros do Conselho Editorial desta Editora, tendo sido aprovados para a publicação com base em critérios de neutralidade e imparcialidade acadêmica.

A Atena Editora é comprometida em garantir a integridade editorial em todas as etapas do processo de publicação, evitando plágio, dados ou resultados fraudulentos e impedindo que interesses financeiros comprometam os padrões éticos da publicação. Situações suspeitas de má conduta científica serão investigadas sob o mais alto padrão de rigor acadêmico e ético.

#### Conselho Editorial

#### Ciências Exatas e da Terra e Engenharias

[Prof. Dr. Adélio Alcino Sampaio Castro Machado](http://lattes.cnpq.br/4403141053026782) – Universidade do Porto [Profª Drª Alana Maria Cerqueira de Oliveira](http://buscatextual.cnpq.br/buscatextual/visualizacv.do;jsessionid=3F5E45BABA02C0A0194C23F07DFC8AE3.buscatextual_0) – Instituto Federal do Acre [Profª Drª Ana Grasielle Dionísio Corrêa](http://buscatextual.cnpq.br/buscatextual/visualizacv.do?id=K4138613J6) – Universidade Presbiteriana Mackenzie Profª Drª Ana Paula Florêncio Aires – [Universidade de Trás-os-Montes e Alto Douro](https://orcid.org/0000-0001-8138-3776) [Prof. Dr. Carlos Eduardo Sanches de Andrade](http://buscatextual.cnpq.br/buscatextual/visualizacv.do?id=K4276371U0) – Universidade Federal de Goiás Profª Drª Carmen Lúcia Voigt – [Universidade Norte do Paraná](http://buscatextual.cnpq.br/buscatextual/visualizacv.do?id=K4257027Z4)

[Prof. Dr. Cleiseano Emanuel da Silva Paniagua](http://buscatextual.cnpq.br/buscatextual/visualizacv.do?id=K4220017Y9) – Instituto Federal de Educação, [Ciência e Tecnologia de Goiás](http://buscatextual.cnpq.br/buscatextual/visualizacv.do?id=K4220017Y9)

Prof. Dr. Douglas Gonçalves da Silva – [Universidade Estadual do Sudoeste da Bahia](http://buscatextual.cnpq.br/buscatextual/visualizacv.do?id=K4138744E2) Prof. Dr. Eloi Rufato Junior – [Universidade Tecnológica Federal do Paraná](http://buscatextual.cnpq.br/buscatextual/visualizacv.do?id=K4798868A0) Profª Drª Érica de Melo Azevedo – [Instituto Federal do Rio de Janeiro](http://buscatextual.cnpq.br/buscatextual/visualizacv.do?id=K4252050Z6) [Prof. Dr. Fabrício Menezes Ramos](http://lattes.cnpq.br/0245575611603731) – Instituto Federal do Pará [Prof. Dr. Fabrício Moraes de Almeida](http://lattes.cnpq.br/5959143194142131) – Universidade Federal de Rondônia Profª Drª Glécilla Colombelli de Souza Nunes – [Universidade Estadual de Maringá](http://buscatextual.cnpq.br/buscatextual/visualizacv.do) Profª Drª Iara Margolis Ribeiro – [Universidade Federal de Pernambuco](http://buscatextual.cnpq.br/buscatextual/visualizacv.do;jsessionid=2E12F2C447F788E5D89D187A8489D68D.buscatextual_66) Profª Dra. Jéssica Verger Nardeli – [Universidade Estadual Paulista Júlio de Mesquita](http://buscatextual.cnpq.br/buscatextual/visualizacv.do?id=K4463907J8)  [Filho](http://buscatextual.cnpq.br/buscatextual/visualizacv.do?id=K4463907J8) Prof. Dr. Juliano Bitencourt Campos – [Universidade do Extremo Sul Catarinense](http://buscatextual.cnpq.br/buscatextual/visualizacv.do)

Prof. Dr. Juliano Carlo Rufino de Freitas – [Universidade Federal de Campina Grande](http://buscatextual.cnpq.br/buscatextual/visualizacv.do?id=K4759660E9) [Profª Drª Luciana do Nascimento Mendes](http://buscatextual.cnpq.br/buscatextual/visualizacv.do?id=K4760729J2) – Instituto Federal de Educação, Ciência e [Tecnologia do Rio Grande do Norte](http://buscatextual.cnpq.br/buscatextual/visualizacv.do?id=K4760729J2)

Prof. Dr. Marcelo Marques – [Universidade Estadual de Maringá](http://buscatextual.cnpq.br/buscatextual/visualizacv.do?id=K4751834Y8)

[Prof. Dr. Marco Aurélio Kistemann Junior](https://orcid.org/0000-0001-6850-3825) – Universidade Federal de Juiz de Fora

[Profª Drª Maria José de Holanda Leite](http://lattes.cnpq.br/9553311470144119) – Universidade Federal de Alagoas

Prof. Dr. Miguel Adriano Inácio – [Instituto Nacional de Pesquisas Espaciais](https://orcid.org/0000-0001-6850-3825)

[Prof. Dr. Milson dos Santos Barbosa](http://buscatextual.cnpq.br/buscatextual/visualizacv.do) – Universidade Tiradentes

Profª Drª Natiéli Piovesan – [Instituto Federal do Rio Grande do Norte](http://buscatextual.cnpq.br/buscatextual/visualizacv.do?id=K4465502U4)

[Profª Drª Neiva Maria de Almeida](http://buscatextual.cnpq.br/buscatextual/visualizacv.do?id=K4235887A8) – Universidade Federal da Paraíba

Prof. Dr. Nilzo Ivo Ladwig – [Universidade do Extremo Sul Catarinense](http://lattes.cnpq.br/5014321171590267)

[Profª Drª Priscila Tessmer Scaglioni](http://buscatextual.cnpq.br/buscatextual/visualizacv.do?id=K4465502U4) – Universidade Federal de Pelotas

Profª Dr Ramiro Picoli Nippes – [Universidade Estadual de Maringá](http://lattes.cnpq.br/6778980188605524)

[Profª Drª Regina Célia da Silva Barros Allil](http://buscatextual.cnpq.br/buscatextual/visualizacv.do;jsessionid=89D029A438CDD72425EBDB9E73134061.buscatextual_4) – Universidade Federal do Rio de Janeiro

[Prof. Dr. Sidney Gonçalo de Lima](http://buscatextual.cnpq.br/buscatextual/visualizacv.do?id=K4794831E6) – Universidade Federal do Piauí

Prof. Dr. Takeshy Tachizawa – [Faculdade de Campo Limpo Paulista](http://buscatextual.cnpq.br/buscatextual/visualizacv.do?id=K4425040A8)

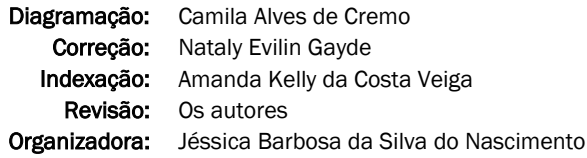

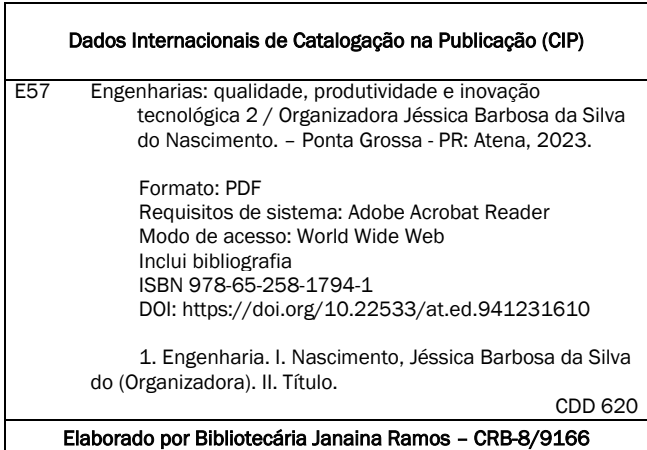

Atena Editora Ponta Grossa – Paraná – Brasil Telefone: +55 (42) 3323-5493 [www.atenaeditora.com.br](http://www.atenaeditora.com.br/) contato@atenaeditora.com.br

# DECLARAÇÃO DOS AUTORES

Os autores desta obra: 1. Atestam não possuir qualquer interesse comercial que constitua um conflito de interesses em relação ao artigo científico publicado; 2. Declaram que participaram ativamente da construção dos respectivos manuscritos, preferencialmente na: a) Concepção do estudo, e/ou aquisição de dados, e/ou análise e interpretação de dados; b) Elaboração do artigo ou revisão com vistas a tornar o material intelectualmente relevante; c) Aprovação final do manuscrito para submissão.; 3. Certificam que os artigos científicos publicados estão completamente isentos de dados e/ou resultados fraudulentos; 4. Confirmam a citação e a referência correta de todos os dados e de interpretações de dados de outras pesquisas; 5. Reconhecem terem informado todas as fontes de financiamento recebidas para a consecução da pesquisa; 6. Autorizam a edição da obra, que incluem os registros de ficha catalográfica, ISBN, DOI e demais indexadores, projeto visual e criação de capa, diagramação de miolo, assim como lançamento e divulgação da mesma conforme critérios da Atena Editora.

# DECLARAÇÃO DA EDITORA

A Atena Editora declara, para os devidos fins de direito, que: 1. A presente publicação constitui apenas transferência temporária dos direitos autorais, direito sobre a publicação, inclusive não constitui responsabilidade solidária na criação dos manuscritos publicados, nos termos previstos na Lei sobre direitos autorais (Lei 9610/98), no art. 184 do Código Penal e no art. 927 do Código Civil; 2. Autoriza e incentiva os autores a assinarem contratos com repositórios institucionais, com fins exclusivos de divulgação da obra, desde que com o devido reconhecimento de autoria e edição e sem qualquer finalidade comercial; 3. Todos os e-book são *open access, desta forma* não os comercializa em seu site, sites parceiros, plataformas de *ecommerce,* ou qualquer outro meio virtual ou físico, portanto, está isenta de repasses de direitos autorais aos autores; 4. Todos os membros do conselho editorial são doutores e vinculados a instituições de ensino superior públicas, conforme recomendação da CAPES para obtenção do Qualis livro; 5. Não cede, comercializa ou autoriza a utilização dos nomes e e-mails dos autores, bem como nenhum outro dado dos mesmos, para qualquer finalidade que não o escopo da divulgação desta obra.

A atuação das engenharias na execução, análise, controle e inovação de projetos, processos e/ou produtos, contribui para o desenvolvimento de muitos setores da nossa sociedade. Para tanto, o conhecimento necessário é alcançado a partir da realização de pesquisas que podem usar variados métodos de investigação, seja pela aplicação de testes experimentais, modelagem e simulação com uso de técnicas computacionais, revisões teóricas da literatura científica, aplicação de ferramentas de gestão, entre outros.

É neste sentido que a coleção "Engenharias, qualidade, produtividade e inovação tecnológica 2" se mostra como uma obra relevante pois organiza e apresenta os resultados de estudos desenvolvidos em instituições de ensino e pesquisa de dentro e fora do País. Esta produção resulta de uma compilação de trabalhos com temáticas que se distribuem nas áreas de conhecimento das Engenharias, tais como alimentos, ambiental, construção civil, controle e automação, elétrica, florestal, mecânica, produção, química, petróleo e outros recursos energéticos.

Assim, o principal objetivo desta edição é proporcionar a difusão destes estudos, com o intuito de contribuir para a formação acadêmica e técnica de docentes, estudantes, pesquisadores(as) e profissionais da indústria, além da sociedade em geral que tenha interesse em ciência e tecnologia.

Adicionalmente, essa coletânea visa incentivar pesquisadores(as) a realizarem novas publicações em plataformas comprometidas com a seriedade e ética, como a Atena Editora.

Aos autores e às autoras, meus agradecimentos pela parceria.

Jéssica Barbosa da Silva do Nascimento

# **CAPÍTULO 1 [.............................................................................](#page-12-0) 1**

[ASPECTOS RELEVANTES SOBRE A EVOLUÇÃO DO MERCADO DE GÁS](#page-12-0) [LIQUEFEITO DE PETRÓLEO NO BRASIL E SUA CONTRIBUIÇÃO AO](#page-12-0) [CENÁRIO ENERGÉTICO DO PAÍS](#page-12-0)

[Bruno Ricardo Coutinho dos Santos](#page-12-0) [Geraldo de Souza Ferreira](#page-12-0)

#### **[https://doi.org/10.22533/at.ed.](#page-12-0)9412316101**

# **[CAPÍTULO 2...........................................................................](#page-28-0) 17**

[ANÁLISE DE PROJETOS EM BIM COM A REALIDADE VIRTUAL IMERSIVA](#page-28-0)

[Daniel Filipe Rosa](#page-28-0) [Arthur Felipe Echs Lucena](#page-28-0)

**[https://doi.org/10.22533/at.ed.](#page-12-0)9412316102**

**[CAPÍTULO 3...........................................................................22](#page-33-0)**

[ANÁLISE DE SOBRECARGA TÉRMICA DE DIVERSOS TIPOS DE AMBIENTE](#page-33-0) [DE TRABALHO POR MEIO DE UMA REVISÃO BIBLIOGRÁFICA](#page-33-0)

[Murillo Garcia Gentil](#page-33-0) [Fernando Sabino Fonteque Ribeiro](#page-33-0) [Ricardo Breganon](#page-33-0) [Gustavo José Correa Gonçalves](#page-33-0) [Marcelo Rodrigo Munhoz](#page-33-0) [Carla Kozuki](#page-33-0) [Gustavo Henrique Bazan](#page-33-0) Gustavo Vendrame Barbara

**[https://doi.org/10.22533/at.ed.](#page-12-0)9412316103**

**[CAPÍTULO 4...........................................................................30](#page-41-0)**

[APLICAÇÃO DE FLUXOGRAMA DE PROCESSOS PARA MAPEAMENTO DO](#page-41-0) [SISTEMA DE CONTROLE DE CUSTOS EM UM CANTEIRO DE OBRAS](#page-41-0)

[Bruna Rafaella De Moraes Cavalcanti](#page-41-0) [Arthur Felipe Echs Lucena](#page-41-0)

**[https://doi.org/10.22533/at.ed.](#page-12-0)9412316104**

**[CAPÍTULO 5...........................................................................35](#page-46-0)**

[A INFLUÊNCIA DA CURA EM MEIO ÁCIDO NA RESISTÊNCIA FINAL DO](#page-46-0)  [CONCRETO](#page-46-0)

Daniel Moraes Santos Flávio Alchaar Barbosa Laila Eduarda Alves Moura Michele Gonçalves Bahia

**[https://doi.org/10.22533/at.ed.](#page-12-0)9412316105**

**[CAPÍTULO 6...........................................................................50](#page-61-0)**

[CONSERVAÇÃO PRODUTIVA DO SISTEMA AGROFLORESTAL](#page-61-0) [CABRUCA, PROJETO BARRO PRETO: CONTRIBUIÇÕES AO MANEJO DO](#page-61-0)

#### [SOMBREAMENTO DO CACAUEIRO](#page-61-0)

[Dan Érico Lobão](#page-61-0) [Érico de Sá Petit Lobão](#page-61-0) [Ivone Aparecida Lopes da Silva](#page-61-0) [Jailda Matos](#page-61-0) [Viviane Maria Barazetti](#page-61-0) [Katia Curvelo](#page-61-0) [Raul Rennê Valle](#page-61-0)

# **[https://doi.org/10.22533/at.ed.](#page-12-0)9412316106**

# **[CAPÍTULO 7...........................................................................66](#page-77-0)**

# [CONTROLE DE TENSÃO POR POTÊNCIA REATIVA](#page-77-0)

[Quézia Nicolle Monteiro Tavares](#page-77-0)  [Daslene de Oliveira Pereira Rodrigues](#page-77-0) [Juliany Barbosa dos Santos](#page-77-0) [Izabele Bezerra Barros](#page-77-0) [Ana Caroline de Aguiar Hurtado](#page-77-0)  [Ocione Almeida Pontes](#page-77-0)

# **[https://doi.org/10.22533/at.ed.](#page-12-0)9412316107**

# **[CAPÍTULO 8...........................................................................74](#page-85-0)**

[DESIGN DE REATORES, CONTROLE DE PROCESSOS E EDUCAÇÃO: UMA](#page-85-0) [ABORDAGEM INTEGRADA NA CONSTRUÇÃO DE UMA MINI PLANTA PARA](#page-85-0) [A PRODUÇÃO DE BIODIESEL](#page-85-0)

[Maurino Magno de Jesus Junior](#page-85-0) [Ana Beatriz Neves Brito](#page-85-0) [Carlos Minoru Nascimento Yoshioka](#page-85-0)

# **[https://doi.org/10.22533/at.ed.](#page-12-0)9412316108**

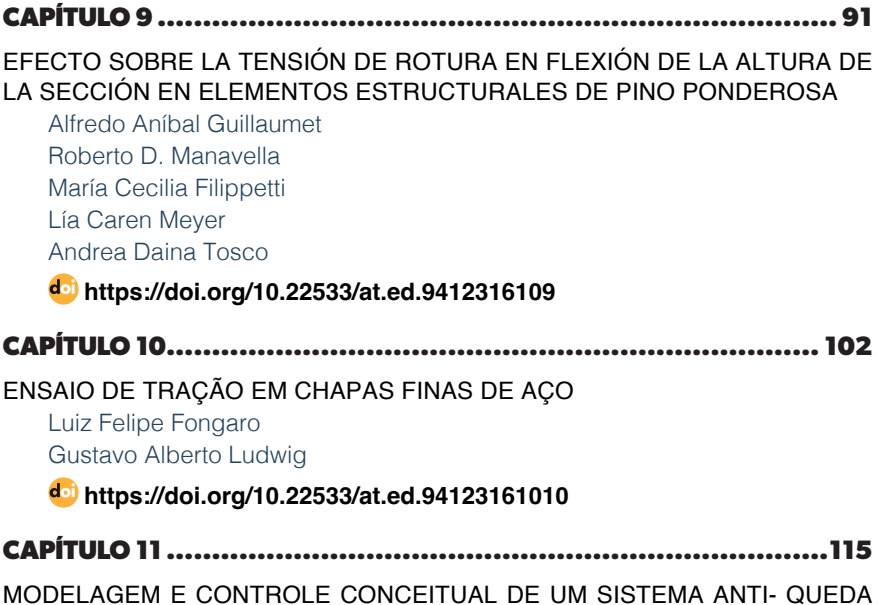

#### [EM VEÍCULOS DE DUAS RODAS](#page-126-0)

[Simoni Maria Gheno](#page-126-0) [Ranielle Barbosa de Souza](#page-126-0) [Luana Caroline Moschegni](#page-126-0) [Marcello Cláudio de Gouvêa Duarte](#page-126-0)

#### **[https://doi.org/10.22533/at.ed.](#page-12-0)94123161011**

# **[CAPÍTULO 12........................................................................](#page-137-0) 126**

[PRODUÇÃO E ANÁLISE DE QUALIDADE DO DOCE DE LEITE "RUTA DEL](#page-137-0) [LECHE"](#page-137-0)

[Amanda Tiemi Sadamitsu Takeda](#page-137-0) [Iury Braga Lima](#page-137-0) [Bruna Cerri Pereira Camargo](#page-137-0) [Fernanda Perpétua Casciatori](#page-137-0)

#### **[https://doi.org/10.22533/at.ed.](#page-12-0)94123161012**

# **[CAPÍTULO 13........................................................................](#page-153-0) 142**

#### [SWARM ROBOTICS: CONCEPTS AND IMPLEMENTATION WITH A LEADER-](#page-153-0)[FOCUSED ROBOT GROUP IN AUTONOMOUS](#page-153-0)

[Márcio Mendonça](#page-153-0) [Bruno Oliveira Rosa](#page-153-0) [Matheus Gil Bovolenta](#page-153-0) [Marco Antônio Ferreira Finocchio](#page-153-0) [Uiliam Nelson Lendzion Tomaz Alves](#page-153-0) [Gabriel Henrique Oliveira Uliam](#page-153-0) [Francisco de Assis Scannavino Junior](#page-153-0) [André Luiz Salvat Moscato](#page-153-0) [Emerson Ravazzi Pires da Silva](#page-153-0) [Jhonatas Luthierry Barbosa dos Santos](#page-153-0) [Luiz Henrique Geromel](#page-154-0) [Guilherme Cyrino Geromel](#page-154-0) [Edinei Aparecido Furquim dos Santos](#page-154-0) [Fabio Rodrigo Milanez](#page-154-0)  [Augusto Alberto Foggiato](#page-154-0)

[Emanuel Ignacio Garcia](#page-154-0)

[Fabio Nogueira de Queiroz](#page-154-0)

#### **[https://doi.org/10.22533/at.ed.](#page-12-0)94123161013**

# **[CAPÍTULO 14........................................................................](#page-166-0) 155**

# [ROBÓTICA COGNITIVA: A MENTE POR TRÁS DA MÁQUINA](#page-166-0)

[Márcio Mendonça](#page-166-0)  [Vicente de Lima Gongora](#page-166-0) [Miguel Angel Chincaro Bernuy](#page-166-0) [Luiz Francisco Sanches Buzachero](#page-166-0) [Rodrigo Rodrigues Sumar](#page-166-0) [Kazuyochi Ota Junior](#page-166-0) [Janaína Fracaro de Souza Gonçalves](#page-166-0)

[Vidian Cristina de Lara dos Santos](#page-166-0) [Edinei Aparecido Furquim dos Santos](#page-166-0) [Andre Luis Shiguemoto](#page-167-0) [André Luiz Salvat Moscato](#page-167-0) [Ricardo Breganon](#page-167-0) [Fabio Rodrigo Milanez](#page-167-0) [Marcos Antônio de Matos Laia](#page-167-0) [Gabriel Henrique Oliveira Uliam](#page-167-0) [Marcos Banheti Rabello Vallim](#page-167-0) [Angelo Feracin Neto](#page-167-0)

# **[https://doi.org/10.22533/at.ed.](#page-12-0)94123161014**

#### **[CAPÍTULO 15........................................................................](#page-178-0) 167**

[SISTEMA DE SUPERVISÃO DA PRODUÇÃO DE ENERGIA EM UMA BANCADA](#page-178-0) [DE GERAÇÃO SOLAR-EÓLICA](#page-178-0)

[Geronimo Barbosa Alexandre](#page-178-0) [Antony Gaetano Silva Barros](#page-178-0)

#### **[https://doi.org/10.22533/at.ed.](#page-12-0)94123161015**

**[CAPÍTULO 16........................................................................](#page-194-0) 183**

[SOLUÇÃO ESTÁTICA DO MÉTODO DOS ELEMENTOS DE CONTORNO](#page-194-0) [EM VIGAS COMPOSTAS LAMINADAS APOIADAS EM BASE ELÁSTICA DE](#page-194-0) [PASTERNAK](#page-194-0)

[Paulo Cavalcante do Nascimento Júnior](#page-194-0) [Welky Klefson Ferreira de Brito](#page-194-0)  [Arthur Coutinho de Araújo Pereira](#page-194-0)  [Ângelo Vieira Mendonça](#page-194-0) 

# **[https://doi.org/10.22533/at.ed.](#page-12-0)94123161016**

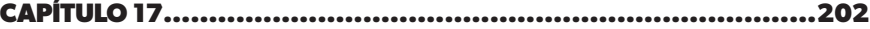

[JARDIM VERTICAL: DESEMPENHO TÉRMICO POR SIMULAÇÃO](#page-213-0) **[COMPUTACIONAL](#page-213-0)** 

[Antonio Carlos Pereira Junior](#page-213-0)  [Isadora Aparecida Nozawa](#page-213-0) [Stella Bruna Ananias Affonso](#page-213-0) [Júlia Marchioretto](#page-213-0) [Maria Solange Gurgel de Castro Fontes](#page-213-0)

#### **[https://doi.org/10.22533/at.ed.](#page-12-0)94123161017**

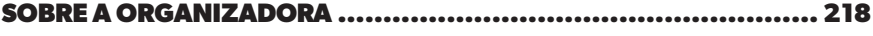

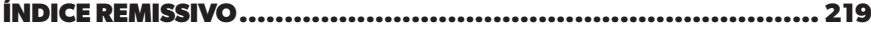

# **CAPÍTULO 1**

<span id="page-12-0"></span>ASPECTOS RELEVANTES SOBRE A EVOLUÇÃO DO MERCADO DE GÁS LIQUEFEITO DE PETRÓLEO NO BRASIL E SUA CONTRIBUIÇÃO AO CENÁRIO ENERGÉTICO DO PAÍS

*Data de aceite: 02/10/2023*

#### **Bruno Ricardo Coutinho dos Santos**

Universidade Federal Fluminense Niterói - Rio de Janeiro http://lattes.cnpq.br/8996671164744945

#### **Geraldo de Souza Ferreira**

Universidade Federal Fluminense Niterói - Rio de Janeiro <http://lattes.cnpq.br/7737006660315245>

**RESUMO**: O panorama energético brasileiro tem passado por transformações contínuas ao longo dos anos. Nesse contexto, destaca-se o gás liquefeito de petróleo (GLP) como uma fonte de energia relevante para atendimento das demandas dos lares brasileiros, além de desempenhar papel fundamental em setores econômicos específicos do país. O presente texto mostra a evolução do mercado brasileiro de GLP, destacando os fatos importantes que permitiram a sua consolidação e estruturação atual. Também são abordados aspectos da dinâmica específica desse mercado que influenciam a posição relativa de oferta e consumo do GLP, com relação às outras fontes energéticas disponíveis no país, incluindo sua integração na realidade nacional e os desafios que limitam o crescimento de consumo e expansão do mercado. O trabalho destaca que a ampliação da infraestrutura de produção e do mercado consumidor doméstico, como também a realização de estudos para uso em outros fins, são estratégias importantes para melhorar as perspectivas futuras para o desenvolvimento do mercado de GLP no Brasil.

**PALAVRAS-CHAVE**: GLP, gás liquefeito de petróleo, mercado de energia.

# RELEVANT ASPECTS OF THE EVOLUTION OF THE LIQUEFIED PETROLEUM GAS MARKET IN BRAZIL AND ITS CONTRIBUTION TO THE COUNTRY'S ENERGY SCENARIO

**ABSTRACT**: The Brazilian energy landscape has undergone continuous transformations over the years. In this context, liquefied petroleum gas (LPG) stands out as a relevant source of energy to meet the demands of Brazilian homes, in addition to playing a fundamental role in specific economic sectors of the country. This text shows the evolution of the Brazilian LPG market, highlighting the facts that allowed its consolidation and current structure. Aspects of the specific dynamics

of this market that influence the relative position of supply and consumption of LPG, in relation to other energy sources available in the country, including its integration into the national reality and the challenges that limit consumption growth and market expansion are also addressed. The work highlights that expanding the production infrastructure, stimulating the domestic consumer market, and carrying out studies for other purposes are relevant strategies to improve prospects for developing the LPG market in Brazil.

**KEYWORDS**: LPG, liquefied petroleum gas, energy market

# **1 | INTRODUÇÃO**

O Gás Liquefeito de Petróleo (GLP) é um combustível derivado de petróleo difundido nos lares brasileiros, sendo um dos mais importantes energéticos presentes no Brasil. Este derivado é utilizado para cocção ou aquecimento, quando é comumente chamado de gás de cozinha, e em diversos processos na agricultura, indústria, comércio e serviços de pavimentação.

O uso do GLP no Brasil remonta ao século XIX, e sua ampla disseminação se deve a uma estrutura de mercado dinâmica, na qual as empresas distribuidoras associaram capacidade de inovação e planejamento para atender a uma demanda crescente, decorrente da industrialização e urbanização do país, ao longo do século XX.

O Brasil possui 21 empresas distribuidoras no território nacional e conta com significativa capilaridade promovida por cerca de 58 mil postos de revenda, que movimentam uma venda mensal de aproximadamente de 33,1 milhões de botijões de 13kg e geram mais de 380 mil empregos diretos e indiretos.

Este trabalho apresenta a evolução do mercado de gás liquefeito de petróleo no Brasil, e busca mostrar a importância desta fonte de energia perante as demais alternativas energéticas disponíveis na matriz energética brasileira. Busca-se também construir um arcabouço teórico de referência de modo que o leitor possa ampliar a sua compreensão sobre o GLP e tenha suporte para estudos adicionais sobre o tema.

# **2 | NOÇÕES BÁSICAS SOBRE O GÁS LIQUEFEITO DE PETRÓLEO (GLP)**

#### **2.1 Obtenção**

O GLP é obtido a partir do refino de petróleo por meio dos processos de destilação e craqueamento catalítico (Figura 1). Quando o petróleo é aquecido nas refinarias, seus componentes, que possuem faixas distintas de temperatura de ebulição, são separados em ordem crescente de densidade, como gases combustíveis, GLP, gasolina, nafta, querosenes e óleos combustíveis, nos diversos níveis presentes na torre de destilação. Esse processo físico de separação das frações do petróleo é chamado destilação. No craqueamento catalítico (fluid catalytic cracking - FCC), as cadeias moleculares do gasóleo, subproduto proveniente da destilação a vácuo, sofrem ruptura (cracking), devido à presença de um catalisador em um ambiente de elevada temperatura, e dão origem a uma mistura de hidrocarbonetos que é posteriormente fracionada (PETROBRAS, 2012). O GLP pode ser obtido também, mas em pequenas quantidades, nas usinas de processamento de gás natural.

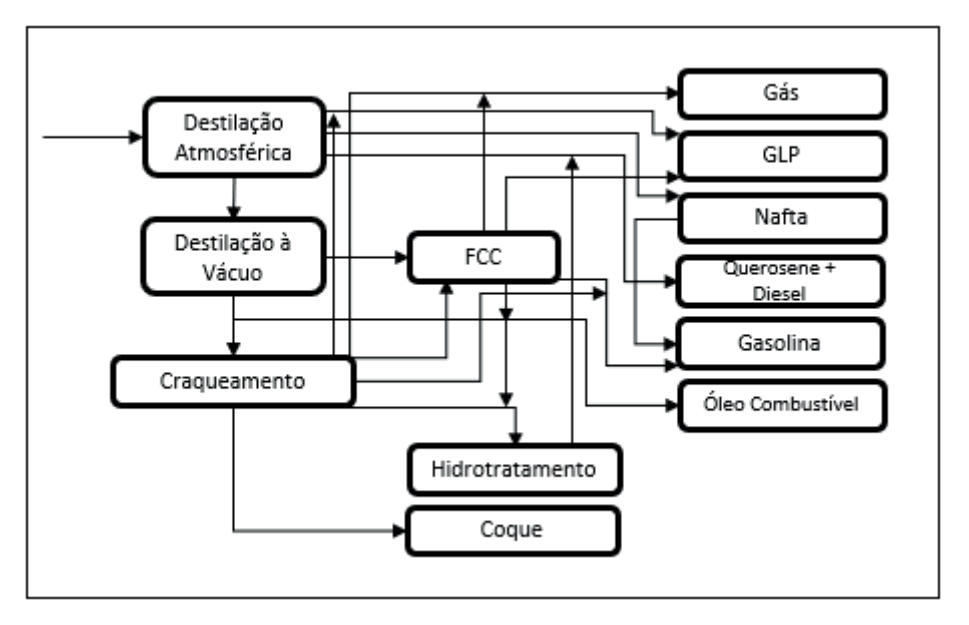

Figura 1 – Processos de refino de Petróleo para obtenção de GLP Fonte: Adaptado de ANP (2015)

# **2.2 Composição e características**

O GLP é uma mistura de hidrocarbonetos composta por três e quatro átomos de carbono: propano, propeno, butano e buteno. A composição ideal do GLP para a comercialização se constitui de propano e butano nos mesmos percentuais quantitativos. O GLP é inodoro e, por motivo de segurança, um composto à base de enxofre (mercaptana) é adicionado a ele ainda nas refinarias para produzir um cheiro peculiar, perceptível quando ocorrer algum vazamento.

O GLP não é corrosivo, poluente ou tóxico, entretanto, pode gerar acidentes generalizados devido a sua rápida combustão, e, quando inalado em grande quantidade, possui efeito anestésico. O GLP é mais pesado que o ar no estado gasoso e mais leve que a água, quando líquido, estado no qual possui densidade média de 522 kg/m³. Essa característica facilita o seu envasamento, e torna viável o manejo, simplificando as operações logísticas.

O poder calorífico do GLP é mais alto do que de diversos outros combustíveis, o que o torna uma fonte bastante econômica para a obtenção de energia, conforme pode ser observado na Tabela 1.

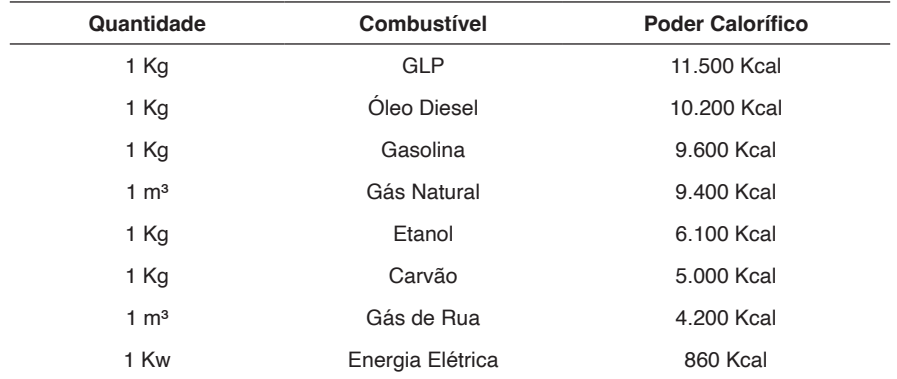

Tabela 1 – Poder calorífico das fontes energéticas

Fonte: SERVGÁS (2023)

#### **2.3 Disponibilização e comercialização**

O GLP é usualmente comercializado em botijões de 2, 13, 20, 45 e 90kg, para destinação aos diversos segmentos de consumo. Para uso doméstico, é mais comum o botijão de 13kg. Nos botijões, o GLP encontra-se no estado líquido e no de vapor, sendo 85% - no máximo - de gás em fase líquida, e 15% - no mínimo – de gás em fase de vapor. Isso permite constituir um volume de segurança que evita uma pressão elevada dentro do recipiente. A fase líquida permanece na parte inferior do botijão, existindo, na parte superior dele, uma válvula de segurança para saída de gás. O GLP torna-se gasoso à pressão atmosférica, quando consumido.

Para consumidores que apresentam demandas maiores, o GLP pode ser comercializado na forma a granel. Neste segmento de mercado, são construídos recipientes fixos de grande capacidade, com dimensões adequadas às necessidades de consumo do cliente. Em função da necessidade e programação prévia, caminhões-tanques reabastecem os recipientes, para manutenção do nível adequado dos estoques.

#### **2.4 Aplicações do GLP**

A Tabela 2 apresenta os principais setores da economia brasileira em que o GLP é utilizado: residencial, industrial, comercial, público e agropecuário, para os anos de 2012 e 2021.

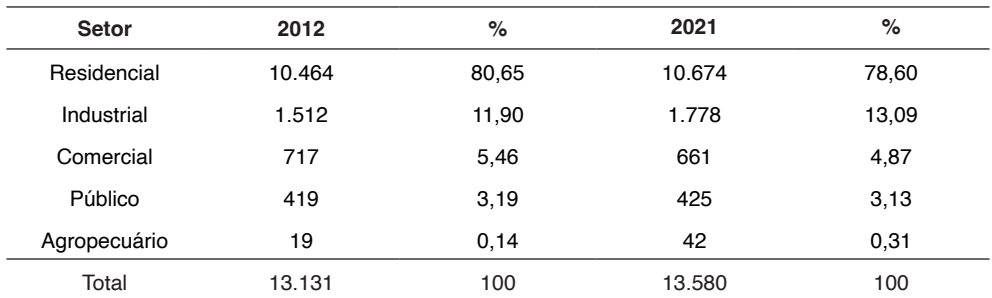

Tabela  $2$  – Consumo de GLP por setores (10 $3$  m $3$ )

Fonte: EPE (2022)

# *2.4.1* Residencial

Os dados da Tabela 2 mostram que o GLP tem sido usado principalmente para uso residencial na cocção de alimentos. A estrutura de venda a granel do produto presente em todo o território nacional permite a manutenção desse elevado percentual de uso.

# *2.4.2* Indústria

Em países onde a cultura do GLP encontra-se em estágio de maior maturidade, o setor industrial é o principal consumidor desta fonte de energia. O uso na indústria é vantajoso pelo fato de o GLP ser pouco poluente, ter alto poder calorífico, e permite obter temperaturas elevadas, facilmente controláveis. No Brasil, O GLP é utilizado nas indústrias de alimentos e bebidas, química, cerâmica, papel e celulose, não ferrosos e metalúrgica, têxtil e mineração. O GLP é também usado em pontos de abastecimento remoto, como, por exemplo, solução para abastecimento de empilhadeiras (EPE, 2022).

# *2.4.3* Comercial

No setor de comércio e serviços o GLP é usado principalmente em bares, restaurantes e hotéis para a cocção de alimentos e para o aquecimento de água. Após a energia elétrica, o GLP é o segundo energético mais utilizado por este setor.

# *2.4.4* Público

O GLP é usado pelo setor público em instituições como hospitais, escolas, creches e na construção e manutenção de vias de transporte, pois proporciona melhoria na qualidade final da massa asfáltica.

# *2.4.5* Agricultura

O uso do GLP na agricultura apresentou um aumento de cerca de 120% no intervalo de tempo de 2012 a 2021. A expansão do uso do GLP se deve às suas vantagens, como

queima limpa e por evitar a derrubada de matas e florestas nativas, substituindo com eficiência a lenha e o carvão vegetal. Neste setor, o GLP é usado na produção vegetal e animal, em situações como: secagem e torrefação de grãos, estufas, aquecimento de ambientes, oxicorte, beneficiamento de frutas e vegetais.

# **3 | HISTÓRICO DO GLP**

#### **3.1 Origens**

O pioneiro na história do GLP foi o químico alemão Herman Blau de Augsburg (1871-1944), que iniciou os estudos para desenvolvimento de um combustível gasoso. Blau elaborou um produto com pequenas frações de gasolina e diferentes gases derivados de petróleo, para uso como combustível para dirigíveis, na cocção de alimentos e aquecimento. A fórmula original deste produto, o Blau Gas, não corresponde à fórmula atual do GLP, mas marca o início das pesquisas que lhe deram origem (LPGA TIMES, 1962).

A criação do Blau Gas impulsionou a busca por uma nova fonte de energia, usando os gases que se perdiam durante o refino do petróleo. Em 1911, Walter Snelling e Frank Peterson patentearam o primeiro processo para obtenção do GLP. A lista de usos do produto mencionava: iluminação, cocção de alimentos, combustível para operar motores a gás, soldas, calefação, corte de metais e usos na medicina (LPGA TIMES, 1962).

A disseminação do uso do GLP consolidou-se a partir de 1912. No mesmo ano, Peterson e Snelling, junto com os irmãos Arthur N. Kerr e Chester L. Kerr, que também pesquisavam combustíveis gasosos, fundaram a empresa American Gasol Co. e percorreram os Estados Unidos com o objetivo de ampliar a consolidar o mercado de GLP. A partir de 1919, o mercado se expandiu e diversas empresas de petróleo, como a Standard Oil e a Shell, passaram a integrar o grupo de fornecedores do GLP, contribuindo para tornálo uma alternativa energética importante.

#### **3.2 O GLP chega ao Brasil**

O Brasil foi um dos primeiros países a adotar o GLP como combustível doméstico. Em meados dos anos 1930, o país não possuía refinarias que permitissem a sua produção. O produto foi obtido a partir das sobras de gás propano destinado a abastecer os dirigíveis que realizavam viagens entre a América do Sul e Europa. As sobras decorriam da proibição dos voos, devido ao incêndio do dirigível Zeppelin Hindenburg que, ao descer em Chicago em 1937, provocou pânico e mortes, encerrando a era dos dirigíveis (LIQUIGAS, 2015).

O imigrante austríaco Ernesto Igel, em face dessa conjuntura, criou a Empresa Brasileira de Gaz a Domicílio Ltda, posteriormente a Cia Ultragaz, para utilizar o propano adquirido nas cidades de Recife e Rio de Janeiro, com fins comerciais (ULTRAGAZ, 2012). Ernesto Igel importava e comercializava fogões para usar os botijões contendo propano que sua empresa vendia. Nessa época, estima-se que cerca de 395 famílias cariocas

# **4 | A EVOLUÇÃO DO MERCADO BRASILEIRO DE GLP**

#### **4.1 Os primórdios nas décadas de 1930 e 1940**

A partir da década de 1930, com a industrialização, ocorrem mudanças estruturais no país e o crescimento das cidades (RIBEIRO, 1995), criando condições para o desenvolvimento e consolidação do mercado de gás. Esse mercado em ascensão foi regulamentado pelo Decreto 4.071, de 12 de maio de 1939, que inseriu o GLP no âmbito de controle do Conselho Nacional de Petróleo (CNP), e estabeleceu condições para seu abastecimento, fiscalização, comercialização e transporte.

A Segunda Grande Guerra provocou uma desaceleração no desenvolvimento do mercado brasileiro de GLP. Após o seu fim, as vendas de GLP se expandem, surgindo, em 1946, a segunda empresa do setor em território nacional, a Esso-Gaz. Em 1949, a Ultragaz, em parceria com a Socony-Vacuum Oil Company, constrói os primeiros terminais para armazenamento do gás importado, em Santos (SP) e no Rio de Janeiro. Com isso, o volume de gás comercializado no Brasil atinge 100 mil toneladas ao final dos anos 1940.

#### **4.2 Os anos 1950 e a criação da Petrobras**

A década de 1950 é palco de mudanças importantes no mercado de GLP. Em 1953, o Presidente Getúlio Vargas sanciona a lei de criação da Petrobrás – Petróleo Brasileiro S/A, que passa a exercer o monopólio da União sobre a cadeia produtiva de petróleo, da lavra ao refino e transporte do petróleo e derivados no país (CAMPOS, 2014).

As importações do produto eram feitas pelas empresas distribuidoras, sob controle da estatal recém-criada. A dificuldade na previsão de chegada das embarcações, provenientes do Hemisfério Norte, provocava problemas de continuidade no abastecimento do mercado interno.

Em 1957, para evitar acidentes e garantir serviços de entrega e de assistência técnica, o CNP regulamenta as relações de consumo e cria um vínculo entre o consumidor e uma determinada distribuidora, que se torna responsável em caso de acidentes. Cada consumidor deve adquirir o produto de uma única empresa, que deve respeitar os seus direitos definidos na norma legal. "A marca estampada no botijão era o verdadeiro e legítimo vínculo entre as partes". (DINAMARCO & PILLEGI, 1995).

#### **4.3 Anos 1960 a 1980**

A partir dos anos 1960, a indústria de GLP passa a fornecer energia para atividades industriais de produção de vidros, alimentos e veículos, e são feitas instalações com essa finalidade em unidades industriais da Volkswagen e da General Motors.

Em 1976, em decorrência do aumento do consumo, o Governo Federal intervém

no mercado, administrando preços, unificando embalagens, definindo características das frotas de transporte, estabelecendo as normas de segurança e de abastecimento, além de encerrar o vínculo entre o consumidor e uma determinada fornecedora de gás.

Em 1978, o Conselho Nacional do Petróleo (CNP) determina que o uso do GLP deve se restringir à finalidade de cocção, processos de fabricação, uso em laboratórios e empilhadeiras (SINDIGÁS, 2012). Nessa mesma época, o gás liquefeito de petróleo passa a ser usado em substituição ao CFC - clorofluorocarboneto, prejudicial ao meio ambiente, como propelente (spray).

Os anos 1980 são marcados por baixa expansão das atividades no setor de GLP. O país atravessava recessão e altos índices de inflação (PINTO, 2007). As tarifas públicas foram comprimidas pelas políticas governamentais para dominar a inflação. Houve controle dos preços do GLP e queda no faturamento das empresas, com consequentes diminuição de investimentos e achatamento dos salários dos funcionários do setor (SINDIGÁS, 2012).

#### **4.4 Mudanças estruturais nos anos 1990**

Em 1990, o Governo Federal deixou de controlar os preços e desregulamentou os serviços de distribuição de GLP. Para estimular a instalação de novas distribuidoras, houve redução no número de exigências administrativas, o que contribuiu para expansão e crescimento do mercado, promovendo grande capilaridade no país.

A flexibilização ocasionou aumento de acidentes e queda de qualidade nos serviços, devido à instalação de empresas não preparadas para seguir boas práticas de gestão do mercado de GLP, em especial, no que tange à segurança. Para lidar com essas consequências, em 1996, o setor criou um Código de Autorregulamentação, tendo como pilares a qualidade e segurança, liberdade de preço e de marca. As empresas se comprometeram a realizar a destroca de vasilhames e promover a requalificação de recipientes transportáveis de GLP, como botijões e cilindros (SINDIGÁS, 1996).

Em 1997, com a promulgação da Lei do Petróleo (Lei nº 9.478, de 6 de agosto de 1997), foi criado o Conselho Nacional de Política Energética (CNPE), em substituição ao Conselho Nacional de Petróleo – CNP, e a Agência Nacional do Petróleo, Gás Natural e Biocombustíveis (ANP). Com suporte nesta lei e na Portaria MF/MME nº3, em 1998, foi feito o processo de abertura econômica no mercado de derivados de petróleo. Houve uma estruturação na formação dos preços desses produtos, que passam a mudar mensalmente, em função dos preços praticados no mercado internacional (D'ALMEIDA, 2015).

#### **4.5 As reconfigurações recentes na indústria do GLP**

A década de 2000 tem início com aumento de demanda do GLP, mas associada com o aumento do dólar e a alta do preço do barril de petróleo no mercado internacional. Para não haver desabastecimento no mercado interno, o CNPE e a ANP implementaram, em 2001, uma proposta de desregulamentação do setor com liberação de preços do produto

ao consumidor. Em 2002, os subsídios do preço do GLP (Resolução nº4 do CNPE) foram encerrados, com isso ocorre aumento no preço do produto na refinaria, com repasse ao consumidor final. Essa sucessão de eventos gerou uma sequência de reajustes e o preço do botijão de 13 kg, para o consumidor, passa de R\$15,00 para R\$30,00, ocasionando diminuição na demanda do produto entre os anos de 2001 a 2003 (SINDIGÁS, 2012).

Para dinamizar o mercado de GLP, ainda em um contexto de baixa demanda, a ANP tornou pública a Resolução 15 (Resolução nº 105, de 29 de março de 2005), com requisitos para o exercício da atividade de distribuição, agora considerada de utilidade pública. A ANP define que a distribuição compreende a aquisição, armazenamento, envasilhamento, transporte, comercialização, controle de qualidade e assistência técnica ao consumidor.

Em 2011, foi dada continuidade ao aprimoramento de qualidade no setor, com a redução em 53% do número de revendas informais de GLP. Em 2014, foi batido o recorde histórico em volume de GLP vendido/consumido, alcançando a marca de 7,421 milhões de toneladas (SINDIGÁS, 2016) ou 13.687 mil metros cúbicos (EPE, 2022).

Estas medidas aumentaram a capilaridade do mercado e fizeram com que houvesse maior facilidade de acesso ao GLP em diversos municípios do país. Nos últimos dez anos, observa-se uma certa estabilidade no mercado, com o crescimento no consumo associado em grande medida ao crescimento vegetativo da população.

# **5 | A INFRAESTRUTURA DE PRODUÇÃO E O MERCADO BRASILEIRO DE GLP**

#### **5.1 Infraestrutura de produção do GLP**

O Brasil conta com uma estrutura relevante de produção de GLP, com ampla disposição geográfica, somente não havendo instalações de produção na região Centro-Oeste (Tabela 3).

Acima de 70% do produto é obtido em refinarias e o restante em UPGN's - Unidades de Processamento de Gás Natural-, petroquímicas e unidades de gás de xisto.

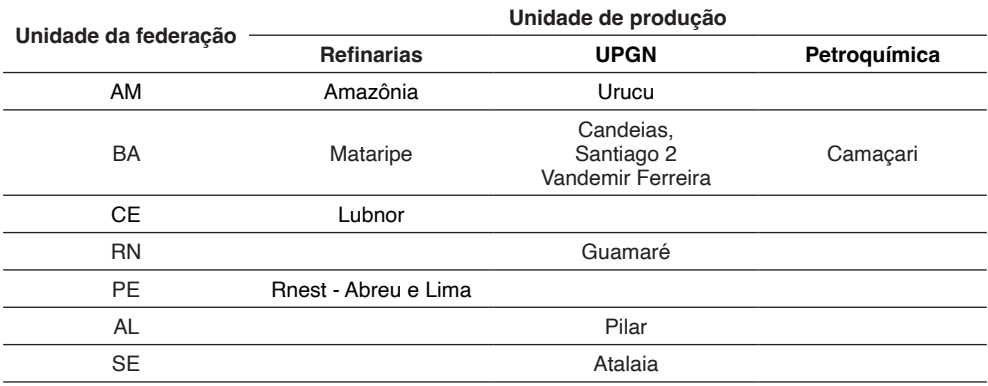

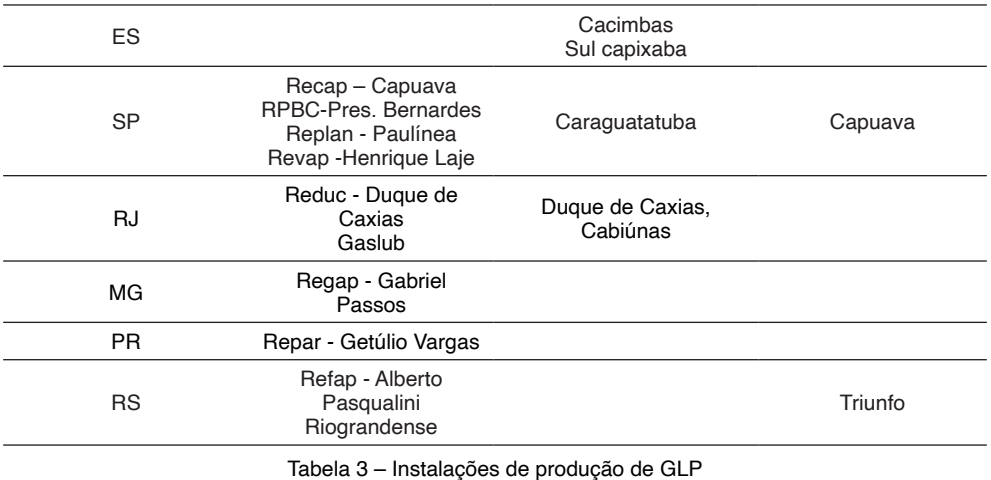

Fonte: EPE (2022)

As refinarias, UPGNs e petroquímicas e sua distribuição pelas unidades da federação estão mostradas na Tabela 3. Al**ém** delas, produz-se GLP na unidade de xisto no estado do Paraná. Em função das especificidades do mercado de consumo e das condições das unidades produtoras, a produção nacional de GLP atende entre 65 a 75% do consumo do país.

# **5.2 O mercado atual e as principais empresas distribuidoras**

Atualmente existem 21 distribuidoras de GLP no Brasil, atendendo parte relevante do território nacional. Apenas 2,78% dos munícipios brasileiros ainda não contam com um serviço de revenda legalizada. Este baixo percentual reflete a capilaridade do serviço promovido pelas distribuidoras no país, levando a condições para expansão do consumo e consolidação do mercado (ANP, 2022).

As quatro principais distribuidoras, Ultragaz, Copa Energia, Supergasbras e Nacional Gás, são atualmente responsáveis por 90% do mercado (Gráfico 1). Conforme a determinação da Resolução 15 da ANP, as distribuidoras adquirem, armazenam, envasam, transportam, comercializam, realizam o controle de qualidade e prestam assistência técnica ao consumidor dos setores que usam o GLP. As distribuidoras fornecem o GLP para as empresas e abastecem as revendas de gás que comercializam para residências e pequenos comércios.

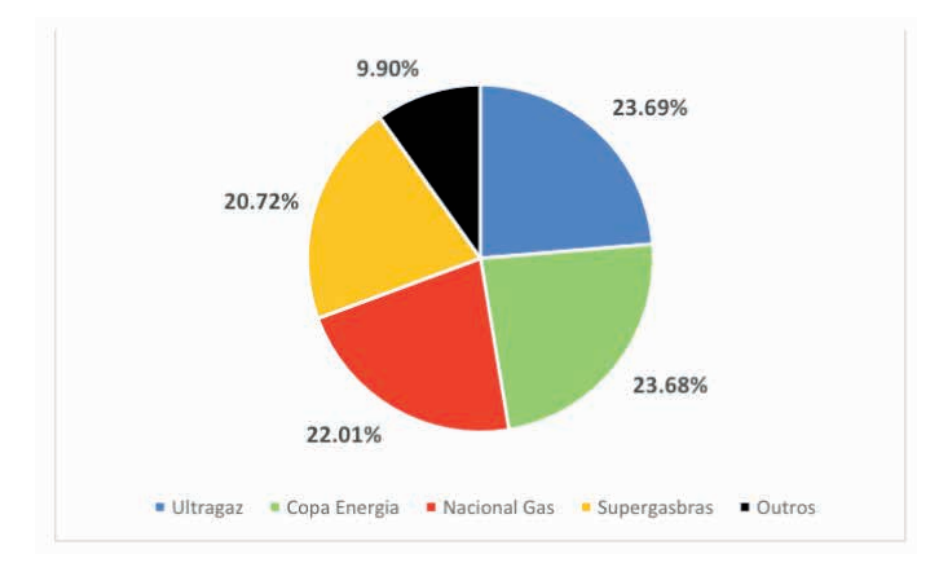

Gráfico 1 –Market share para o GLP (janeiro a fevereiro de 2023) Fonte: SINDIGÁS (2023)

# **6 | O PANORAMA DA PRODUÇÃO BRASILEIRA DE GLP E PERSPECTIVAS FUTURAS**

# **6.1 O GLP na matriz energética e no setor residencial**

Os setores industrial e de transporte, em percentuais semelhantes, respondem por cerca de 65% do consumo interno de energia no Brasil. Os setores residencial, energético e agropecuário respondem por 11%, 9,5% e 5%, respectivamente. O restante do consumo na matriz energética se deve aos setores comercial, público e não energético (EPE, 2022). As principais fontes secundárias de energia associadas estão mostradas no Gráfico 2 e são: óleo diesel e biodiesel (o diesel representa 16,8%), eletricidade, produtos (bagaço) de cana, gasolina, lenha, gás natural, álcool etílico anidro e hidratado, e GLP. O GLP, que representa 3,2% do consumo final, é utilizado principalmente no setor residencial.

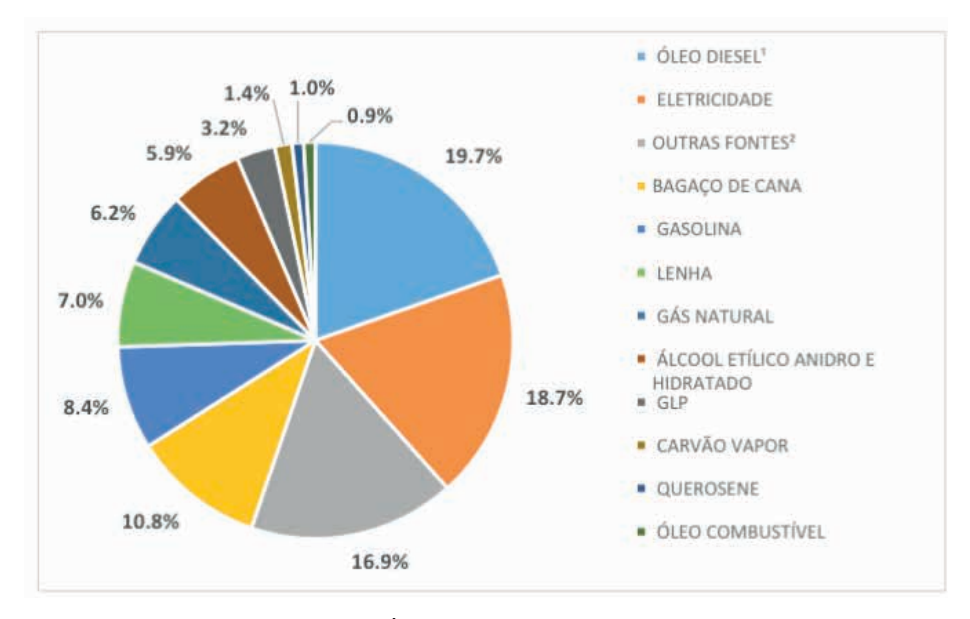

<sup>1</sup> Óleo diesel e biodiesel

² Outras fontes primárias são: nafta, gás de coqueria, coque de carvão mineral, carvão vegetal, outras fontes secundárias de petróleo, produtos não energéticos de petróleo e alcatrão

> Gráfico 2 – O GLP na matriz energética brasileira 2022 Fonte: EPE (2022).

No consumo residencial, destacam-se como fontes de energia a eletricidade, a lenha, o GLP e o gás natural. Até meados da década de 1990, a lenha era a forma de energia mais consumida. Com o desenvolvimento econômico do país, a eletricidade passa a ser a forma de energia predominante.

Na última década, os consumos de GLP e da lenha têm variado entre os percentuais de 23 a 27% do total para o setor residencial. Entre 2013 a 2017 houve maior consumo de GLP, com relação à lenha. E, de 2018 a 2021 o consumo de lenha foi superior, em função da diminuição do poder de compra da população e dos aumentos de preços do GLP. Em 2021, a lenha tem 26,1% de participação, na frente do GLP, com 22,9%. (Gráfico 3).

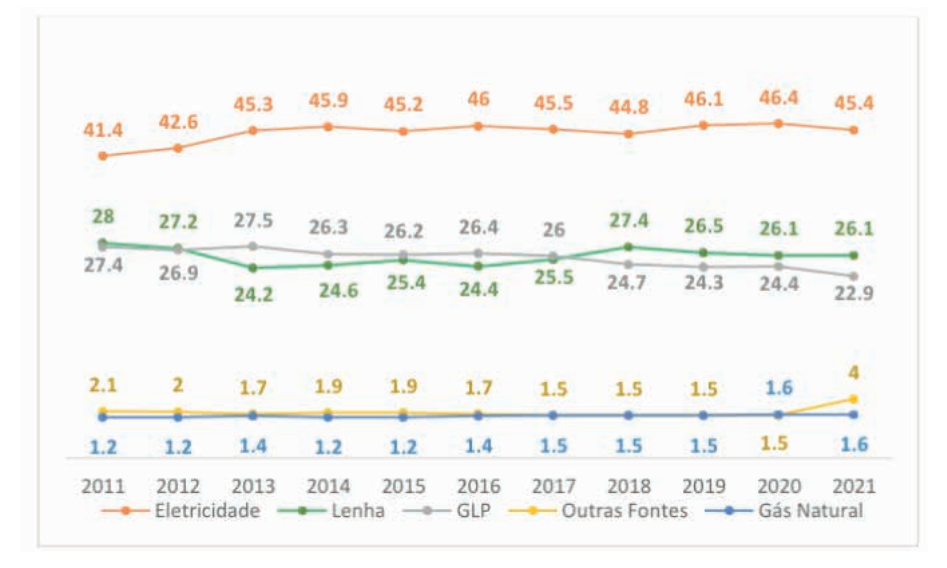

Gráfico 3 – Evolução da participação do GLP na matriz energética residencial Fonte: EPE (2022).

#### **6.2 A produção e consumo de GLP e perspectivas futuras**

A Empresa de Pesquisa Energética (EPE) sistematiza os dados nacionais relacionados à produção, consumo, importação e exportação de GLP. O Gráfico 4 apresenta a evolução dessas variáveis para os últimos 15 anos (EPE, 2023). O consumo total do país mantém-se relativamente constante nos últimos dez anos.

Os dados mostram que a produção brasileira é insuficiente para atender ao consumo interno. O país importa entre 25% a 35% de seu consumo total por ano, que hoje encontrase em torno de 13.500 mil m3 (com base nos dados do SINDGÁS, são cerca de 7,4 milhões de toneladas por ano). Os valores exportados são relativamente insignificantes. Nos intervalos de anos para os quais houve diminuição da produção interna: 2007–2010, 2012-2014 e 2015-2021, foi necessário aumentar a importação para atender à demanda. E o oposto ocorre, quando a produção interna aumenta.

Em termos de perspectivas futuras, esses resultados mostram que há espaço para a ampliação da infraestrutura de produção de GLP, como tem sido feito nos estudos e projetos para a instalação da UPGN GasLub em Itaboraí/RJ e na UPGN para o gás natural proveniente da Bacia do Sergipe-Alagoas (EPE, 2022).

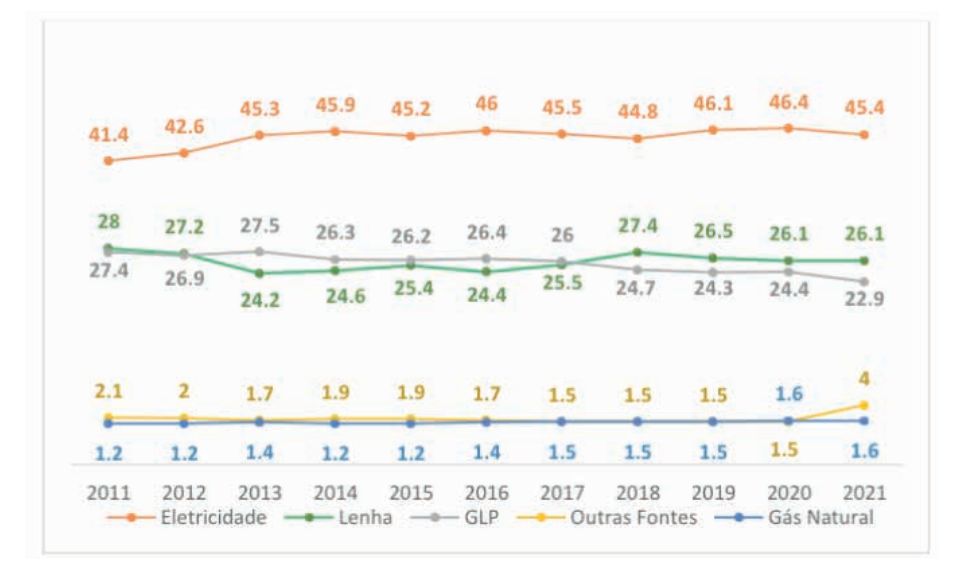

Gráfico 4 –Fluxo de GLP na matriz energética \*Consumo total excluindo variações de estoque Fonte: EPE (2023)

Para diminuir a dependência energética do país com relação ao GLP, o CNPE e a ANP, e demais órgãos setoriais, devem elaborar políticas para estimular a atração de investimentos privados na área de infraestrutura. Essas iniciativas são relevantes porque, além de substituir o GLP importado, há um potencial para crescimento do mercado consumidor, quando se vislumbra a possibilidade de o GLP substituir a lenha como fonte de energia, no uso doméstico.

Em termos energéticos, a substituição da lenha pelo GLP é relevante pois o GLP é um combustível que apresenta maior eficiência energética. Ademais, em muitas das situações, o consumo de lenha provoca desmatamento porque a lenha provém de matas nativas. A expansão do mercado de GLP no setor doméstico contribui para a preservação ambiental, neste sentido torna-se relevante ampliar a acessibilidade das pessoas de baixa renda, que são as mais afetadas com as oscilações de preço ocorridas nos últimos anos.

Além do estímulo à ampliação da infraestrutura de produção, para diminuir a dependência energética, e da ampliação do mercado consumidor doméstico, uma outra questão estratégica que pode vir a ser discutida em futuro próximo é a liberação do GLP para outros usos, entre eles a utilização em veículos automotores.

# **7 | CONCLUSÃO**

O Gás Liquefeito de Petróleo (GLP) é a principal fonte energética de uso doméstico no Brasil, sendo utilizado, em especial, para cocção ou aquecimento. A expansão do uso

do GLP no país acompanhou a industrialização e urbanização efetuada de forma mais acentuada a partir das décadas de 1930, ao longo do século XX.

Atualmente, a capilaridade e a disseminação do uso do GLP se devem a uma estrutura de mercado dinâmica, na qual 21 empresas distribuidoras associam capacidade de inovação e planejamento para atender **à** demanda, com 58 mil postos de revenda, e gera**ção** de mais de 380 mil empregos diretos e indiretos.

O trabalho mostrou a evolução do mercado de GLP no Brasil, destacando sua importância e mostrando os principais eventos que contribuíram para a sua estruturação e consolidação atual.

A ampliação da infraestrutura de produção e do mercado consumidor doméstico são estratégias importantes para melhorar as perspectivas futuras para o desenvolvimento do mercado de GLP no Brasil

# **REFERÊNCIAS**

ANP - Agência Nacional de Petróleo, Gás Natural e Biocombustíveis. **Anuário estatístico 2022.** Disponível em: < https://www.gov.br/anp/pt-br/centrais-de-conteudo/publicacoes/anuario-estatistico/ anuario-estatistico-2022>

ARAÚJO, J. T. **A regulação do setor de GLP no Brasil**. Artigo preparado para o Seminário: Do Modelo Estatal ao Livre Mercado: Estudo do caso GLP, SINDIGÁS, 2006. Disponível em: <https:// revista.cade.gov.br/index.php/revistadedireitodaconcorrencia/article/view/795/411>.

BITTAR, F. S. O. **Escolhas Estratégicas na Decisão sobre Canais de Distribuição em Commodities: Um estudo de caso no segmento de Gás Liquefeito de Petróleo (GLP).** São Paulo, 2003. Dissertação (Mestrado em Ciências) – São Paulo, Universidade de São Paulo.

CAMPOS, A. F. **A indústria do petróleo: reestruturação sul-americana nos anos 90**. Rio de Janeiro: Interciência, 2014.

CIA ULTRAGAZ. Disponível em: <www.ultragaz.com.br>. Acesso em 16/06/2023.

D'ALMEIDA, A. L. **Indústria do petróleo no Brasil e no mundo: Formação, desenvolvimento e ambiência atual**. Rio de Janeiro: Editora Blücher, 2015.

DINAMARCO, C.R.; PILLEGI, M.B. **Botijão de gás: A marca é a segurança e a proteção do consumidor**. São Paulo: AIGLP, 1995.

EPE-Empresa de Pesquisa Energética. BEN – Balanço Energético Nacional 2022. Disponível em: https://www.epe.gov.br/pt/publicacoes-dados-abertos/publicacoes/balanco-energetico-nacional-2022. Acesso em 01/08/2023

GUAGLIONE, J. **Os pioneiros do GLP. Meio século de história**. São Paulo: CL-A Comunicações S/C Ltda, 1987.

LIQUIGAS. Disponível em: <www.liquigas.com.br>. Acesso 17/11/2023

LPGA TIMES, **The First Fifty Years of LP-Gas: An Industry Chronology,** Chapter 1: The Dream of LP-Gas Becomes Reality. Washington: NPGA 1962.

MORAIS, A. B. **Perspectivas de inserção do GLP na matriz energética brasileira**. Rio de Janeiro, 2005. Tese (Doutorado em Engenharia) – Rio de Janeiro, Universidade Federal do Rio de Janeiro.

MOURA, A.C.M**. Novas Tendências de Consumo de GLP – Gás Liquefeito de Petróleo no Brasil**. Monografia (Pós-Graduação em Engenharia e Negócios de Gás e Petróleo) – São Paulo, Centro Universitário do Instituto Mauá de Tecnologia.

PINTO JR, H. Q. (Org.). **Economia da Energia: fundamentos econômicos, evolução histórica e organização industrial**. Rio de Janeiro: Elsevier, 2007.

RIBEIRO, D. **O povo brasileiro**. São Paulo: Companhia das Letras, 1995.

SERVGÁS. Disponível em: <www.servgas.com>. Acesso em 16/05/2023.

SINDIGÁS - Sindicato Nacional das Empresas Distribuidoras de Gás Liquefeito de Petróleo. Código de Autorregulamentação relativo ao envasilhamento, à comercialização e à distribuição de Gás Liquefeito de Petróleo - GLP, 8 de agosto de 1996. Disponível em: [<https://www.geocities.ws/jcofserpet.geo/](https://www.geocities.ws/jcofserpet.geo/codigo.htm) [codigo.htm>](https://www.geocities.ws/jcofserpet.geo/codigo.htm). Acesso em 31 de maio de 2023.

SINDIGÁS - Sindicato Nacional das Empresas Distribuidoras de Gás Liquefeito de Petróleo, 2023. Disponível em <www.sindigas.org.br>. Acesso em 10/07/2023.

# **CAPÍTULO 2**

# <span id="page-28-0"></span>ANÁLISE DE PROJETOS EM BIM COM A REALIDADE VIRTUAL IMERSIVA

*Data de aceite: 02/10/2023*

#### **Daniel Filipe Rosa**

Centro Universitário Ingá – Uningá Maringá – Paraná https://lattes.cnpq.br/4107078139390811

#### **Arthur Felipe Echs Lucena**

Centro Universitário Ingá – Uningá Maringá – Paraná https://lattes.cnpq.br/8478065615872919

**RESUMO:** As evoluções no processo construtivo, contribuíram para a industrialização da construção civil, principalmente em relação ao grau de desenvolvimento tecnológico. Contudo, muitos projetos ainda são analisados de forma impressa no canteiro de obras, e há uma demanda de novas tecnologias para aumentar o nível de detalhamento desses projetos, facilitando sua análise e interpretação. Nesse sentido, o presente estudo buscou discutir estratégias para o aperfeiçoamento da gestão de informações, associando o uso do BIM com realidade virtual imersiva. Notou-se que as tecnologias associadas contribuem para a visualização de informações, especialmente para análises de compatibilidades entre os projetos.

**PALAVRAS-CHAVE:** BIM. Realidade Virtual. Projeto. Tecnologia.

# ANALYSIS OF BIM PROJECTS WITH IMMERSIVE VIRTUAL REALITY

**ABSTRACT:** Advancements in the construction process have contributed to the industrialization of the construction industry, particularly concerning the level of technological development. However, many projects are still analyzed in printed form at the construction site, and there is a demand for new technologies to enhance the level of detail in these projects, facilitating their analysis and interpretation. In this context, the present study aimed to discuss strategies for improving information management by integrating the use of BIM with immersive virtual reality. It was observed that these associated technologies enhance the visualization of information, especially for compatibility analyses between projects.

**KEYWORDS:** BIM. Virtual Reality. Project. Technology.

# **1 | INTRODUÇÃO**

De acordo com Souza et al. (1995, apud MIKALDO JR., 2006, p. 21), a construção civil necessita de um aperfeiçoamento na gestão de informações entre a elaboração e execução dos projetos de uma edificação, visando entregar um produto final otimizado. Atendendo à atual demanda, muitos profissionais do ramo optaram por se especializarem em uma disciplina específica, segregando e terceirizando o processo de desenvolvimento dos projetos. Com isso, sua elaboração deixa de ser desenvolvida inteiramente por apenas um responsável técnico e passa a ser elaborada por uma equipe de profissionais capacitados, buscando as melhores soluções com a troca de conhecimento de seus integrantes (MIKALDO JR., 2006). Nesse sentido, de acordo com Campos (2011, p.17),

> Existe a urgente necessidade de adotar medidas no sentido de contribuir para o desenvolvimento de projetos de elevada qualidade e construtibilidade. Tais medidas terão impacto direto no desempenho das edificações, bem como no atendimento às expectativas de satisfação dos usuários finais.

Ressaltando a necessidade de aperfeiçoamento na gestão de informações do setor de projeto. Vale e Giandon (2017) afirmam que os projetos "podem ser mais detalhados, oferecerem maiores e melhores informações, bem como um controle mais rigoroso e adequado quanto as suas atualizações no canteiro de obras".

Nesse contexto, a realidade virtual permite que ao usuário uma imersão em um ambiente virtual tridimensional, possibilitando-o interagir e ter sensações próximas as do mundo real (OLIVEIRA, 2017). Segundo Oliveira (2011, p.22),

> O conceito BIM para modelagem parametrizada da construção facilita e aumenta a velocidade de troca e acesso da informação. A equipe de projetistas de diferentes áreas trabalha com um arquivo base usando a mesma linguagem e versões atualizadas do projeto do edifício.

Em vista do exposto, o presente estudo busca discutir estratégias para o aperfeiçoamento da gestão de informações entre as atividades do nível tático e operacional da construção civil na cidade de Maringá-PR, associando o uso do conceito BIM com a tecnologia de realidade virtual imersiva.

# **2 | MATERIAL E MÉTODOS**

O estudo ocorreu com caráter exploratório, com vistas a verificar a convergência e viabilidade do recurso desenvolvido com o seu objetivo estabelecido, por meio de avaliação de comitê de especialistas.

Os voluntários avaliaram os projetos em duas situações. Na situação "A", os analistas verificaram possíveis problemas nos projetos disponibilizados de forma impressa, como é comumente encontrado nos canteiros de obras. Já na situação "B", após a verificação e preenchimento de um formulário, indicando com notas de zero a dez a respeito da gravidade dos problemas encontrados. O projeto foi disponibilizado em realidade virtual, onde verificaram os pontos por eles indicados na situação "A", também avaliando a gravidade dos conflitos com uma nota no segundo formulário.

O público-alvo do estudo era composto por acadêmicos ou engenheiros civis com menos de 5 anos de experiência com planejamento e execução de obras. Os voluntários, após serem informados da possibilidade de desistência a qualquer momento da pesquisa, preencheram de forma anônima um formulário online ou impresso, elaborados no aplicativo Google Forms® para a obtenção de feedback.

No que diz respeito à tecnologia a ser utilizada, considerando os componentes de um sistema que utiliza essa tecnologia descritos por Tori, Kirner e Siscouto (2006), tecemse as seguintes considerações sobre o sistema adotado. O ambiente computacional, ou seja, a simulação foi desenvolvida utilizando os softwares Revit® e Enscape®, em que a tecnologia de realidade virtual se deu pela utilização do capacete de realidade virtual do modelo Oculus Quest 2® para a visualização da simulação, assim como seus respectivos controles para interação com a simulação. Para a interação, o simulador foi programado de modo a permitir duas formas de interação do usuário com o ambiente virtual. Uma das possibilidades de interação foi a navegação pelo cenário tridimensional, caminhando pela cena ilustrada e observando-a em diferentes perspectivas. Também foi possível caminhar sobre botões e elementos virtuais presentes na cena e testar algumas ações em objetos.

# **3 | RESULTADOS E DISCUSSÃO**

Com base no feedback, foi elaborado o gráfico com o grau de impacto dos conflitos encontrados, comparando a situação "A" com a situação "B". O maior valor indica o mais alto grau de impacto previsto pelos voluntários durante a análise, conforme a Figura 1.

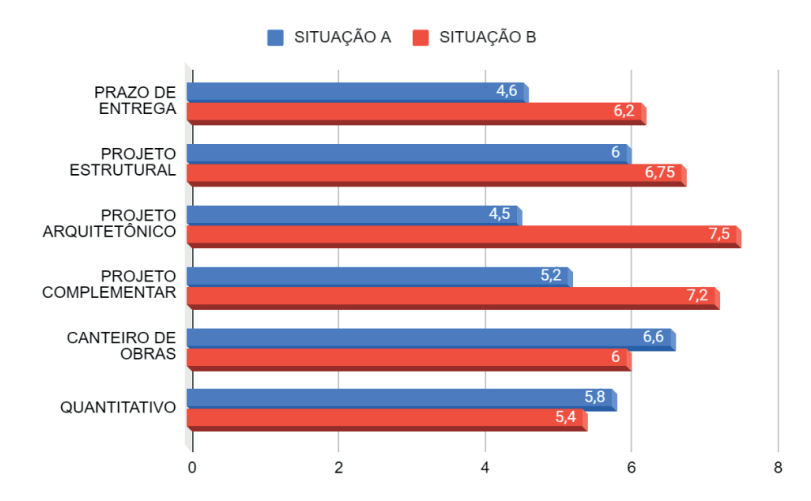

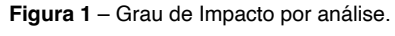

**Fonte:** Autoria Própria (2022).

Na Figura 2 apresentada, os projetos foram analisados de forma a compreender como todos os projetos estavam se comportando em conjunto, além de buscar interpretálos separadamente, avaliando também o nível de detalhamento dos projetos. No qual, em uma escala de zero a dez, é possível comparar as situações pelo maior valor, que representa o melhor resultado.

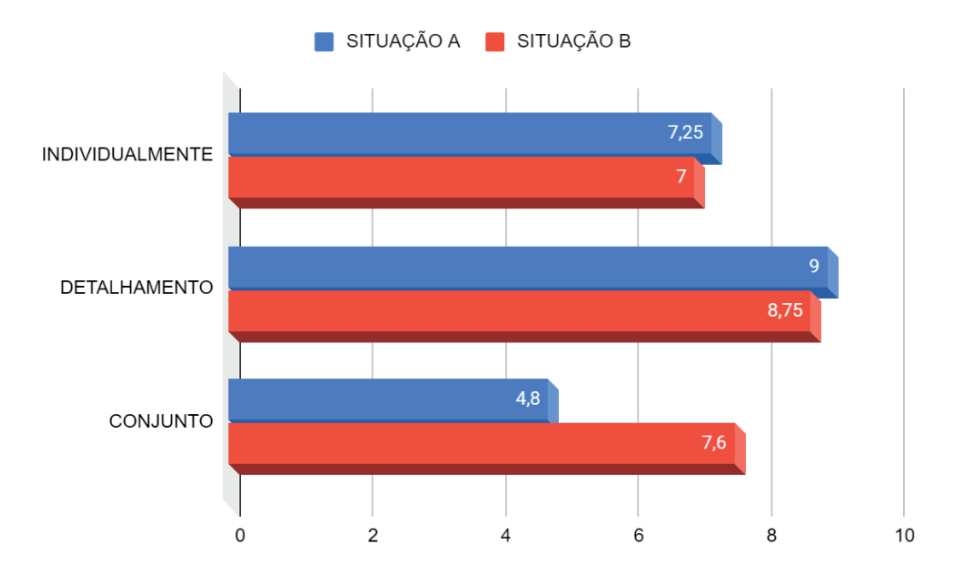

**Figura 2** – Facilidade de interpretação. **Fonte:** Autoria Própria (2022).

# **4 | CONCLUSÃO**

Neste estudo, por meio dos dados coletados dos quatro especialistas, foi possível verificar que a tecnologia de realidade virtual ainda necessita de aperfeiçoamentos. Alguns voluntários retrataram ter sensação de enjoo ou náusea, não conseguindo permanecer no simulador por um longo tempo.

Porém, a opinião dos voluntários teve uma sensível mudança entre a Situação "A" e a "B", em que a realidade virtual mostrou ser mais eficiente para a avaliação do projeto como um todo, detalhando todas as compatibilidades e incompatibilidade dos projetos. Entretanto, o projeto impresso teve resultados melhores quanto ao detalhamento individual, porém o grau dos problemas encontrados nele, tendo como base os projetos arquitetônicos e complementares, foram considerados bem menores do que na análise em realidade virtual. Com isso, nota-se um grande impacto nas possíveis soluções desses problemas, afetando o prazo de entrega e qualidade do produto final.

# **REFERÊNCIAS**

CAMPOS, S. E. A. **Gestão do processo de projetos de edificações em instituição federal de ensino superior: estudo de caso no Ceplan/UnB**. 2011. 226 f. Dissertação (Mestrado) - Curso de Arquitetura e Urbanismo, Setor de Tecnologia, Faculdade de Arquitetura e Urbanismo da Universidade de Brasília, Brasília, 2011.

MIKALDO JÚNIOR, J. **Estudo comparativo do processo de compatibilização de projetos em 2D e 3D com uso de TI**. 2006. 150 f. Dissertação (Mestrado) - Curso de Engenharia Civil, Setor de Tecnologia, Universidade Federal do Paraná, Curitiba, 2006.

OLIVEIRA, F. M. B. **Desenvolvimento de sistema interativo para projetos de ambientação baseados nas tecnologias BIM e realidade virtual**. 2017. 79f. Dissertação (Mestrado em Engenharia Mecânica) - Centro de Tecnologia, Universidade Federal do Rio Grande do Norte, Natal, 2017.

OLIVEIRA, M. R. **Modelagem virtual e prototipagem rápida aplicadas em projeto de arquitetura**. 2011. Dissertação (Mestrado em Arquitetura, Urbanismo e Tecnologia) - Escola de Engenharia de São Carlos, Universidade de São Paulo, São Carlos, 2011.

TORI, R.; KIRNER, C.; SISCOUTO, R. **Fundamentos e tecnologia de Realidade Virtual e Aumentada**. Belém: Sociedade Brasileira de Computação (SBC), 2006.

VALE, F. Q. D, GIANDON, A. C. **ROTEIRO DE IMPLANTAÇÃO DE UM SISTEMA DE GESTÃO DE QUALIDADE EM CONSTRUTORAS DE PEQUENO E MÉDIO PORTE, 2017**. Uningá Review, 32(1), 195–214.

# **CAPÍTULO 3**

# <span id="page-33-0"></span>ANÁLISE DE SOBRECARGA TÉRMICA DE DIVERSOS TIPOS DE AMBIENTE DE TRABALHO POR MEIO DE UMA REVISÃO BIBLIOGRÁFICA

*Data de aceite: 02/10/2023*

#### **Carla Kozuki**

Departamento de Controle e Processos Industriais – Instituto Federal do Paraná, campus Jacarezinho/PR

#### **Gustavo Henrique Bazan**

Departamento de Controle e Processos Industriais – Instituto Federal do Paraná, campus Jacarezinho/PR

#### **Gustavo Vendrame Barbara**

Departamento de Controle e Processos Industriais - Instituto Federal do Paraná, Campus Telêmaco Borba/PR

**RESUMO:** Os riscos ocupacionais são inerentes ao ambiente de trabalho, trazendo assim malefícios a saúde de seus colaboradores. Em muitos casos, os trabalhadores são expostos a condições extremamente quentes e úmidas, levandoos a entrar em um estresse térmico. Portanto, a preocupação pela redução desses efeitos tem aumentado, e os órgãos responsáveis estão fiscalizando e tomando medidas para a redução destes índices. Assim, este trabalho apresenta uma revisão bibliográfica sobre sobrecarga térmica em alguns postos de trabalho, avaliando os limites permitidos e medidas que foram

#### **Murillo Garcia Gentil**

Departamento de Controle e Processos Industriais – Instituto Federal do Paraná, campus Jacarezinho/PR

#### **Fernando Sabino Fonteque Ribeiro**

Departamento de Controle e Processos Industriais – Instituto Federal do Paraná, campus Jacarezinho/PR Departamento de Engenharia De Produção **–** Centro Universitário das Faculdades Integradas de Ourinhos-Unifio/FEMM

#### **Ricardo Breganon**

Departamento de Controle e Processos Industriais – Instituto Federal do Paraná, campus Jacarezinho/PR

#### **Gustavo José Correa Gonçalves**

Departamento de Engenharia De Produção **–** Centro Universitário das Faculdades Integradas de Ourinhos-Unifio/FEMM

#### **Marcelo Rodrigo Munhoz**

Departamento de Engenharia De Produção **–** Centro Universitário das Faculdades Integradas de Ourinhos-Unifio/FEMM tomadas com base nas normas vigentes.

**PALAVRAS CHAVES.** Sobrecarga térmica, saúde ocupacional, estresse térmico.

# THERMAL OVERLOAD ANALYSIS OF DIFFERENT TYPES OF WORK ENVIRONMENT THROUGH A LITERATURE REVIEW

**ABSTRACT**: Occupational risks are inherent to the work environment, thus bringing harm to the health of its employees. In many cases, workers are exposed to extremely hot and humid conditions, causing them to go into heat stress. Therefore, concern for the reduction of these effects has increased, and the responsible bodies are monitoring and taking measures to reduce these rates. Thus, this work presents a bibliographic review on thermal overload in some workstations, evaluating the allowed limits and measures that were taken based on current regulations.

**KEYWORDS.** Thermal overload, occupational health, thermal stress.

# **1 | INTRODUÇÃO**

Atualmente muitos ambientes de trabalho expõem os trabalhadores a condições extremamente quentes e úmidas, fatores esses que são prejudiciais à saúde dos trabalhadores. Considerando a importância do bem-estar e a qualidade de vida das pessoas, muitos estudos buscam a redução desses riscos ocupacionais, riscos esses que são Físicos, Químicos e Biológicos.

O corpo humano em condições normais, demanda de um equilíbrio térmico entre o calor produzido e o adquirido pelo ambiente, é de suma importância para o seu correto funcionamento, por isso a preocupação com a temperatura corporal em valores (Ruas,1999). Assim, quanto maior a temperatura do corpo, maior será os efeitos fisiológicos provocados pelo calor, sendo esses refeitos reações pscicossensoriais, estresse térmico e queda de produção. Ainda, existem pesquisas que relacionam o calor do corpo humano com o aumento da taxa de morbidade e mortalidade. Por fim, considerando uma atividade laboral, as doenças causadas por sobrecarga térmica podem se externar através de sintomas comportamentais, como por exemplo confusão mental, fadiga severa repentina e irritabilidade.

Ainda, de acordo com Lamberts (2016), o conforto térmico é um aspecto de extrema relevância no ambiente de trabalho, pois por meio da satisfação ambiental, os índices de produtividade dos colaboradores têm aumentado a produtividade de 2,8 a 8,6%, de acordo com o tipo de atividade e com o controle individual dos sistemas de climatização. Assim, devemos diferenciar o conceito de conforto e de sobrecarga térmica onde o primeiro é um conceito mais subjetivo, e que depende da sensibilidade de cada pessoa, dos aspectos climáticos regionais, da situação geográfica (Xavier, 2000). O conceito de sobrecarga térmica segue aspectos técnicos bem definidos, sendo necessário realizar uma avaliação quantitativa por meio de equipamentos específicos e um determinado local de trabalho.

 Portanto, o objetivo deste trabalho é realizar uma revisão bibliográfica, considerando alguns diferentes tipos postos de trabalho em que o trabalhador está exposto a sobrecarga térmica, pois a questão de saúde e segurança têm sido um fator relevante na gestão do negócio, e um diferencial competitivo para as organizações.

# **2 | FUNDAMENTAÇÃO TEÓRICA**

Nesta seção, serão abordados alguns conceitos importantes como definição de termos técnicos, limites estabelecidos pela norma, para auxiliar na análise dos resultados.

# **2.1 Calor e tipos de trocas térmicas**

A exposição ao calor pode ocorrer quando se têm uma alta carga radiante sobre o trabalhador, e essa é parcela frequentemente dominante na sobrecarga térmica que vem a se instalar, no entanto, muitas atividades com carga radiante moderada, porém acompanhadas de altas taxas metabólicas (trabalhos ao ar livre), também podem oferecer sobrecarga inadequadas. Ainda, temos ambientes que predomina o calor úmido, praticamente sem fontes radiantes importantes, como nas lavanderias e tinturarias.

A sobrecarga térmica no organismo humano é resultante de duas parcelas de carga térmica: uma carga externa (ambiental) e outra interna (metabólica). Sendo que a carga externa é resultante das trocas térmicas com o ambiente e carga metabólica é resultante da atividade física o qual o trabalhador exerce.

A seguir, será apresentado os 4 tipos de trocas térmicas:

CONDUÇÃO: Troca térmica entre dois corpos em contatos, com temperaturas distintas, ou que ocorre dentro de um corpo cujas extremidades encontram-se a temperaturas diferentes. Para o trabalhador, essas trocas são muito pequenas, comumente ocorre por contato com ferramentas e superfícies.

CONVECÇÃO: Troca térmica que geralmente ocorre entre um corpo e um fluido, ocorrendo movimentação do fluído por diferença de densidade provocada pelo aumento da temperatura. Por isso, junto com a troca de calor existe uma movimentação do fluido, chamada de corrente natural convectiva. Caso o fluído se movimente por um impulso externo, diz-se que se tem uma convecção forçada. Para o trabalhador, essa troca ocorre com o ar à sua volta.

RADIAÇÃO: Quando os corpos estão aquecidos emitem uma radiação infravermelha, que é denominado "calor radiante". Assim, da mesma forma que se emitem, também recebem, havendo o que se chama de troca liquida radiante. Como o infravermelho é uma radiação eletromagnética não ionizante, não necessita de um meio físico para se propagar.

O ar é aproximadamente transparente à radiação infravermelha. As trocas por radiação entre o trabalhador e seu entorno, quando há fontes radiantes severas, serão as preponderantes no balanço térmico e podem corresponder a 60% ou mais das trocas totais.
EVAPORAÇÃO: A evaporação é a mudança de fase de um líquido para vapor, ao receber calor. Pode ser definido como a troca de calor produzida pela evaporação do suor, por meio da pele. O suor recebe calor da pele, evaporando e aliviando o trabalhador. Grandes trocas de calor podem estar envolvidas (a entalpia de valorização da água é de 590 cal/grama). O mecanismo da evaporação pode ser único meio da perda de calor para o ambiente. No entanto, a quantidade de água que já está no ar é um limitante para a evaporação do suor, ou seja, quando a umidade relativa do ambiente é de 100%, não é possível evaporar o suor, e a situação pode ficar crítica.

## **2.2 Anexo 3 da Norma Regulamentadora Nº15 – Calor**

O anexo 3 da NR-15 limita-se a definições das técnicas de das tabelas aplicáveis para o cálculo do IBUTG – Índice de Bulbo Úmido e Temperatura de Globo que será utilizado como índice de comparação com os valores de Limite de Tolerância que a norma estabelece.

#### **2.3 Conceitos apresentados na norma NHO-06**

Os conceitos apresentados nesta subseção serão importantes para o entendimento da metodologia e das equações utilizadas para realizar a aviação do posto.

**Ciclo de exposição:** conjunto de situações térmicas ao qual o trabalhador é submetido, conjugado às diversas atividades físicas por ele desenvolvidas, em uma sequência definida.

**Índice de bulbo úmido termômetro de globo (IBUTG):** índice utilizado para avaliação da exposição ocupacional ao calor que leva em consideração temperatura, velocidade e umidade do ar e calor radiante.

**Taxa metabólica (M):** quantidade de energia por unidade de tempo produzida no interior do corpo humano que leva em consideração a atividade física exercida.

**Taxa metabólica média** (M̅**):** média ponderada no tempo das taxas metabólicas obtidas em um intervalo de 60 minutos corridos.

**Limite de exposição ocupacional:** valor máximo de IBUTG relacionado à taxa metabólica média (M). Representa as condições sob as quais se acredita que a maioria dos trabalhadores possa estar exposta, repetidamente, durante toda a sua vida de trabalho, sem sofrer efeitos adversos à sua saúde.

**Nível de ação:** valor acima do qual devem ser adotadas ações preventivas de forma a minimizar a probabilidade de as exposições causarem danos à saúde do trabalhador. Esse valor corresponde ao limite de exposição ocupacional ao calor para trabalhadores não aclimatizados.

O critério de avaliação da exposição ocupacional ao calor adotado pela presente norma tem por base o Índice de Bulbo Úmido Termômetro de Globo (IBUTG) relacionado à Taxa Metabólica (M). O IBUTG é calculado pelas Equações (1) e (2). Sendo que a Equação (1) se refere a ambientes internos ou para ambientes externos sem carga solar direta, já a

Equação (2) é aplicada para ambientes ternos com carga solar direta.

$$
IBUTG = 0.7 \t{tbn} + 0.3 \t{tg} \t(1)
$$

$$
IBUTG = 0.7 \t{thn} + 0.2 \t{tg} + 0.1 \t{ths} \tag{2}
$$

sendo:

tbn = temperature do bulbo úmido natural em ºC;

tg = temperatura de globo em ºC

tbs= temperatura de bulbo seco (temperatura do ar) em ºC

As taxas metabólicas (M) relativas às diversas atividades físicas exercidas pelo trabalhador devem ser atribuídas utilizando-se os dados constantes na norma NHO-06, Quadro 1. Esta não será apresentada devido a sua extensão.

#### **3 | METODOLOGIA**

Nesta seção será apresentado uma revisão bibliográfica de estudos de sobrecarga térmica em vários postos de trabalho, destacando as principais medidas adotadas para proporcionar ao trabalhador o ambiente mais favorável para desenvolvimento de sua respectiva atividade.

Em Silva, 2014 foram avaliados o IBUTG e as condições térmicas no setor de corte de MDF, situado em uma fábrica de móveis, e a avaliação consistiu em utilizar temperaturas provenientes de termômetros de bulbo úmido, bulbo seco e de globo. Em relação à temperatura e à atividade, conclui-se que os trabalhadores não estão expostos à sobrecarga térmica, portanto, não foi considerado um ambiente insalubre para o agente físico calor. No entanto, ao que tange o conforto térmico, o ambiente de trabalho foi considerado inadequado, pois as temperaturas ficaram acima dos limites definidos pela ergonomia ambiental.

Já em Roscani et. al 2018, é apresentado um estudo com objetivo de identificar e mapear a influência da intensidade do trabalho na extrapolação potencial de limites de sobrecarga térmica para trabalhadores em atividade a céu aberto em áreas rurais do Nordeste do Brasil. O trabalho ainda apresenta a análise de 132 pontos geográficos, onde a extrapolação dos limites de sobrecarga térmica ocorreu em 48% dos trabalhos pesados e em 14% dos trabalhos moderados, indicando a necessidade de paradas para descanso em mais de 50% do tempo analisado.

Ainda, estudando atividades em céu aberto, podemos observar a sobrecarga térmica para trabalhadores da cultura de cana-de-açucar no estado de São Paulo realizado por Roscani 2015. Neste trabalho uma das observações foram a sobrecarga térmica para os três tipos de atividade, leve, moderada e pesada. Também sobre o corte de cana-deaçucar, tanto Roscani 2015, quanto Vilela et.al 2014, destacam que um dos principais motivos para se ocorrer a sobrecarga térmica nessas atividades está relacionado com a produção diária, onde nesses casos o trabalhador recebe proporcionalmente a sua produção, consequentemente, o trabalhador passa mais horas exposto a irradiação solar, sem realizar pausas para descanso e sem se hidratar corretamente.

Uma outra análise é encontrada em Santolaia**,** 2015, onde é realizado avaliação quantitativa da sobrecarga térmica em trabalhadores do setor de manutenção em um condomínio residencial, onde observou-se que há sobrecarga térmica para os trabalhadores de um determinado grupo. Já para um outro grupo de trabalhadores, foi encontrado IBUTG muito próximo do limite máximo de exposição para as características das atividades desenvolvidas, sendo necessário realizar alterações nas atividades laborais para diminuir estes índices, como revezamento das equipes, diminuir o tempo de exposição e se hidratar adequadamente.

O trabalho de Carvalho et.all 2014, avalia conforto térmico animal e humano em galpões de frangos de corte no semiárido mineiro, onde é possível destacar que os trabalhadores desta atividade e os animais estão sujeitos a sobrecarga térmica. Para os trabalhadores durante o inverno o índice IBTUG está dentro dos limites tolerados devido a influência do clima da região, no entanto, durante o verão verifica-se a necessidade de adotar medidas de controle, como pausas frequentes para reestabelecimento fisiológico, com hidratação e descanso.

#### **4 | RESULTADOS OBTIDOS**

A análise dos resultados tem a função de descrever quais foram os procedimentos adotados para cada posto de trabalho descrito na seção anterior. Importante ressaltar que os trabalhos citados são tanto como estudos a céu aberto quanto em ambiente fechado. E independentemente de qual seja o local de trabalho, foi observado que em várias atividades o trabalhador está sujeito a sobrecarga.

Em relação ao corte de MDF uma das medidas adotada foi o monitoramento da temperatura, pois mesmo não apresentando como um ambiente insalubre, as medidas de temperatura estiveram próximas dos limites recomendado.

A diminuição do ritmo de trabalho é uma solução para diminuir a sobrecarga térmica, no entanto, para diminuir o ritmo de trabalho é necessário proibir o pagamento pela produção de certas atividades, pois caso não haja essa proibição, os trabalhadores não irão diminuir o ritmo de trabalho, e isso irá trazer serias consequências tanto para o trabalhador quanto para a sociedade, pois se o trabalhador adoecer quem irá cuidar da família.

Algumas outras medidas são, alterar as características da fonte geradora de calor variando a potência, utilizar instrumentação e automatização para a climatização do ambiente, aumentar a distância entre o local de trabalho e a fonte de calor, ventilar ar fresco no ambiente de trabalho, reduzir a umidade através da exaustão do vapor d'água proveniente do processo.

As medidas aplicáveis diretamente ao trabalho, seria limitar o tempo de exposição

através do revezamento de pessoas ou tarefas, otimizando os ciclos de trabalho, utilizar EPI'S, principalmente luvas, aventais e capuz de matéria isolante, monitorar o trabalhador realizando exames médicos periódicos.

## **5 | CONCLUSÃO**

O trabalho apresenta como principal objetivo realizar uma análise de alguns postos de trabalho, para tal, realizou-se uma revisão bibliográfica relacionando a sobrecarga térmica em diversos postos de trabalho, e observou que tanto em postos de trabalho a céu aberto, em ambientes fechados os trabalhadores estão sujeitos aos efeitos térmicos, e que medidas de controle precisam serem tomadas.

Outro ponto que se deve ressaltar é a necessidade de se adotar medidas de controle especificas para cada atividade, pois vemos que em algumas atividades o trabalhador é exigido de forma exaustiva, como é o caso do corte da cana-de-açucar, em que o trabalhador não realiza os procedimentos de segurança necessário para aumentar a sua produtividade, e deixando sua saúde de lado. Por isso é importante que haja a fiscalização em determinadas atividades e a proibição do pagamento relacionado com a produção do trabalhador.

Também foi possível entender a metodologia utilizada para avaliar as condições térmicas que cada trabalhador está sujeito, e compreender que o estresse térmico traz consequências para o trabalhador no ambiente ocupacional, quanto para a vida social. Portanto, é necessário que os gestores destas empresas se atentem e se preocupem com seus trabalhadores, e não aplique somente o uso de EPI, mas também que realize uma análise do ambiente em que o trabalhador está exposto, e proponha soluções para diminuir a exposição do colaborador frente a fonte de calor, e que reduza a cobrança por metas de produção de acordo com a atividade.

## **REFERÊNCIAS**

Carvalho, C. da C. S., Santos, T. C., Silva, G. C., Santos, L. V., Moreira, S de J. M., Botelho, L. F. R., Conforto térmico animal e humano em galpões de frangos de corte no semiárido mineiro, Revista Brasileira de Engenharia Agrícola e Ambiental, 2014.

LAMBERTS, R. Conforto e Stress Térmico. Apostila. Florianópolis: Laboratório de Eficiência Energética em Edificações, Departamento de Engenharia Civil, Centro Tecnológico, Universidade Federal de Santa Catarina, 2016. Disponível em: . Acesso em: 14 maio 2018.

Ministério do Trabalho e Emprego. NR-15 - atividades e operações insalubres. http://portal.mte.gov.br/ images/Documentos/SST/NR/NR15/NR15-ANEXO3.pdf (acessado em 08Fev/2020). » http://portal.mte.gov.br/images/Documentos/SST/NR/NR15/NR15-ANEXO3.pdf

Paixão EDJ, Nogueira PJ. Efeitos de uma onda de calor na mortalidade. Rev Port Saúde Pública 2003; 21:41-54.

Roscani, R. C., Maia, P. A., Monteiro, M. I., Sobrecarga térmica em áreas rurais: a influência da intensidade do trabalho, Revista Brasileira de Saúde Ocupacional, ISSN: 2317-6369, 2018.

Roscani, R. C., Risco de exposição à sobrecarga térmica para trabalhadores da cultura de cana-deaçucar no Estadao de São Paulo. Dissertação de Mestrado – Fundação Jorge Duprat Figueiredo de Segurança e Medicina do Trabalho, São Paulo, 2015.

Ruas A. C. Conforto térmico nos ambientes de trabalho. São Paulo: Fundacentro; 1999.

Santolaia**,** S. P. E., Pina, L. S., Avaliação quantitativa da sobrecarga térmica em trabalhadores do setor de manutenção em um condomínio residencial., 2015.

Silva, J. R. M., Teixeira, R. L. Sobrecarga térmica em fábrica de móveis. Floresta Ambient. [online]. 2014, vol.21, n.4, pp.494-500. ISSN 2179-8087.

Vilela, R. A. G., Laat, E, F., Luz, V. G., Silva, A. J. N., Takahashi, M. A. C., Pressão por produção e produção de riscos: a "maratona" perigosa do corte manual da cana-de-açúcar, Revista Brasileira de Saúde Ocupacional, 2014.

Xavier A. A. P. Predição de conforto térmico em ambientes internos com atividades sedentárias – teoria física aliadas a estudos de campo. [tese]. Florianópolis: Universidade Federal de Santa Catarina; 2000.

# APLICAÇÃO DE FLUXOGRAMA DE PROCESSOS PARA MAPEAMENTO DO SISTEMA DE CONTROLE DE CUSTOS EM UM CANTEIRO DE **OBRAS**

*Data de aceite: 02/10/2023*

#### **Bruna Rafaella De Moraes Cavalcanti**

Engenheira Civil - Centro Universitário Ingá – UNINGÁ. Maringá/PR. http://lattes.cnpq.br/7626358038809708

#### **Arthur Felipe Echs Lucena**

Docente do Centro Universitário Ingá – UNINGÁ. Maringá / PR; Mestre em Engenharia Civil - Universidade Estadual de Londrina – UEL. http://lattes.cnpq.br/8478065615872919

**RESUMO**: Uma dificuldade existente na engenharia de custos é a falta de comunicação entre o setor de orçamento e produção. Assim, este estudo teve como objetivo discutir os benefícios e limitações da aplicação de um fluxograma de controle de custos na execução de obras. Essa ferramenta foi aplicada em uma obra no município de Maringá-PR durante o orçamento da execução dos blocos de fundação e esse processo foi orientado pelos passos do fluxograma. A ferramenta auxiliou no processo de contratação do serviço, mas em contrapartida apresentou limitações no acompanhamento da execução do serviço.

PALAVRAS-CHAVE: Construção Civil.

Orçamentação. Planejamento.

## APPLICATION OF A PROCESS FLOWCHART FOR COST CONTROL MAPPING IN A CONSTRUCTION **SITE**

**ABSTRACT**: A challenging difficulty in cost engineering is the lack of communication between the budget and production sectors. Thus, this study aimed to discuss the benefits and limitations of applying a cost control flowchart in project execution and management. This tool was applied in a construction project in the city of Maringá-PR during the budget stage regarding the execution of the foundation blocks. This process was guided by the steps of the flowchart. The tool helped in contracting the service, but on the other hand, it presented limitations in monitoring the execution of the service.

**KEYWORDS:** Budget. Civil Construction. Planning.

## **1 | INTRODUÇÃO**

No âmbito da construção civil, a preocupação com custos está presente desde o início do processo construtivo. No período de análise de viabilidade da execução do empreendimento, deve-se ter atenção a todas as condições que rodeiam o cenário da obra, como os serviços e tipos de materiais a serem empregados, considerando os recursos disponíveis (MATTOS, 2019a). Nesse contexto, o sistema de gestão de custos é fundamental para o controle da execução de uma obra, pois trata-se de uma ferramenta importante e capaz de indicar como a empresa está sendo conduzida em termos financeiros (KERN, 2004).

Uma cultura muito presente dentro da engenharia de custos é que o prejuízo de uma obra é erro do orçamentista e o lucro é mérito do engenheiro de produção (MATTOS, 2019b). Portanto, buscando melhorar a comunicação entre orçamento e produção, esse estudo teve como objetivo discutir os benefícios e limitações da aplicação de um fluxograma de controle de custos na execução de obras, a fim de verificar a sua eficácia e rastrear as falhas da gestão da empresa no controle de custos.

## **2 | MÉTODO**

A estratégia de pesquisa adotada no trabalho consistiu em um estudo de caso de uma obra em andamento no município de Maringá/PR, no que diz respeito à aplicação de um fluxograma desenvolvido pelos autores em estudo anterior, para controle de custos e orçamento. O presente trabalho foi desenvolvido em quatro etapas:

a) escolha de uma etapa construtiva da obra para aplicação de um fluxograma desenvolvido previamente pelos pesquisadores;

b) aplicação do fluxograma no processo de orçamentação;

c) determinação do custo final do serviço orçado através do fluxograma após a execução;

d) análise da relevância do fluxograma no controle de custos.

Para a realização desse estudo, escolheu-se uma obra hospitalar multipavimentos de alto padrão com 56 mil m² de área construída localizada no município de Maringá/PR. Depois de escolhida a etapa para realizar o estudo, foi aplicado o fluxograma de controle de custos durante o processo de cotação da mão de obra para realização do serviço, levando em consideração os custos previstos na planilha orçamentária para essa atividade. Com o serviço contratado, foi dado início à sua execução e após o encerramento da atividade, foi realizada a medição dela já finalizada, permitindo levantar o seu custo real.

Por fim, com os dados de previsto versus realizado da atividade estudada, foi iniciada a análise da relevância do fluxograma no processo de cotação, execução e finalização do serviço, a fim de avaliar as vantagens, desvantagens e eficácia do modelo no processo de controle de custos.

## **3 | RESULTADOS E DISCUSSÕES**

A escolha de uma etapa construtiva da obra foi feita pensando no planejamento da equipe de engenharia. A atividade dos blocos de fundação estava para iniciar no mesmo período que começou esse estudo. Por esse motivo, ela foi escolhida para aplicação do fluxograma desenvolvido previamente pelos pesquisadores, como pode ser visto na Figura 1.

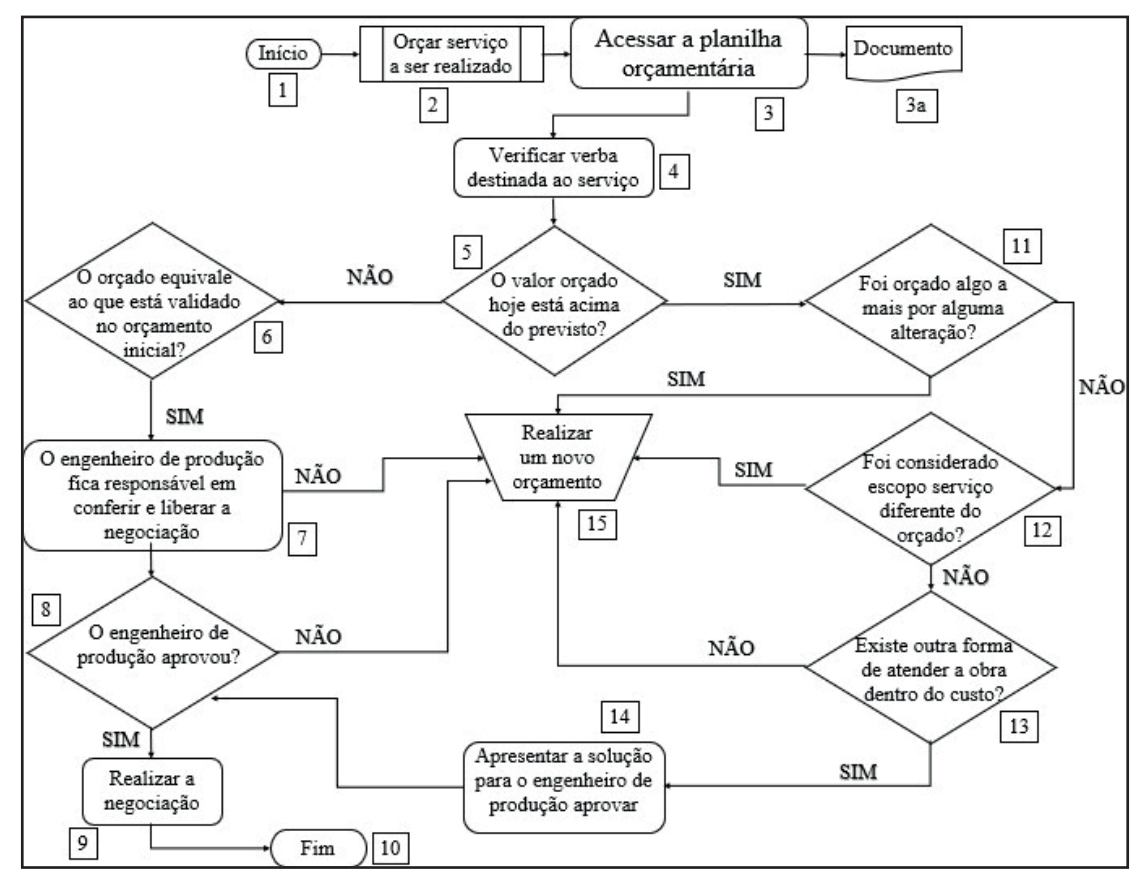

**Figura 1** – Modelo prático de controle de desvios no orçamento de obras na construção civil **Fonte:** os autores.

Os blocos de fundação localizados na projeção das torres apresentavam dimensões consideráveis no projeto. Portanto, foi realizada a cotação para executá-los com fôrma em chapa de compensado plastificado, seguindo caminho 1-2-3-4-5 do fluxograma. Ao obter o retorno do orçamento, notou-se que o custo estava dentro do previsto. Ao passar para o item 6, foi verificado se as especificações orçadas estavam de acordo com a planilha orçamentária. Com a validação do serviço e dos custos foi passada a cotação ao engenheiro de produção (item 7), que aprovou (item 8) e finalizou a negociação (item 9). Entretanto,

para negociação dos blocos de fundação localizados na periferia, seguindo caminho 1-2- 3-4-5 do fluxograma, notou-se que o custo para realizar o serviço com fôrma estava acima do previsto. Com a análise do corpo do orçamento, percebeu-se que não havia sido orçado nada a mais por conta de alterações (item 11) e nem considerado o serviço divergente do escopo previsto na planilha orçamentária (item 12). Dessa maneira, foi necessário estudar se havia outra maneira de executar o serviço. Alternativamente ao processo estipulado inicialmente para a execução dos blocos de fundação, notou-se também ser possível fazêlos através da escavação manual, processo denominado de "contra barranco". Ao cotar o custo para fazer o serviço de escavação, verificou-se que era possível atender à obra dentro do custo (item 13), de modo que foi apresentada a nova solução para o engenheiro de produção (item 14), que aprovou a execução (item 8) e validou a negociação (item 9).

Com a contratação dos colaboradores, foi dado início à escavação dos blocos e durante sua execução foi acompanhada e realizada a medição do volume de terra escavada. Inicialmente, segundo o projeto, estava prevista a escavação de 81 blocos, totalizando um volume equivalente a 99,73 m<sup>3</sup>. Conforme os blocos ficavam prontos para concretagem, um dos estagiários da obra coletava as medidas de largura, comprimento e profundidade. Quando realizada a negociação, o engenheiro de produção fechou o preço de R\$85,00 por metro cúbico de escavação, de modo que o serviço ficaria aproximadamente R\$8.500,00.

Com as dimensões reais escavadas, foi realizado o cálculo do volume real dos blocos que foi igual a 171,93 m<sup>3</sup>, resultando em um custo final de R\$14.614,44. A diferença de volume previsto versus realizado foi mais de 70 m<sup>3</sup>, que equivale a mais de R\$6.000,00 pagos para o empreiteiro, valor não previsto em orçamento. Com base no fluxograma, é possível identificar se houve falhas no processo de orçamentação, entretanto, nesse caso foi uma falha de controle por parte da execução. A quantidade de terra escavada a mais poderia ser evitada se houvesse um controle maior ao longo da execução da atividade. Nesse cenário, o fluxograma não foi capaz de prever ou mapear a situação, haja vista que foge ao seu escopo.

## **4 | CONCLUSÃO**

O estudo realizado teve como objetivo discutir os benefícios e limitações da aplicação de um fluxograma de controle de custos na execução de obras, a fim de verificar a sua eficácia em rastrear as falhas da gestão da empresa no controle de custos. Para isso foi aplicado o modelo no processo de orçamento do serviço de blocos de fundação em uma obra no município de Maringá-PR. Durante a orçamentação, notou-se que o fluxograma trouxe benefícios na orientação para as tomadas de decisão, como a troca de executar os blocos no contra barranco ao invés de montar fôrmas. Também fez com que o engenheiro de produção recorresse à planilha orçamentária a fim de verificar se o custo do serviço e o que ele englobava atendia ao previsto.

Foi possível perceber que apesar de possuir benefícios, o fluxograma também apresenta limitações. Por ser tratar de um modelo de controle de custos de orçamento ele não prevê soluções para o acompanhamento no processo de execução, logo, não é possível controlar se o serviço será executado sem prejuízos. Não é possível rastrear falhas executivas, apenas se foi um erro de orçamento por parte do engenheiro de produção ou do orçamentista.

## **REFERÊNCIAS**

KERN, Andrea Parisi; FORMOSO, Carlos Torres. Integração dos setores de produção e orçamento na gestão de custos de empreendimentos de construção civil. **Rev. Tecnologia**, Fortaleza, v. 25, n. 1, p. 11-17, jun. 2004.

MATTOS, Aldo Dorea. **Como preparar orçamentos de obras**. 3. ed. São Paulo: Oficina de Textos, 2019a.

MATTOS, Aldo Dorea. **Planejamento e Controle de Obras**. 2. ed. São Paulo: Oficina de Textos, 2019b.

## **CAPÍTULO 5**

# A INFLUÊNCIA DA CURA EM MEIO ÁCIDO NA RESISTÊNCIA FINAL DO CONCRETO

*Data de aceite: 02/10/2023*

**Daniel Moraes Santos** Universidade Federal dos Vales do Jequitinhonha e Mucuri

**Flávio Alchaar Barbosa** Universidade Federal dos Vales do

Jequitinhonha e Mucuri **Laila Eduarda Alves Moura**

Universidade Federal dos Vales do Jequitinhonha e Mucuri

**Michele Gonçalves Bahia** 

Universidade Federal dos Vales do Jequitinhonha e Mucuri

**RESUMO:** O concreto caracteriza-se por ser um dos materiais mais utilizados no setor da construção civil, devido as suas inúmeras características e propriedades, no que se diz respeito as questões de resistência e durabilidade. Devido à crescente difusão desse material no setor de construções, fazse necessária, uma avaliação detalhada de suas propriedades em situações peculiares. Sendo assim, o presente trabalho apresenta um estudo sobre o comportamento do concreto em meios agressivos, com o objetivo de analisar a resistência dos concretos quando submetidos ao ataque

de ácidos durante o seu processo de cura. Estes resultados serão obtidos através de ensaios de compressão em corpos de provas, juntamente com o auxílio da plataforma Arduino e um medidor de pH para monitorar o pH do meio, observando os impactos que os ácidos causam no concreto.

**PALAVRAS-CHAVE:** concreto, ácidos, ataques químicos, pH, resistência.

**ABSTRACT**: Concrete is characterized by being one of the most used materials in the civil construction sector, due to its numerous characteristics and properties, with regard to issues of strength and durability. Due to the growing diffusion of this material in the construction sector, a detailed evaluation of its properties in peculiar situations is necessary. Therefore, the present work presents a study on the behavior of concrete in aggressive media, with the objective of analyzing the resistance of concrete when subjected to acid attack during its curing process. These results will be obtained through compression tests on specimens, together with the help of the Arduino platform and a pH meter to monitor the pH of the medium, observing the impacts that acids cause in concrete.

## **1 | INTRODUÇÃO**

Durante muito tempo, o concreto tem sido considerado o material mais utilizado na indústria da construção civil, por resistir a grandes pressões de compressão, o que confere a esse, resistência e durabilidade. Basicamente, a sua composição inorgânica é água, cimento e agregados (graúdos e miúdos) como pedra e areia. (COUTO et al., 2013). É importante ressaltar, que em virtude da sua imensa gama de funcionalidades, as aplicações do concreto são as mais diversas, em especial por se apresentar como um composto rígido, motivo pelo qual se consolida como um grande divisor de águas no que se refere ao avanço da construção civil ao longo do tempo.

Atualmente, a busca pela qualidade e a crescente evolução do setor da engenharia, exige soluções que possam melhorar a eficiência de mecanismos que tornem a construção civil cada vez mais qualificada, elevando a qualidade do produto final. O papel de uma estrutura de concreto é amplamente conhecido. É fundamental que o material seja resistente à compressão, pois ele será submetido à altas cargas distribuídas e não deve se romper sob hipótese alguma. (MOINI; LAKIZADEH; MOHAQEQI, 2012). Por esta razão é fundamental, como ressaltam Kodur e McGrath (2001), coletar conhecimento sobre o comportamento do concreto em situações peculiares, avaliando os impactos que essas situações causam no que diz respeito a durabilidade das estruturas de concreto, a fim de garantir que as mesmas se comportem adequadamente diante das solicitações impostas.

Dessa forma, o presente trabalho busca, analisar o comportamento do concreto em ambientes agressivos através da realização de um estudo comparativo das propriedades do mesmo em condições normais e quando submetidos ao ataque químico de ácidos durante o seu processo de cura. Estes resultados serão obtidos através de ensaios de compressão em corpos de provas - atacados e não atacados quimicamente - que serão realizados em laboratório, juntamente com o auxílio de uma plataforma de baixo custo, conhecida como Arduino e um medidor de pH para auxiliar no controle do pH do meio durante esse processo, a fim de verificar se ocorre alteração na resistência final dos concretos.

Justifica-se a abordagem e a exploração deste tema pelo autor, fundamentalmente pela necessidade de apresentar e de propor aos engenheiros, arquitetos, construtores, investidores e demais interessados, informações e o conhecimento adequado sobre o comportamento do concreto em meios agressivos e o impacto que esses causam em suas propriedades para, a partir daí tê-lo como uma opção construtiva e que atenda às suas necessidades.

## **2 | REVISÃO DE LITERATURA**

#### **2.1 Concreto**

Na área da construção civil, de modo geral, o concreto é considerado como produto básico da indústria. Pinheiro, Muzardo e Santos (2007) afirmam que o concreto é composto por agregados, aglomerantes e água e cada um desses componentes deve ser adicionado nas devidas proporções, pois a quantidade de cada um modificará as características finais do concreto.

Agregados são partículas minerais que segundo Pinheiro, Muzardo e Santos (2007) quando misturadas à massa do cimento, aumentam o volume dessa. Como consequência disso, o seu custo, para a obtenção do concreto, é reduzido, uma vez que geralmente estes materiais possuem menor valor. Tais agregados podem ser de dois tipos: graúdos (pedra ou brita) ou miúdos (areia). Os aglomerantes, por sua vez, são os componentes que unem os outros materiais quando adicionados à massa, sendo que geralmente é usado o cimento. Já água é usada para propiciar a mistura dos outros componentes, além de participar de reações químicas juntamente com o cimento, que faz com que o concreto posteriormente endureça.

Atualmente, alguns concretos especiais são formados por mais do que essa mistura de água, cimento e agregados, dispondo de materiais classificados como aditivos, que propiciam características especiais ao concreto. Esses apresentam capacidade de melhorar algumas propriedades e características, proporcionando, assim, vantagens, como aumento da resistência e da durabilidade do material pela redução da relação água/cimento, diminuir seus pontos fracos, reduzir o custo em termos de consumo de cimento, melhorar as suas propriedades mecânicas e amenizar as consequências ambientais.

Quando os elementos compositores do concreto, citados anteriormente, são misturados, forma-se uma liga que pode ser moldada. Assim, a característica da multifunção do concreto é ativada.

Mehta e Monteiro (2008) citam algumas razões para o uso tão disseminado do concreto quando comparado com outros materiais. A primeira tem relação com a sua resistência a água, que diferente do aço e da madeira por exemplo, o concreto pouco se deteriora em contato com a mesma. Outra razão é a sua plasticidade, que permite que esse assuma diferentes formas, e é claro seja aplicado de diversas maneiras, sendo um grande aliado da arquitetura contemporânea. Por fim, o baixo custo, devido a fácil obtenção de seus componentes.

O concreto possui duas fases diferentes. A primeira fase se trata do concreto no estado fresco, com tempo necessário de mistura, transporte, lançamento e adensamento do concreto. Já a segunda fase, recebe o nome de concreto no estado endurecido, envolvendo a hidratação do cimento, que se bem realizada interfere diretamente na vida útil da estrutura. (HELENE; ANDRADE, 2010).

A NBR 12655 (ABNT, 2015), evidencia que quando o concreto passa do estado plástico para o endurecido, este adquire resistência mecânica e está adequado para receber esforços mecânicos. Para Araújo, Rodrigues e Freitas (2010), as principais propriedades que a mistura deve apresentar no seu endurecimento são: resistência a compressão, impermeabilidade e durabilidade, e a correta aplicação do fator água/cimento juntamente com alguns outros fatores, influenciam diretamente nessas características.

Neville (1997) indica como essencial que:

[...] as estruturas de concreto desempenhem as funções que lhe foram atribuídas, que mantenham a resistência e a utilidade que delas se espera, durante um período de vida previsto, ou pelo menos, razoável. Portanto, o concreto deve poder suportar o processo de deterioração ao qual se supõe que venha a ser submetido. Nessas condições, o concreto é considerado durável. (NEVILLE, 1997).

De acordo com o ACI (American Concrete Institute) Committee 201 (2008), a durabilidade do concreto é definida como sua capacidade de resistir a à ação das intempéries, ataques químicos, abrasão ou qualquer outro processo de deterioração.

## *2.1.1* Resistência do concreto

Helene e Terzian, citados por Lansini (2016), afirmam que:

[...] não há dúvida que a propriedade do concreto que melhor o qualifica é a resistência à compressão. Qualquer modificação na uniformidade, natureza e proporcionamento dos materiais poderá ser indicada por uma variação na resistência. A resistência à compressão é uma propriedade muito sensível, capaz de indicar com presteza as variações da qualidade de um concreto. (HELENE; TERZIAN, apud LANSINI et al., 2016).

Mehta e Monteiro (2008), expõem que a resistência à compressão dá a ideia de qualidade do concreto e a define como sendo a tensão máxima que o concreto pode suportar até romper.

Segundo Neville e Brooks (2013), o método básico para verificar se o concreto atende às especificações é realizar ensaios de resistência mecânica, utilizando corpos de prova de pequenas dimensões que reproduzem o concreto da estrutura, submetidos a esforços de compressão.

Os ensaios de resistência à compressão têm como objetivo assinalar eventuais divergências na qualidade do concreto desde sua dosagem até a sua composição, tendo em vista que a resistência à compressão característica é o parâmetro que norteia o dimensionamento de um elemento estrutural. Assim, quanto melhor o controle de qualidade do material, maiores serão as chances de que o comportamento estrutural do elemento ao longo dos anos esteja de acordo com as diretrizes de projeto. (PALACIOS, 2012).

De acordo com Andrade e Tutikian (2011), para a realização do ensaio de resistência à compressão, os corpos de prova são colocados entre os pratos de uma prensa que

aplicará as cargas e possibilitará a obtenção da resistência, conforme ilustra a figura abaixo:

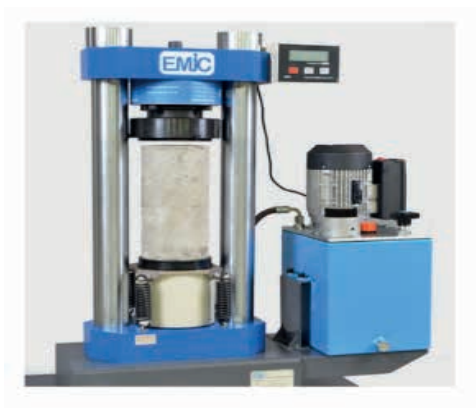

Figura 1 - Ensaio de resistência à compressão em um corpo de prova Fonte: ENGENIUM, 2018.

Após a realização do rompimento dos corpos de prova ensaiados, a máquina irá mostrar os parâmetros necessários e verificar o quanto de resistência a compressão o concreto apresenta. Por fim, a partir dos resultados encontrados, será possível averiguar se o concreto está apto para ser utilizado.

## *2.1.2* Cura do concreto

Uma das etapas mais importantes para manter as propriedades e características adequadas do concreto é a execução de uma cura adequada, evitando assim que o mesmo perca sua água de hidratação.

De acordo com Neville e Brooks (2013), cura é o nome dado aos procedimentos utilizados para promover a hidratação do cimento e, consequentemente o desenvolvimento de sua resistência. Os processos de cura consistem em controle da temperatura e do movimento de água do interior para fora do concreto e vice-versa, que afetam tanto a resistência quanto à durabilidade.

O tempo de cura do concreto depende de diversos fatores, sendo que não há uma data única válida para todas as situações. Segundo Mehta e Monteiro (1994), para uma determinada relação água/cimento, quanto maior o período de cura úmida, maior a resistência atingida, pois se admite que as hidratações das partículas de cimento continuam ocorrendo.

## **2.2 Ataque por ácidos e influência do pH**

Quanto mais a tecnologia aplicada ao concreto avança, mais sensível o material se torna, seja às inovações na composição ou às modificações durante a produção e

concretagem. Estruturas de concreto são frequentemente expostas em ambientes e condições agressivas. Nessas situações, estão submetidas à inúmeras adversidades. (CARMONA FILHO; CARMONA, 2013).

Real et al., afirma que o concreto pode estar exposto ao ataque químico em várias situações como sob a ação de efluentes domésticos, ambientes industriais e agrícolas, poços de mineração e até mesmo em solos, águas subterrâneas e na atmosfera.

Normalmente, o concreto apresenta boa resistência a ataques químicos, desde que tenha sido utilizada uma mistura adequada e o concreto esteja devidamente adensado. No entanto, no que diz respeito ao ataque por ácidos, o concreto que contém cimento Portland, por ser altamente alcalino, não apresenta resistência ao ataque por ácidos fortes ou por compostos que possam se converter em ácidos. (NEVILLE, 2016).

Andrade (1997), define os principais ácidos agressivos e os diferentes graus de deterioração que estes ácidos provocam no concreto, como pode-se observar na tabela abaixo.

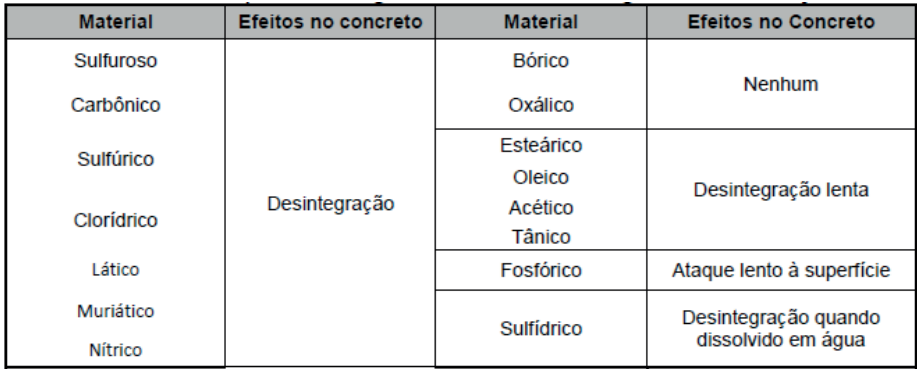

## Tabela 1 - Principais ácidos agressivos e os diferentes graus de deterioração Fonte: ANDRADE, 1997

De acordo com Silva Pinto (2006), estudos relatam que diversos problemas observados devido à degradação causada por ataques químicos no concreto indicam uma necessidade de aprofundar as análises com o intuito de obter resultados mais precisos no que tange às características ideais de um concreto que resista a exposição a ambientes agressivos.

Neville (2016), usa como exemplo, a chuva ácida, constituída principalmente pelos ácidos sulfúrico e nítrico e com pH entre 4,0 e 4,5, que pode provocar uma deterioração superficial do concreto exposto. O concreto pode ser atacado por líquidos com pH abaixo de 6,5, mas o ataque somente é severo com pH inferior a 5,5. Já o ataque abaixo de 4,5, é considerado extremamente severo.

Vários ensaios físicos e químicos para a avaliação da resistência do concreto a

ácidos foram desenvolvidos, mas não há procedimentos normalizados. A necessidade de ensaios em condições específicas vem do fato de o pH sozinho não ser um indicador adequado do ataque potencial, já que a presença do C0<sub>2</sub> em relação à dureza da água também influencia essa situação. (NEVILLE, 2016).

#### **3 | METODOLOGIA**

Para a realização do trabalho, estudou-se apenas um traço de concreto. O aglomerante utilizado foi o cimento Portland CP-III 40. Os agregados utilizados no concreto foram uma mescla de 50% de areia média e 50% de areia VSI, juntamente com uma mescla de 40% de brita 0 e 60% de brita 1. Na mistura todos os agregados encontravam-se no estado seco. Foi adicionado um aditivo (MURAPLAST FK383 MC BAUCHEMI), com o intuito de melhorar as propriedades do concreto.

A sequência adotada na mistura dos materiais, para produção do concreto, foi inicialmente toda brita 0 e toda brita 1, seguido por parte da água, areia, cimento, aditivo e água. Utilizou-se uma betoneira de eixo vertical. Os corpos de prova foram preparados seguindo a NBR 12655 (ABNT, 2022).

Os dados das concretagens podem ser visualizados na figura 2.

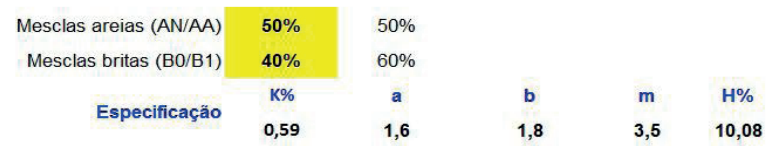

#### **ESTUDO DE DOSAGEM**

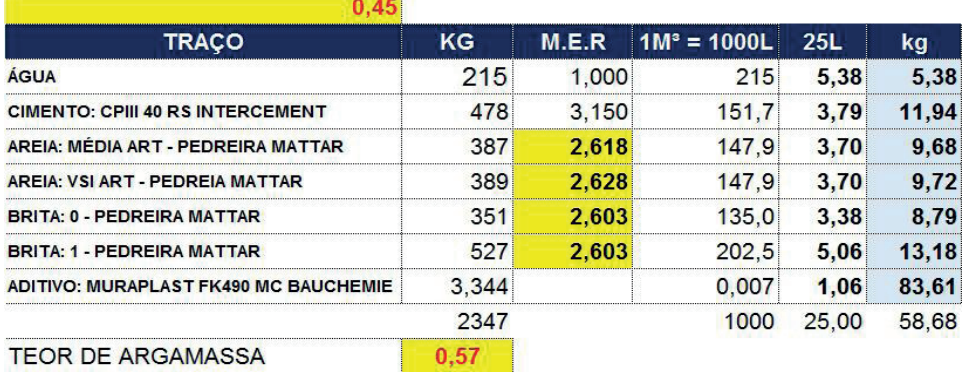

Figura 2 – Dados da concretagem

Fonte: Elaborada pelos autores.

Foram confeccionados, ao todo, 10 corpos de prova. Após 24 horas da moldagem, os corpos de prova foram desmoldados. Destes, 05 foram dispostos em um tanque para cura convencional (figura 3) até que atingissem a idade para o rompimento.

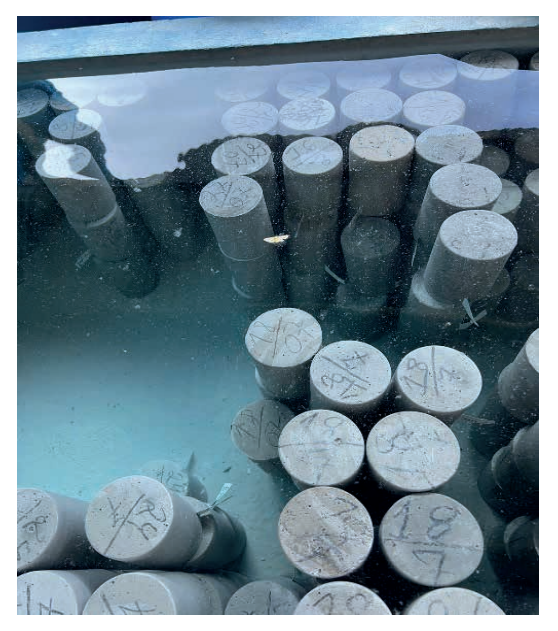

Figura 3 - Corpos de prova em cura convencional Fonte: Elaborada pelos autores.

Os demais corpos de prova, destinados a cura ácida, foram colocados em uma caixa contendo Ácido Clorídrico 4%, como ilustra a figura 4:

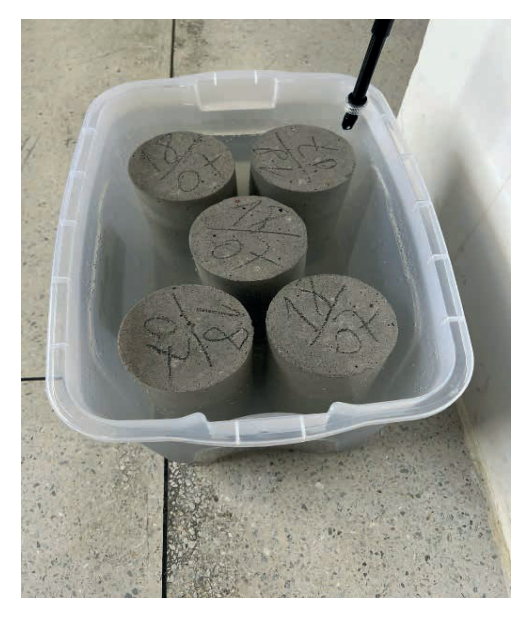

Figura 4 – Corpos de prova em cura ácida Fonte: Elaborada pelos autores.

O monitoramento do pH da solução utilizada para a cura ácida dos corpos de prova foi realizado com o auxílio de um microcontrolador com um potencial para executar diversas ações de controle, automação e interação, conhecido como Arduino, e um sensor de pH.

Primeiramente, o sensor de pH foi calibrado. Em seguida, foi montado um circuito entre o sensor de pH e o Arduino. Para isso foi conectado o V+ com o 5V do Arduino, o G com o GND e o Po com o pino Analógico A0 do Arduino. A figura 5 exemplifica através de um esquema ilustrativo as ligações realizadas:

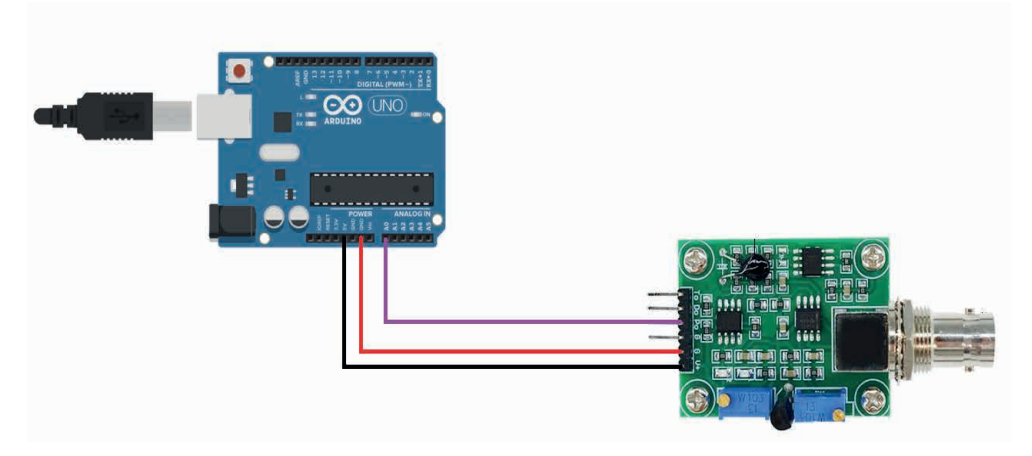

Figura 5 – Interface do esquema de ligação entre o sensor de pH e o Arduino Fonte: Elaborada pelos autores.

A finalidade central do projeto consiste em realizar medições em tempo real do pH da solução. No entanto, o Arduino não dispõe de um comando para exercer essa função. Sendo assim para execução do projeto foi necessário utilizar-se do software Arduino IDE (figura), que pode ser descrito como um ambiente de desenvolvimento integrado pautado na linguagem de programação em C e C++. Além disso, é visto também como um local onde está disposto as ferramentas cruciais para programar a placa baseada nessa plataforma, escrevendo os códigos de maneira satisfatória, rápida e eficiente.

O circuito foi conectado diretamente no computador e para criar um elo entre o computador e o Arduino, uma ferramenta presente na IDE do Arduino conhecida como monitor serial foi acionada, possibilitando o monitoramento das medições de pH.

Por fim, os corpos de prova foram retificados para a realização do ensaio de compressão do concreto para identificação das suas resistências finais, sendo o foco principal deste estudo. Cada corpo de prova foi submetido à esforços de compressão até o seu rompimento, como ilustra a figura a seguir.

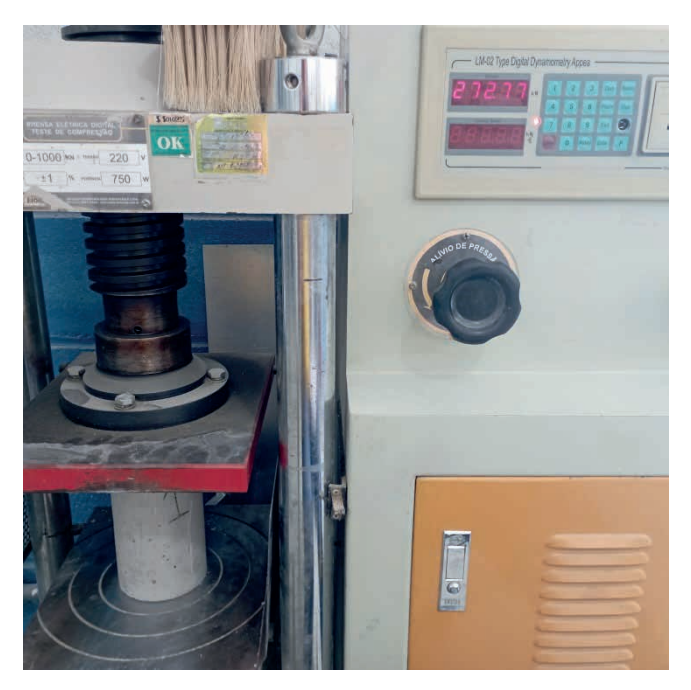

Figura 6 – Rompimento do corpo de prova Fonte: Elaborada pelos autores.

 A partir disso, foi verificada a resistência, dada em MPa. Após a realização dos ensaios, a apresentação dos resultados deste estudo foi demonstrada através de tabelas e gráficos, a fim de identificar se houve ou não interferência do ataque de ácido na resistência final do concreto.

## **4 | RESULTADOS E DISCUSSÃO**

Seguindo a metodologia do presente artigo, foi possível montar um circuito entre o sensor de pH e o Arduino para monitorar o pH da solução, como pode ser observado na representação a seguir (figura 7).

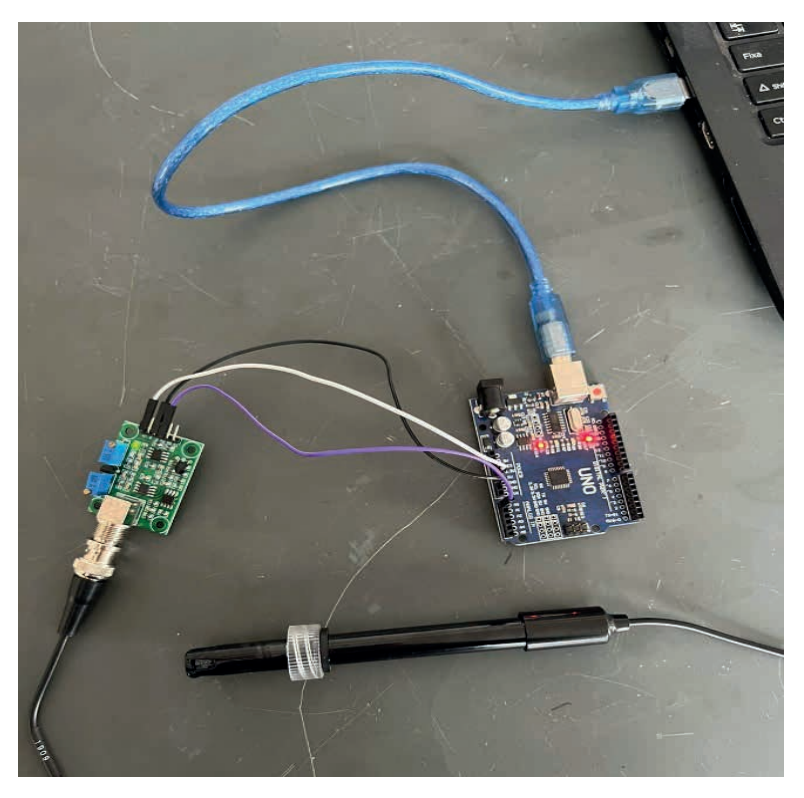

Figura 7 –Interface entre o sensor de pH e o Arduino Fonte: Elaborada pelos autores.

Os resultados obtidos no monitoramento do pH durante todo o processo de cura podem ser observados no gráfico 1.

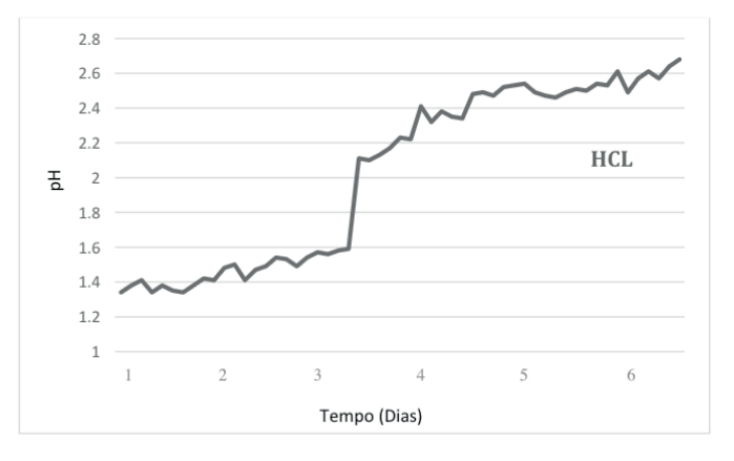

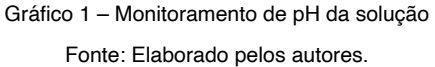

Antes da imersão no ácido, os corpos de prova apresentavam superfície lisa e regular. Depois de retirados da imersão, pôde-se perceber que houve uma deterioração da camada externa dos corpos. Sendo assim, a superfície dos corpos de prova, antes lisa e regular, tornou-se áspera e irregular, apresentando rugosidade perceptível a olho nu.

Os dados do ensaio de resistência à compressão obtidos são apresentados na tabela 2. O teste foi realizado com idade de hidratação de 7 dias.

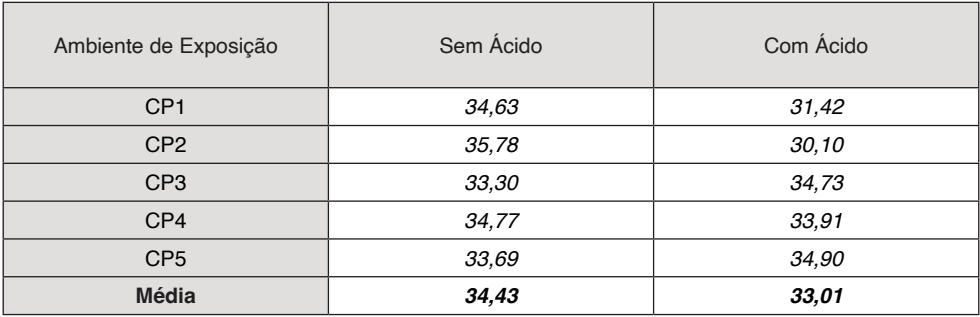

Tabela 2 - Resistência à Compressão aos 7 dias em MPa

Fonte: Elaborada pelos autores.

Para um melhor entendimento, os dados foram plotados em gráficos que podem ser observados a seguir.

O gráfico 2 mostra os valores da resistência à compressão média, obtidas em relação aos dois tipos de cura, aos 7 dias.

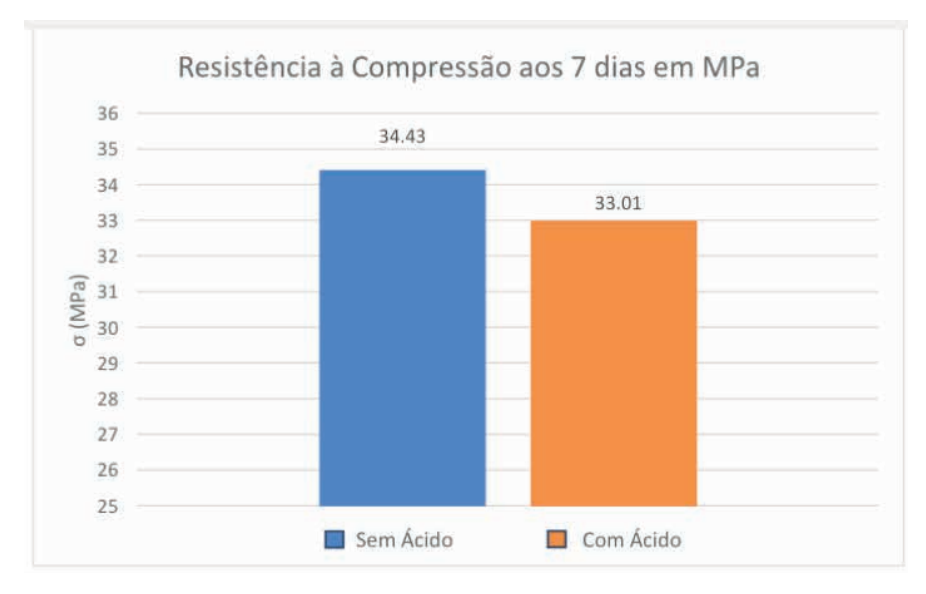

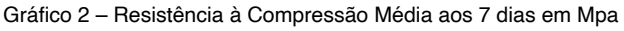

Fonte: Elaborado pelos autores.

O Gráfico 3 apresenta a comparação entre os tipos de cura, relacionando a resistência à compressão obtida para cada uma das técnicas executadas, onde

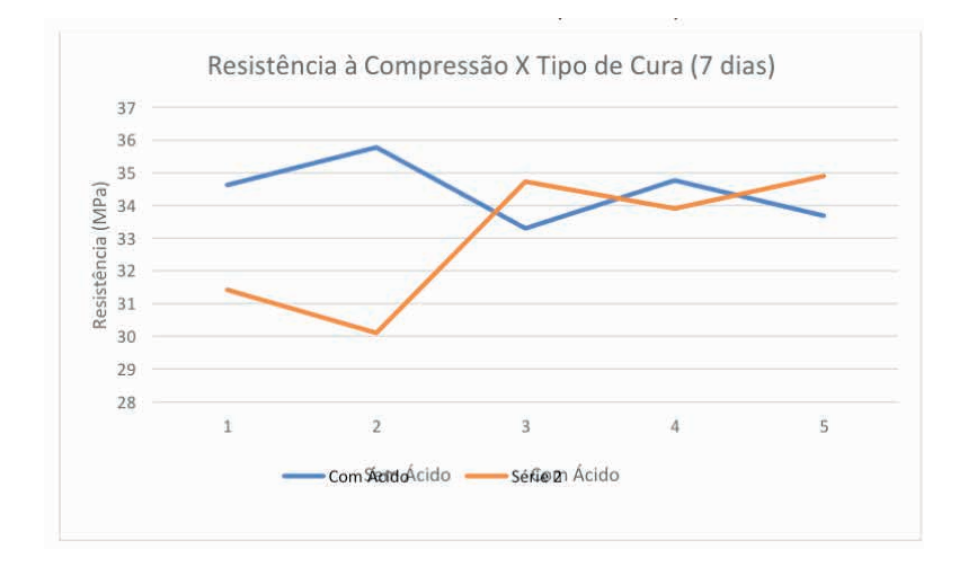

pode-se observar uma taxa de perda de resistência dos corpos de prova submetidos à imersão em ácido.

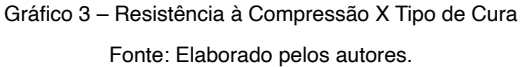

Após a análise dos resultados, notou-se que a resistência à compressão foi piorada, pois, enquanto os corpos de prova que não foram atacados apresentaram uma resistência média de 34,43 MPa, os corpos de prova atacados apresentaram resistência média de 33,01 MPa.

Estes são resultados de resistência esperados, pois o ácido, mesmo não penetrando nas camadas mais profundas do concreto, ao agir superficialmente enfraquece algumas camadas do material e faz a resistência do concreto diminuir (ANDRADE, 1997).

## **5 | CONSIDERAÇÕES FINAIS**

Conforme visto neste trabalho, o concreto é um material construtivo essencial a nossa sociedade, devido a sua ampla utilização ao longo dos anos.

Sendo assim, o presente artigo teve como objetivo, estudar o comportamento do concreto quando submetido ao ataque de ácidos durante o seu processo de cura, através da realização dos ensaios de resistência à compressão e por uma inspeção visual.

Na inspeção visual pode-se observar que os corpos de prova que antes apresentavam superfície lisa e regular, após a imersão no ácido, ficaram com a superfície áspera e irregular, apresentando rugosidade perceptível a olho nu.

No ensaio de resistência à compressão aos 7 dias, os resultados seguiram o que já era esperado. Os corpos de prova que sofreram ataque químico apresentaram resistência inferior aos que não foram atacados. Contudo, notou-se que, mesmo sendo imersos em ácido, o concreto ainda apresentou uma média de resistência bastante elevada, evidenciando que sua microestrutura densa não permite que o ácido prejudique consideravelmente suas camadas mais internas.

Por fim, é válido salientar que o estudo foi realizado em um período curto, sendo possível analisar a resistência à compressão somente aos 7 dias. Portanto, faz-se necessário, em trabalhos posteriores, uma análise da resistência à compressão com outras idades de hidratação, para uma maior e mais detalhada disseminação do conhecimento sobre o assunto.

#### **AGRADECIMENTOS**

Nossos agradecimentos, ao Grupo Pedreira Mattar pela infraestrutura e apoio incondicional durante todo o processo de realização do presente trabalho. Aos colegas e professores da Universidade, que estiveram dispostos a nos auxiliar, pelas orientações e por todo o suporte concedido.

## **REFERÊNCIAS**

ANDRADE, W. P. **Concretos:** massa, estrutural, projetado e compactado a rolo. Rio de Janeiro: Pini, 1997.

ANDRADE, J. J. O.; TUTIKIAN, B. F. **Concreto:** Ciência e Tecnologia – Resistência Mecânica do Concreto. São Paulo: IBRACON, 2011. 929 p.

AMERICAN CONCRETE INSTITUTE COMMITTE 201. Guide to Durable Concrete. Farmington Hills, 2008.

ARAÚJO, L.; RODRIGUES, R.; FREITAS, F. **Concreto de Cimento Portland.** São Paulo: [s.n.], 2010.

ASSOCIAÇÃO BRASILEIRA DE NORMAS TÉCNICAS. **NBR 12655: Concreto de cimento Portland — Preparo, controle, recebimento e aceitação — Procedimento.** Rio de Janeiro, 2015.

BOTELHO, M. H. C.; MARCHETTI, O. **Concreto armado eu te amo.** 10. ed. São Paulo: Blucher, 2019. 544 p.

CARMONA FILHO, A.; CARMONA, T. **Fissuração nas estruturas de concreto.** Boletim Técnico ALCONPAT Internacional, 2013.

COUTO, José Antônio Santos; CARMINATTI, Rafael Lima; NUNES, Rogério Reginato Alves; MOURA, Ruan Carlos A. O concreto como material de construção. **Cadernos de Graduação - Ciências Exatas e Tecnológicas,** Sergipe, v. 1, n.17, p. 49-58, out. 2013.

ENGENIUM, E. J. E. C. **Controle Tecnológico de Concreto.** 2018. Disponível em: https://www. engeniumej.com/post/2018/09/29/controle-tecnol%C3%B3gico-de-concreto. Acesso em: 25 mai. 2023.

HELENE, P.; ANDRADE T. Concreto de cimento Portland. In: ISAIA, G. C. (Ed.). **Materiais de construção civil e princípios de ciência e engenharia de materiais**. São Paulo: Instituto Brasileiro do Concreto – IBRACON, 2010. v. 2. p. 954-988.

KODUR, V.; MCGRATH, R. **Performance of high strength concrete columns under severe fire conditions.** In: THIRD INTERNATIONAL CONFERENCE OF CONCRETE UNDER SEVERE CONDITIONS (CONSEC'01), 2001, Canadá. Proceedings Vancouver: The University of British Columbia, 2001. 2v. v. 1, p. 254-264.

LANSINI, Bruno. **Influência da temperatura de cura na resistência à compressão do concreto.**  Escola de Engenharia da Universidade Federal do Rio Grande do Sul – Porto Alegre, jul. 2016.

MEHTA, P. K.; MONTEIRO, P. J. M. **Concreto:** estrutura, propriedades e materiais. 1. ed. (4. tiragem) São Paulo: Pini, 1994 (tiragem 2001).

MOINI, M. R.; LAKIZADEH, A.; MOHAQEQI, M. Effect of mixture temperature on slump flow prediction of conventional concretes using artificial neural networks. **Australian Journal of Civil Engineering,** v. 10, n. 1, p. 87-98, 2012.

NEVILLE, Adam M. **Propriedades do Concreto.** 3ª ed., Tradução por Salvador E. Giammuso, São Paulo: Editora Pinni, 1997.

NEVILLE, A. M.; BROOKS, J. J. **Tecnologia do concreto**. 2ª ed., Tradução por Cremonini, Ruy Alberto, São Paulo: Bookman Editora, 2013, 447 p.

NEVILLE, A. M. **Propriedades do concreto.** 5. ed. Porto Alegre: Bookman, 2016.

PALACIOS, M. P. G. **Emprego de ensaios não destrutivos e de extração de testemunhos na avaliação da resistência à compressão do concreto.** 2012. Dissertação (Mestrado em Estruturas e Construção Civil) - Universidade de Brasília, Brasília, Brasil, 2012.

PINHEIRO, Libânio M.; MUZARDO, Cassiane D.; SANTOS, Sandro P. **Fundamentos do concreto e projeto de edifícios.** 2007. Universidade de São Paulo, Escola de Engenharia de São Carlos – Departamento de Engenharia de Estruturas, São Carlos, 2007.

REAL, R.; QUEIROZ, I.; SILVA P. J. D.; AGUIAR, R. C.; SOARES, T. C.; COELHO, M. **Avaliação das propriedades do Concreto de Alto Desempenho submetido ao ataque químico com ácido sulfúrico.** Anais do 58º Congresso Brasileiro do Concreto. Belo Horizonte: IBRACON, 2016.

SILVA PINTO, J. D. **Análise da influência de superfícies protetoras na durabilidade do concreto para uso em meio agressivo: uma abordagem topográfica e da estrutura do material.** 2006. Tese (Doutorado) – Universidade Federal de Minas Gerais, Curso de Pós-Graduação em Engenharia Metalúrgica e de Minas da Universidade Federal de Minas Gerais, Belo Horizonte, 2006.

## **CAPÍTULO 6**

CONSERVAÇÃO PRODUTIVA DO SISTEMA AGROFLORESTAL CABRUCA, PROJETO BARRO PRETO: CONTRIBUIÇÕES AO MANEJO DO SOMBREAMENTO DO CACAUEIRO

*Data de aceite: 02/10/2023*

#### **Dan Érico Lobão**

Eng. Florestal, DSc, Pesquisador CEPLAC, Professor UESC ID Lattes: 0267769773375489

#### **Érico de Sá Petit Lobão**

Zootecnista, DSc, Diretor Científico FUNPAB, Consultor ad hoc CDAC ID Lattes: 6522892328812125

#### **Ivone Aparecida Lopes da Silva**

Enga. Agrônoma, BSc, Consultora ad hoc CDAC ID Lattes: 7644877360543494

#### **Jailda Matos**

Eng a. Agrônoma, Consultora ad hoc CDAC

#### **Viviane Maria Barazetti**

Enga. Florestal, DSc, Consultora ad hoc CDAC ID Lattes: 1803728438278377

#### **Katia Curvelo**

Enga. Agrônoma, Doutoranda, Consultora ad hoc CDAC ID Lattes: 1130889845808005

#### **Raul Rennê Valle**

Eng. Agrônomo, PhD, Professor UESC ID Lattes: 2524978227095675 **RESUMO**: O alto percentual de remanescentes de Mata Atlântica na Região Cacaueira da Bahia é atribuído ao sistema agroflorestal cacau cabruca, que ainda hoje se encontra em crise financeira, comprometendo os ativos e serviços ambientais e ecossistêmicos conservados. A recuperação da cacauicultura Sulbaiana está diretamente relacionada ao manejo do cacaueiro e o manejo do seu sombreamento é um fator determinante. Com o objetivo de subsidiar o manejo do sombreamento sob o ponto de vista da conservação produtiva, utilizaram-se parâmetros fitossociológicos e dendrométricos para avaliar a estrutura e as interferências no sombreamento, em uma área de cacau cabruca com 1,4 ha, na fazenda Bela Cruz, Município de Barro Preto, Bahia, Brasil. No período pré-manejo foram inventariadas 30 espécies arbóreas distribuídas em 20 famílias, com área basal (AB) de 17,15 m2 /ha, volume comercial (Vc) de 128,14 m3 /ha, Índice de Margalef (DMg) igual a 6,33 e o Coeficiente de Mistura de Jentsch (QM) foi de 1:3,23; após o desbaste e plantio (pós-manejo), remanesceram 49 espécies arbóreas distribuídas em 18 famílias, com AB = 16,09 m<sup>2</sup> /ha, Vc = 112,05 m3 /ha, DMg = 7,03 e QM = 1:3,48. Os resultados, com base na legislação vigente,

permitem concluir que a área em estudo é um Sistema Agroflorestal Cabruca admissível de ser legal e tecnicamente manejada; a interferência proporcionou ganhos ambientais não causando perda expressiva na diversidade de espécies; com base nos preceitos da conservação produtiva, houve assertividade na proposta de adequação do sombreamento, com aumento da Riqueza e da Diversidade. O Coeficiente de Mistura de Jentsch (QM), os Índices de Margalef (DMg) e Brillouin (HB) têm característica adequadas e contribuem satisfatoriamente para a tomada de decisão no manejo do sombreamento do Sistema Agroflorestal Cacau Cabruca.

**PALAVRAS-CHAVE**: Mata Atlântica, árvore nativa, sustentabilidade, cacauicultura, cacau cabruca.

## PRODUCTIVE CONSERVATION OF THE CABRUCA AGROFORESTRY SYSTEM, BARRO PRETO PROJECT: CONTRIBUTIONS FOR THE MANAGEMENT OF THE CACAO TREE SHADING

**ABSTRACT**: The high percentage of Atlantic Forest remnants in the Cacao Region of Bahia is attributed to the cocoa cabruca agroforestry system. The cacao region still now is in financial crisis, jeopardizing the conserved ecosystem assets and services. The recovery of cacao farming in the south of Bahia relates directly to the management of the cacao tree and the management of its shading is a determining factor. With the objective of subsidizing the shading management regarding the diversity of tree species from the point of view of productive conservation, phytosociological and arboreal biometrics parameters were used to evaluate the structure and interferences in the overgrowth, in an area of cacao cabruca with 1, 4 ha, at Bela Cruz farm, Municipality of Barro Preto, Bahia, Brazil. In the pre-management period, 30 tree species were inventoried, distributed in 20 families, with basal area (AB) of 17.15 m<sup>2</sup>/ha, commercial volume (Vc) of 128.14 m<sup>3</sup>/ha, Margalef Index (MDg) equal to 6.33 and The Jentsch Mixing Coefficient (QM) to 1:3.23; after thinning and planting (postmanagement), 49 tree species remained, distributed in 18 families, with  $AB = 16.09$  m<sup>2</sup>/ha,  $Vc = 112.05$  m $\frac{3}{ha}$ , DMg = 7 ,03 and QM = 1:3.48,. The results, based on current legislation, allow us to conclude that the area under study is a Cabruca Agroforestry System that can be legally and technically managed; the interference provided environmental gains without any loss in species diversity; based on the precepts of productive conservation, there was assertiveness in the proposal to adapt the shading, with an increase in Wealth and Deiversity. The Jentsch Mixing Coefficient (QM), the Margalef (DMg) and Brillouin (HB) indices have adequate characteristics and contribute satisfactorily to decision-making in the Cacau Cabruca Agroforestry System management.

**KEYWORDS:** Atlantic Forest, native tree, sustainability, cocoa culture, cabruca cocoa.

## **INTRODUÇÃO**

A Região Sul da Bahia, inserida no Bioma Mata Atlântica, abriga um alto percentual de espécies remanescentes, compondo um patrimônio genético arbóreo de valor inestimável (Lobão, e. al. 2007). Segundo Setenta e Lobão (2012), o sistema agroflorestal cabruca, modelo de plantio de cacau (Theobroma cacao) desenvolvido pelos povos dessa região, é

visto como um grande aliado na conservação de todo esse patrimônio ecológico.

Cabruca é um sistema de cultivo de baixo impacto ambiental baseado na substituição dos elementos do sub-bosque (estratos intermediários) da Mata Atlântica nativa por uma cultura de interesse econômico - o cacaueiro; implantados sob a proteção de remanescentes de mata nativa original, descontínuos com a vegetação natural, estabelecendo relações equilibradas com os recursos naturais associados; foi concebido em um espaço geográfico contextualizado, pela relação direta do homem com a natureza, que serviu de base para a formação histórica e cultural de um "território genuíno", a região cacaueira baiana (Setenta e Lobão, 2012).

O sistema cabruca valorizou as características agroecológicas e agroflorestais da lavoura cacaueira, consolidando uma estratégia peculiar de implantação da agricultura tropical extensiva no sul da Bahia, sem transformá-la em plantação (Lobão et al., 1997). O cacau Cabruca é um sistema de produção que permite a convivência harmoniosa entre o homem e a natureza e mantém boas relações mesológicas. Isso confere ao sistema a capacidade de se adaptar a diferentes culturas e diferentes condições de solo e clima (Lobão, et al. 2007).

O manejo em regime de uso múltiplo, praticado ao longo dos anos, nas fazendas cacaueiras dessa região, ainda que empiricamente, promoveu a efetiva conservação dos recursos naturais existentes, bem como do patrimônio florestal inserido nos arranjos de produção agrícola praticados.

Aumentar a produção, produtividade e lucratividade do cacau é uma necessidade e está diretamente relacionada ao manejo do cacau (Müller e Valle, 2012). Dentre as práticas de manejo, podem ser elencadas: roçada, aplicação de produtos fitossanitários, adubação, calagem, melhoramento do produto, poda e floração do cacaueiro, retirada de "vassouras", clonagem e adaptação de sombreamento.

É necessário adequar o sombreamento, com o objetivo principal de promover conforto térmico e ambiental para o cacaueiro, visando o aumento da produção e produtividade; entretanto, esta intervenção não deve comprometer os produtos e serviços ambientais e ecossistêmicos fornecidos pela lavoura cacaueira.

Theobroma cacao é uma espécie tolerante à sombra, mas níveis adequados de sombreamento podem resultar em taxas fotossintéticas relativamente altas, favorecendo seu crescimento e produtividade. Lima (2010) apud Souza e Valio (2003), afirmam que quando a disponibilidade de nutrientes minerais não é limitante, há uma correlação positiva entre a produção de amêndoas de cacau e a intensidade de luz disponível e consequentemente a interceptação luminosa.

O sombreamento na cabruca tem como função primordial promover o conforto térmico e ambiental da lavoura, portanto, o manejo silvicultural das árvores de sombra do cacaueiro (levantamento e/ou redução da copa, desbaste de árvores e plantio), está entre as práticas que não deve ser negligenciada. Considera-se que o uso de sombreamento

moderado contribui para maior estabilidade ecológica, proporcionando condições adequadas, inclusive para a reprodução e desenvolvimento de insetos polinizadores.

Na adequação do sombreamento, três situações básicas devem ser trabalhadas: (i) áreas muito sombreadas, onde devem ser realizadas podas e/ou desbastes para adequálas; (ii) áreas desprotegidas, onde o sistema de proteção superior deve ser restabelecido (recuperado); e, (iii) áreas onde indivíduos arbóreos sombreadores precisam ser erradicados e/ou substituídos (espécies inadequadas, árvores mortas ou doentes).

O desbaste, atividade clássica da silvicultura, é a primeira etapa do processo de adaptação e consiste na retirada das árvores para adaptar a proteção ao cacaueiro. Visa ajustar a densidade da população arbórea de forma a reduzir a competição aumentando a luminosidade e proporcionando conforto térmico e ambiental adequado ao cacaueiro. Recomenda-se que a cada desbaste realizado, a área seja reavaliada para evitar interferências excessivas (CEPLAC, 2009).

As decisões quanto à intensidade e seletividade do desbaste devem levar em consideração a biodiversidade arbórea do local afetado. O conhecimento empírico é geralmente empregado, no entanto, a utilização de descritores fitossociológicos baseados na riqueza, abundância e dominância de espécies, pode fornecer subsídios para uma tomada de decisão mais técnica.

Com base nos princípios da Conservação Produtiva (Setenta e Lobão, 2012), o desbaste deve ser realizado de forma a permitir uma diversidade que proporcione um ganho ambiental (Lobão, 2012). Vale ressaltar que o componente arbóreo (espécies arbóreas de diferentes estágios de sucessão, bem como espécies raras e nobres de valor comercial) do sistema agroflorestal cacaueiro, em sua maioria são remanescentes da Mata Atlântica primária (Setenta, 2003 ). Portanto, a interferência deve ser conduzida de forma a agregar valor ambiental, social e econômico ao sistema.

Inúmeros descritores fitossociológicos são geralmente utilizados para comparar diferentes áreas e/ou populações, estimando a importância da espécie no ambiente por sua frequência, abundância e dominância. A diversidade mínima de espécies para o sistema de cacau cabruca não está tecnicamente determinada; mas há estudos demonstrando a riqueza da diversidade vegetal na Mata Atlântica Sul da Bahia e no sombreamento do sistema cabruca (Lobão et al., 1997). Para a formulação de planos de manejo criteriosos, o conhecimento da composição florística e da estrutura da vegetação são fatores muito importantes. Silva (2013) e Bentes-Gama, (2002a) destacam a importância da análise da estrutura da vegetação, destacando que ela funciona como uma ferramenta essencial para o manejo.

Segundo Araújo (2006), o inventário florestal 100% (censo) visa determinar, com bom grau de precisão, a composição florística, densidade e estoque real de madeira na área manejada. Também sugere que as árvores sejam mapeadas e classificadas quanto à sua qualidade e uso, estoque de madeira e produção de sementes, entre outros. Com

base na inter-relação entre produção e sombreamento, Müller e Valle (2012) destacaram a importância do trabalho visando caracterizar a estrutura, diversidade de espécies e composição arbórea nas fases pré e pós-desbaste de árvores de sombra no sistema cabruca.

## **MATERIAIS E MÉTODOS**

O estudo foi realizado na fazenda Bela Cruz (UTM WGS 89: Zona 24L - E – 0443808; N - 8366262), município de Barro Preto (BA, BR), que compõe o agrossistema cacaueiro Vale do Almada na região cacaueira do Sul da Bahia. A propriedade faz parte do Projeto Barro Preto (2015) resultante do consórcio entre a Prefeitura e o Sindicato Rural de Barro Preto, MARS CACAU e CEPLAC.

A Faz. Bela Cruz possui área total de 11 hectares (ha), dos quais 09 hectares possuem sistema agroflorestal com cacau cabruca, com produtividade média de 1500 kg ha<sup>-1</sup> ano; 01 ha com pastagem e 01 ha com pupunheira (*Bactris gasipae*). Na área de cacau cabruca foi demarcado 1,4 ha para fins de estudo. A área está localizada na micro bacia do rio Salgado, que compõe a macro bacia do rio Cachoeira; é banhada pelo córrego Jussara, formado por três nascentes (duas localizadas na área do projeto) e outros três pequenos córregos perenes.

Essa microrregião possui clima quente e úmido sem estação seca, segundo a classificação de Köppen, é do tipo Af; com precipitação mensal acima de 60 mm, umidade relativa acima de 80% e temperatura média em torno de 24º C. Os solos são classificados pelo Sistema Brasileiro de Classificação de Solos (US Soil Taxonomy) com variação Podzólica (Spodossolo) Itabuna Modal, Cepec e Morro Redondo, Latossolo Una, variação Água Sumida e variação Inceptisol Rio Branco.

Na região existem áreas com vegetação natural em estádio inicial e médio de regeneração (capoeira), bem como áreas de florestas tropicais úmidas, com características primárias e secundárias, classificadas por Veloso et al. (1991) como floresta ombrófila densa, pertencente à zona neotropical. A topografia da região varia de ondulada a fortemente ondulada. A área trabalhada é caracterizada como ondulada.

A área de estudo teve o componente arbóreo do sombreamento inventariado a 100% (censo), onde o fator de inclusão adotado para medir as árvores foi o diâmetro à altura do peito (DAP) ≥ 8 cm, conforme determina a Portaria Sema-Inema 03/2019. O Herbário André Maurício de Carvalho - CEPLAC foi utilizado como referência e o sistema de classificação botânica adotado foi o Grupo Filogenético de Angiospermas II (APG II, 2003). O manejo das árvores foi baseado na ética da conservação produtiva (Setenta e Lobão, 2012), o Decreto Florestal da Bahia 15.180/2014 e na Portaria Conjunta Sema-Inema 03/2019. Os cacaueiros, por não ser objeto de estudo, não foram inventariados.

As árvores inventariadas foram registradas: espécie, circunferência à altura do peito

(CAP), área basal (AB), altura comercial (Hc), altura total (Ht), altura do ramo da copa (He) e sua localização georreferenciada. Na análise da estrutura horizontal, as espécies arbóreas foram avaliadas pelos indicadores fitossociológicos de Frequência Absoluta (FA) e Frequência Relativa (FR), Densidade Absoluta (DA) e Densidade Relativa (DR), Dominância Absoluta (DoA) e Valor Relativo de Dominância (DoR), Índice de Valor de Importância (IVI) e Índice de Valor de Cobertura (ICV).

A diversidade de espécies arbóreas no sombreamento do cacaueiro na área de estudo foi registrada por Riqueza (número de indivíduos por espécie) e por Uniformidade (distribuição de indivíduos entre as espécies inventariadas). A diversidade foi estimada com base no Índice de Shannon (H'), Índice de Brillouin (HB), Equabilidade de Pielou (J''), Índice de Margalef (MDg), Índice de Menhinick (MDn). Para expressar a composição florística, foram utilizados o Coeficiente de Mistura de Jentsch (QM), calculado a partir da análise do número total de indivíduos inventariados, e o Índice de Similaridade de Sørensen (S) (Pielou, 1984; Ricklefs, 2001; Lobão et al. 2007; Lima , et al. 2016).

## **RESULTADOS E DISCUSSÃO**

As decisões quanto ao manejo agroflorestal a serem adotados na recuperação da lavoura cacaueira envolvem importantes aspectos fitotécnicos que não são aderentes ao objetivo deste estudo. Será abordada apenas a análise quanto ao uso de descritores fitossociológicos e dendrométricos e o efeito da interferência no sombreamento do cacaueiro.

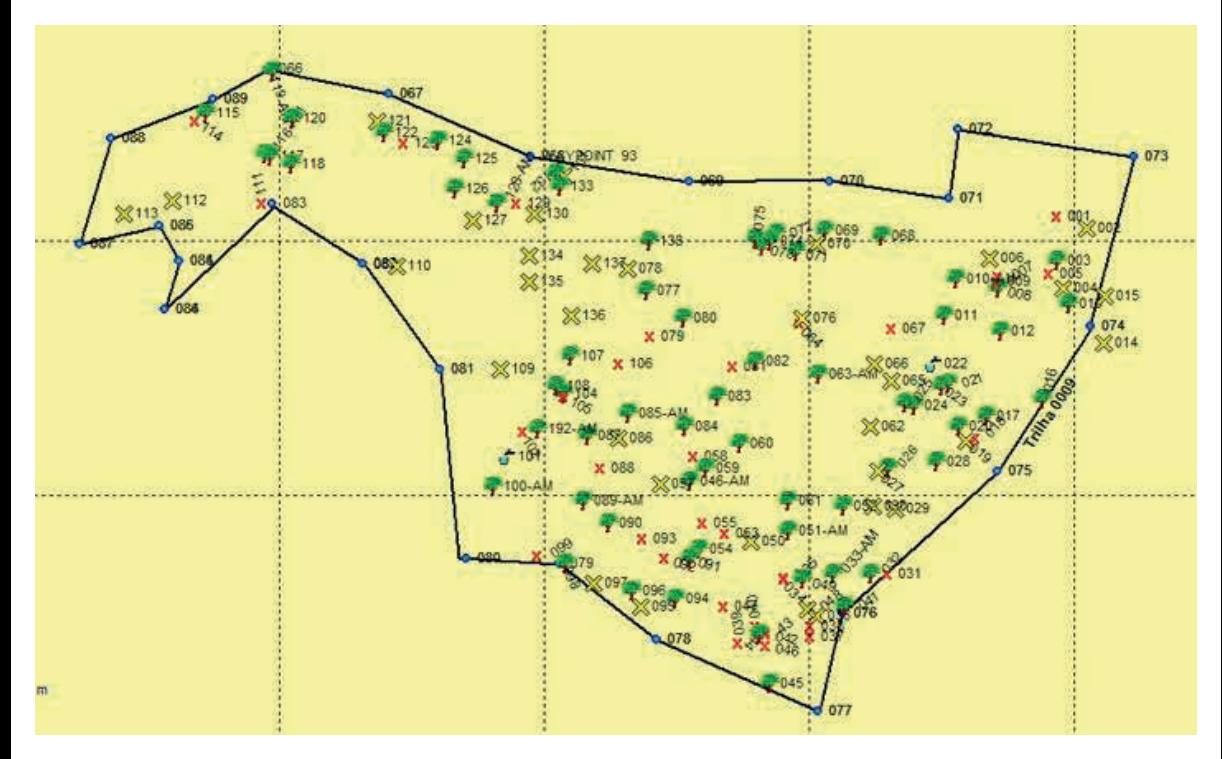

Figura 1 – Fazenda Bela Cruz, mapa da área inventariada (unidade de qualificação e demonstração - UDQ). Restantes árvores sem interferência (j); Restantes árvores com interferência de poda (poda e/ou redução de copa) (X); Árvores a serem desbastadas (x).

No censo florestal da área (1,4 ha), foram identificadas 136 árvores adultas, pertencentes a 30 espécies, distribuídas em 20 famílias botânicas, perfazendo uma Densidade média total de 97 ind ha<sup>-1</sup> (Figura 1). As estimativas dos parâmetros relacionados à fitossociologia da área antes e depois da intervenção de manejo são apresentadas na Tabela 1. A Area Basal (AB) total foi estimada em 17,15 m² ha<sup>-1</sup>. A espécie arbórea nativa com maior AB (3,6 m² ha<sup>-</sup>l) foi *P. foliolosa* (21%) e *A. heterophyllus*, espécie exótica, com  $3{,}22$  m $^{\circ}$  ha $^{\circ}$  de Area Basal total, equivalente a 18,78% da área estudada.

O levantamento possibilitou quantificar o número de indivíduos por espécie, sendo que as espécies consideradas muito abundantes (A. heterophyllus ( $DA = 22$ ); C. odorata (DA = 12); e P. foliolosa (DA = 10) que representaram DR de 43,5%; enquanto duas outras espécies Nectandra sp. ( $DA = 7$ ) e Lonchocarpus sp. ( $DA = 7$ ) com DR de 14% do total podem ser consideradas como abundantes.

A grande maioria das espécies apresentou baixa abundância com a soma de DR de 43,7%, enquanto 12% dessas espécies se apresentaram com apenas um indivíduo. Quanto ao **Í**ndice de Abundância, o A. heterophyllus, introduzido há muitos anos e disseminado junto com o cacau, confirma que está integrado e adaptado ecológica, cultural e socialmente (Tabela 1). A que apresentou maior Densidade Relativa (DR) entre as espécies foi *A.* 

heterophyllus (espécie exótica) com ocorrência de 22,1%, seguida por C. odorata (11,4%), P. foliolosa (9,3%), Lonchocarpus sp. (7,1%) e Nectandra sp. (6,4%) representando DR de 56,3%. Sambuichi (2002) observou que essas espécies estavam entre as quatro mais abundantes em uma área de cacau-cabruca no município de Ilhéus (BA).

Essa densidade aponta para uma preferência regional por essas espécies, sugerindo o valor social e econômico intrínseco relacionado. São facilmente reconhecidos pela comunidade rural e poupados do abate, demonstrando a importância de capacitar o gestor para identificar indivíduos jovens de espécies de interesse à cacauicultura a fim de contribuir com a regeneração de outras espécies de sombra.

A dominância relativa (DoR) expressa a taxa de ocupação física de uma dada espécie em relação às espécies amostradas. Dentre as inventariadas, aquelas com maior representatividade foram P. foliolosa (21%), A. heterophyllus (18,8%), C. odorata (12,6%) e Ficus sp. (12,2%). No manejo do sombreamento, esse Índice de DoR auxilia o gestor a evitar que espécies de baixo interesse para a conservação produtiva dominem, como Ficus sp. que compete agressivamente com o cacaueiro. As outras três espécies, P. foliolosa, A. heterophyllus (18,8%) e C. odorata (12,6%) são espécies de alto valor de interesse no mercado madeireiro. No entanto, C. odorata é considerada uma espécie em extinção e, portanto, está legalmente imune ao corte. Essas espécies apresentaram, respectivamente, volume comercial de 35,4 m $^3$ , 19,6 m $^3$ , 16,4 m $^3$  e 13,7 m $^3$ , totalizando 85,1 m $^3$  (66,4%) do volume comercial total (128,14 m $^{\rm 3)}$  da área estudada (Tabela 2).

O Índice de Valor de Cobertura (IVC) revela a importância de uma determinada espécie numa população amostrada; esse parâmetro considera apenas a densidade e dominância relativas das espécies, enquanto o Índice de Valor de Importância também à frequência além da densidade e dominância relativas. Ambos são descritores fitossociológicos da estrutura horizontal da comunidade vegetal analisada e demonstram a maior ou menor eficiência das espécies em função de suas capacidades em explorar os recursos (edafoclimático-ecológico) disponíveis na área.

Por ocasião do manejo do sombreamento com vistas ao raleamento (diminuição da densidade), as espécies que apresentam maiores valores tanto para o IVI quanto para o IVC , são as mais recomendadas para o desbaste; enquanto as de menor valor devem ser evitadas de modo a não reduzir a riqueza nem a diversidade de espécies.

Os valores estimados pelo Índice de Valor de Cobertura (IVC) mostraram que as espécies com maior eficiência ecológica em termos de distribuição horizontal, em termos de densidade relativa e dominância foram P. foliolosa (30,6%), Lonchocarpus sp. (15,4%), A. heterophyllus (40,9%), Ficus sp. (16,7%) e C. odorata (24,4%) pertencentes às famílias Fabaceae, Moraceae e Meliaceae, respectivamente. Percebe-se que cinco dessas espécies com maior IVC, na análise da estrutura horizontal da área, foram as mesmas que apresentaram maior Dominância.

As espécies que apresentaram maior Índice de Valor de Importância (IVI) foram

A. heterophyllus (63%), P. foliolosa (40%), C. odorata (36%), Lonchocarpus sp. (23%), Nectrandra sp. (14%) e C. trichotoma (12%). A análise da Tabela 1 indica que, na maioria dos casos, o parâmetro que mais contribuiu para a determinação da importância de uma espécie foi a densidade relativa; algumas vezes, a Dominância Relativa apareceu como o parâmetro mais influente, como no caso das espécies A. heterophyllus, P. foliolosa, C. odorata, que apresentam indivíduos com maior área basal.

Silva (2005) apud Martins (1991) utilizou o IVI entre as possibilidades de estimar a importância de cada espécie para a estrutura fitossociológica de uma área. Segundo o autor, existem algumas desvantagens na utilização do IVI; quase sempre pela utilização de parâmetros relacionados à sua definição, pois limita o poder de informação sobre a área em estudo, possibilitando a obtenção de IVIs idênticos em vegetações completamente diferentes.

Para analisar a abundância proporcional da área, o Índice de Heterogeneidade de Shannon (H') foi estimado em 2.82 nats ind<sup>-1</sup> indicando o número de espécies que seria esperado na comunidade se todas as espécies tivessem a mesma abundância. Esse valor estimado é inferior aos encontrados por Sambuichi (2003) tanto nas cabrucas novas (3,54 e 4,22) quanto nas mais antigas (3,31, 3,34 e 3,99). Da mesma forma, Lobão (2007) encontrou 3,29, 3,24 e 3,97 para o índice de diversidade de Shannon, que pode ser considerado alto, principalmente por serem áreas distintas de fragmentos secundários antropizados. Segundo Martini (2010), quanto maiores os valores de H', maior a diversidade florística da área; eles geralmente variam de 1,5 a 3,5 (raramente acima de 5,0). Na área de estudo com inventário censitário, o Índice de Shannon não é o melhor estimador da diversidade de riqueza.

O Índice de Equitabilidade (J) ou uniformidade de área foi estimado a partir da razão H'/Hmax (equivalência máxima) em 0,83. Como na literatura, a equabilidade é diretamente proporcional à densidade e antagônica à dominância, quanto mais próximo de 01, maior a diversidade. Esse valor pode indicar que não houve dominância de uma ou poucas espécies na área estudada, se analisadas isoladamente. Entretanto, Ricklefs (2001) alertou que, tanto no cálculo de H' quanto de J', as espécies mais raras contribuem menos que as espécies mais comuns e de maior abundância.

O Índice de Brillouin (HB) é um descritor que demonstra a uniformidade na distribuição da abundância das espécies na área de estudo, requer que a comunidade seja totalmente conhecida, por isso é pouco utilizado; em razão disso, ele é o mais indicado para inventários em parcela única ou na área total (100%), não necessitando de testes estatísticos. Entretanto, a maior dificuldade encontrada em sua utilização é a obtenção do logaritmo natural do fatorial de valores acima de 69. Na fazenda Bela Cruz, o valor de Brillouin foi de 3,4, demonstrando a uniformidade na distribuição da abundância das espécies na área estudada.

Considerando que a área de estudo foi inventariada por censo (a 100%), um índice

de riqueza recomendado para avaliar a similaridade entre as áreas é o Índice de Margalef (DMg), que apresentou um valor de 6,3, o que significa que ocorreu 6,3 indivíduos para cada espécie em áreas comparáveis. Após a realização das interferências propostas na área (desbaste e plantio compensatório) o DMg estimado foi de 7,03, evidenciando um ganho de riqueza florística. O índice de Menhinick, equivalente ao índice de Margalef, estava em 3,0 e passou para 2,9 após a interferência, indicando a conservação da riqueza original.

O Coeficiente de Mistura de Jentsch (QM) apresentou uma proporção de 1:3,23 para as espécies e ou 1:4,85 para as famílias. Na região Sudeste da Bahia, estudos demonstram que o QM das áreas com cacau cabruca variam de 1:3 a 1:8 para a espécie e de 1:8 a 1:12 para a família botânica, ou seja, a cada 3 a 8 indivíduos arbóreos verificava-se uma nova espécie e entre 8 - 12 indivíduos uma nova família (Lobão et al., 1997; Lobão et al., 2004).

Durante o censo, de acordo com sua localização, 14 indivíduos com potencial para reprodução foram pré-selecionados e demarcados, sendo quatro árvores C. odorata (DoR = 12,7%), quatro C. trichotoma (DoR = 4,79%), três P. foliolosa (DoR = 21%), duas Nectrandra sp.  $(DoR = 0.78%)$  e um Centrolobium sp.  $(DoR = 2.13)$ .

Segundo Silva (2009), a escolha das espécies para produção de sementes (árvore matriz) depende do interesse e finalidade de uso, seja para consumo próprio ou para comercialização, seja para recomposição florestal, plantio comercial ou outros usos. Diferentes áreas podem ser utilizadas para produção de sementes, conforme descrito em legislação específica para produção de sementes e mudas florestais nativas, sempre buscando a diversidade genética de plantas da mesma espécie (variabilidade), levando em consideração também o vigor e as qualidades fenotípicas do indivíduo arbóreo.

A avaliação realizada em campo para promover a adequação ambiental e o conforto térmico da área em questão para o cultivo do cacau, indicou que das 136 árvores inventariadas, 97 estavam vivas; destas, 33 árvores de 11 espécies foram selecionadas para serem suprimidas (desbaste), correspondendo a 24% do total de árvores inventariadas. Foram detectadas quanto à origem 14 espécies classificadas como exóticas e 19 como nativas. Ressalta-se que 49 indivíduos (30%) foram classificados tecnicamente como árvores desvitalizadas ou perecendo devido ao seu estado vegetativo (Figura 2).

Daniel (2007), enfatiza que a posição sociológica das árvores e seu vigor são características marcantes da competição entre elas e auxiliam na decisão de quais devem ser desbastadas e quais serão favorecidas. O resultado esperado com o desbaste é obter um povoamento com estoque de árvores de qualidade, onde Daniel (2007), aponta que povoamentos desbastados apresentam maior aumento de volume do que povoamentos não desbastados, além dos indivíduos remanescentes apresentarem características fenótipos superiores .

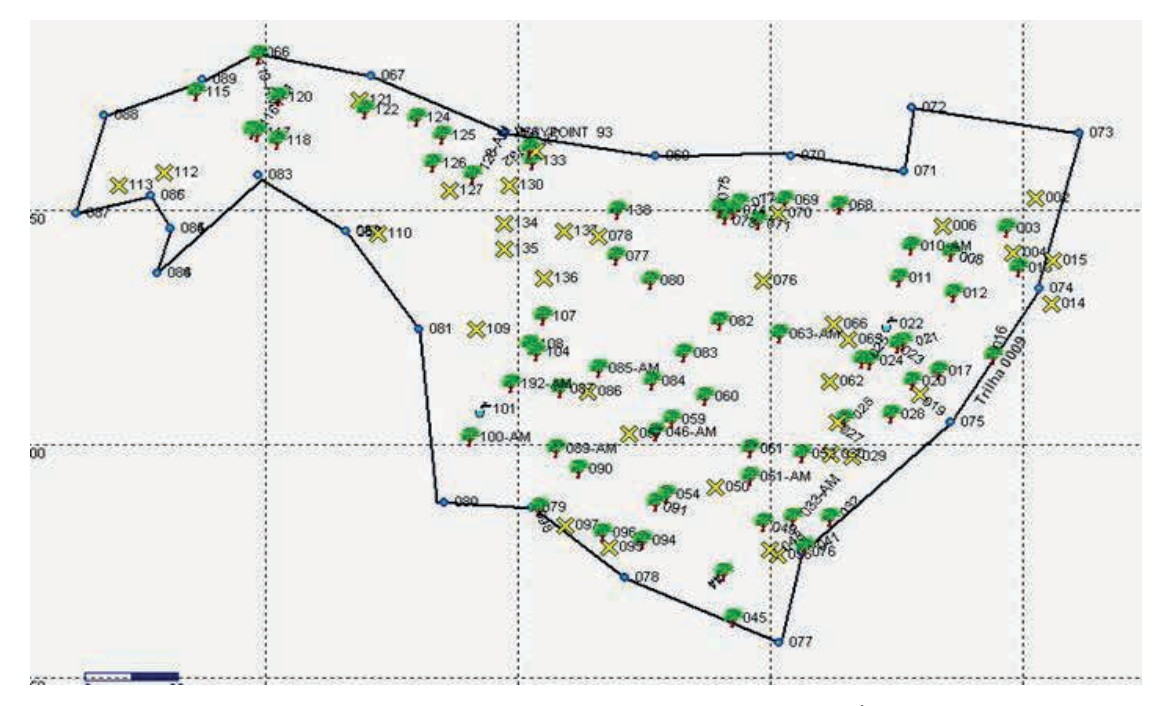

Figura 2 - Mapa da área inventariada da fazenda Bela Cruz, Barro Preto/BA. Área sem indivíduos arbóreos suprimidos - Restantes árvores sem interferência; (X) Restantes árvores com interferência de poda (poda e/ou redução de copa.

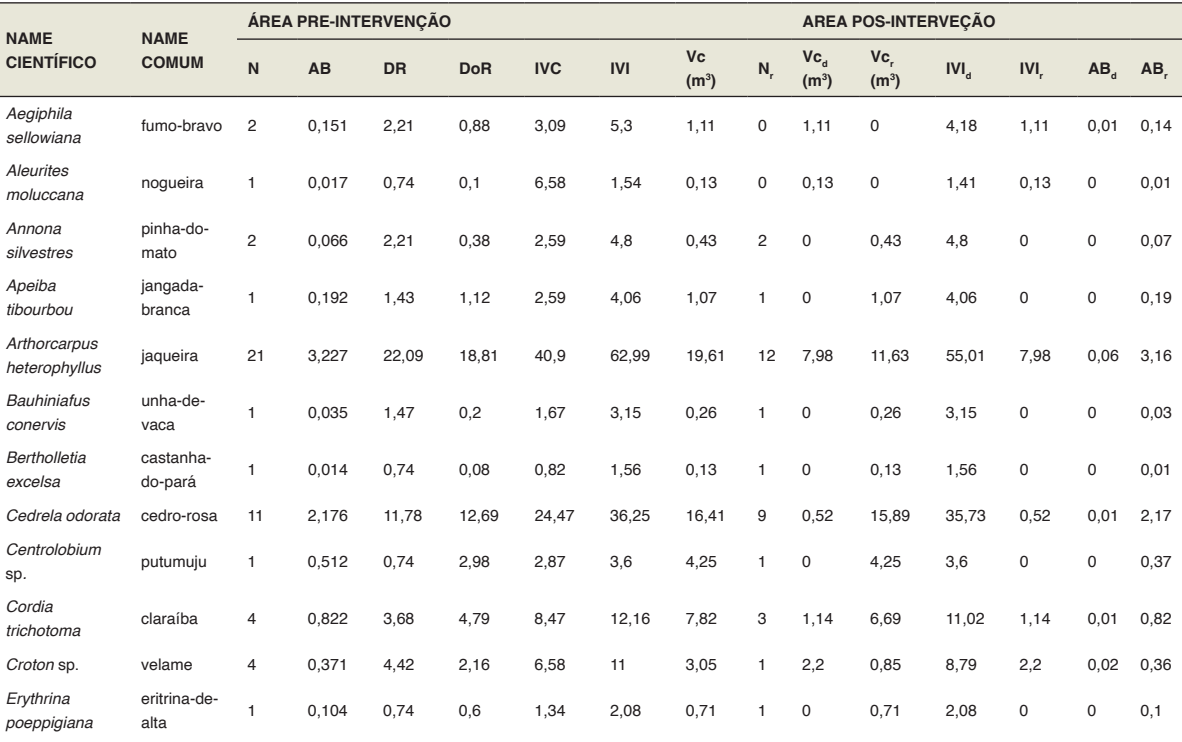
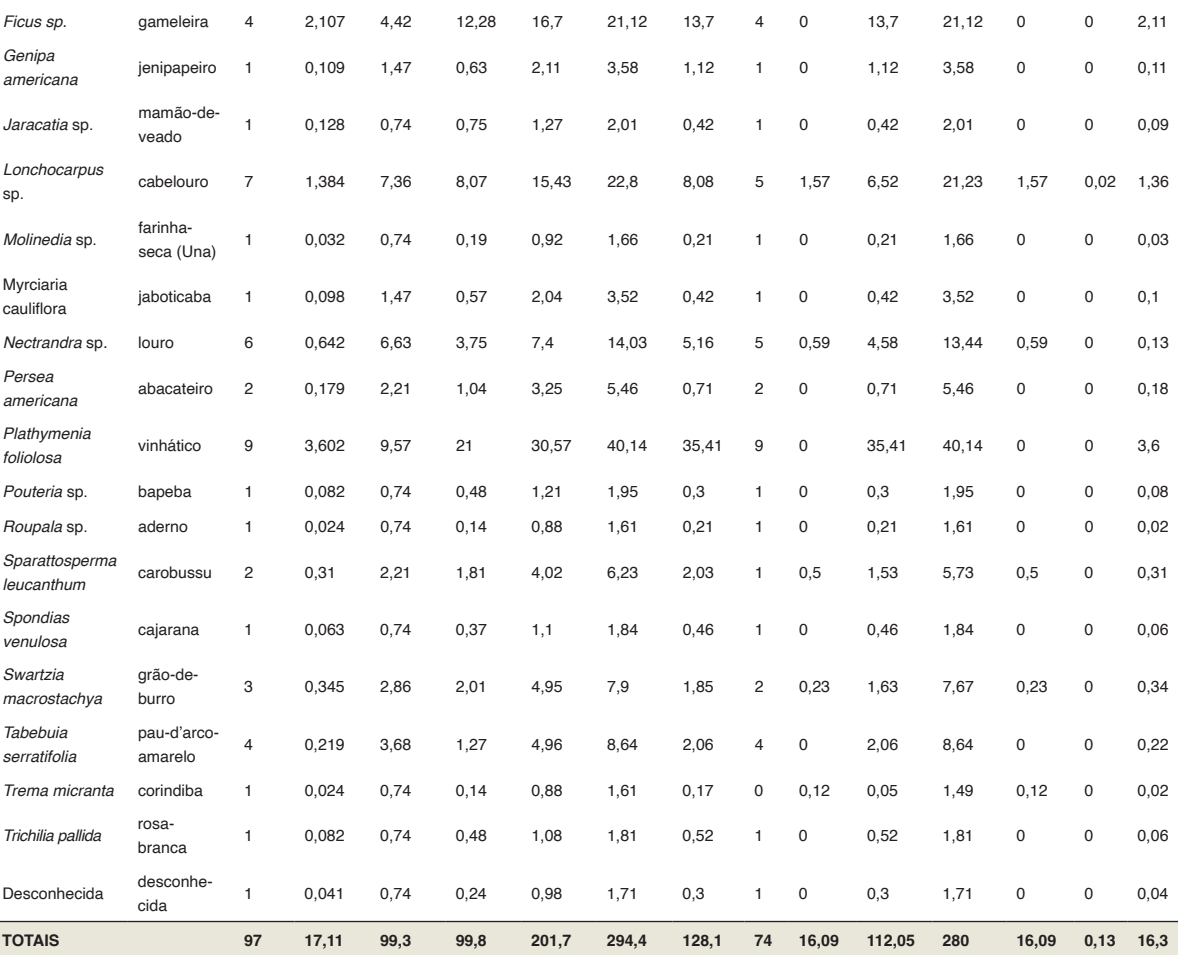

N = núm. árvores, AB = área basal; DR = densidade relativa; DoR = dominância relativa; IVC = índice de valor de cobertura; IVI = índice de valor de importância; Vc(mª) = volume comercial; Vc<sub>d</sub>(mª) = Vc desbastado; Vc,(m<sup>3</sup>) = Vc após desbaste; IVI<sub>d</sub> = desbastado; IVI<sub>r</sub> = remanescente pós desaste; AB<sub>d</sub> = desbastado; AB, remanescente pós desbaste.

Tabela 1- Descritores fitossociológicos das árvores inventariadas na cabruca da fazenda Bela Cruz no sudeste da Bahia.

foram indicadas para desbaste 33 espécies de 10 famílias botânicas, sendo a família Moraceae a mais importante, diretamente relacionada à dominância relativa da espécie *A.*  heterophyllus. Após o desbaste, as espécies A. heterophyllus, C. odorata, Ficus sp., P. foliolosa e Lonchocarpus sp., representaram 12,4 m<sup>2</sup> de área basal, equivalente a 76% do total, com 83,1 m<sup>3</sup> de volume comercial. Na intervenção, foram erradicadas 2 espécies pioneiras em final de ciclo de vida (T. micrantha e A. sellowiana) das famílias Ulmaceae e Vernaceae.

As intervenções propostas foram objeto de ações compensatórias, o plantio de 100 indivíduos arbóreos distribuídos em 13 espécies (Tabela 2), sob orientação da Ceplac e com

base na legislação vigente (3:1), ou seja, o plantio de 3 para cada árvore nativa do sombreamento cortada; as espécies da reposição foram selecionadas, preferencialmente, entre aquelas que estão sob forte pressão antrópica, raras, erradicadas e ameaçadas de extinção.

Esta intervenção proporcionou ganhos ecológicos, o QM da área originalmente com 1:3,23, após um desbaste seletivo de árvores de espécies com maior densidade, diminuiu para 1:2,74; e, após o plantio de ressarcimento, evoluiu para 1:3,48, dentro da faixa (1:3,2 a 1:3,6) normalmente verificada na Mata Atlântica regional (Lobão, 2007; Silva, 2013). É possível observar que no momento do desbaste, apesar do inegável impacto negativo proporcionado pela derrubada seletiva das árvores, houve ganho comprovado pelo QM após o plantio de compensação, mostrando que o plantio de compensação pode proporcionar ganhos ambientais, minimizando possíveis impactos negativos do desbaste.

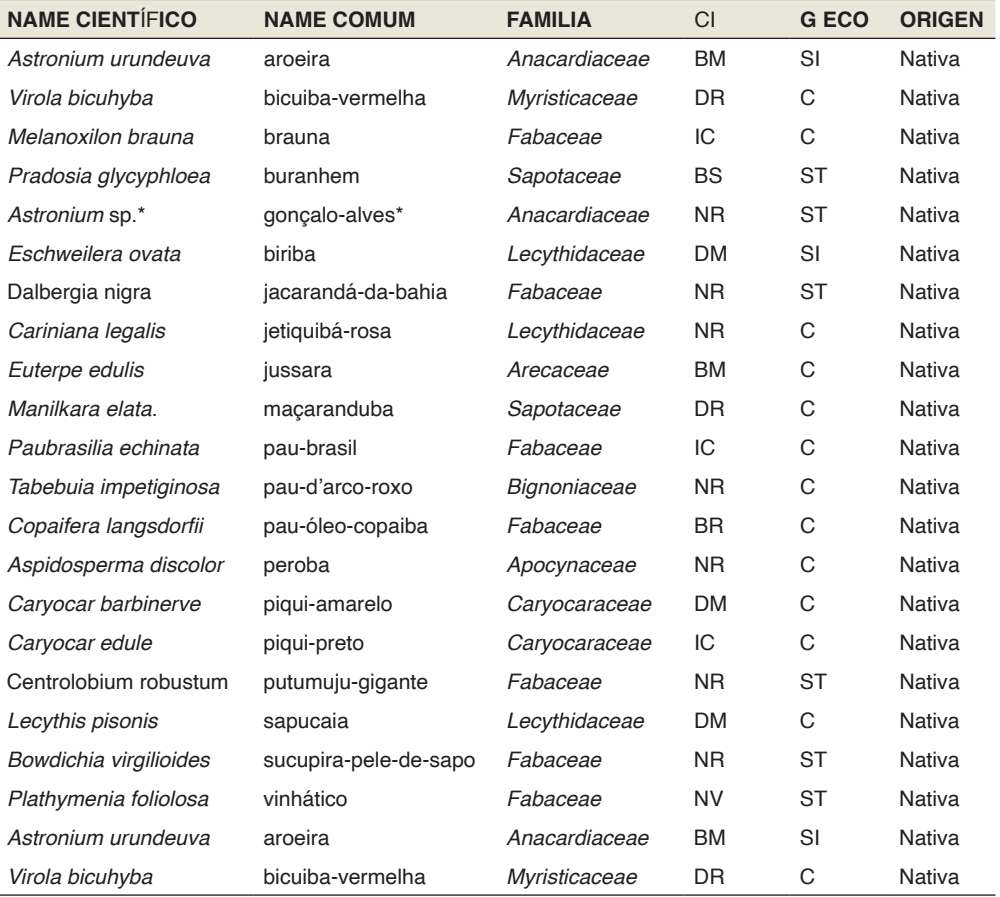

Subtítulo: \* a confirmar botanicamente; importância comercial (IC) => NR = madeira nobre para uso em marcenaria; BR = madeira branca utilizada em marcenaria; BM = madeira branca para uso em postes e cercas; DR = madeira dura utilizada em marcenaria; BS = madeira branca para tábuas (taipá); NV = madeira branca utilizada na fabricação de móveis. Sucessivo ecológico (GECO) => SI = secundário inicial; ST = secundário tardio; C = clímax.

Tabela 2 - Espécies a serem utilizadas na mitigação

#### **CONSIDERAÇÕES FINAIS**

A análise da área do cacau cabruca da fazenda Bela Cruz, integrante do Projeto Barro Preto (BA), permitiu concluir que a área de estudo, com base na legislação vigente, é um sistema agroflorestal cacau cabruca e que pode ser legal e tecnicamente manejado. A análise fitossociológica, com base nos pressupostos da conservação produtiva, mostrou que houve eficiência, eficácia e assertividade ambiental na proposta de adequação do sombreamento; e que o desbaste e plantio de compensação (ressarcimento) promoveram ganhos ambientais em diversidade (riqueza e uniformidade) de espécies arbóreas.

A presença de espécies nativas raras e nobres na área de estudo contribuiu para a conservação do patrimônio genético e ecológico, evidenciando o potencial do SAF cabruca para a conservação de ativos e serviços ecossistêmicos. Devido as características do sistema agroflorestal cacau cabruca e as normas legais que regem a elaboração do PTMC (Projeto de Manejo Técnico da Cabruca), recomenda-se a aplicação e utilização do Coeficiente de Mistura Jentsch (QM), do Margalef (DMg) e Brillouin (HB) para apoiar a elaboração de plano de manejo do sombreamento do cacau cabruca.

Pode-se usar o IVI e IVC na identificação das espécies que podem ser desbastadas sem risco de redução da diversidade, como também o de erradicar espécies de baixa densidade ou raras. Por ocasião do raleamento é recomendável dar preferência a espécies pioneiras por terem ciclo de vida mais curto. Enquanto que no plantio de ressarcimento (compensação) é recomendável optar por espécies secundárias tardias e/ou climácicas por serem mais longevas e, portanto, com maior possibilidade de permanência no sistema. Nesse grupo de espécies, deve-se optar por escolher as ameaçadas de extinção, raras e sob forte pressão antrópica.

A escolha / definição das espécies arbóreas e a quantidade de indivíduos dessas espécies eleitas, tanto no desbaste (redução de espécies dominantes), como no plantio poderá aumentar o valor ambiental (resgate e conservação produtiva de espécies ameaçadas) e o financeiro (espécies de interesse comercial) da área manejada. Assim como a definição da localização das árvores a serem abatidas, como daquelas a serem plantadas, podem promover maior conforto térmico e ambiental ao cultivo âncora (o cacaueiro), bem como ganhos ambientais proporcionando corredores gênicos.

#### **AGRADECIMENTOS**

Às instituições do Projeto Barro Preto: MARS, CEPLAC, Prefeitura e Sindicato Rural de Barro Preto. À equipe técnica de implantação e condução do Projeto Barro Preto: Alcimar José Santos, Adriano Crispiniano, André Luiz da Silva Bina, Ednaldo Ribeiro Bispo, Guilherme Galvão, João Dantas das Virgens, José Carlos Santana, José F. Assunção Neto, Leonardo Celso Costa Cabral, José Raimundo Oliveira Santos, José Edson Rosa Santos, Paulo Campos de Oliveira Santos e Reginaldo Barreto Paim.

## **REFERÊNCIAS**

ARAÚJO, H. J. B. **Inventário florestal a 100% em pequenas áreas sob manejo florestal madeireiro**. Acta Amazônica (Brasil). vol. 36 (4), pp. 447-464. ISSN 0044-5967. 2006.

CEPLAC, Comissão Executiva do Plano da Lavoura Cacaueira. **Nota Técnica: Adequação do sombreamento do cacaueiro**, Ilhéus: DIRET/CEPLAC, 11p. 2009. (datilografado),

DANIEL, O. 2007. **Silvicultura**. Universidade Federal da Grande Dourados, Faculdade de Ciências Agrárias Dourados – MS, Brasil.

LIMA, M. A. O. et al. **Crescimento e plasticidade fenotípica de três espécies arbóreas com uso potencial em sistemas agroflorestais**. Sci. For. (Brasil). v. 38, n. 87, p. 527-534. 2010.

LIMA, M. S. C. S.; SOUZA, C. A. dos S.; PEDERASSI, J. **Qual Índice de Diversidade Usar?** Cadernos UniFOA, Volta Redonda, n. 30, p. 129-138. 2016.

LOBÃO, D. E. V. P. **Agroecossistema Cacaueiro da Bahia: cacau cabruca e fragmentos florestais na conservação de espécies arbóreas**. Tese Doutorado. Jaboticabal, Universidade Estadual Paulista Júlio de Mesquita Filho. 98p. 2007.

LOBÃO, D. E.; PINHO, L. M.; CARVALHO, D. L.; SETENTA, W. C. **Cacau-Cabruca: um modelo sustentável de agricultura tropical**. Indícios Veementes, FNDPF, São Paulo. Ano III. p. 10-24. 1997.

LOBÃO, D. E.; SETENTA, W. C.; LOBÃO, E. S. P.; CURVELO, K.; VALLE, R. R. **Cacau cabruca – sistema agrossilvicultural tropical**. In: Valle, R. R. (Ed.). Ciência, Tecnologia e Manejo do cacaueiro. Gráfica e Editora Vital. Itabuna. pp. 290-323. 2007.

LOBÃO, D. E.; SETENTA, W. C.; LOBÃO, E. S. P.; CURVELO, K.; VALLE, R. R. **Cacau Cabruca – Sistema Agrossilvicultural Tropical**. In: Valle, R. R. (Ed.). Ciência, Tecnologia e Manejo do Cacaueiro, CEPLAC/CEPEC/SEFIS. 2º ed. Gráfica e Editora Vital. Itabuna. cap. 17, pag.467-506. 2012.

MARTINI, A. M. Z.; PRADO, P. I. K. L. **Índices de diversidade de espécies**. PPGECB, UESC. Disponível em [www.ecologia.ib.usp/let/lib/exe/fetch.php](http://www.ecologia.ib.usp/let/lib/exe/fetch.php) 2010.

MÜLLER M.W.; VALLE R.R. **Ecofisiologia do cultivo do cacaueiro**. In: Valle, R. R. (Ed.). Ciência, tecnologia e manejo do Cacaueiro. CEPLAC/CEPEC/SEFIS. 2 ed. Gráfica e Editora Vital. Itabuna. cap. 2, pag.31- 66. 2012.

PIELOU, E. C. **The interpretation of ecological data**. New York. Wiley-Interscience. 263p. 1984.

PROJETO BARRO PRETO. MAPA/CEPLAC; MARS COCOA; PREFEITURA MUNICIPAL B.P.; SINDICATO RURAL B.P.; s.ed. 30 pag. 2015. Datilografado.

RICKLEFS, E. R. **A Economia da natureza**. Rio de Janeiro: Guanabara Koogan. 503 p. 2001.

SAMBUICHI, R.H.R. **Fitossociologia e diversidade de espécies arbóreas em Cabruca (Mata Atlântica raleada sobre plantações de cacau) na região sul da Bahia, Brasil**. Acta Botânica Brasilica (Brasil) v.16, p.89-101. 2002.

SAMBUICHI, R.H.R. **Ecologia da vegetação arbórea de cabruca - Mata atlântica raleada utilizada para cultivo de cacau - na região sul da Bahia**. Tese Doutorado. Brasília, UnB. 161 f. 2003**.**

SETENTA, W. C. **Sistema cacau cabruca: conservação produtiva na Mata Atlântica do sul da Bahia**. Dissertação Mestrado. Ilhéus, UESC. 94 f. 2003.

SETENTA, W. C.; LOBÃO, D. E.; SANTOS, E. S.; VALLE, R. R. **Avaliação do sistema cacau cabruca e de um fragmento de Mata Atlântica. 40 Anos do curso de economi**a: memória. Ilhéus. p. 605-628. 2005.

SILVA, A. G.; GUEDES-BRUNI, R. R. **Uma abordagem quantitativa para a importância de recursos florais em comunidades vegetais**. Natureza online 3(1): 3–6. [online] http://www.naturezaonline.com. br Publicado pela ESFA. 2005.

SILVA, L. A. M.; PAIXÃO, J. L.; PEREIRA, C. E. **Marcação e seleção de matrizes e colheita de sementes**. In: Sambuichi, R.H.R.; Mielke, M.S.; Pereira, C.E. Nossas Árvores: conservação, uso e manejo de árvores nativas no sul da Bahia. Editus. Ilhéus. cap. 7, PP. 125-149. 2009.

SILVA, M.A.S. **Conservação Produtiva: manejo do sombreamento no sistema cabruca, região cacaueira da Bahia**. Dissertação Mestrado. Uruçuca, IPÊ – Instituto de Pesquisas Ecológicas. V. 88, p. 2013.

VELOSO, H. P.; RANGEL-FILHO, A. L. R.; LIMA, J. C. A. **Classificação da vegetação brasileira adaptada a um sistema universal**. Rio de Janeiro: Instituto Brasileiro de Geografia e Estatística (IBGE). 1991.

## **CAPÍTULO 7**

# CONTROLE DE TENSÃO POR POTÊNCIA REATIVA

**Quézia Nicolle Monteiro Tavares** 

Centro de Ensino São Lucas Rondônia, Brasil

**Daslene de Oliveira Pereira Rodrigues**

Centro de Ensino São Lucas Rondônia, Brasil

**Juliany Barbosa dos Santos**

Centro de Ensino São Lucas Rondônia, Brasil

**Izabele Bezerra Barros**

Centro de Ensino São Lucas Rondônia, Brasil

**Ana Caroline de Aguiar Hurtado** 

Centro de Ensino São Lucas Rondônia, Brasil

**Ocione Almeida Pontes** Centro de Ensino São Lucas Rondônia, Brasil

**ABSTRACT** — Este artigo é uma revisão bibliográfica de estudos realizados a respeito do controle de tensão por potência reativa. O controle do sistema elétrico de potência é realizado pelos operadores de tempo real, com base em informações como valores atuais e tendências das grandezas elétricas.

*Data de aceite: 02/10/2023*

A tarefa do controle de tensão tem como principal objetivo impedir que as tensões dos barramentos sob sua responsabilidade ultrapassem valores limites não permitidos. Existem equipamentos de controle de tensão que serão explorados no decorrer do artigo e que podem ser utilizados durante a regulação, além das restrições existentes em suas utilizações.

**PALAVRAS-CHAVE**: Potência Reativa, controle de tensão, SEP.

## **1 | INTRODUÇÃO**

O controle de tensão é utilizado para impedir que as tensões no barramento ultrapassem os valores permitidos. Estes valores são definidos tanto pelas características dos equipamentos presentes no SEP, quanto pelas pesquisas feitas no planejamento e pré-operação. Faixas de tensão são definidas para cada período de carga diferente – pesada, média ou leve-mínima.

A tensão elétrica é regulada através do controle de potência reativa. A potência reativa indutiva e capacitiva devem estar equilibradas no SEP. Se houver de excesso

potência reativa indutiva, há subtensão. E ao contrário (capacitiva), provocará sobretensão no sistema elétrica. E para onde vai essa potência reativa do sistema elétrico? Ela é responsável por suprir o campo magnético dos indutores. Como por exemplo, motores, transformadores, reatores, e principalmente responsável pelo controle de tensão no sistema elétrico. As manobras de controle de tensão pode ser feitas localmente ou remotamente, através de sistemas de supervisão e controle.

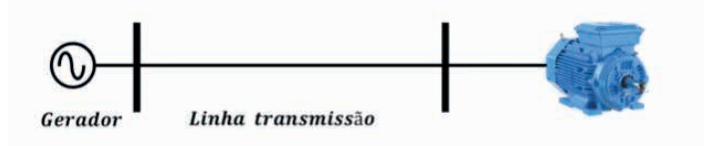

Observe agora que há um sistema elétrico com um gerador de energia e uma linha de transmissão alimentando uma carga, imagine um grande motor elétrico, que converte energia elétrica em energia mecânica, consumindo potência ativa. Mas esse motor precisa magnetizar o enrolamento, então necessita de potência reativa. Quem supre a potência ativa e reativa à carga é o gerador, através da linha de transmissão.

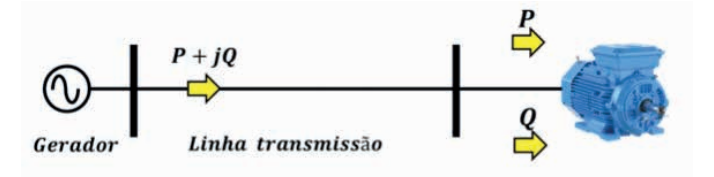

Teremos então uma transmissão de potência P + jQ (potência ativa somada à potência reativa fasorialmente). Não é possível anular a potência reativa consumida pelo motor, é necessário alimentar o enrolamento para produzir campo magnético. É possível efetuar a compensação de reativo, podendo ser feita no barramento da carga, instalandose um banco de capacitores.

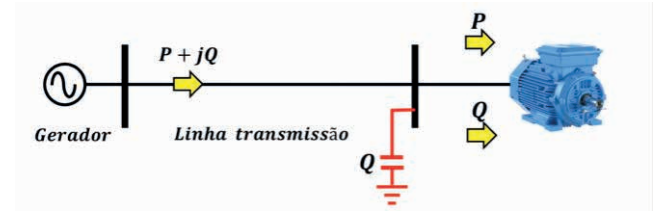

## **2 | CONTROLE DE TENSÃO MEDIANTE AJUSTE DA EXCITAÇÃO DAS UNIDADES GERADORAS**

Um regulador automático ajusta a corrente de excitação para manter a tensão em

níveis predefinidos. Quando a tensão cai abaixo do valor desejado, a corrente de excitação aumenta para fornecer mais potência reativa (var), sem afetar significativamente a potência ativa (MW).

Quando a tensão excede o valor desejado, o regulador reduz a corrente de excitação, diminuindo a geração de var. Se a corrente de excitação for reduzida o suficiente, o gerador começará a absorver VAr.

O controle da tensão é importante, pois afeta a quantidade de var gerada ou absorvida no sistema elétrico. No entanto, é preciso ter cuidado ao ajustar os reguladores de tensão, pois uma redução excessiva na excitação pode tornar a unidade geradora instável, enquanto um aumento excessivo pode causar superaquecimento do rotor.

## **3 | CONTROLE DE TENSÃO POR TAPE DOS TRANSFORMADORES**

O controle de tensão por taps (derivações) em transformadores é uma técnica usada para ajustar a tensão de saída do transformador de acordo com as necessidades da rede elétrica. Isso é feito por meio de um dispositivo chamado tap changer ou comutador de derivação, que permite selecionar diferentes pontos de conexão nas bobinas do transformador.

Existem dois tipos principais de taps em transformadores: taps on-load (com carga) e taps off-load (sem carga). Os taps on-load permitem ajustes enquanto o transformador está em operação, enquanto os taps off-load requerem que o transformador seja desligado antes do ajuste.

A troca de taps em transformadores é um processo que pode ser executado dediversas maneiras. Isso pode ocorrer manualmente, exigindo a intervenção direta de um operador, ou eletromanualmente, quando o operador utilizar dispositivoseletromecânicos para realizar uma troca. Além disso, a troca de taps pode ser automatizada quando o transformador está equipado com um relé regulador de tensão avançado, capaz de realizar essa ação de forma automática.

Essa mudança nos taps de um transformador é significativa, pois afeta os fluxos de potência reativa no sistema elétrico. Em algumas situações, essa alteração nos reativos pode ter um impacto substancial na produção ou na absorção de várias unidades geradoras de energia. Portanto, a escolha do método de troca de taps e a gestão adequada desse processo são fundamentais para garantir a estabilidade e eficiência do sistema elétrico.

Em resumo, o controle de tensão por taps em transformadores desempenha um papel crucial na estabilização da tensão elétrica e na entrega consistente de energia aos consumidores, adaptando-se às variações na demanda e nas condições da rede elétrica.

## **4 | CONTROLE DE TENSÃO POR BANCOS DE CAPACITORES E REATORES EM PARALELO**

Dentro do sistema elétrico é possível realizar o controle de tensão por banco de capacitores. Em casos em que a potência reativa do banco de capacitor é igual a potência consumida de reativo pelos indutores, como motor e transformador, acarreta uma total compensação de reativos, não sendo necessário gerar mais potência reativa.

Para este modelo de controle de tensão, os bancos de capacitores ligados em paralelo ao sistema elétrico elevam a tensão elétrica e, por consequência, fornecem Volt-Ampere Reativo (VAr). Já os reatores que são ligados em paralelo são capazes de reduzir a tensão elétrica e absorver Var.

A figura 1 permite o entendimento do motivo para que um banco de capacitor eleve a tensão na barra onde é conectado. A subestação elétrica da figura contém uma barra com tensão elétrica de 220 kV, uma carga consumindo 30 MVAr de potência reativa indutiva, um banco de capacitores e um reator, ambos de 20 MVAr. Visto que o banco de capacitor está desligado, o sistema de transmissão suprirá os 30 MVAr provindos do sistema elétrico.

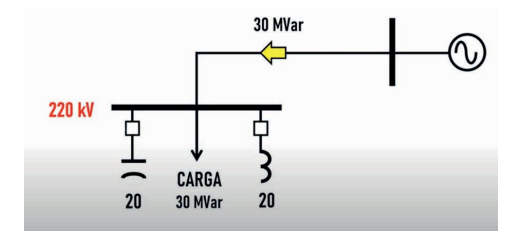

Considerando que a tensão elétrica na barra é de 220 kV, deseja-se elevar esse perfil de tensão, logo, é necessário injetar potência reativa capacitiva na barra. A manobra a ser realizada é de ligar o banco de capacitor de 20 MVAr que está conectado ao barramento. Após ligado, o banco suprirá parte da potência reativa da carga, como a carga é de 30 MVAr, o banco irá suprir 20 MVAr, restando ao sistema de transmissão o total de 10 MVAr. Em consequência à manobra, haverá alívio no sistema de transmissão, onde as quedas de tensão reduzirão e, como esperado, a tensão na subestação será elevada, passando de 220 kV para 230 kV, conforme mostrado na figura 2.

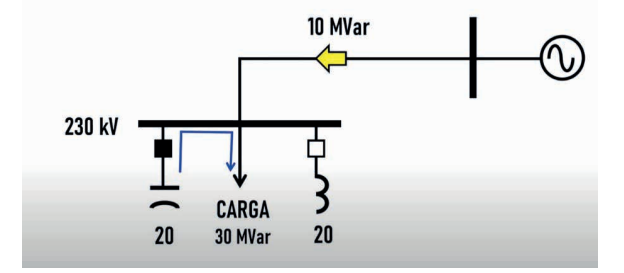

## **5 | CONTROLE DE TENSÃO DE TERMINAIS DE LONGAS LINHAS DE TRANSMISSÃO**

Com o crescimento demográfico do Brasil, relacionado ao contínuo desenvolvimento econômico e tecnológico, favoreceu o aumento das atividades dos setores industriais, comercial e de serviços, causando o surgimento de diversos centros de consumidores de energia elétrica, que é de fundamental importância para que essas atividades sejam exercidas. Nessa contextualização, para garantir a demanda energética faz-se necessária a construção dessas linhas longas, pois geralmente as fontes hídricas no nosso território estão longes dos grandes centros de consumo. No Brasil, para interligar essas unidades consumidoras, houve a criação do Sistema Interligado Nacional – SIN.

Para minimizar os inconvenientes da utilização de linhas de transmissão cada vez mais longas e propiciar ao sistema um melhor funcionamento, utiliza-se banco de reatores em série ou paralelo (ou shunt). O banco de reatores, se instalado em série com a linha, contribui para limitar a corrente de curto-circuito na mesma, já que a impedância série equivalente dessa combinação tende a ser maior. Para o caso dos reatores instalados em paralelo, a regulação de tensão da linha é feita por meio da absorção do excesso de reativos.

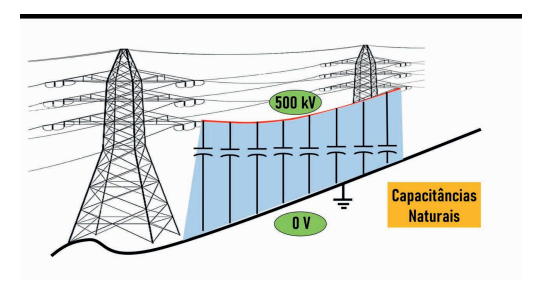

Este efeito conhecido como Ferranti faz com que surja uma elevação da tensão nominal de operação, onde se faz necessário uma compensação reativa indutiva para possibilitar o controle dessa tensão dentro dos valores aceitáveis de operação e de especificação dos equipamentos de proteção do SEP. Por exemplo, se energizarmos uma linha de transmissão com tensão de valor V1, chegará no final da linha de transmissão uma tensão V2, onde V2>V1. Esta elevação de tensão é o que caracteriza o efeito Ferranti.

Quanto maior o comprimento da linha de transmissão, o nível de tensão irá se elevar ao longo da linha, provocando sobretensões que podem romper isoladores e danificar equipamentos conectados da linha.

Considere a linha de transmissão abaixo, entre as subestações A e B há disjuntores em ambos, fechando o disjuntor na subestação A, teremos uma energização em vazio. Partindo com uma tensão de 510 kV, chegará no terminal oposto 545 kV, caracterizando o efeito ferranti. Fechando o disjuntor na subestação B, teremos a energização em carga,

dessa forma equilibrando a linha com o fluxo de potência.

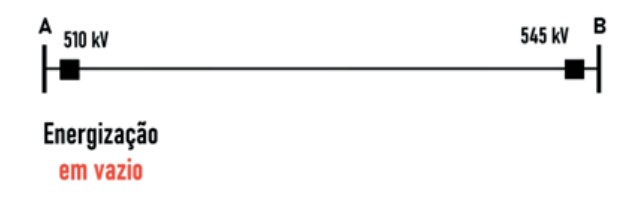

Considere uma linha de transmissão de alta tensão, em que tenha o cabo da linha em 500 kV, o solo em potencial 0V, entre a cabeação e o solo há o ar atmosférico, e naturalmente se forma um capacitor, pois há diferença de tensão é um meio dielétrico, o que é chamado de capacitância natural, dessa forma, gerando o efeito ferranti ao longo da linha de transmissão. Quanto maior o comprimento da linha, maior será o impacto deste efeito. As capacitâncias naturais fornecem potência reatância e elevar o perfil de tensão na linha.

No entanto, há formas de compensar este efeito, temos então um reator que possui indutor, que absorve potência reativa, reduzindo assim, o nível de tensão. A compensação reativa é feita instalando reatores nos terminais da linha de transmissão.

De forma simplificada, o reator tem a finalidade de reduzir ou minimizar o efeito capacitivo que existe nas linhas de transmissão quando essas possuem carregamento leve (condição sistemática) ou linhas longas (condição física).

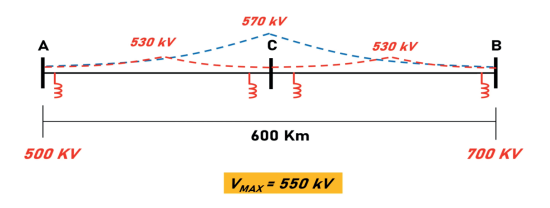

## **6 | CONTROLE COORDENADO DE TENSÃO**

A coordenação da tensão ocorre em três níveis: primário, secundário e terciário. Este controle também é feito utilizando dados de tempo real e de forma descentralizada, tendo em vista que o sistema elétrico é dividido em subáreas, onde cada uma possui seus controles primário e secundário, onde o terciário é responsável de realizar a coordenação entre as subáreas.

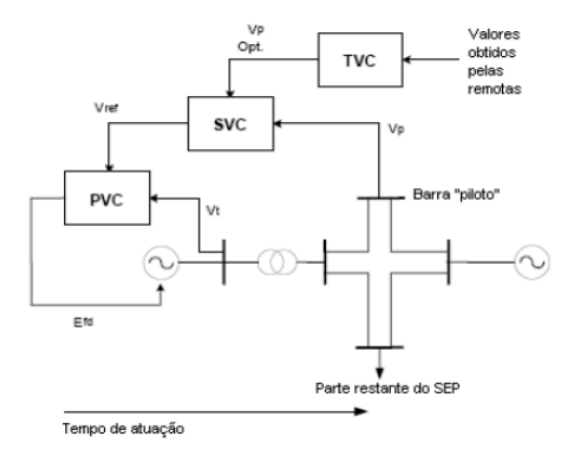

O controle primário de tensão (PVC) atua em segundos, e é realizado pelos controladores automáticos de tensão presentes nas unidades geradoras, compensadores síncronos e estáticos. Este nível de controle compensa as rápidas variações de tensão que venham a ocorrer.

O controle secundário de tensão (SVC) atua em minutos e realimenta os PVC de sua subárea, atualizando os valores de referência de tensão dos barramentos e atuando nos equipamentos de resposta lenta, como os tapes dos transformadores. Este nível também compensa as variações de tensão mais lentas.

O controle terciário de tensão (TVC) é o último na hierarquia e realimenta os SVC de todas as subáreas, assegurando que o controle esteja sendo efetuado de forma segura e econômica, garantindo a otimização do controle de tensão. O TVC executa um fluxo de potência ótimo a cada quinze minutos ou por solicitação do operador (após alguma alteração no SEP).

## **7 | APLICAÇÃO DE RNA NOS SEPS E PREVISÃO DE CARGA**

A aplicação de Redes Neurais Artificiais no sistema elétrico visa a otimização da operação. Imagine que a formação de um operador leve cerca de 2 anos. O operador é o responsável pela decisão e controle manual de manobras no sep. As RNA auxiliariam na redução do tempo de formação do operador e aumentariam a produtividade.

Dentre as diversas aplicações de RNA no SEP, destacam-se as de previsão de carga, diagnóstico de falhas, planejamento operacional, análises de segurança estática e dinâmica. Ainda é pequeno o número de publicações para aplicações de RNA no SEP, segundo (HAQUE, 2005), essa era a distribuição de estudos da área.

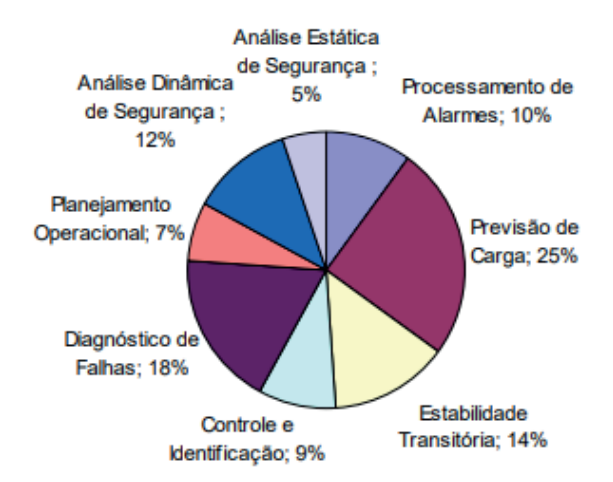

A previsão de carga é um assunto de grande importância no SEP. É a partir desta previsão que serão definidas tanto a quantidade de energia que deverá ser gerada quanto a necessidade de novas linhas de transmissão para daqui a 20 anos ou mais. Para a realização da previsão de carga, são fornecidos diversos insumos, como valor da carga na hora anterior, no dia anterior e a temperatura, e a rede neural apresenta na sua saída a carga prevista.

## **REFERÊNCIAS**

ALBUQUERQUE, Valério Oscar et al. Controle coordenado de tensão e potência reativa. 2002.

ANCHIETA, Richardson Ribeiro de Assunção. **Estudo do Efeito Ferranti em Linhas de Transmissão Longas**. Orientador: Gisele S. Parmezzani Marinho. 2019. Monografia (Bacharelado em Engenharia Elétrica) - Universidade Federal do Tocantins, [S. l.], 2019. Disponível em: http://repositorio.uft.edu.br/ bitstream/11612/1495/1/Richardson%20Ribeiro%20de%20Assun%c3%a7%c3%a3o%20Anchieta%20 -%20TCC%20Monografia%20-%20Engenharia%20El%c3%a9trica.pdf. Acesso em: 9 set. 2023.

LIMA, Renato Teixeira. Redes Neurais Artificiais Aplicadas no Controle de Tensão de Sistemas Elétricos de Potência. **Rio de Janeiro:[sn]**, 2007.

O QUE é o Efeito Ferranti em Linhas de Transmissão de Energia. Gravação de Cláudio Oliveira. [S. l.: s. n.], 2022. Disponível em: https://youtu.be/UfeqWdukOO0?si=p-bZPeXzO00fmmn0. Acesso em: 9 set. 2023

## **CAPÍTULO 8**

DESIGN DE REATORES, CONTROLE DE PROCESSOS E EDUCAÇÃO: UMA ABORDAGEM INTEGRADA NA CONSTRUÇÃO DE UMA MINI PLANTA PARA A PRODUÇÃO DE BIODIESEL

Data de submissão: 15/09/2023 *Data de aceite: 02/10/2023*

#### **Maurino Magno de Jesus Junior**

Universidade Federal do Espírito Santo Departamento de Engenharia e Tecnologia (DET) São Mateus-ES <http://lattes.cnpq.br/9405414749500983>

#### **Ana Beatriz Neves Brito**

Universidade Federal do Espírito Santo Departamento de Engenharia e Tecnologia (DET) São Mateus-ES http://lattes.cnpq.br/3606604113019271

#### **Carlos Minoru Nascimento Yoshioka**

Universidade Federal do Espírito Santo Departamento de Engenharia e Tecnologia (DET) São Mateus-ES http://lattes.cnpq.br/6948945548186089

**RESUMO** - A escassez dos combustíveis fósseis vinculada à crescente demanda energética e a problemática ambiental, fez com que os biocombustíveis fossem implementados na matriz energética nacional. Entre os biocombustíveis hoje explorados, o biodiesel se destaca em função da sua característica renovável, biodegradável e com menor toxicidade. A rota tradicional para a produção de biodiesel ocorre via transesterificação alcalina em fase homogênea de triglicerídeos presentes em óleos vegetais. O desenvolvimento de tecnologias para otimizar o processo e assim obter uma produção seletiva de biodiesel utilizando diferentes tipos de matéria-prima é importante para tornar o processo viável economicamente. Dessa forma, o presente trabalho tem como objetivo projetar, construir e avaliar a eficiência de uma mini planta para a produção de biodiesel em batelada, buscando aplicar e integrar os conhecimentos adquiridos nas disciplinas do curso de Engenharia Química. Os materiais utilizados para a estrutura física da planta foram conexões e tubos em aço inox 304 e 316. Para o controle das variáveis de operação foi utilizado microcontrolador Arduino nano, sensores de vazão, infravermelho e temperatura. A eficiência da mini planta foi avaliada a partir do estudo da conversão de óleo de soja comercial e óleo de soja utilizado em frituras, tendo como catalisador NaOH e etanol anidro como agente esterificante. Para análise da conversão de biodiesel foram utilizadas as técnicas de cromatografia em camada delgada, espectroscopia infravermelho com transformada de Fourier (FTIR). Os resultados das análises demostraram que houve a conversão de triglicerídeos em biodiesel e com rendimento de 89% e 84% (m/m) na conversão do óleo de soja comercial e óleo de soja usado em frituras. Além disso, a mini planta permitirá ser utilizada como ferramenta didática nas disciplinas de termodinâmica, reatores químicos, controle de processos e fenômenos de transporte.

**PALAVRAS - CHAVE:** Desenvolvimento de processos, Biodiesel, Ensino de Engenharia Química, Conversão, Triglicerídeos

## REACTOR DESIGN, PROCESS CONTROL, AND EDUCATION: AN INTEGRATED APPROACH IN THE CONSTRUCTION OF A MINI PLANT FOR BIODIESEL **PRODUCTION**

**ABSTRACT:** The scarcity of fossil fuels linked to the increasing energy demand and environmental issues resulted in the implementation of biofuels in the national energy matrix. Among the biofuels currently explored, biodiesel stands out due to its renewable, biodegradable, and lower toxicity characteristics. The traditional route for biodiesel production occurs through alkali-catalyzed transesterification in a homogeneous phase of triglycerides found in vegetable oils. Developing technologies to optimize the process and achieve selective biodiesel production using different types of raw materials is crucial to making the process economically viable. Thus, the present work aims to design, build, and evaluate the efficiency of a batch mini plant for biodiesel production, seeking to apply and integrate the knowledge acquired in the Chemical Engineering course disciplines. The materials used for the physical structure of the plant included stainless steel 304 and 316 connections and tubes. For the control of operation variables, an Arduino Nano microcontroller, flow sensors, infrared sensors, and temperature sensors were used. The efficiency of the mini plant was assessed through the study of the conversion of commercial soybean oil and used soybean oil, using NaOH as the catalyst and anhydrous ethanol as the esterifying agent. Thin-layer chromatography and Fourier-transform infrared spectroscopy (FTIR) techniques were employed to analyze biodiesel conversion. The analysis results demonstrated the conversion of triglycerides into biodiesel with yields of 89% and 84% (w/w) for the conversion of commercial soybean oil and used frying soybean oil, respectively. In addition, the mini plant will be used as a teaching tool in the subjects of thermodynamics, chemical reactors, process control and transport phenomena.

**KEYWORDS:** Process development, Biodiesel, Chemical Engineering Education, Conversion, **Triglycerides** 

## **1 | INTRODUÇÃO**

A produção do biodiesel ocorre por diferentes tipos de tecnologias: em meio homogêneo (transesterificação e esterificação), heterogêneo (utilização de um catalisador heterogêneo), por biocatálise (utilização de processos enzimáticos) e por processos térmicos (pirólise, craqueamento e o hidrocraqueamento). (RAMOS et. al, 2011). Entre as tecnologias mencionadas, destaca-se a reação de transesterificação catalítica homogênea, utilizando como matéria-prima uma fonte de óleo animal ou vegetal, um agente esterificante (álcool), e um catalisador. (RAMOS et. al, 2011).

De acordo com Hirakuri, Lazzarotto e Ávila (2010) a matéria-prima proveniente de fonte vegetal (soja, algodão, girassol, mamona, amendoim, pinhão manso, canola e dendê) assim como as provenientes de fontes animais (gordura de frango e o sebo bovino) fornece os triglicerídeos essenciais para a produção do biodiesel (HIRAKURI, LAZZAROTTO E ÁVILA, 2010). Os agentes esterificantes empregados são álcoois de cadeia curta (metanol, etanol, butanol propanol e álcool amílico). No entanto, os mais utilizados são o etanol e o metanol, devido às características relacionadas ao tamanho da cadeia (SILVEIRA, 2011).

Dentre os agentes esterificantes, o metanol é amplamente utilizado como agente esterificante em todo o mundo devido as vantagens físico-químicas e ao baixo custo. O metanol apresenta várias desvantagens, incluindo alta toxidade, potencial carcinogênico, produção a partir de fontes não renováveis e o país não tem autossuficiência na sua produção. Por outro lado, o etanol também é uma opção viável, apesar de algumas dificuldades técnicas, como a dificuldade de separação do biodiesel com a glicerina. No entanto, o etanol se torna atrativo no ponto de vista estratégico e ambiental, devido à sua baixa toxicidade, produção a partir de fontes renováveis (cana de açúcar) e pelo fato de o Brasil ser o maior produtor de álcool do mundo. (SILVA, 2007 e LOFRANO, 2008).

Os catalisadores mais utilizados nesse sistema são o hidróxido de sódio e de potássio, sendo que as quantidades utilizadas variam de 0,3 a 1,5% (VAN GERPEN et. al, 2004). Cordeiro et. al (2011), destacam dois detalhes importantes para tornar a produção de biodiesel. Primeiramente, o óleo deve conter um baixo teor de ácidos graxos livres, a fim de evitar o consumo do catalisador alcalino e, consequentemente, reduzir o rendimento do processo de alcoólise. Outro requisito importante é o baixo teor de umidade, uma vez que a presença de água no meio reacional desloca o equilíbrio químico em favor da hidrólise do alcóxido. Schuchardt et. al (1998) ainda afirmam que a presença de água pode induzir a hidrólise dos monoésteres produzidos, o que, por sua vez, resultará na redução do rendimento do processo. A Figura 1, descreve a reação de transesterificação com catalisadores básicos.

$$
\begin{array}{ccc}\n0 & 0 & 0 \\
R-C-O-CH_2 & 0 & 0 \\
R-C-O-CH + 3CH_2OH & 3R-C-O-CH_3 + CHOH \\
0 & 0 & 0 \\
R-C-O-CH_2 & 0 & CH_2OH\n\end{array}
$$

**Figura 1:** Reação de transesterificação. **Fonte**: Vicente, 2004.

O controle da agitação do meio reacional durante a produção de biodiesel também é

um fator crucial e requer atenção. Inicialmente, uma alta velocidade de rotação é aplicada para que ocorra uma mistura completa entre as matérias-primas e o catalisador. À medida que a reação avança, o processo requer uma menor velocidade de agitação para favorecer a separação do glicerol e o biodiesel formado. Os tempos reacionais variam de 20 a 60 minutos (VAN GERPEN et. al, 2004).

O reator em regime de batelada é o método mais simples para produção do biodiesel. Ele consiste em um tanque que pode ser fechado ou equipado com um condensador de refluxo, com agitação, no qual, os reagentes são adicionados em proporções estequiométricas. Para o processo, a temperatura de operação normalmente usada é de aproximadamente 65°C, embora alguns trabalhos relatam temperaturas de 25°C a 85°C. (VAN GERPEN et. al, 2004). As características básicas de um reator em batelada são apresentadas por Silveira (2011). A sua utilização está vinculada a processos em pequena escala, pois são mais econômicos que os reatores contínuos.

Para obter uma mistura perfeita no meio reacional de um reator, é necessário a utilização de impelidores e chicanas que apresentam as características e dimensões adequadas, levando em consideração a geometria do reator, a viscosidade e densidade do fluido, bem como a velocidade de rotação do impelidor (MCCABE, SMITH, HARRI- OTT, 1993 e NUNHEZ et. al 2007). As dimensões do tanque de agitação incluem o diâmetro interno (T), diâmetro do impelidor (D), largura da pá do impelidor (W), a distância entre o fundo do reator e o impelidor (C), a altura do líquido (Z) e a largura das chicanas (B). A Figura 2, ilustra um tanque agitado convencional e suas respectivas dimensões.

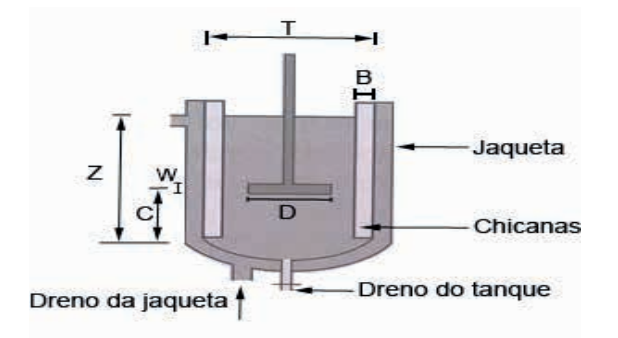

**Figura 2:** Tanque agitado convencional. **Fonte:** Nunhez et. al, 2007.

As relações geométricas mais utilizadas para o dimensionamento de um reator são: D/T = de ¼ a ½ (1/3 é o mais comum); Z/T=1; C/T = 1/6 a ½ (1/3 é o mais comum); B/T = de 1/10 a 1/12; W/D = de 1/4 a 1/6.

A chicana mais utilizada é aquela apresentada na a Figura 2 (tipo chapa). Ela é empregada para induzir um distúrbio ou redirecionamento do fluxo, maximizando a transferência de potência para o fluido e minimizando, assim, a rotação sólida e o efeito vórtice (MCCABE; SMITH; HARRIOTT, 1993). Nunhez et. al (2007) classificam os impelidores com base no regime da mistura. Em regime laminar, não há necessidade de utilizar as chicanas, e os impelidores têm diâmetro próximo ao diâmetro do tanque, já em regimes turbulentos, os impelidores ainda são classificados como fluxo axial e fluxo radial, os mais utilizados são o tipo naval, pá e turbina. O autor também apresenta as relações geométricas típicas usadas pelos impelidores, Tabela 1, e suas características operacionais, Tabela 2.

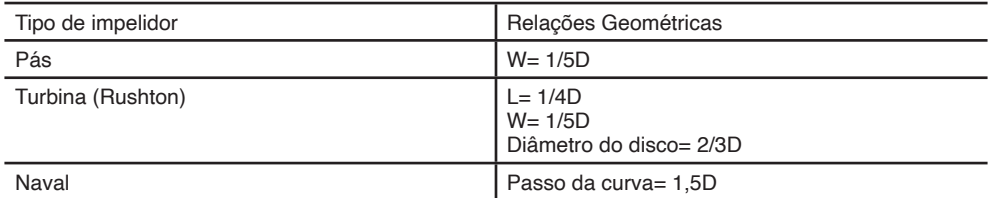

Tabela 1: Relação geométrica das características utilizadas por diversos impelidores (D= diâmetro do impelidor, W= Largura da pá, L= comprimento da pá).

**Fonte:** Nunhez et. al, 2007.

Um exemplo da utilização de um reator em batelada na produção de biodiesel é apresentado por Ferrari (2005). O autor descreve a produção de biodiesel por meio da reação de transesterificação do óleo neutro utilizando um reator em batelada com capacidade de 5 litros, operando a 45ºC por 5 minutos. As matérias-primas utilizadas incluíram 3 litros de óleo, 1,5 litros de etanol anidro e 15 gramas de NaOH. Como resultado, obteve-se uma conversão de 97%.

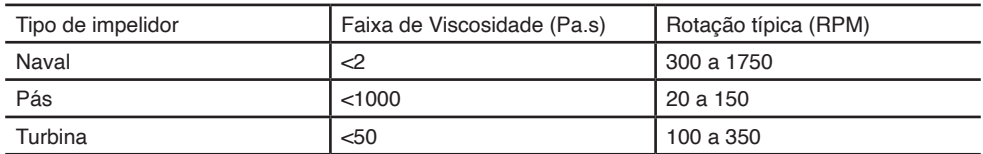

Tabela 2: Características de operação de alguns impelidos.

Fonte: Nunhez et. al, 2007.

A aplicação de um reator em batelada com agitação em uma planta industrial é descrita por Van Gerpen et. al (2004), que apresentam em seu trabalho o design de uma planta industrial de produção de biodiesel, utilizando um reator em batelada com agitação, Figura 3. Segundo os autores, o óleo é adicionado no reator, seguido do catalisador e álcool em excesso, com intuito de fazer com que a reação de transesterificação ocorra mais efetivamente. O sistema é agitado durante todo o tempo reacional e, em seguida, a agitação é interrompida. Para a próxima etapa, a separação do glicerol do biodiesel pode ser realizada em duas metodologias: na primeira, a separação inicial de ésteres e glicerol

é feita no próprio reator, enquanto que na segunda, a mistura da reação é bombeada para um decantador ou é separada utilizando uma centrífuga. O excesso de álcool pode ser recuperado tanto da fase do glicerol, quanto do biodiesel.

Os ésteres produzidos são neutralizados, lavados com água aquecida e ligeiramente ácida, com intuito de remover o excesso de catalisador utilizado na reação de transesterificação e o sabão formado durante o processo, seguido por uma etapa de retirada de água em suspenção (secagem).

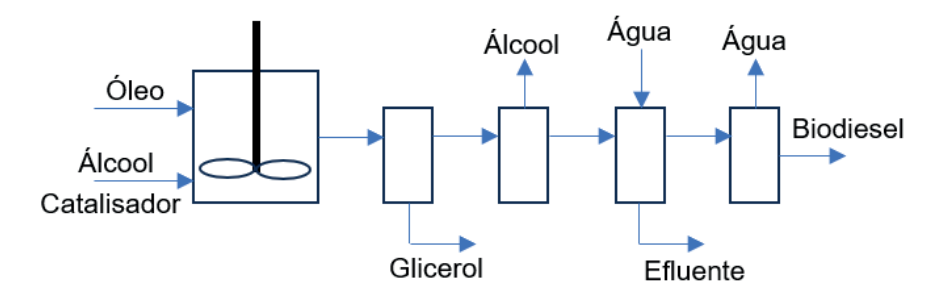

**Figura 3:** Designer do processo em batelada. **Fonte:** Adaptado de VAN GERPEN et. al, 2004.

Com base nas informações discutidas, o objetivo deste trabalho é projetar, construir e avaliar a eficiência de uma mini planta de produção de biodiesel. Esta planta é composta por um reator em batelada, um sistema de agitação, aquecimento e de armazenamento de matéria-prima, todos controlados por micro controlador Arduino nano com auxílio de módulos e sensores de temperatura e velocidade. O projeto tem como finalidade criar um equipamento que permita o estudo das etapas da produção de biodiesel que viabilize um scale-up da produção de biodiesel a nível de bancada. Além disso, a planta será utilizada como ferramenta didática para as disciplinas de termodinâmica, reatores químicos, controle de processos e fenômenos de transporte.

#### **2 | METODOLOGIA**

#### **2.1 Construção da mini planta de produção.de biodiesel**

Tendo como base as informações apresentadas por Van Gerpen et. al (2004), foi projetada uma mini planta de produção de biodiesel com capacidade máxima de 1,8 L. A planta é composta por um tanque de armazenamento de óleo, um sistema de aquecimento de água, um tanque de armazenamento de água quente, um reator encamisado, um tanque para armazenamento da solução alcoólica do catalisador, um sistema de agitação para o reator e um painel de controle para inserção dos parâmetros operacionais. A Figura 4, apresenta o design simplificado do projeto da planta de produção de biodiesel.

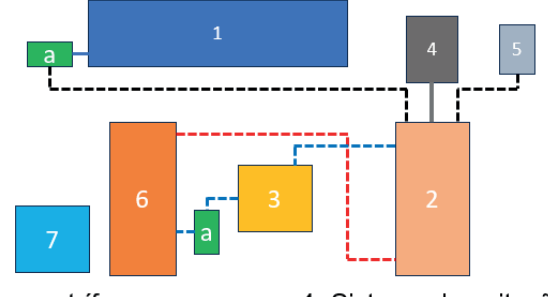

- a- Bomba centrífuga:
- 1- Tanque para armazenar óleo;
- 2- Reator encamisado:
- 3- Reservatório de água;
- 4- Sistema de agitação:
- 5- Tanque para armazenar (álcool+catalisador);
- 6- Sistema de aquecimento de áqua;
- 7- Painel de Controle.

#### **2.2 Construção do tanque de armazenamento de óleo.**

O tanque com capacidade de aproximadamente 2,3 L, foi confeccionado com um tubo cilíndrico em PVC de 75 mm de diâmetro e 50 cm de comprimento e duas tampas em PVC de 75 mm de diâmetro. A bomba centrífuga foi acoplada em uma das extremidades do tanque (b1), e é responsável em injetar o volume de óleo requerido no reator. Para controlar o volume de óleo adicionado ao reator foi utilizado um sensor de medição de vazão conectado a uma mangueira que interliga o tanque de armazenamento de óleo até o reator. Outra precaução aplicada foi a fixação de uma válvula tipo monobloco entre a bomba acoplada no tanque de armazenamento de óleo e o medidor de vazão, o que permite o operador interromper totalmente o fluxo de óleo após a transferência da quantidade requerida.

#### **2.3 Construção do reator**

O reator encamisado foi construído de acordo com as informações apresentadas por Silveira (2011) e Van Gerpen et. al (2004). Dois tubos cilíndricos em aço inox 304 foram utilizados, um de 4" de diâmetro, para a parede interna do reator, e um de 6" de diâmetro, para a parede externa do reator. Para a parte cônica do fundo do reator foi utilizada uma bucha de redução concêntrica em aço inox 304 de 3"/1". Para unir todas os componentes, uma barra chata foi usinada de maneira a unir os tubos e a bucha de redução. Para o aquecimento do reator, a entrada e saída do fluido foram feitas na parte superior e inferior da parede externa do reator (tudo de 6") utilizando dois espigões de ¼" em aço inox 304.

A tampa para o reator foi usinada a partir de um cilindro de tecnil de 120 mm de diâmetro de maneira a encaixar no reator. Para uma melhor vedação, foram colocados dois anéis o-ring na lateral da tampa. Também foram feitas perfurações para duas entradas para

**Figura 4:** Design simplificado do projeto da planta de produção de biodiesel.

as matérias-primas, uma para o eixo de mistura e um aliviador de pressão. A representação esquemática da tampa pode ser observada na Figura 5a.

Para a retenção da mistura reacional na parte interna do reator, foi soldada em uma das extremidades uma válvula do tipo monobloco em aço inox 304 de 1". O reator foi orientado verticalmente, a altura do líquido reacional não será igual ao diâmetro do reator, sendo necessário mais de um impelidor no eixo de mistura. A Figura 5b apresenta o desenho simplificado do reator em batelada construído.

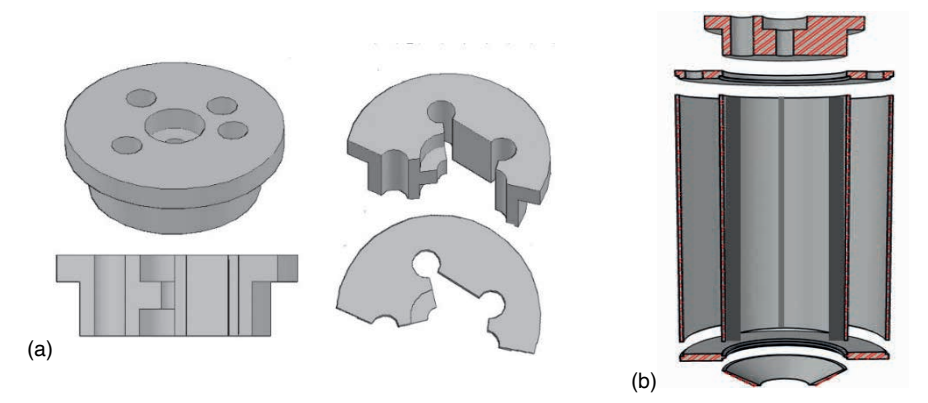

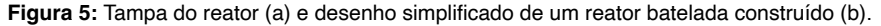

A partir do embasamento teórico apresentado por Mccabe; Smith; Harriott (1993) e Nunhez et. al (2007), os impelidores e as chicanas para o reator foram calculadas e as peças necessárias foram usinadas. Para agitar a mistura reacional, foi utilizado um eixo de 10 mm de diâmetro e 35 centímetros de comprimento em aço inox 304, e 5 impelidores com 6 pás. Os impelidores foram usinados a partir de um eixo de 1"½ de diâmetro em aço inox 316, numa fresa de topo. Sua fixação no eixo foi possível com a ajuda de parafusos tipo allen sem cabeça sextavado interno em aço inox, posicionado na lateral do impelidor. A partir de uma das extremidades do eixo, os impelidores foram fixados com espaçamento de 34 mm até que se atinja uma altura de 200 mm, altura da parede interna do reator.

Para a injeção do catalisador e o etanol anidro dentro do reator, um tanque externo para armazenamento foi construído. O tanque é constituído por um tubo cilíndrico, em aço inox 304, de 4" de diâmetro e 10 cm de altura. A parte inferior possui um formato de cone, para ajudar na injeção da solução dentro do reator. Para retenção da solução, foi soldada na parte cônica uma válvula tipo monobloco de 3/8". A conexão entre o tanque e o reator é possível por meio da mangueira de ¼".

#### **2.4 Sistema de aquecimento do reator**

O aquecimento do reator foi realizado pela troca térmica entre o fluido quente (água aquecida) e a parede interna da camisa do reator em um sistema fechado. A água

fria contida no tanque de armazenamento (recipiente retangular resistente a calor com capacidade de 3 litros) é bombeada por meio de duas bombas centrífuga (b2 e b3) ligadas em série para um tanque cilindro de 2" de diâmetro e 30 cm de comprimento em aço inox 304 contendo uma resistência de 300W no seu interior. O fluido quente é então direcionado para a parte inferior da camisa do reator, na qual, troca calor verticalmente, e em seguida retorna para o tanque de armazenamento de água. O controle de temperatura foi realizado por meio de um termopar acoplado a camisa de aquecimento do reator.

#### **2.5 Sistema de agitação**

O sistema de agitação é constituído pelo eixo de rotação acoplado a um motor de 41W. O controle de rotação da mistura reacional foi obtido através da comparação entre a velocidade inserida pelo operador, no painel de controle, e a velocidade inicial. Isso foi possível a partir da integração de um dimmer com triac, capaz de controlar a tensão de alimentação do motor, e um sensor infravermelho, responsável por medir a velocidade de rotação. Para determinar a velocidade inicial, foi obtida uma equação a partir da modelagem matemática da curva de calibração entre a velocidade de rotação e a potência do motor. O circuito do dimmer com triac, bem como os componentes necessários para sua construção estão descritos na Figura 6.

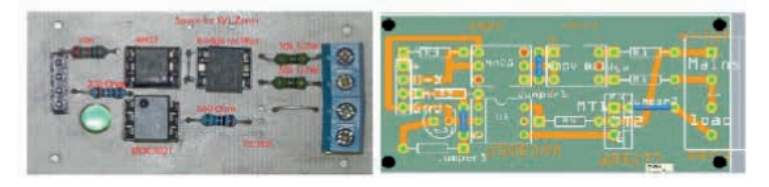

**Figura 6:** Circuito do dimmer com triac **Fonte:** Site instructables.com

O sensor de infravermelho, Figura 7a, foi posicionado próximo ao acoplamento do eixo de mistura ao motor, Figura 7b. Para medir a velocidade de rotação, o acoplamento foi pintado de preto e uma faixa de branco, Figura 7c. Isso fará com que o módulo de infravermelho emita um sinal para o micro controlador (Arduino nano) a cada mudança da coloração (preto para o branco). A velocidade de rotação é obtida pela soma de sinais recebidos no Arduino nano durante um determinado intervalo de tempo.

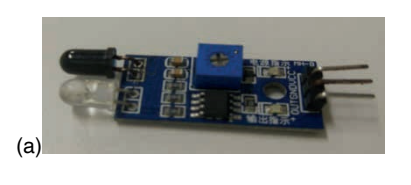

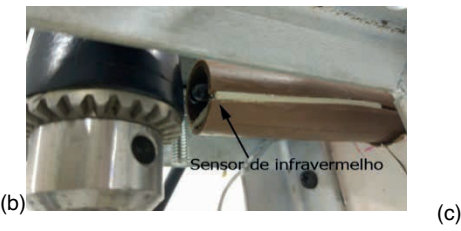

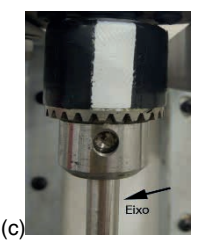

**Figura 7:** Módulo sensor de infravermelho (a). Posicionamento do sensor de infravermelho (b). Pintura do acoplamento (c).

#### **2.6 Alimentação elétrica e controle da planta**

A alimentação elétrica foi realizada por meio de uma fonte (127V) que gera 5V para alimentação do Arduino, sensores e 12V para as bombas centrífugas. Além disso, foi utilizado um transformador 220/35+35 para alimentar o motor (35V) e a resistência (70V).

Para o controle da planta foi utilizado além dos sensores já citados, arduino, quatro potenciômetros de B100K, para inserção dos valores de set points (volume de óleo requerido, temperatura da reação, tempo reacional e a velocidade de rotação) no painel de controle, um lcd 20x4 i2c, para mostrar os valores de set points inseridos pelo operador com o auxílio dos potenciômetros, dois botões, dois leds vermelhos, duas placas PWM para controle de vazão das duas bombas centrífugas (b2 e b3) do sistema de aquecimento e um módulo relé de 5 canais para ligar ou desligar os componentes elétricos em função do controle. Para elaboração do módulo relé de cinco canais, Figura 8a, foram replicados cinco vezes o circuito utilizado para acionar o relé com o Arduino, Figura 8b, sobre uma placa de fenolite 10cm x 20cm.

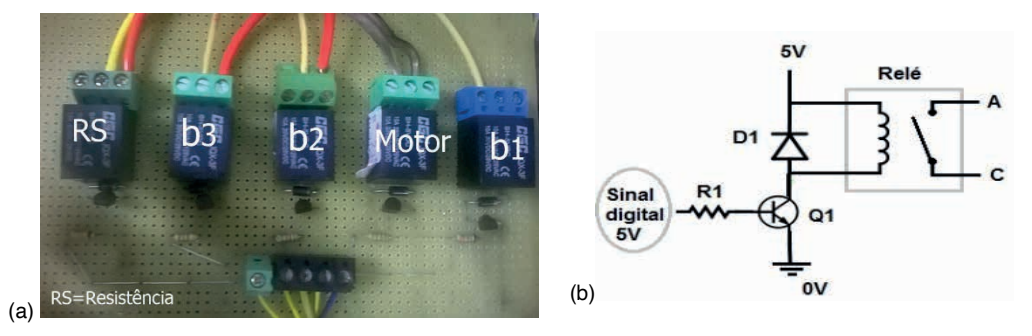

**Figura 8:** Módulo relé pronto (a) e circuito para acionar o relé com Arduino (b). **Fonte:** Site engenheirando.com

#### **2.7 Parâmetros operacionais da planta.**

Os parâmetros operacionais pré-determinados pelo operador serão inseridos inicialmente no painel de controle da planta, utilizando-se de quatros potenciômetros. O potenciômetro 1 (P1) está relacionado ao volume de óleo que deve ser inserido dentro do reator; P2 está relacionado à temperatura que deve ocorrer a reação; P3 está relacionado à velocidade de agitação; P4 está relacionado ao tempo reacional.

Para que o microcontrolador Arduino consiga relacionar os valores requeridos pelo operador (set point) e os valores lidos pelos sensores, foi necessário determinar uma função que relaciona ambas as informações, ou seja, obter uma curva de calibração para cada variável. Para obter a curva de calibração do volume inserido no reator em relação aos pulsos obtidos pelo medidor de vazão, foi incrementado o número de pulsos de 50 em 50 e mediu-se o volume obtido. Para determinar a curva de calibração de temperatura para

o termopar, utilizou-se de um banho termostático, com agitação, como referência variando a temperatura em 5 em 5 graus e os valores obtidos pelo sensor foram registrados. A curva de calibração para a rotação do motor foi obtida variando em 2 em 2 a porcentagem de potência, na qual 40, apresenta a potência mínima de rotação (0%) e 62, apresenta a potência máxima (100%).

#### **2.8 Estrutura da planta.**

Após a construção de cada parte da planta separadamente, todas elas foram organizadas e fixadas num tablado contendo uma área de 0,60 m². Para fixação e interligação dos mesmos foram utilizados fixadores para tubos, cantoneiras, parafusos e mangueiras. Após a etapa de fixação ter sido terminada, a planta foi anexada a dois pedestais, deixando-a na posição vertical. Em seguida foram fixados os sensores e feito a montagem da parte elétrica, a próxima etapa foi submeter a planta a vários testes, com intuito de encontrar problemas, vazamentos e validar a calibração feita anteriormente.

#### **2.9 Produção de biodiesel a partir da mini planta.**

A eficácia da mini planta foi avaliada em função da taxa de conversão do óleo de soja comercial em ésteres (v/v) operando em rota etílica. A metodologia utilizada foi proposta por FERRARI (2005). As quantidades de matéria-prima para a produção de biodiesel foram proporcionais e nas mesmas condições realizadas pelos autores, considerando a capacidade mínima da mini planta. Para cada batelada foram utilizados 500 mL de óleo, 250 mL de etanol e 2,5g de NaOH. As condições reacionais foram mantidas a 45°C, 5 min e velocidade de mistura de 860 RPM.

Foram feitas seis bateladas, três utilizando o óleo comercial sem nenhum tipo de tratamento e três com óleo usado em frituras, doado pelo restaurante universitário da Universidade Federal do Espírito Santo, campus São Mateus, que foi submetido a duas etapas de filtragem. A primeira etapa de filtragem é uma etapa para retirada de sólidos grandes oriundos de restos de alimentos, para isso, o óleo foi filtrado utilizando como meio filtrante uma camada espessa de palha de aço. Em seguida o óleo foi submetido a uma filtragem a vácuo utilizando como meio filtrante filtro de papel. Após essa etapa o óleo foi armazenado em um tambor de 20L, a fim de obter um óleo homogêneo.

Ao término de cada batelada o produto obtido foi retirado do reator e transferido para um funil separador de 1000 mL. Para acelerar a etapa de separação das duas fases, uma rica em ésteres etílico e a outra rica em glicerol, foi adicionado 100 mL de solução de glicerina comercial ao produto. A mistura ficou em repouso até que não houvesse mais variação de volume em cada fase, aproximadamente 90 minutos.

Após a separação das fases, a fase rica em biodiesel foi separada dos demais e passada por três processos de purificação. Na primeira etapa foi recuperado o excesso de etanol, utilizando um evaporador rotativo. A recuperação ocorreu a 60ºC a uma pressão reduzida de 400 mmHg até que não se obtivesse mais etanol. A segunda etapa, consistiu em lavar o biodiesel com água destilada a 90ºC levemente ácida, com 5% de HCl, até que a água de lavagem estivesse aproximadamente neutra. Para verificação do pH da água de lavagem, foi utilizada uma solução a 1% de fenolftaleína como indicador. Para a terceira etapa, os ésteres etílicos passaram por um processo de secagem a 100ºC sob um vácuo de 400 mmHg durante 1 hora.

#### **2.10 Análise do biodiesel.**

O produto final de cada batelada foi analisado qualitativamente através de cromatográfia em camada delgada e por espectroscopia de infravermelho com transformada de Fourier (FTIR). Para a cromatografia em camada delgada, o óleo utilizado e o biodiesel produzidos foram inicialmente dissolvidos em éter de petróleo e aplicados sobre a placa cromatográfica, tendo a sílica como fase estacionária. Para a fase móvel foi utilizada uma mistura ternária de éter etílico, éter de petróleo e ácido acético na proporção de 80:19:1. Após a eluição da fase móvel a placa cromatográfica foi revelada com vapores obtidos pelo aquecimento de cristais de iodo. Para requisito de comparação, serão utilizados os valores teóricos dos fatores de retenção para óleo in natura (triacilglicerídeos); óleo usado em fritura, biodiesel (óleo in natura); biodiesel (óleo usado).

A técnica analítica de FTIR foi aplicada nas amostras dos óleos utilizados e nas amostras de biodiesel produzido, sendo conduzido na faixa de onda de 400 a 4000 cm-1, utilizando um espectrômetro Agilent modelo AgilentCary 630 FTIR Spectrometer.

A eficiência da planta foi calculada em função da quantidade de óleo utilizado em cada batelada e o volume de biodiesel purificado obtido ao final de cada reação (v/v %).

## **3 | RESULTADO E DISCUSSÃO**

Como resultados preliminares, foram obtidas as dimensões dos impelidores e das chicanas, as curvas de calibração para o volume de óleo inserido no reator, temperatura e velocidade de rotação do motor. A Tabela 3, descreve as dimensões calculadas para os impelidores e chicanas na construção do reator.

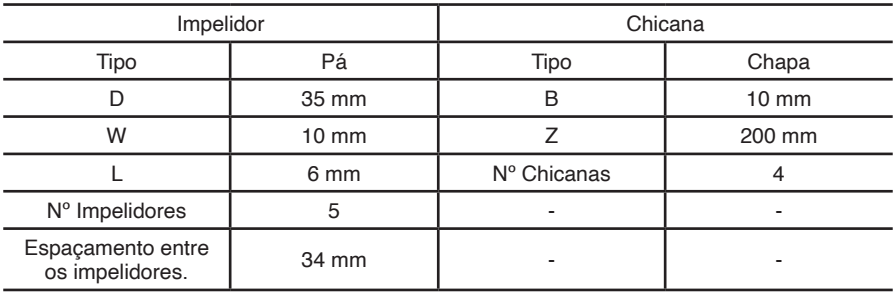

Tabela 3: Descrição do impelidor e chicana.

O controle do volume de óleo utilizado, temperatura e velocidade de rotação tendo como base os valores inseridos no painel de controle foi realizado a partir da modelagem matemática das curvas de calibração. As equações obtidas Figura 9-a, b e c foram utilizadas na programação do Arduino.

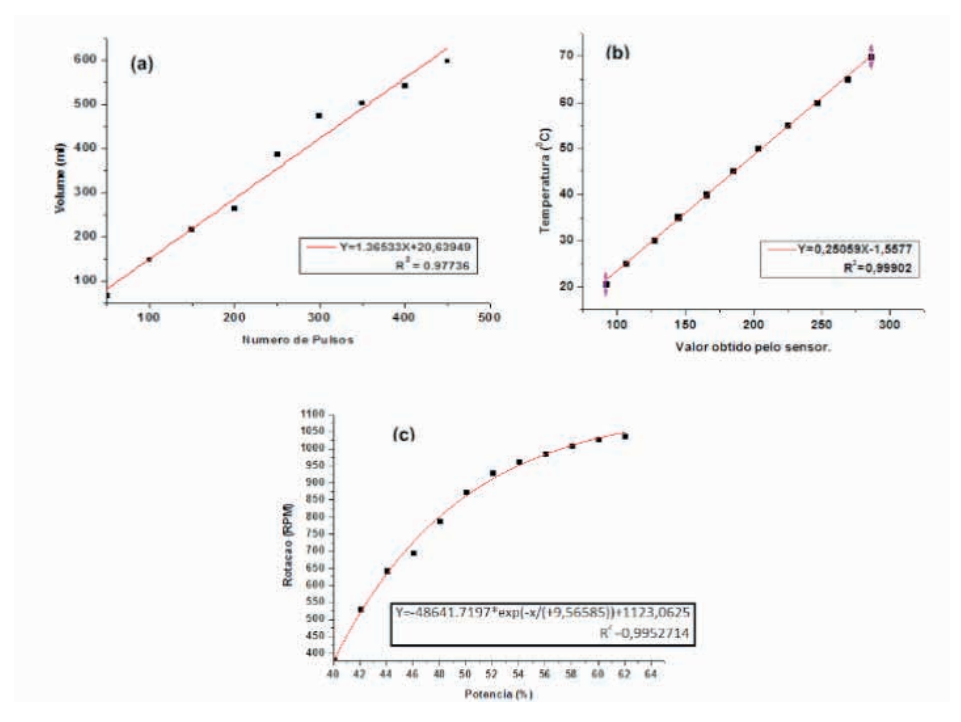

**Figura 9:** Curva de calibração para variável volume (a), temperatura (b) e velocidade de rotação (c).

Após a construção da mini planta de produção de biodiesel, Figura 10, os testes iniciais indicaram que a mini planta teve um comportamento aceitável e que o sistema de injeção de matéria-prima, o sistema de controle de rotação juntamente com as bombas de circulação de água quente trabalhou conforme esperado.

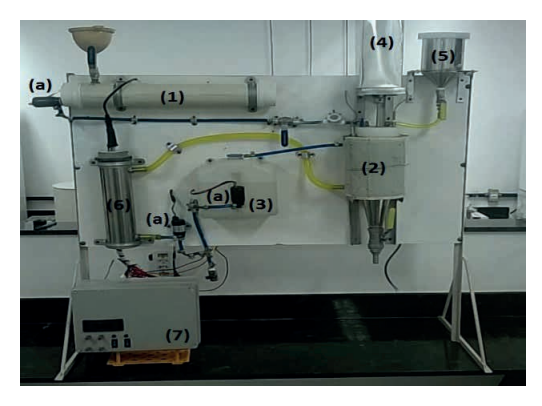

**Figura 10:** Mini planta de produção de biodiesel.

A partir da análise qualitativa de FTIR da formação de ésteres etílicos nas amostras após a realização dos experimentos com a mini planta, obteve-se dois gráficos, um contendo os espectros de absorção do óleo de soja comercial e do óleo de soja usado em fritura juntamente com os respectivos biodieseis obtidos. Figura 11a e b.

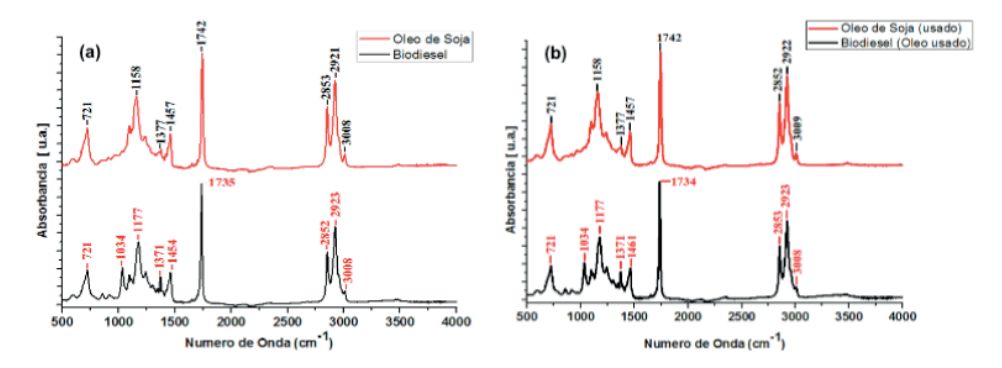

**Figura 11:** Espectro de absorbância para o óleo comercial (a) e para o biodiesel produzido pelo óleo comercial (b).

A partir dos resultados é possível notar um comportamento parecido entre as amostras do óleo e do biodiesel. Isso pode ser explicado pela similaridade das ligações e grupos funcionais da matéria-prima e do produto formado. Bandas intensas na região do espectro de absorbância próxima a 1742cm-1 são atribuídas ao estiramento da ligação C=O da função carbonila; bandas na região próximas a 2852, 2922 e 3008cm-1 são referentes ao estiramento simétrico e assimétrico da ligação C-H de grupos metílicos. Como o composto possui mais de quatro grupos metilenos ligados a ele, surge também uma banda de absoção proximo a 720cm-1; a absorção próxima a 1460cm-1 faz referência aos modos de deformação angular simétrica no plano para CH $_2^{\rm}-$  CH $_2^{\rm}-$ ; a presença de bandas próximas às regiões de 1245-1243cm-1 e 1180-1166cm-1, com intensidades moderadas, são atribuídas às vibrações de estiramentos assimétricos acoplados de C─O. (LOPES; FASCIO, 2004; MUELLER, D, 2011; BARBOSA, 2007).

A diferença entre os espectros do óleo utilizado e o biodiesel formado foi o aparecimento de uma banda de absorção na região próxima a 1035 cm-1. A banda formada corresponde ao estiramento do grupo funcional O-C-C presente no biodiesel, o que confirma a formação de biodiesel em rota etílica (VENTURA, 2012).

O resultados dos fatores de retenção dos óleos e das amostras de biodiesel obtidos a partir da cromatografia em camada delgada estão descritos na Tabela 4.

| Tipo                   | R    |
|------------------------|------|
| Oleo de soja comercial | 0,66 |
| Produto formado        | 0,79 |
| Oleo de soja usado     | 0,70 |
| Produto formado        | 0.81 |
| Valor padrão biodiesel | 0.83 |

**Tabela 4:** Valores de R<sub>f</sub> dos óleos utilizados, dos biodiesel produzido.

Comparando os valores de  $R_f$  dos óleos utilizados e dos produtos formados, observa-se que houve uma variação do valor de R<sub>r</sub>. O valor padrão do Rf para o biodiesel é de aproximadamente 0,83 (FROEHNER; LEITHOLD; JÚNIOR, 2007) e está próximo do valor obtido nas amostras de biodiesel, tabela 4, confirmando assim a conversão dos triglicerídeos em biodiesel.

A produção de biodiesel a partir de óleo de soja comercial utilizando a mini planta obteve uma eficiência de 89% (v/v), já utilizando óleo de fritura, obteve uma eficiência da planta de 84% (v/v). Vale destacar, que os óleos utilizados neste trabalho não foram analisados em função da humidade e acidez. Fatores estes que, quando melhorados podem aumentar a eficiência do processo.

#### **4 | CONCLUSÃO**

Após vários testes realizados na mini planta para produção de biodiesel, é possível concluir que houve um desempenho satisfatório com rendimento de 89% e 84% (V/V) para conversão de triglicerídeos em biodiesel a partir de óleo comercial e óleo usado em frituras. Os resultados obtidos ainda podem ser melhorados a partir do estudo que possibilite melhorar as características dos óleos e dos parâmetros reacionais utilizados. O sistema ainda possibilita estudar a produção de biodiesel em uma escala, a partir de dados em pequena escala (bancada) e a influência desse aumento de escala durante a produção. Podendo trabalhar com diferentes tipos de matérias-primas, diferentes tipos de catalisadores, variando os valores de temperatura, volume de óleo, tempo de reação e velocidade de rotação da mistura. Além disso, ser utilizada como ferramenta didática nas disciplinas de termodinâmica, cinética química, controle de processos e fenômenos de transporte.

#### **AGRADECIMENTOS**

Os autores agradecem a empresa Alcon pela doação do álcool anidro utilizado nos experimentos, ao professor doutor Eduardo Perini Muniz pela utilização do espectrômetro Agilent modelo AgilentCary 630 FTIR Spectrometer, o professor mestre Miguel Dias Júnior pela ajuda na parte de usinagem das peças para a construção do reator.

## **REFERÊNCIAS**

BARBOSA, L. C. A.; **Espectroscopia no infravermelho na caracterização de compostos orgânicos**, Ed. da UFV: Viçosa, 2007.

CORDEIRO, C. S., Silva, F. R., Wypych, F., & Ramos, L. P. Catalisadores heterogêneos para a produção de monoésteres graxos (biodiesel). **Química Nova**, vol.34, no.3, 477-486, São Paulo, 2011. Disponível em: <http://quimicanova. sbq.org.br>. Acesso em: 23 de agosto. 2017.

FERRARI, R. A.; Oliveira, V. S.; Scabio, A. Biodiesel de soja – taxa de conversão em ésteres etílicos, caracterização físico-química e consumo em gerador de energia. **Química Nova**, Vol. 28, n. 1, 19-23, 2005. Disponível em: < http://quimicanova.sbq.org.br>. Acesso em: 23 de novembro. 2017.

FROEHNER, S.; LEITHOLD, J.; JÚNIOR, L. F. L. Transesterificação de óleos vegetais: caracterização por cromatografia em camada delgada e densidade. **Química nova**, v. 30, n. 8, p. 2016, 2007.

HIRAKURI, Marcelo Hiroshi; LAZZAROTTO, J. José; ÁVILA, M. Turra de**. Avaliação da relação entre soja e produção de biodiese**l. In: CONGRESSO SOCIEDADE BRASILEIRA DE ECONOMIA, ADMINISTRAÇÃO E SOCIOLOGIA RURAL, 48, 2010, Campo Grande, MS. Tecnologias, desenvolvimento e integração social: anais. Campo Grande, MS: SOBER, 2010.

LOFRANO, R. C. Z. Uma revisão sobre biodiesel. **Revista Científica do UNIFAE**, São Paulo v. 2, n. 2, p.83-89, 2008.

LOPES, W. A.; FASCIO, M. Esquema para interpretação de espectros de substâncias orgânicas na região do infravermelho. **Química Nova**, v. 27, n. 4, p. 670-673, 2004.

MCCABE, W. L.; SMITH, J. C.; HARRIOTT, P. **Unit operations of chemical engineering**. New York: McGraw-Hill, 1993.

MUELLER, D. **Metodologia para identificação dos óleos vegetais utilizados como matériaprima na produção de biodiesel por espectroscopia no infravermelho aplicando métodos multivariados de análise.** Dissertação (Departamento de Pós-Graduação de Sistemas e Processos Industriais), Universidade de Santa Cruz do Sul, Santa Cruz do Sul, 2011.

NUNHEZ, J. R. et. al. **Agitação e mistura na indústria**. Rio de Janeiro: LTC, 2007. 3-23p.

RAMOS, L. P.; SILVA, F. R.; MANGRICH, A. S.; CORDEIRO, C. S, 2011, **Tecnologias de Produção de Biodiesel**, Rev. Virtual Quim., 2011, 3 (5), 2011. Disponível em: http://www.uff.br/rvq Acesso em dezembro de 2017.

SCHUCHARDT, U.; SERCHELI, R.; VARGAS, R. M. Transesterification of vegetable oils: a review. **Journal of the Brazilian Chemical Society**, v. 9, n. 3, p. 199-210, 1998. Disponível em: < http://jbcs. sbq.org.br/>. Acesso em: 26 de outubro. 2017.

SILVA, F. C. et. al. Produção de Biodiesel por Transesterificação do Óleo de Soja com Misturas de Metanol-Etanol. **Anais do I Congresso da Rede Brasileira de Tecnologia do Biodiesel.** Brasília: Rede Brasileira de Tecnologia do Biodiesel, 2007. v. 2. p. 141-146.

SILVEIRA, B. I. **Produção de Biodiesel – Analise e Projeto de Reatores Químicos.** São Paulo: Biblioteca24horas, 2011.

VAN GERPEN, J.; Shanks, B.; Pruszko, R.; Clements, D.; Knothe, G. Biodiesel analytical methods. **National Renewable Energy Laboratory**, July 2004 [NREL/SR-510-36240] Colorado, p.37-47. Disponível em: < https://www.nrel.gov>. Acesso em: 27 de novembro. 2017.

VENTURA M. S. **Uso da Espectroscopia Óptica e Espectrometria de Lente Térmica no Estudo de Blendas Óleo-Biodiesel e Biodiesel-Diesel.** 89f. Dissertação (Mestrado em Recursos Naturais), Programa de Pós-Graduação em Recursos Naturais, Universidade Estadual do Mato Grosso do Sul, Mato Grosso do Sul, 2012.

VICENTE, G.; MARTINEZ, M.; ARACIL, J. Integrated biodiesel production: a comparison of different homogeneous catalysts systems. **Bioresource technology**, v. 92, n. 3, p. 297-305, 2004. Disponível em: < https://www journals.elsevier.com /bioresource-technology >. Acesso em: 08 de mar. 2017.

## **CAPÍTULO 9**

# EFECTO SOBRE LA TENSIÓN DE ROTURA EN FLEXIÓN DE LA ALTURA DE LA SECCIÓN EN ELEMENTOS ESTRUCTURALES DE PINO **PONDEROSA**

*Data de aceite: 02/10/2023*

#### **Alfredo Aníbal Guillaumet**

Universidad Tecnológica Nacional Venado Tuerto, Argentina 0000-0001-9279-0019

#### **Roberto D. Manavella**

Universidad Tecnológica Nacional Venado Tuerto, Argentina 0000-0002-8501-4339

#### **María Cecilia Filippetti**

 Universidad Tecnológica Nacional Venado Tuerto, Argentina 0000-0002-1778-6738

#### **Lía Caren Meyer**

Universidad Tecnológica Nacional Venado Tuerto, Argentina 0000-0001-5187-1744

#### **Andrea Daina Tosco**

Universidad Tecnológica Nacional Venado Tuerto, Argentina 0009-0003-8501-4339

**RESUMEN**: La influencia de las dimensiones de la sección transversal en la resistencia a la flexión es un efecto contemplado en distintos reglamentos de estructuras de madera. En las normativas europeas y de Argentina la expresión de

ajuste es común para todas las especies y procedencias, mientras que en la de Estados Unidos de Norteamérica y Chile se considera el grado estructural o la especie. Se han realizado numerosos estudios para verificar la precisión de las expresiones de ajuste para cada combinación de especie -procedencia. En este trabajo se analiza el efecto de la altura de la sección transversal, sobre la resistencia en flexión, en piezas de tamaño estructural de pino ponderosa cultivado en la región andino-patagónica norte de Argentina. Los ensayos de flexión se realizaron sobre 440 cuerpos de prueba de tamaño estructural según las normas argentinas. Los resultados indicaron una tendencia decreciente de la tensión de rotura en flexión con el aumento de la altura, el efecto de la altura resultó superior en la madera de inferior calidad. Los resultados obtenidos convalidan, para elementos estructurales de pino ponderosa, la aplicación del criterio de ajuste propuesto en la norma IRAM 9664 (2013) y el reglamento INTI-CIRSOC 601 (2016).

**PALABRAS-CLAVE**: efecto altura, Pino ponderosa, madera estructural, resistencia.

### EFFECT ON THE BENDING STRENGTH OF THE SECTION HEIGHT IN STRUCTURAL ELEMENTS OF PONDEROSA PINE

**ABSTRACT**: The influence of the dimensions of the cross section on bending strength is an effect contemplated in different regulations of wood structures. In European and Argentina regulations, adjustment expression is common for all species and origin, while in the United States and Chile, the structural degree or species is considered. Numerous studies have been conducted to verify the accuracy of adjustment expressions for each species combination -origin. This work analyzes the effect of the height of the cross section, on bending strength, in structural pieces of ponderosa pine (Pinus ponderosa Douglas X Laws) cultivated in the Northern Andean-Patagonian region of Argentina. Bending tests were carried out on 440 structural size test bodies, in accordance with Argentine standards. The results indicated a decreasing tendency of the bending strength with the increase in height, the height effect was superior to the lower quality wood. The results obtained validate, for structural elements of ponderosa pine, the application of the adjustment criteria proposed in IRAM 9664 (2013) and the INTI-CIRSOC 601 (2016).

**KEYWORDS**: Height effect, ponderosa pine, structural wood, strength.

## **1 | INTRODUCCIÓN**

En la región andino-patagónica el pino ponderosa (Pinus ponderosa Douglas x Laws) se destaca como la especie forestal más plantada. Su explotación se concentra en la precordillera de las provincias de Chubut, Río Negro y Neuquén en Argentina. Más del 50 % del área implantada en la región (44000 ha) tiene una edad de entre 20 y 30 años que, según la costumbre de la zona, es el momento del primer raleo comercial. La mayor parte de las plantaciones no ha recibido un tratamiento de podas adecuado y las piezas presentan una gran cantidad de nudos. Una alta proporción de la madera que se comercializa actualmente proviene de los mencionados raleos con piezas que poseen una alta proporción de madera juvenil.

Los estudios publicados por Guillaumet et al. (2019) presentan al pino ponderosa de la región andino-patagónica como una madera liviana, de baja resistencia a la flexión y con un muy bajo módulo de elasticidad. La clasificación permite un mejor aprovechamiento de las propiedades mecánicas, pero se observa que pocas piezas de las remitidas al laboratorio (15%) clasifican en la calidad superior, motivado principalmente por la alta nudosidad que presentan las vigas, consecuencia de un tratamiento silvicultural no adecuado o ausente. En junio del año 2020 se incorporaron a los suplementos del Reglamento Argentino de Estructuras de Madera INTI-CIRSOC 601 (2016) un método de clasificación visual y las principales propiedades estructurales del pino ponderosa de la mencionada procedencia.

La disminución de la tensión de rotura de flexión con el incremento de la altura de una viga es un tema que ha merecido la atención de numerosos investigadores. Una de las primeras explicaciones fue propuesta por Newlin y Trayer (1924), y expresaba que la falla por inestabilidad del equilibrio de las fibras comprimidas tenía una menor influencia en piezas de menor altura por la colaboración de fibras cercanas al eje neutro menos solicitadas. Rouger y Barrett (1995) extendieron la teoría del eslabón más débil (Weibull 1939) al comportamiento estructural de la madera.

La norma IRAM 9664 (2013), que adopta criterios similares a EN 384 (2010), establece una altura de referencia de 150 mm y propone el mismo factor de corrección para todas las especies (k<sub>h</sub> = (150/h)<sup>0,2</sup>). Piter (2012) y Guillaumet *et al.* (2016) reportaron, para el E. grandis y el P. deltoides respectivamente, que la expresión establecida en la norma IRAM 9664 (2013) permite minimizar con eficacia el efecto de la altura en la tensión de rotura, mientras que Fank et al. (2014), para el Pinus taeda elliottii de la Mesopotamia Argentina, reportó una relativa eficacia del factor de corrección.

 La influencia de las dimensiones de la sección transversal es un efecto contemplado en los distintos reglamentos de estructuras de madera. En las normativas europeas y argentina la expresión de ajuste es común para todas las especies y procedencias (EN 1995-1-1 2006; INTI CIRSOC 601 2016), mientras que en Estados Unidos de Norteamérica (NDS 2012) o en Chile (NCh 1198 2007) se considera el grado estructural o la especie.

Si bien todos los trabajos mencionados precedentemente manifiestan, en general, una buena eficacia del factor de ajuste del efecto de la altura propuesto en la norma IRAM 9664 (2013), surgen los interrogantes de su aplicación a la variedad de combinaciones especie / procedencia de Argentina y la influencia de la calidad estructural de la madera. Los estudios realizados en Argentina se concentraron en madera de bosques implantados en la Mesopotamia, por lo que resalta el interés de evaluar la eficacia del criterio para esta especie implantada en la zona sur del país.

El objetivo de este trabajo es contrastar los resultados experimentales de la influencia de la altura de la sección transversal en la resistencia de flexión en piezas de tamaño estructural de pino ponderosa cultivado en la zona andina-patagónica norte de Argentina, con el criterio establecido en la IRAM 9664 (2013).

## **2 | MATERIALES Y MÉTODOS**

El material utilizado fue madera de Pinus Ponderosa (Pinus ponderosa Douglas x Laws) proveniente de trozas de primer raleo comercial de tres sitios de la cuenca Arroyo del Medio, cercanas a la ciudad de San Carlos de Bariloche. Las tareas de aserrado, secado y cepillado se realizaron en la ciudad de Bariloche.

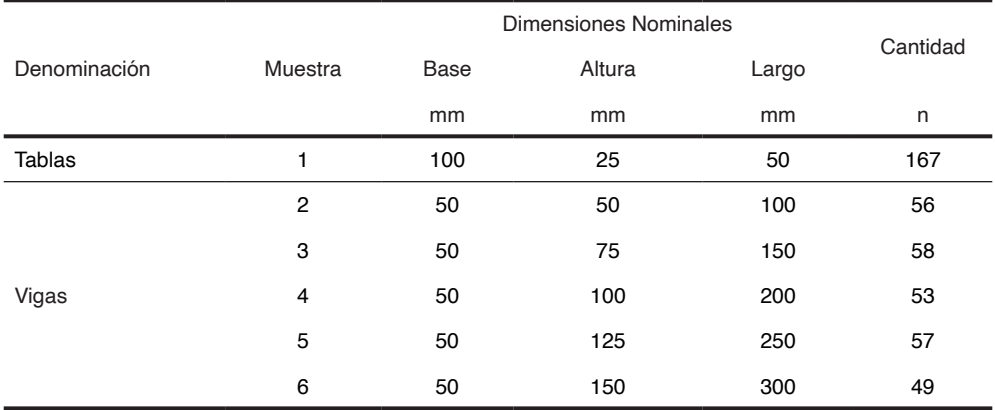

Tabla 1: Dimensiones y cantidad de cuerpos de prueba para cada muestra.

Las tablas y vigas, envueltas en polietileno, fueron enviadas al Laboratorio del Grupo GIDEC, en la Facultad Regional Venado Tuerto de la Universidad Tecnológica Nacional, donde se confeccionaron 6 muestras con las dimensiones que se indican en la Tabla 1. Los cuerpos de prueba se almacenaron en una cámara a una temperatura de 20 °C y 65% de humedad relativa.

Las probetas se confeccionaron de un largo igual a 20 veces la altura promedio de cada muestra. El relevamiento de los defectos se realizó de acuerdo con los criterios de UNE-EN 1310 (1997) e IRAM 9662-3 (2015). La clasificación visual se realizó de acuerdo con el método propuesto por Guillaumet et al. (2019) y adoptado en la actualización 2020 de los Suplementos del Reglamento INTI-CIRSOC (2016), en la Tabla 2 se especifican los principales parámetros para cada calidad. La nudosidad se mide en porcentaje de la altura de la cara donde se manifiesta y el anillo de crecimiento corresponde a mayor dimensión relevada.

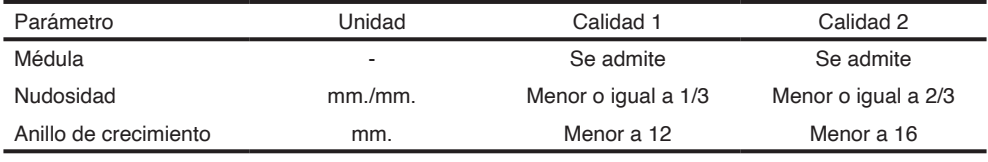

Tabla 2: Pautas para la clasificación visual

Los ensayos de flexión para determinar el módulo de rotura (MOR) y el módulo de elasticidad (MOE) se realizaron de acuerdo con IRAM 9663 (2013). La determinación del MOR y el MOE se realizó según la IRAM 9664 (2013). El contenido de humedad y la densidad se determinaron según las normas ISO 13061-1 (2014) e ISO 13061-2 (2014), respectivamente.

La Figura 1 la posición de una pieza en el equipo de ensayos, se pueden apreciar los apoyos y los dispositivos de ingreso de la carga en los tercios de la luz.

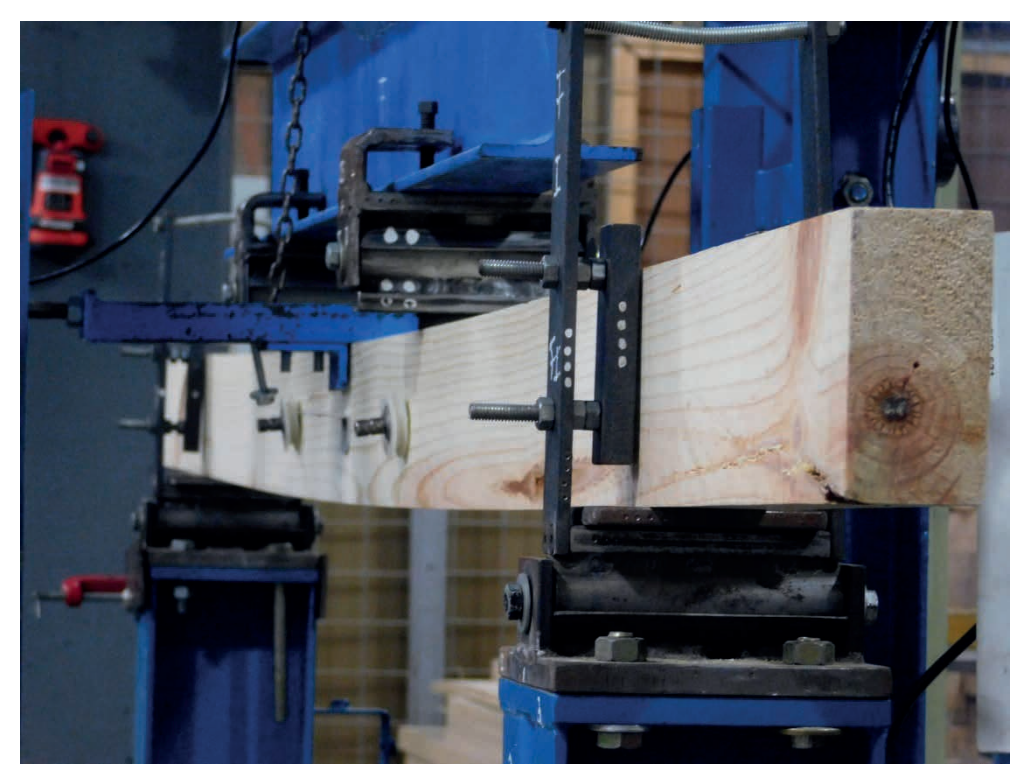

Figura1**:** Viga durante el ensayo a flexión según norma IRAM 9663

## **3 | RESULTADOS Y DISCUSIÓN**

La Figura 2 permite apreciar, para las 440 piezas ensayadas, la tendencia decreciente de (fm) al aumentar (h). El análisis de regresión lineal arroja una correlación negativa moderadamente fuerte entre ambas variables, R=-0,55; valor-P< 0,05.

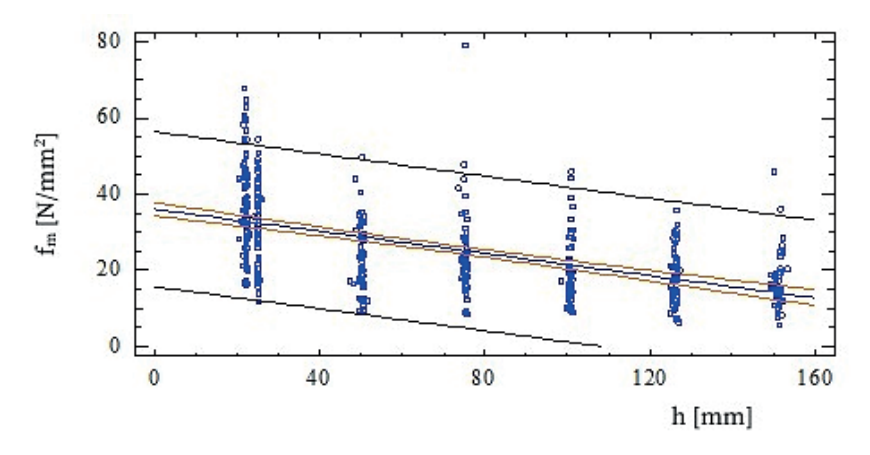

Figura 2: Relación entre la tensión de rotura en flexión (f<sub>m</sub>) y la altura de la sección (h).

En la Tabla 3 se presentan los valores obtenidos experimentalmente para la tensión de rotura en flexión (f<sub>m</sub>) y la densidad (ρ) ajustada a una humedad del 12%. Se determinaron los valores para la muestra completa y para la misma dividida en calidades resistentes de acuerdo con el criterio propuesto por Guillaumet et al 2019. Se puede apreciar una tendencia decreciente, con el incremento de la altura de la sección (h), en los valores medios de  $(f_n)$ , con excepción de la muestra  $3<sub>50x75</sub>$  que presenta un valor ligeramente superior al de la muestra 2<sub>50x50</sub> en la muestra completa. La desviación estándar indica una gran variabilidad en los valores de  $(f_m)$  obtenidos, los coeficientes de variación arrojaron valores entre el 34 % y el 46 %. El contenido de humedad de las probetas al momento del ensayo resultó con un valor medio del 13,1 %, con un coeficiente de variación del 12 %.

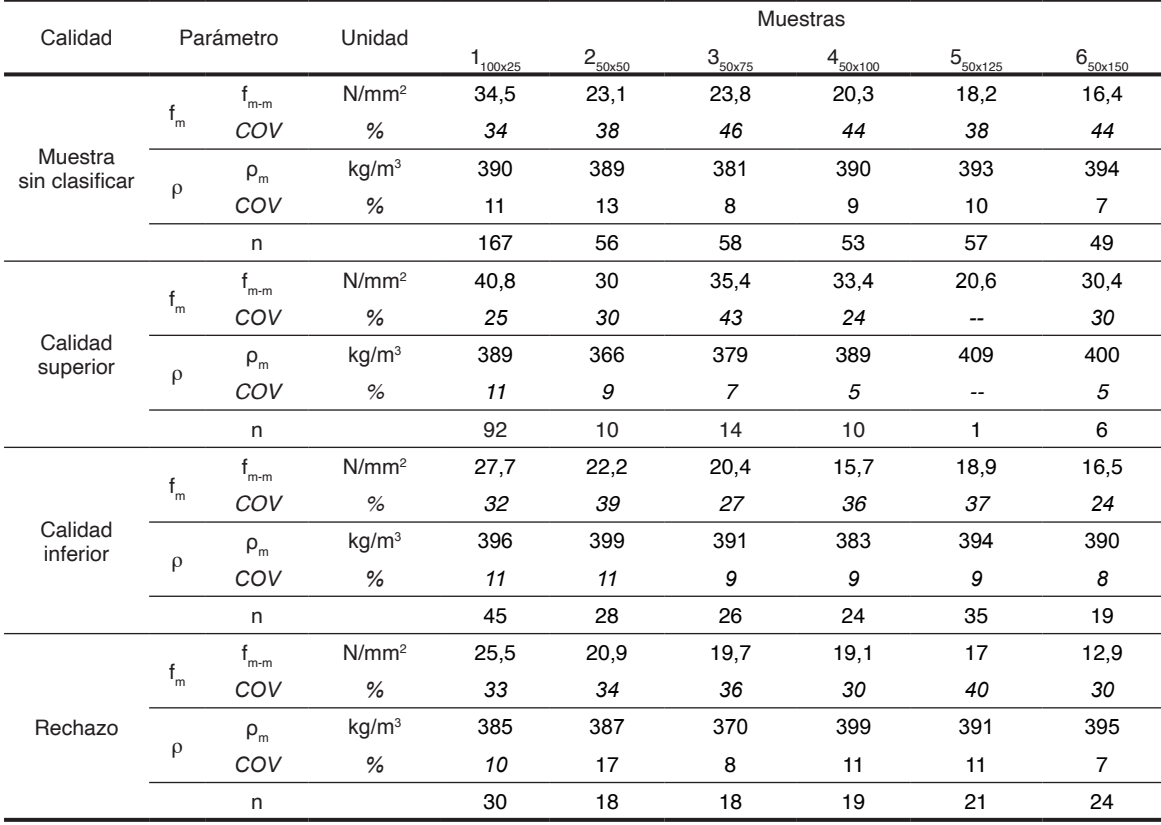

 $\mathsf{f}_{\mathsf{m}\cdot\mathsf{m}}$ : valor medio experimental de la tensión de rotura en flexión. ρ: densidad. ρ $_{\mathsf{m}}$ : densidad media. COV: coeficiente de variación: n: cantidad de cuerpos de prueba.

Tabla 3: Tensión de rotura de flexión(f<sub>m</sub>) y densidad (ρ) por muestra y calidad.

#### **Efectividad del criterio de la norma IRAM 9664 (2013) para minimizar el efecto de la altura**

Considerando que el criterio de IRAM 9664 (2013) para ajustar la tensión de rotura
en flexión a la altura de referencia (f $_{\sf m\text{-}150}$  = f $_{\sf m}$  / k $_{\sf h},$  con k $_{\sf h}$  = (150 / h)  $^{0,2}$  (h): altura de la sección en mm) es el mismo que el de EN 384 (2010) y que en artículos publicados para otras especies la efectividad del coeficiente de ajuste variaba con la calidad de la madera, se analizaron los valores de  $(f_m)$  para la muestra completa y para la misma dividida en las tres calidades propuestas por Guillaumet et al. (2019). Considerando que las muestras son de distinto tamaño, el estudio se realizó sobre la base de los valores medios de resistencia en flexión.

La Tabla 3 presenta los valores medios de tensión de rotura en flexión, coeficientes de variación y cantidad de piezas para cada una de las muestras divididas en calidades resistentes. La muestra 6 presentó una altura promedio de 151,1 mm, considerando que la altura de referencia es 150 mm, se pueden asumir a los valores de resistencia de esa muestra como valores de referencia para el análisis de la efectividad de la corrección propuesta. Se observó un aumento de la correlación entre la resistencia media a la flexión  $(f_{m,n})$  y la altura (h) al disminuir la calidad de la madera, con valores de coeficiente de correlación R= -0,31, R -0,45 y R=-0,52 para las calidades superior, inferior y el rechazo respectivamente.

En la Figura 3 se presenta el cociente entre la tensión de rotura experimental media  $(f_{m,m})$  y la tensión de rotura de referencia ( $f_{m,f}$  - muestra 6) y la altura (h), tanto para la muestra sin clasificar como para cada una de las calidades resistentes. Se grafica también el valor del coeficiente de corrección por altura propuesto por la norma IRAM 9663 (2013) (kh = (150 / h)<sup>0,2</sup>). Se observa que para la calidad superior las relaciones obtenidas son inferiores al coeficiente que surge de la norma, mientras que, para la calidad inferior, el descarte y la muestra sin clasificar los valores son en general superiores. Se observa que las curvas que representan el comportamiento de las dos calidades resistentes aptas para uso estructural resultan más cercanas a la generada por los coeficientes de la norma que las correspondientes al descarte y la muestra completa. En la calidad superior la mayor diferencia se detecta en la muestra  $2_{50x50}$ , con una diferencia en menos de 21 %, no se consideró la muestra  $550 \times 125$  porque incluye solo una probeta y no tiene representación estadística. En la calidad inferior las diferencias son menores, alcanzando un 16 % en menos para las tablas, muestra  $1_{100\times 25}$ . La muestra sin clasificar y el residuo muestran un alejamiento mayor de la propuesta de la norma, alcanzando diferencias de 45 % y el 37 % respectivamente.

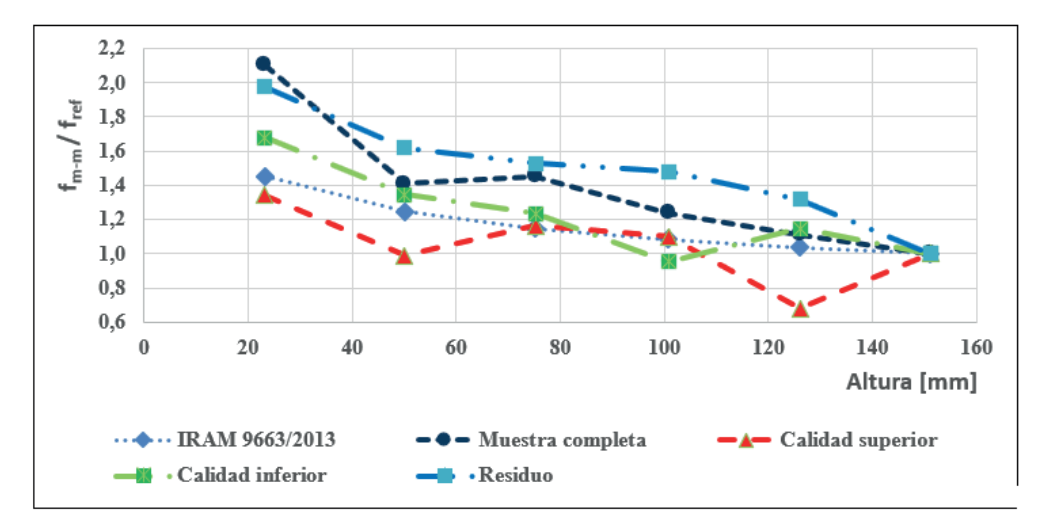

Figura 3: Relación entre valor medio de la tensión de rotura en flexión ( $f_{m-n}$ ) y la altura de la sección (h) según la norma IRAM 9664 (2013) y los resultados experimentales.

El Reglamento INTI CIRSOC 601 (2016) incluye un factor de ajuste de la resistencia en flexión a la altura de referencia de 150 mm, por lo que resulta de interés la comparación de la resistencia a la flexión ajustada ( $f_{m-150-m}$ ) por la mencionada norma y los valores experimentales de referencia (f  $_{rel}$ ). En la Tabla 4 se observa que para la muestra sin clasificar las relaciones ( $f_{m+150\text{m}}$  / ( $f_{\text{ref}}$ ) oscilan entre 1,45 y 1,07, para la calidad superior los valores están entre 0,80 y 0,99 (no se consideró la muestra  $5_{50x125}$  por las razones expuestas anteriormente), en la calidad inferior varía entre 0,88 y 1,15 mientras que el rechazo lo hace entre 1,27 y 1,36.

El análisis de regresión entre ( $f_{m150-m}$ ) y (h) de la sección indica que, tanto en la muestra sin clasificar como en el residuo, en la tabla ANOVA resulta el valor-P<0,05 indicando que sigue existiendo una relación estadísticamente significativa entre ambas variables con un nivel de confianza del 95 %; en las calidades superior e inferior resulta el valor-P>0,05 que indica que no hay relación significativa entre las variables, es decir que el ajuste realizado mostró una buena eficacia. Es para destacar que el ajuste entre la muestra  $1_{100\times 25}$ , de altura promedio 23,2 mm luego de cepillada, y la muestra de referencia, de altura promedio 151,1 mm, es decir una relación de 6,5 veces, presentó, en la calidades superior e inferior, diferencias del 8 % y 15 % respectivamente.

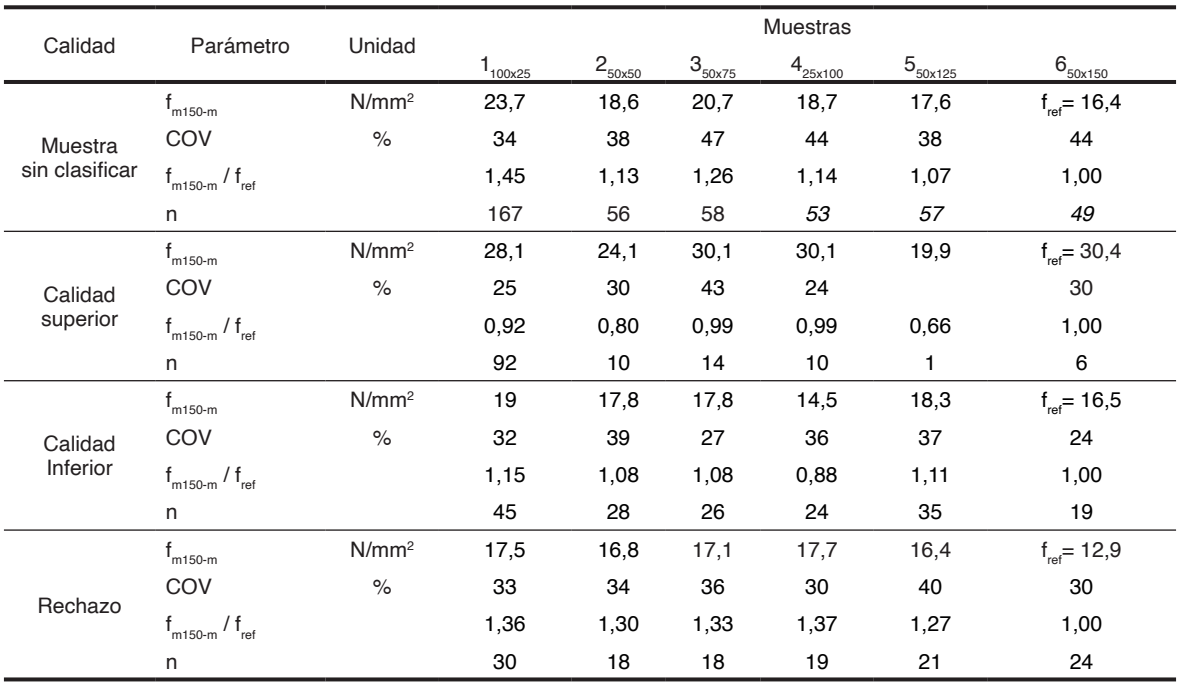

f<sub>m150-m</sub>: valor medio de la tensión de rotura en flexión ajustada según IRAM 9664 (2013). f<sub>ref</sub>: valor experimental de referencia, muestra 6. COV: coeficiente de variación. n: cantidad de cuerpos de prueba.

**Tabla 4:** Relación entre la tensión de rotura en flexión ajustada según IRAM 9664(2013) y el valor experimental de referencia.

#### **4 | CONCLUSIONES**

Los resultados experimentales en elementos estructurales, vigas y tablas de Pino ponderosa, mostraron una tendencia decreciente de la tensión de rotura en flexión con el incremento de la altura de la sección transversal. Este efecto fue más notable en la madera de menor calidad.

Se confirmó la efectividad del coeficiente de ajuste indicado en IRAM 9664 (2013) y de INTI-CIRSOC (2016) para minimizar el efecto de la altura de la sección sobre la tensión de rotura en flexión, en elementos estructurales de Pino Ponderosa. En la calidad superior la máxima diferencia encontrada fue del 20 % y en la calidad inferior del 15 %. Ambos valores son menores al límite del 20 % adoptado por la normativa argentina para evitar variabilidades excesivas.

#### **REFERENCIAS**

EN 1995-1-1. 2006: **Eurocódigo 5 (Design of timber structures - Part 1-1: General**). Common rules and rules for buildings. European Committee for Standardization.

EN 384. 2010. **Structural timber - Determination of characteristic values of mechanical properties and density**. European Committee for Standardization, Brussels.

Fank, P.; Stefani, P.; Piter, J.C. 2014. **Efecto de la altura en la resistencia a flexión en piezas de pino resinoso del noreste de Argentina**. En XXXVI Jornadas Sudamericanas de Ingeniería Estructural, trabajo 263, Montevideo, Uruguay.

Guillaumet, A.A.; Manavella R.D.; Acuña Rello L.; Pitel J.C. 2016. **Influencia de las dimensiones de la sección transversal sobre la resistencia a flexión en madera de (Populus deltoides 'Australiano 129/60' y 'Stoneville 67' cultivados en Argentina**. Maderas-Cienc Tecnol 18(4): 587 -598.

Guillaumet, A.A.; Filippetti, M.C.; Manavella R.D.; Meyer L.C.; Caballé G.; Martinez Meier G. 2019. **Resistencia a la flexión del Pino Ponderosa. En 4to Congreso Latinoamericano de Estructuras de Madera**. Montevideo, Uruguay.

INTI CIRSOC. 2016. **Reglamento Argentino de Estructuras de Madera. Disposiciones generales y requisitos para el diseño y la construcción de estructuras de madera en edificaciones.** Buenos Aires, Argentina.

INTI CIRSOC. 2020. **Suplementos del Reglamento Argentino de Estructuras de Madera CIRSOC 601-2016. Edición 2020-1.** Buenos Aires, Argentina.

IRAM 9662-3. 2015. **Madera laminada encolada estructural. Clasificación visual de las tablas por resistencia. Parte 3: Tablas de pino taeda elliotti**. Instituto Argentino de Normalización y Certificación, Buenos Aires, Argentina.

IRAM 9663. 2013. **Estructuras de madera. Madera aserrada y madera laminada encolada para uso estructural.** Determinación de las propiedades físicas y mecánicas. Instituto Argentino de Normalización y Certificación. Argentina.

IRAM 9664. 2013. **Madera estructural. Determinación de los valores característicos de las propiedades mecánicas y la densidad**. Instituto Argentino de Normalización y Certificación, Buenos Aires. Argentina.

ISO 13061-1. 2014. **Physical and mechanical properties of wood – Test methods for small clear wood specimens. Determination of moisture content for physical and mechanical tests**. International Organization for Standardization

ISO 13061-2. 2014. **Physical and mechanical properties of wood – Test methods for small clear wood specimens. Determination of density for physical and mechanical tests**. International Organization for Standardization.

NCh 1198. 2007. **Madera – Construcciones en madera – Cálculo. Instituto Nacional de Normalización INN**-Chile, Santiago.

NDS. 2012. **National design specification for wood construction**. American Wood Council. Leesburg. EEUU. ISBN 978-0-9827380-7-8.

Newlin, J.A. & Trayer, G.W. 1924. **Form factors of beams subjected to transverse loading only. The influence of the form of a wooden beam on its stiffness and strength**. Report No.181, Forest Products Laboratory, U.S. Department of Agriculture, p. 375-393. Reprinted as Report 1310, october 1941.

Piter, J.C. 2012. **Size effect on bending strength in sawn timber of fast-growing Argentinean Eucalyptus grandis. Analysis according to the criterion of European standards**. Eur J Wood Prod 70(1-3):17–24.

Rouger, F.; Barrett, J.D. 1995. **Size effects in timber**. In Informationsdienst Holz, STEP 3: 3/1-3/24. Fachverlang Holz. Düsseldorf, Deutschland.

UNE-EN 1310. 1997. **Madera aserrada y madera en rollo. Método de medida de singularidades**. Agencia Española de Normalización y Certificación. España.

Weibull, W. 1939. **The phenomenon of rupture in solids**. In Royal Swedish Institute for Engineering Research. Proceeding N°153. Stockholm, Sweden.

# **CAPÍTULO 10**

# ENSAIO DE TRAÇÃO EM CHAPAS FINAS DE AÇO

Data de Submissão: 08/09/2023 *Data de aceite: 02/10/2023*

**Luiz Felipe Fongaro**

FSG Centro Universitário Caxias do Sul - Rio Grande do Sul https://lattes.cnpq.br/1375168942322340

#### **Gustavo Alberto Ludwig**

FSG Centro Universitário Caxias do Sul - Rio Grande do Sul http://lattes.cnpq.br/2889215789226104

**RESUMO:** A escolha adequada do processo de fabricação, assim como o conhecimento das propriedades dos materiais, possibilitou avanços interessantes no desenvolvimento de produtos. Ensaios como de tração, dobra e compressão revelam características importantes dos materiais. Neste sentido, o presente trabalho estuda através de ensaio de tração em chapas finas de aço, de espessuras determinadas 1,50 mm e 1,90 mm, com objetivo de melhorar o exercício produtivo e de fabricação de produtos de aço que passam pelo processo de estampagem. A metodologia utilizada para desenvolvimento do estudo foi através da pesquisa experimental baseada nas teorias e bibliografias específicas do assunto. Os experimentos foram realizados no Centro universitário

da Serra Gaúcha – FSG, campus Sede em Caxias do Sul, após a análise do aço SAE 1006, a chapa de espessura 1,50 mm apresentou características importantes em comparação ao aço com espessura de 1,90 mm, sendo possível o uso dos resultados e propriedades para cálculos no processo de manufatura de chapas metálicas.

**PALAVRAS-CHAVE:** Aço, Tração, SAE 1006, Chapa, Ensaio

#### TRACTION TEST ON THIN STEEL **SHEET**

**ABSTRACT:** The adequate choice of the manufacturing process, as well as the knowledge of the properties of the materials, allowed interesting advances in the development of products. Tests with traction, bending and compression reveal important characteristics of the materials. In this sense, the present work studies, through traction tests, thin steel sheets, with determined thicknesses of 1.50 mm and 1.90 mm, with the objective of improving the productive exercise and the manufacture of steel products that undergo the process of stamping. The methodology used for the development of the study was through experimental research based on theories

and specific bibliographies of the subject. The experiments were carried out at the Serra Gaúcha University Center - FSG, campus in Caxias do Sul, after the analysis of the SAE 1006 steel, the 1.5 mm thick steel showed important characteristics compared to the 1.9 mm thick steel, making it possible to use the results and properties for calculations in the sheet metal manufacturing process.

**KEYWORDS:** Steel, Traction, SAE 1006, Sheet, Test

#### **1 | INTRODUÇÃO**

Desde o surgimento da Revolução Industrial, em meados de 1800, nota-se a comum competitividade entre indústrias e prestadores de serviço. Essa competitividade pode ser entendida como algo negativo, porém, ao mesmo tempo, essencial para a geração de valor em produtos e negócios. Quando essa competição é saudável, ambos os lados crescem e se desenvolvem, uma vez que é necessário a criação de capacidades de inovação para se manter em destaque e atualizados diante da concorrência (PORTER, 1999).

No ramo industrial, quando se fala de inovação, logo vem em mente a criação ou lançamento de novos produtos e, para toda criação, exige-se primeiramente um projeto. Este projeto pode levar meses ou anos e o tempo é um fator primordial para uma empresa se sobressair à outra. É de grande importância que o profissional tenha conhecimento das propriedades mecânicas do material com que se trabalha antes do desenvolvimento de um produto, pois tendo o domínio do assunto, pode-se otimizar os processos e evitar ao máximo retrabalhos até a conclusão do projeto, além de uma garantia maior do produto em que se está sendo entregue (PORTER, 1999).

Tendo em vista o aperfeiçoamento na parte do estudo de um projeto, o presente trabalho tem como objetivo a realização de ensaios de tração em chapas de aço SAE 1006, comumente utilizados pela indústria automotiva na confecção de peças e componentes. O experimento também poderá auxiliar no processo de fabricação das empresas, visando analisar quais tipos de chapas são melhores para o processo de estampagem, podendo ser crucial para a escolha do material a ser utilizado para o desenvolvimento e fabricação de um produto. Para este estudo foram utilizadas chapas de espessuras 1,50 mm e 1,90 mm para avaliar as variações de resultados conforme as diferentes espessuras.

# **2 | REFERENCIAL TEÓRICO**

O aço é considerado um dos materiais mais versáteis do mercado e pode ser utilizado de forma eficaz em diversos campos. É um dos elementos mais comuns, em sua forma original, pois é a matéria-prima para praticamente tudo, desde pequenos objetos do dia a dia até grandes equipamentos utilizados em empresas, na construção civil, nos meios de transportes, entre outros. O processo de fabricação possui propriedades específicas que diferenciam o uso final do aço, permitindo que o material seja amplamente utilizado

(MOURÃO, 2007). Tendo em vista isso, se faz necessário um entendimento maior sobre como é realizado o processo de fabricação deste aço.

#### **2.1 Fluxo de fabricação chapas de aço**

As principais matérias-primas utilizadas no processo produtivo são carvão e minério de ferro, que são transportados principalmente por via marítima e ferroviária até a fábrica. A etapa inicial do processo siderúrgico é a zona de redução, no forno de coque, onde o carvão mineral é convertido em coque metalúrgico, ficando no forno por 16 a 18 horas a uma temperatura acima de 1000 graus Celsius. Após a coquificação do carvão, o produto é enviado ao alto-forno. Durante a sinterização, uma mistura de minério de ferro fino e fundente é queimada e convertida em sinter, que também é enviado para um alto-forno, onde é produzido o ferro-gusa (MOURÃO, 2007).

O coque metalúrgico, o sínter, o minério de ferro bitolado e as pelotas são carregados no topo do alto forno. Na região inferior do forno é injetado ar quente a uma temperatura de 1200 graus Celsius, além de combustíveis auxiliares como o carvão mineral pulverizado e o gás natural. Durante a descida da carga, reações químicas acontecem até resultar no ferro gusa líquido, preenchendo o cadinho localizado na base do alto forno. Quando o cadinho enche, uma perfuratriz abre um dos furos de gusa do alto-forno que vaza pelo canal de corrida, sendo recolhido em carros-torpedo (MOTTA, 2016).

Quando chega à aciaria, o ferro gusa passa por um processo chamado dessulfuração, que reduz a quantidade de enxofre de acordo com o tipo de aço a ser produzido. Depois, o gusa é despejado dentro de um convertedor junto com sucata para o processo de refino primário, onde uma lança sopra oxigênio para reduzir a quantidade de carbono e o fósforo do gusa, transformando-o em aço. Após o processo de sopro, o aço é vazado para uma panela onde são adicionados elementos de liga responsáveis por conferir propriedades físico-químicas para cada tipo e aplicação do aço, na sequência o aço passa por tratamentos que possibilitam ajustes na composição química e correção de temperatura. Controles adicionais são necessários em função da aplicação do produto (MOTTA, 2016).

Concluída essa etapa, a panela se posiciona na máquina de lingotamento contínuo, onde o aço líquido é vazado para os veios da máquina de lingotamento onde se solidifica na forma de placas. Essas placas são cortadas em comprimento desejado, identificadas e inspecionadas para abastecer as laminações ou para serem vendidas a clientes (MOTTA, 2016). Na Figura 1 é apresentado o fluxo de produção do aço.

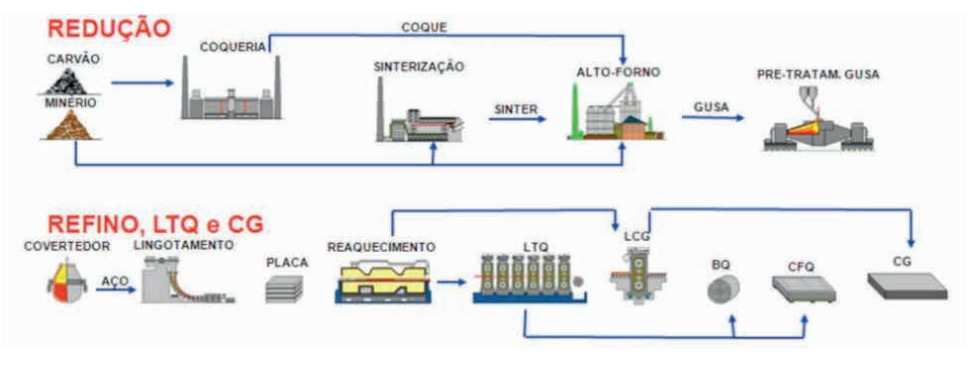

Figura 1: Fluxo de produção do aço. Fonte: USIMINAS (2020)

Nas laminações as placas de aço se transformam em diversos produtos de acordo com a necessidade dos clientes. As laminações dividem-se em a quente e a frio, sendo que a laminação a quente compreende os processos de laminação de chapas grossas e de tiras a quente. Para produzir chapas grossas, as placas são aquecidas e laminadas até que atinjam a espessura e largura desejadas. O controle de qualidade é feito por meio de inspeção dimensional, de forma e de superfície e a qualidade interna inspecionada por uma máquina de ultrassom. Na Figura 2 é apresentado o esquema do processo de laminação em chapas de aço.

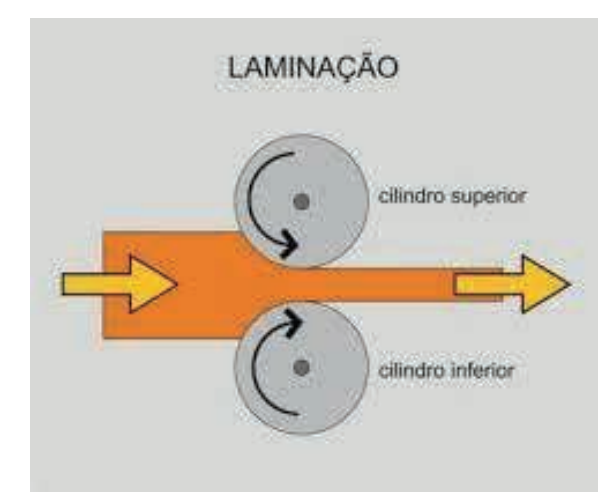

Figura 2: Esquemático do processo de laminação em chapas de aço. Fonte: Metalthaga (2017)

As chapas grossas são utilizadas na fabricação de máquinas industriais, tanques, vasos de pressão, vagões, equipamentos rodoviários e ferroviários, além da construção civil. Na laminação de tiras a quente as placas que foram produzidas na aciaria são reaquecidas e passam por um processo de laminação de desbaste com a finalidade de diminuir a espessura antes de seguir para o laminador, mesa de resfriamento e bobinadeiras, onde são transformadas em bobinas a quente. As chapas e bobinas laminadas a quente são aplicadas em tubos, rodas de automóveis, tanques, reservatórios, botijões, na indústria automotiva, implementos agrícolas entre outros (MOURÃO, 2007).

A bobina a quente é também matéria-prima para produção de laminados a frio, onde as mesmas passam por um processo de limpeza com ácido chamado de decapagem. Posteriormente a bobina decapada é encaminhada para esse laminador de tiras a frio que reduz a espessura da chapa e, a partir disso, o produto passa pelo processo de recozimento. Esse tratamento térmico recupera as propriedades mecânicas do aço de acordo com os requisitos de qualidade. Após o recozimento, as bobinas são processadas no laminador de encruamento para ajustar as propriedades mecânicas, imprimir rugosidade e melhorar a planicidade da tira. A bobina a frio pode ainda ser cortada em chapas de acordo com as dimensões desejadas. As chapas e bobinas laminadas a frio são destinadas a aplicações que exigem boa conformabilidade e excelente qualidade de superfície como a indústria automotiva, de eletrodomésticos, motores elétricos, móveis de aço, esquadrias metálicas, portas e janelas (MOURÃO, 2007).

#### **2.2 Propriedades do aço SAE 1006**

 O aço SAE 1006 é um aço carbono com teor de carbono de aproximadamente 0,06 % (baixa concentração), sendo um aço que possui baixa resistência mecânica, mas isso é compensado pela excelente ductilidade e soldabilidade. Também conhecido como extradoce, este tipo de aço não é capaz de adquirir têmpera, sendo muito maleável e fácil de soldar. Na Figura 5a são apresentados os elementos de ligas que compõe o aço SAE 1006 e na Figura 3b são apresentadas suas propriedades mecânicas.

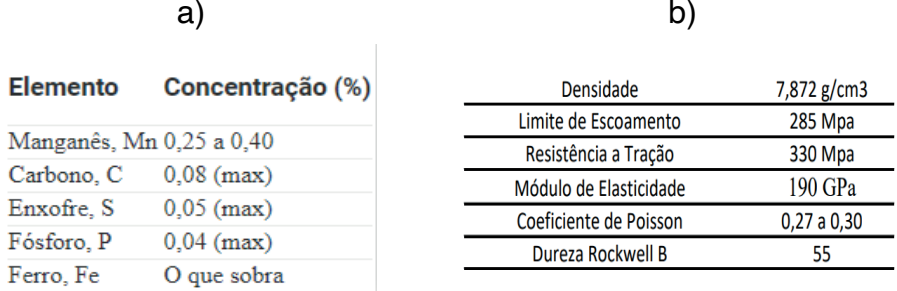

Figura 3: Propriedades dos aços SAE 1006: a) Elementos de liga e b) propriedades mecânicas. Fonte: LUZ, (2021)

#### **2.3 Ensaios de tração**

Dentre os ensaios destrutivos o ensaio de tração é o mais utilizado e importante, por ser um ensaio simples, rápido e com excelente reprodutibilidade de resultados. Ensaios destrutivos são os que inutilizam uma amostra após a conclusão, ou que alteram de alguma forma as propriedades físicas deste material, tais como: tração, compressão, flexão, fadiga, cisalhamento, torção, etc. Os resultados do teste representam as propriedades mecânicas do material sendo testado, que são importantes para projetos, especificações e fabricação de commodities (GARCIA, SPIM, SANTOS, 2010).

O ensaio de tração pode ser realizado tanto em um protótipo, quanto em um corpo de prova. A vantagem da realização em um protótipo é a possibilidade de analisar o comportamento do material sob as condições de uso do produto, sendo possível avaliar se o material possui características adequadas à sua função. Já quando o ensaio é feito em corpos de prova, os resultados obtidos são mais gerais, normalmente utilizados para analisar as propriedades intrínsecas do material (SOUZA, 1982).

A realização de testes e ensaios nem sempre é obrigatória, porém a não realização dos mesmos pode acarretar em falhas e imprecisões do produto trabalhado. Além do mais, quando não se realizam testes, o desenvolvedor ou projetista tende a usar um coeficiente de segurança maior do que o necessário (pela incerteza das propriedades do material), o que acaba acarretando num encarecimento do projeto e imprecisão de resultados.

> A resistência de um material depende da sua capacidade de suportar uma carga sem deformação excessiva ou falha. Esta propriedade é inerente ao próprio material e deve ser determinada por métodos experimentais. Um dos testes mais importantes para esses casos é o ensaio de tração ou compressão. Uma vez realizado, pode-se então determinar a relação entre tensão normal média e a deformação normal média em muitos materiais usados na engenharia, como, metais, cerâmicas, polímeros e compósitos.

(HIBELLER, 2019, 10ª edição, p.71).

O ensaio de tração convencional consiste em tensionar um corpo de prova, normalmente até a sua ruptura/fratura, para que de tal forma possam ser determinadas uma ou mais propriedades mecânicas do material. Dentre as propriedades mecânicas obtidas através dos ensaios de tração, pode-se citar os valores de tensão no limite de resistência à tração e de tensão no limite de escoamento como duas das mais importantes características analisadas nos metais, que serão utilizadas como base comparativa no presente estudo (NBR 6892, 2018).

Segundo a norma NBR ISO 6892-2 (2018 p. 8), o ensaio de tração deve ser realizado à temperatura ambiente, com temperaturas entre 10 °C e 35 °C, salvo se especificado de outra maneira. Os ensaios realizados sob condições controladas devem ser realizados à temperatura de 23 °C ±5 °C.

#### **3 | METODOLOGIA**

A metodologia deste estudo baseou-se na norma brasileira para os ensaios de tração em materiais metálicos à temperatura ambiente, em sua grande maioria referenciando-se ao Anexo B da NBR 6892, que trata especificamente dos ensaios de tração em chapas de aço com espessura entre 0,1 e 3,0 mm. Os ensaios mecânicos dos materiais são procedimentos padronizados que compreendem testes, cálculos, gráficos e consultas a tabelas, tudo isso em conformidade com normas técnicas. Realizar um ensaio consiste em submeter um objeto já fabricado ou um material que vai ser processado industrialmente a situações que simulam os esforços que eles vão sofrer nas condições reais de uso, chegando a limites extremos de solicitação (NBR 6892, 2018).

O presente trabalho enquadra-se na tipologia de pesquisa experimental, pois apresenta-se como método condizente de pesquisa científica, que consiste na determinação do objeto de estudo, das variáveis que podem influenciar os resultados e na definição das formas de controle que serão necessárias para garantir a melhor precisão dos resultados gerados nos experimentos científicos. A base teórica de referência é elaborada a partir de material já publicado, constituído principalmente de livros, artigos de periódicos e com material disponibilizado na internet (GIL, 2008).

#### **3.1 Confecção dos corpos de prova**

Para a realização do ensaio de tração foi necessário a confecção dos corpos de prova. Foi feito a análise de dois tipos de espessuras de chapas diferentes; 1,50 mm e 1,90 mm. Essas duas espessuras se enquadram nas normas do Anexo B da NBR 6892 para ensaios de tração em chapas de aço de 0,1 mm e 3 mm. Foi determinado a confecção de 5 corpos de prova para cada espessura, sendo 3 para o ensaio em máquina e 2 para a análise comparativa dimensional pós ensaio.

O processo de confecção dos corpos de prova passou por três processos principais: 1 - Pesquisa das dimensões dos corpos de prova conforme normativa brasileira; 2- Modelamento e em software CAD 3D (Solid Edge versão 2021) e desenho 2D do modelo; 3 - Processo de fabricação dos corpos de prova, realizado em uma máquina Laser Cutlite Penta, Modelo LME 3015.

Todos os corpos de prova foram cortados no sentido de laminação da chapa para mantê-los mais semelhantes possíveis, evitando possíveis discordâncias. Na Tabela 1 são apresentadas as dimensões dos corpos de prova para o ensaio de tração em chapas, conforme NBR 6892.

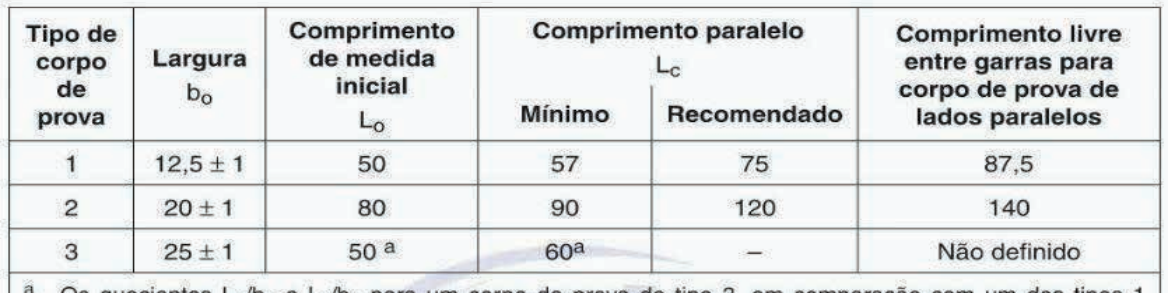

Os quocientes L<sub>o</sub>/b<sub>o</sub> e L<sub>o</sub>/b<sub>o</sub> para um corpo de prova do tipo 3, em comparação com um dos tipos 1 e 2 são muito baixos. Como consequência, as propriedades, especialmente o alongamento após fratura (valor absoluto e amplitude de valores individuais), medido com esse corpo de prova, serão diferentes dos de corpos de prova de outros tipos.

Tabela 1: Parâmetros dimensionais para confecção de corpos de prova em chapas finas de aço.

Fonte: NBR6892 (2018) Anexo B, Tabela B-1

Conforme dimensões apresentadas na Tabela 1, o desenho esquemático do corpo de prova utilizado para os ensaios de tração é apresentado na Figura 4.

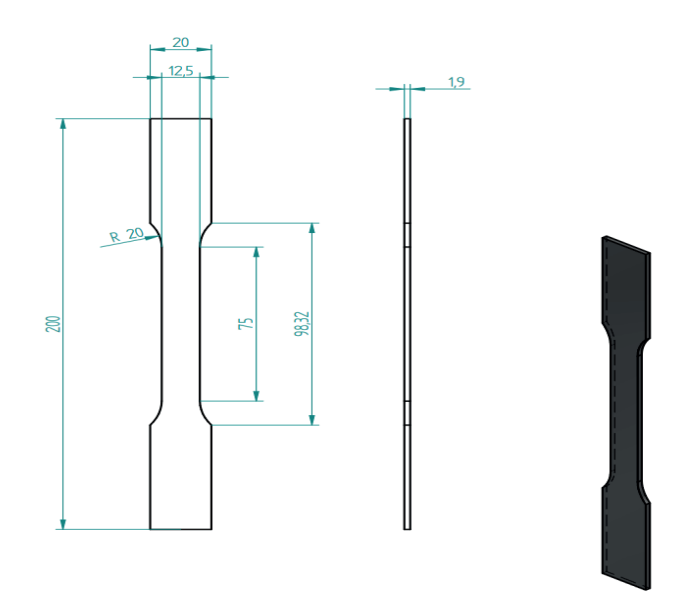

Figura 4: Desenho técnico do corpo de prova com medidas conforme normativa. Fonte: NBR6892 (2018) Anexo B, Tabela B-1

# **3.2 Maquinário e Parâmetros de Ensaio**

Para a realização do ensaio de tração utilizou-se uma máquina universal de ensaios modelo DL-30000 EMIC/Instron com capacidade de carga de 300 kN e ano de fabricação de 2014. Para velocidade de ensaio foi utilizado o valor de 15mm/min para todos os corpos

de prova a uma temperatura de 12 °C e umidade relativa do ar de 96%. Para a fixação dos corpos de prova na máquina, utilizou-se garras de tipo cunha, mantendo sempre a peça em alinhamento para evitar possíveis variações de resultados. O equipamento utilizado no ensaio de tração é apresentado na Figura 5.

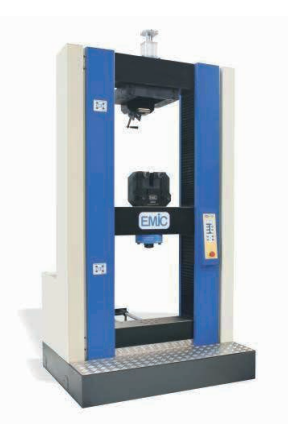

Figura 5: Máquina de ensaio universal DL-30000 EMIC/Instron. Fonte: Soluções Industriais (2014)

# **4 | ANÁLISE E DISCUSSÃO DOS RESULTADOS**

Primeiramente foram executados os ensaios nos corpos de prova de 1,50 mm de espessura e posteriormente nos de 1,90 mm. As análises levaram em consideração os dados e valores obtidos pelo equipamento através do ensaio realizado com as condições especificadas no item 3.2 e também aspectos medidos pelo operador, somente para fins de comparação visual, os corpos de prova são apresentados na Figura 6 antes e depois dos ensaios.

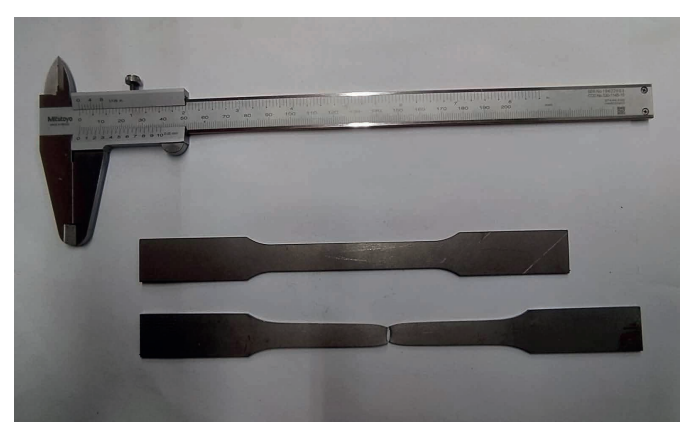

Figura 6: Comparativo dimensional dos corpos de prova antes e depois do ensaio. Fonte: O Autor (2022)

O objetivo era realizar três ensaios para cada espessura (1,50 mm e 1,90 mm). Para a espessura 1,50 mm todos os ensaios foram concluídos, já para 1,90 mm foi possível executar somente dois ensaios, devido a um problema de fixação na máquina, que estava ocasionando o deslizamento do corpo de prova na garra, não realizando a tração corretamente como o desejado. Posteriormente foi visualizado que este problema foi devido ao desgaste nas garras do equipamento.

Os dados gerados pelo ensaio de tração fornecem os valores de tempo(s), o deslocamento (em mm) da parte útil do corpo de prova e a força exercida (em Newton). Para a visualização no gráfico dos valores obtidos, foi necessário o tratamento dos dados brutos provenientes do ensaio, ou seja, o valor fornecido para o deslocamento, em milímetros, foi dividido por 75 (comprimento inicial do corpo de prova) para assim encontrar a deformação específica do material, seguindo a fórmula  $ε = \frac{10}{\Delta}$ . O valor fornecido para força em Newtons foi dividido pela área da seção transversal da parte útil do corpo de prova (18,75 mm<sup>2</sup> para espessura 1,50 mm e 23,75 mm<sup>2</sup> pra espessura 1,90 mm). Como a divisão é valor em Newtons por mm², o valor já resultará em MPa.

Na Figura 7 é apresentado o gráfico tenção x deformação dos corpos de prova do aço SAE 1006 com espessura de 1,5 mm.

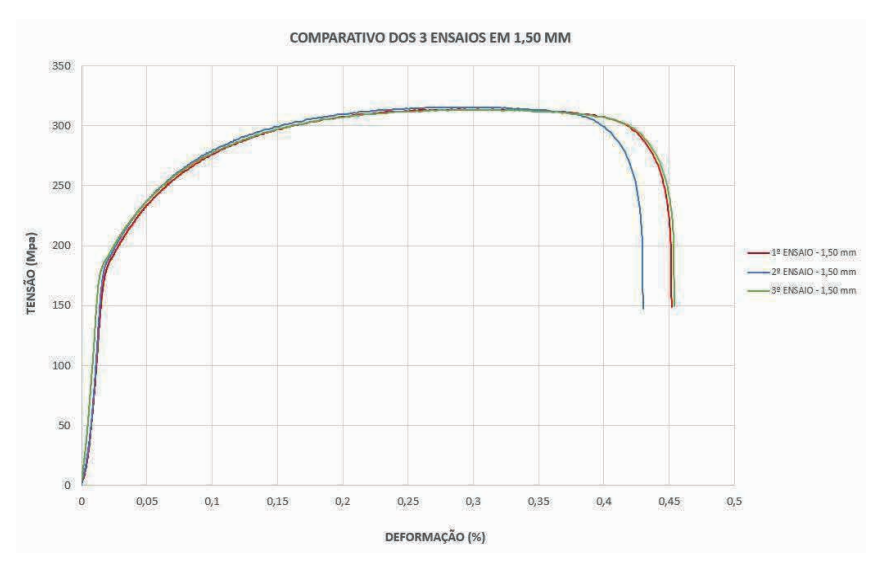

Figura 7: Gráfico tensão x deformação do Aço SAE 1006 – Espessura 1,50 mm. Fonte: O Autor (2022)

É possível observar que os ensaios realizados no aço SAE 1006 com 1,5 mm de espessura apresentaram reprodutibilidade para os três corpos de prova. Na Figura 8 são apresentadas as curvas tensão x deformação do aço SAE 1006 com espessura de 1,9 mm.

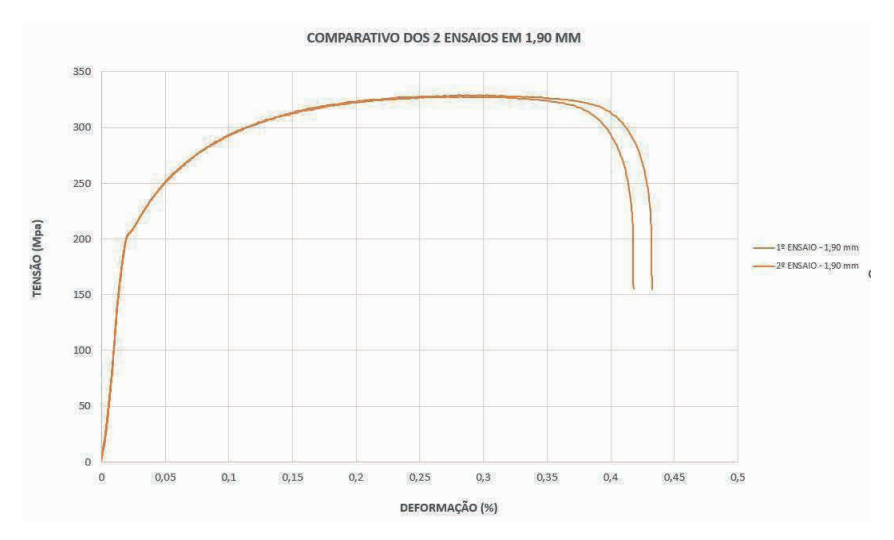

Figura 8: Gráfico tensão x deformação do Aço 1006 – Espessura 1,90 mm. Fonte: O Autor (2022)

Como já mencionado, o ensaio de tração do aço SAE 1006 com 1,9 mm de espessura foi realizado em apensa dois corpos de provas, e os mesmos se apresentaram boa repetibilidade. Na Figura 9 é apresentado um gráfico com as duas curvas tensão x deformação do aço SAE 1006 com as espessuras de 1,5 e 1,9 mm.

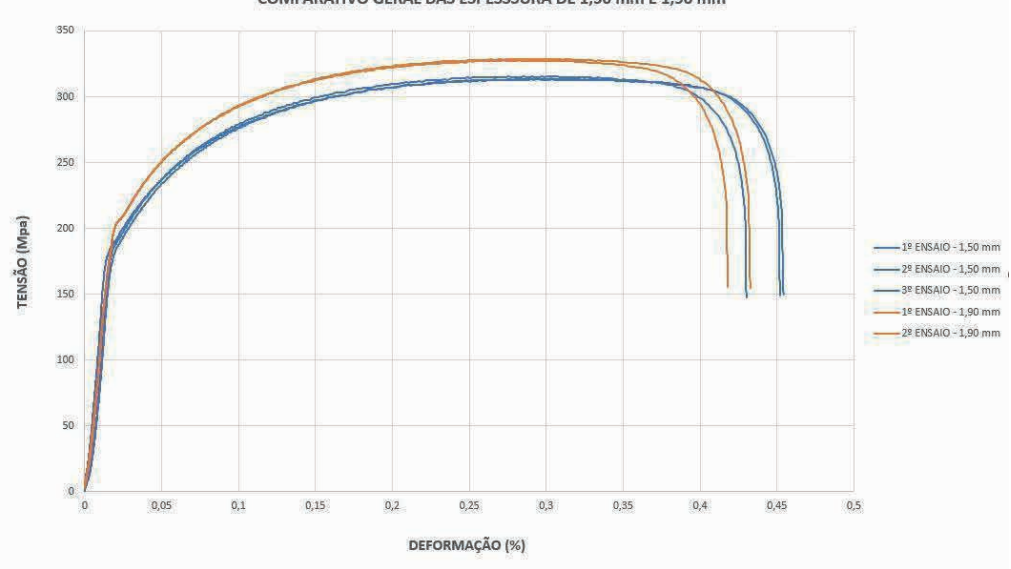

COMPARATIVO GERAL DAS ESPESSSURA DE 1.50 mm E 1.90 mm

Figura 9: Gráfico comparativo tensão x deformação do Aço 1006 – Espessuras 1,50 mm e 1,90mm. Fonte: O Autor (2022)

Após a elaboração dos gráficos tensão/deformação, foram calculadas algumas propriedades provenientes das curvas geradas. Os resultados apresentados levaram em conta a média de valores obtidos entre todos os ensaios de cada espessura, conforme memorial de cálculo (Apêndice A). Na Tabela 2 são apresentados os dados das propriedades mecânicas mais importantes utilizadas nos processos de conformação mecânica.

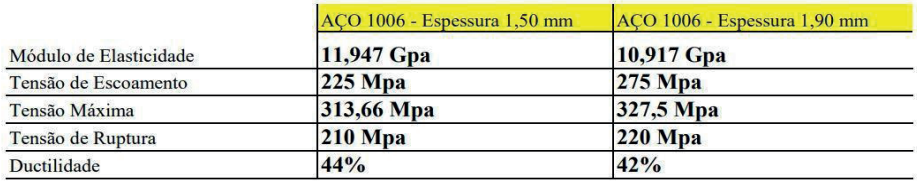

### Tabela 2: Resultados das propriedades obtidas através das curvas tensão/deformação. Fonte: O Autor (2022)

Analisando as curvas dos gráficos (Figura 9) e os resultados dos valores obtidos para o módulo de elasticidade, pode-se considerar que as duas espessuras de chapas apresentam uma boa resiliência e tenacidade. As diferenças mais significativas são os valores de tensão de escoamento e tensão máxima, ou seja, pode-se afirmar que chapa de 1,50 mm tem menos resistência a tração, porém suporta uma maior deformação plástica até sua fratura, já a chapa de 1,90 mm tem uma maior resistência à tração, porém se tratando de ductilidade, ela irá suportar um grau de deformação plástica um pouco menor, até sua fratura.

Comparando os dados adquiridos no experimento com propriedades mecânicas encontradas em diversas literaturas, percebe-se que todos os valores são condizentes, exceto o módulo de elasticidade que deu significativamente um valor abaixo dos encontrados. No gráfico notamos que os dois materiais apresentam uma região elástica muito acima do que é visto em ensaio semelhantes em chapas de espessura maiores (como 2,65 mm e 3,00 mm), sendo necessário mais ensaios para poder ter uma melhor definição.

Vale ressaltar que os corpos de prova foram confeccionados com retalhos provenientes do processo produtivo, sendo possível reconhecer somente o tipo de aço (SAE 1006) e as espessuras, não descartando a hipótese de o experimento apresentar um resultado realmente verdadeiro, visto que as chapas finas frias são conhecidas por apresentar boa ductilidade comparadas a chapas finas quentes. Foi solicitado aos fornecedores de chapa as propriedades mecânicas das chapas em estudo, porém o retorno foi que em chapas comerciais não se realizam ensaios.

# **5 | CONSIDERAÇÕES FINAIS**

Tendo em vista os resultados apresentados para as diferentes espessuras, observase que a diferença entre as chapas de 1,50 mm e 1,90 mm pode ser um fator crucial para definição e escolha em um projeto. A informação de que a chapa de 1,50 mm tem menos resistência a tração, porém suporta uma maior deformação plástica até sua fratura, e a chapa de 1,90 mm tem uma maior resistência à tração porém apresenta uma menor deformação plástica até sua fratura é uma informação de grande importância para o processo produtivo da empresa, uma vez que um dos maiores problemas que ocorrem no processo de estampagem é a ocorrência de fraturas em regiões onde a tensão ultrapassa o limite de resistência do material.

Sabendo que o objetivo principal do estudo é o comparativo entre as duas espessuras de chapas, a visualização nos gráficos torna clara as diferenças pontuais nas propriedades dos dois materiais, onde antes havia apenas uma diferenciação teórica dos mesmos, podendo ser fundamental para a escolha adequada da espessura em aplicações e projetos futuros.

Recomenda-se que atrelado ao estudo, seja ampliado e avaliado a obtenção das propriedades em outras espessuras de corpos de prova, como forma de enriquecimento comparativo das curvas de tensão e deformação, visto que a gama de espessuras utilizadas no processo de estampagem é inúmera, não se limitando apenas às analisadas no presente estudo.

### **REFERÊNCIAS**

BOTELHO, M. H. C. **Resistência dos Materiais para Entender e Gostar**. São Paulo: Nobel, 1998.

CALLISTER JR., W. D., **Ciência e Engenharia de Materiais: Uma Introdução**. John Wiley & Sons, Inc., Editora LTC, 5ª edição, 2000.

GARCIA, A.; SPIM, J. A.; SANTOS, C. A. **Ensaio dos Materiais**. 1 Ed. Rio de Janeiro: LTC. 2010.

GIL, Antônio Carlos. **Métodos e Técnicas de Pesquisa Social**. 6. ed. São Paulo: Atlas. 2008.

HIBELLER, R. C. **Resistência dos Materiais**. Rio de Janeiro: Pearson/Prentice Hall, 2019. 10ª edição

MOTTA, R. S. N. **Sistemas de injeção de materiais pulverizados em altos-fornos e aciarias.** São Paulo, Editora Blucher, 2016

MOURÃO, M.B., **Introdução à Siderurgia**, Associação Brasileira de Metalurgia e Materiais, São Paulo, 2007.

PORTER, M.E. **Competição: Estratégias Competitivas Essenciais**. Rio de Janeiro: Campus, 1999.

SOUZA, S. A. **Ensaios mecânicos de materiais metálicos**. 5. ed. São Paulo: Edgard Blucher,1982.

# **CAPÍTULO 11**

# MODELAGEM E CONTROLE CONCEITUAL DE UM SISTEMA ANTI- QUEDA EM VEÍCULOS DE DUAS RODAS

*Data de aceite: 02/10/2023*

**Simoni Maria Gheno**

Profa. Dra. Universidade Paulista- UNIP– Ribeirão Preto – Brasil

**Ranielle Barbosa de Souza**

Engenheira Mecânica – UNIP Ribeirão Preto – Ribeirão Preto – Brasil

**Luana Caroline Moschegni** Engenheira Mecânica – UNIP Ribeirão Preto – Ribeirão Preto – Brasil

**Marcello Cláudio de Gouvêa Duarte**

Prof. Dr. Universidade Paulista- UNIP – Ribeirão Preto – Brasil

**RESUMO**: Veículos de duas rodas são muito procurados pelas facilidades operacionais e custos diminutos envolvidos. As questões de segurança no trânsito inerentes a esse equipamento, constituem um problema a ser resolvido. Este trabalho propõe o projeto de um controlador automático antiqueda em veículos de duas rodas. Desenvolveuse estudos de modelagem do ângulo de rolagem em um grau de liberdade e a proposta de controladores para permitir o auxílio dinâmico durante o movimento. Realizou-se o fechamento de malha por meio de sensores inerciais, com giroscópios. Apresenta-se também, a proposta de um atuador capaz de gerar a ação de controle obtida na modelagem. Os resultados foram testados em ambiente simulado e construiuse um modelo em réplica miniatura a fim de validar o controle proposto.

PALAVRAS-CHAVE: Modelagem. Dinâmica. Controle. PID.

## MODELING AND CONCEPTUAL CONTROL OF A FALL ARREST SYSTEM IN TWO-WHEEL VEHICLES

**ABSTRACT**: Two-wheeled vehicles are highly sought after due to the operating facilities and low costs involved. The traffic safety issues inherent to this equipment constitute a problem to be solved. This work proposes the design of an automatic fall arrest controller for two-wheeled vehicles. Studies were developed to model the roll angle in one degree of freedom and the proposal of controllers to allow dynamic assistance during the movement. The mesh was closed using inertial sensors, with gyroscopes. It is also presented the proposal of an actuator capable of generating the control action obtained in the modeling. Results were tested in a simulated environment and a miniature replica model was built in order to

validate the proposed control. **KEYWORDS:** Modeling. Dynamics. Control. PID.

# **1 | INTRODUÇÃO**

Estudos apontam que a procura por motocicletas tem aumentado. Diferentes são os motivos, podendo-se citar o consumo menor de combustível, agilidade no trânsito e investimento inicial. O crescimento na circulação de motos produziu um aumento na taxa de acidentes, os quais em 2013 estavam na faixa de 369 mortos apenas no estado do Rio de Janeiro. Diversas tentativas de evitar a morte do condutor por queda foram realizadas. A mais acessível é a utilização de coletes e capacetes especializados para minimizar os efeitos da queda. Outras implementações buscam inserir sistemas no veículo para compensar desbalanceamentos que levem à queda. Algumas empresas estão desenvolvendo sistemas com duas rodas na dianteira que, ao se inclinarem para contornar curvas, impedem a queda do veículo. Outros sistemas são os do controle automático de orientação da motocicleta. Seu funcionamento se dá através de um sistema robótico, capaz de movimentar a roda dianteira para evitar que a motocicleta caia até mesmo em velocidades mais baixas. Os sistemas existentes levam em consideração o esterçamento do guidão em relação ao chassi para evitar quedas, mas desconsideram uma resposta robusta durante curvas em velocidades mais altas. Uma mudança abrupta do guidão pode levar o sistema a condições de instabilidade, provocando a queda ao invés de evitá-la. (GOGOI, NATH, DOLEY, BORUAH, BARMAN, 2017).

Este trabalho propõe a utilização de um sistema automático de controle de orientação de motocicletas em curvas de alta velocidade, ao implementar um sistema de controle com realimentação por giroscópio (ORSINO, 2011). Apresenta-se um mecanismo atuador de compensação dinâmica no momento angular, desenvolvido para o projeto conceitual de acoplamento em uma motocicleta comercial. Por fim, um protótipo em escala reduzida será construído para validação dos dados.

# **2 | REVISÃO BIBLIOGRÁFICA**

Os conceitos de modelagem estão atrelados a quatro principais ramificações: (i) as hipóteses, geralmente usadas para simplificar soluções matemáticas ou para que a modelagem alcance um resultado padrão; (ii) a aplicação de leis básicas do conhecimento científico, responsável por gerar as equações do modelo; (iii) a relação entre as variáveis, todas as expressões que estabelecem funções entre as envolvidas; (iv) e a validação do modelo, processo em que a modelagem é verificada por comparação com o comportamento do sistema real modelado, usando processo experimental. Uma modelagem realmente só termina após a verificação experimental (FELÍCIO, 2010).

Nos conjuntos instáveis em malha aberta o sistema de pêndulo invertido tem sido empregado para exemplificar as relações explicação do equilíbrio e estabilidade a partir do conceito de imobilização, no qual um corpo rígido está em equilíbrio quando o somatório de forças e seu momento resultante é equivalente a zero. Caso o corpo sofra uma pequena perturbação e volte à sua condição normal, ele se encontra em estado de equilíbrio neutro, no caso do aumento da irregularidade, o corpo se encontra em estado de equilíbrio instável ou com estabilidade negativa. (RAMBELY; HALIM; AHIMAD, 2012).

No passado, a modelagem mecânica foi mais bem aplicada em robôs e naves espaciais. Com o desenvolvimento de novas teorias para o pêndulo invertido a modelagem mecânica tornou-se uma área de pesquisa fértil e favorável. Pode-se destacar o Cubli, inicialmente desenvolvido pelo cientista Mohanarajah Gajamohan, no Institute for Dynamic Systems and Control (ETH Zurich); por conta do seu controle não linear nos cantos a resultante é o balanceamento, comportando-se como um pêndulo invertido 3D (Artigo A Review on Cubli and Non Linear Control Strategy). O Cubli, é um cubo de 15x15x15 cm que pode saltar e se equilibrar em um de seus cantos. Rodas de momento montadas em três faces do cubo giram em altas velocidades angulares e então freiam repentinamente, fazendo com que o Cubli salte para cima. Quando o Cubli estiver na posição vertical do canto, torques controlados do motor são aplicados para equilibrá-lo (GAJAMOHAN, 2012).

#### **2.1 Método de Kane**

A metodologia de Kane está baseada nos conceitos de velocidades e velocidades angulares parciais. Basicamente tais conceitos estão relacionados com os movimentos efetivamente possíveis que o sistema realiza obedecendo a todos os seus vínculos e basicamente trabalha com o equilíbrio entre forças de inércia e forças ativas projetadas sobre tais velocidades (KANE, 1985).

Um ponto com coordenadas conhecidas em um sistema de coordenadas, é representado pela matriz coluna (matriz 4×1), sendo um referencial obtido por meio de translação de origens retratada pela matriz coluna (3x1) e de rotações descritas pela matriz (3x3). Essas coordenadas do ponto em (matriz 4x1) são obtidas por uma transformação (4x4) aplicada sobre as coordenadas (dadas por 4x1), (ORSINO, 2011).

Kane (1985) propõe que um sistema holonômico com coordenadas redundantes (com número maior que o de graus de liberdade do sistema) pode ser tratado como se fosse um sistema não-holonômico simples, não havendo perda de generalidade alguma em se fazer tal identificação. Tendo as velocidades e velocidades angulares parciais nãoholonômicas, pode-se definir as forças ativas generalizadas não-holonômicas e as forças de inércia generalizadas não-holonômicas.

A força ativa generalizada não-holonômica de um sistema é definida como sendo a somatória dos produtos escalares entre forças resultantes sobre cada partícula que compõe o sistema e as respectivas i-ésimas velocidades parciais não-holonômicas

#### (FEATHERSTONE, 1987).

Pela natureza das forças de vínculo e das velocidades parciais não-holonômicas demonstra-se que essas forças não têm efeito algum no cálculo das forças ativas generalizadas, de tal forma que não há necessidade de conhecê-las para equacionar a dinâmica do sistema. Em particular esta é uma vantagem também observada na aplicação do formalismo de Lagrange, sendo ambas as metodologias vantajosas nesse particular quesito com relação a métodos anteriores tais como Newton-Euler, por exemplo (KANE, 1985).

#### **2.2 O Controle**

O pêndulo invertido é um modelo de controle de processos com inúmeras aplicações e seu principal objetivo é manter o equilíbrio da estrutura de um pêndulo sobre duas rodas dispostas no mesmo eixo, sendo este um sistema instável, dado que ele tende a afastar-se da posição de equilíbrio. O sistema deve analisar qual lado o distúrbio está ocorrendo, assim calcular aceleração da movimentação do giro e acionar a correção desse desequilíbrio. Na posição vertical o pêndulo invertido é instável devido ao centro de gravidade está situado acima do ponto de articulação, com isso, a haste tende a girar para uma direção, a não ser que uma força for aplicada na base móvel que sustenta a haste. (OGATA, 2010)

#### **2.3 Dinâmica da Motocicleta**

A potência é equacionada como a taxa de variação da energia. No contesto deste trabalho pode ser medida por meio do comportamento de alguns sistemas da motocicleta por exemplo, funcionamento do pistão e do motor. Desta forma equaciona-se a potência como o resultado da multiplicação entre o trabalho realizado e o torque dos sistemas envolvidos. Com o aumento de uma determinada rotação temos um movimento oscilatório nas curvas de torque e então a potência é máxima; o que relaciona-se com o desempenho do motor, sua eficiência volumétrica, isto é, a quantidade de ar injetado.

À altas temperaturas a combustão é mais completa pelo aumento da pressão no cilindro. Consequentemente, o pistão dispende mais energia o que otimiza o consumo de combustível (STACK EXCHANGE, 2018).

Quanto a forças de resistências. Quanto menor for a inclinação, maior será o contato do pneu com o solo e resultará em uma melhor aderência. De forma geral, o movimento de inclinação é composto por uma força gravitacional e uma força centrifuga, as quais devem ser equivalentes até o ponto de equilíbrio para que a curva seja realizada com segurança.

# **3 | PROCEDIMENTOS METODOLÓGICOS**

Os aspectos metodológicos deste trabalho referem-se a um sistema de controle automático de orientação de motocicletas em curvas de alta velocidade, com realimentação por giroscópio.

#### **3.1 Materiais e Métodos**

A Figura 1 mostra o diagrama físico do sistema modelado enquanto a Figura 2 apresenta a necessária junção dos sistemas mecânico e computacional para a configuração final do sistema de controle em malha fechada.

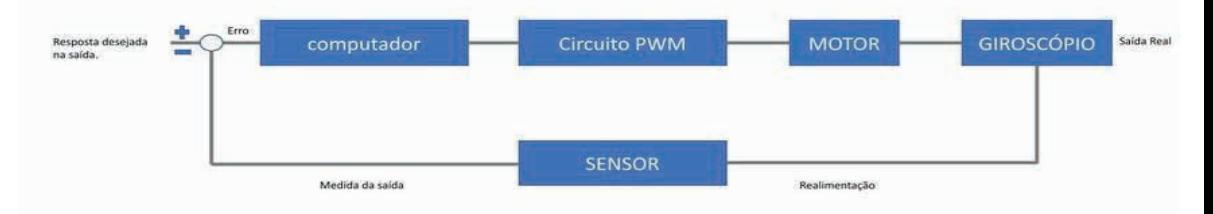

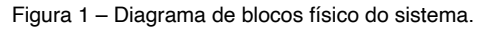

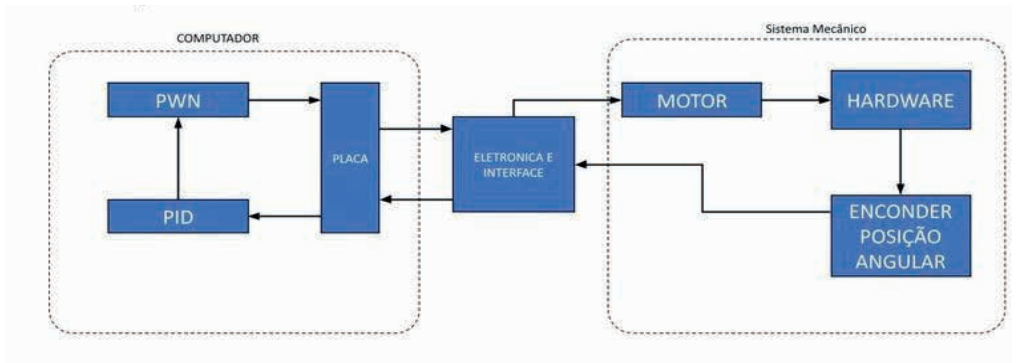

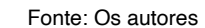

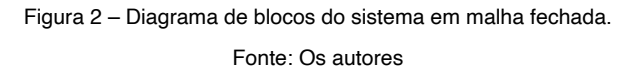

Estudou-se métodos heurísticos (Ziegler-Nichols, Cohen-Coon e IMC) para o ajuste dos controladores baseados em ensaios práticos para a obtenção de leituras da planta processo a ser controlado e a partir dessas informações construiu-se o projeto do controlador. O desempenho do controlador utilizando esses métodos tem como vantagem a simplicidade e facilidade de implementação.

Em relação à planta faz-se as seguintes considerações. Ao redor do eixo de direção existe o equilíbrio dos momentos que permite uma avaliação do torque que o condutor deve aplicar ao guidão em uma curva. Este parâmetro serve de base em curvas constantes, isto é, velocidade e raio de rotações constantes. Em uma curva com velocidades e raio de curvatura variáveis, o torque que o piloto deve desempenhar é diferente do calculado. O torque aplicado pelo piloto tende a ser igual, mas com sinais opostos à resultante gerada por todos os movimentos da força atuante na seção frontal.

Essa resultante é composta por seis termos. Influência desalinhada (sinal +)

devido à força do peso da seção frontal; Influência de alinhamento (sinal -) devido à força centrífuga da seção frontal; Influência desalinhada a (sinal +) devido à carga normal na roda dianteira; Influência de alinhamento (sinal -) devido à força lateral na roda dianteira; Influência de alinhamento (sinal -) devido ao efeito giroscópio do soro dianteiro; Influência de desalinhamento (sinal +) devido ao torque de torção do pneu dianteiro.

É útil lembrar que o torque exercido pelo piloto é positivo e tende a aumentar o ângulo de direção na curvatura. Durante a fase inicial da pesquisa, avaliou-se diferentes atuadores visando um estudo de viabilidade. Pode-se citar volantes de alta inércia e pêndulos controlados como maneiras de alterar a inércia resultante do sistema, portanto, alterar o equilíbrio do momento angular.

#### **3.2 Modelagem**

Utilizou-se softwares de modelagem de corpos rígidos para simulação e escolha inicial dos valores de ganho do sistema. A escolha dos softwares foi realizada por meio de um teste comparativo entre o software MuJoCo, um simulador completo com computação algébrica intensa, controle ideal aplicando a sistemas dinâmicos complexos; e o Gazebo, um software de robótica 3D com código aberto, para simulação de sensores e atuadores para avaliação da facilidade de construção, acionamento e validação do modelo de controle. Ambos os softwares permitem a implementação de controladores PID e outros controladores mais avançados.

A modelagem foi realizada com um único grau de liberdade ao longo do ângulo de rolagem. Uma análise comparativa entre modelos reais em escala foi realizada para adaptar os parâmetros de massa, inércia e atrito de juntas.

Na etapa inicial de modelagem da planta referente ao ângulo de rolagem, explorouse o uso de controladores PID (Proporcional mais Integral mais Derivativo) e suas variações PD e PI. Tais controladores possuem estabilidade necessária para a seleção apropriada dos ganhos do sistema. Utilizou-se para tanto métodos como o do Lugar das Raízes. As técnicas implementadas basearam-se no trabalho de GAJAMOHAN et al. (2012).

# **4 | RESULTADOS E DISCUSSÃO**

A seguir apresentam-se alguns dos resultados alcançados levando-se em conta a escolha de um modelo clássico massa-mola-amortecedor.

#### **4.1 Controladores**

No sistema de malha fechada utiliza-se geralmente o bloco compensador para aferir-se a resposta e controle de determinada variável. Numa modelagem por controle PID, tem-se:

(P): ação proporcional, fornecerá uma resposta mais rápida do sistema em função

da variação no sinal de entrada;

 (I): ação integrada, tem como objetivo eliminar o erro do estado estacionário, assim, quando no estado estável seja o esperado no sinal de entrada;

 (D): ação derivativa, tem o efeito de antecipar a correção do valor de saída, melhorando a velocidade de resposta do sistema e diminuindo a quantidade acima do previsto do sinal de saída.

O modelo de estudo baseia-se num sistema massa-mola-amortecedor, como apresentado na Figura 3.

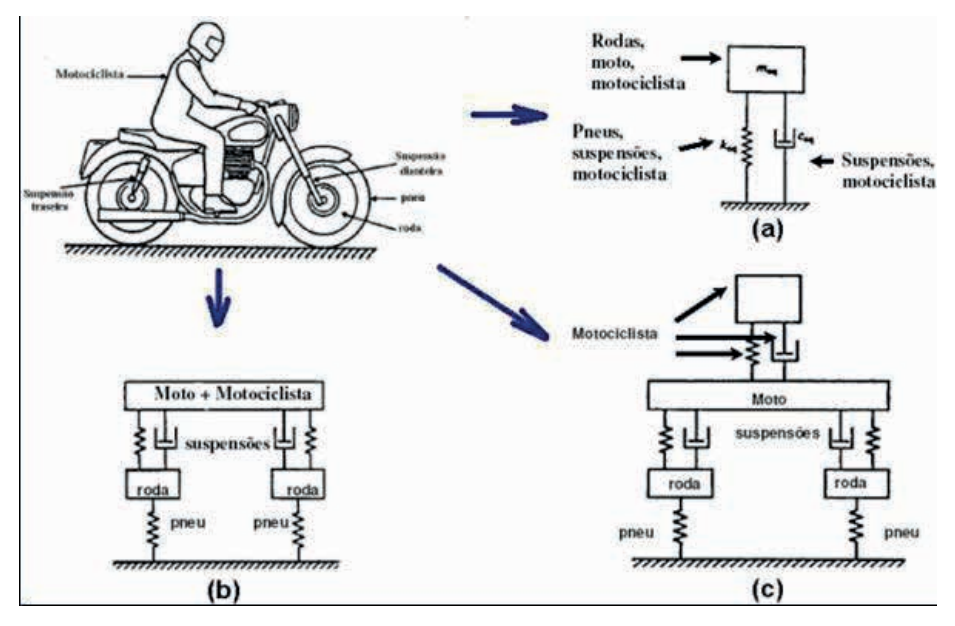

Figura 3 – Sistema massa-mola-amortecedor aplicado a uma motocicleta. Fonte: SOEIRO (2008).

Considera-se os componentes elementares do sistema vibratório, categorizados em sistemas discretos ou com parâmetros concentrados, com cada uma das suas partes possuindo número de graus de liberdade finito.

Na Figura 3, apresentam-se as três modelagens diferentes do sistema: (a) um modelo com apenas 1GDL (graus de liberdade), que seria o somatório do deslocamento da massa total do conjunto na vertical; (b) 4 GDL, resultantes das massas e sua rotação em torno do eixo na horizontal ao plano, com referência ao centro de massa; (c) acrescenta mais um 1 GDL, o deslocamento vertical do corpo do condutor. No total tem-se 5GLD, um modelo mais realista (SOEIRO, 08/2008).

Desta forma a saída da planta u(t) pode ser dada equação (1),

$$
u(t) = m\ddot{y} + b\dot{y} + ky \tag{1}
$$

A saída do sistema u(t) é igual o produto da massa pela aceleração (mÿ) somado com o produto do coeficiente de amortecimento pela velocidade (bẏ) somado com o produto da rigidez pelo deslocamento (ky).

A função de transferência do controlador, uma relação entre as transformadas de Laplace da entrada do controlador E(S), o sinal de erro atuante e a saída do controlador U(S), o sinal de controle propriamente dito, como o apresentado na equação 2.

Essa relação se dá através do sinal de saída U(s) e entrada E(s) que significa o sinal de erro entre a referência e o sinal de saída. A ação do controle proporcional é dada:

$$
\frac{U(S)}{E(S)} = K_p + \frac{K_p}{T_i s} + K_p T_d s \tag{2}
$$

Na equação 2, tem-se, K<sub>p</sub> como a constante proporcional; T<sub>i</sub> como o tempo integral e T<sub>a</sub> como o tempo derivativo.

O ajuste dos parâmetros K<sub>p</sub>, T<sub>i</sub> e T<sub>d</sub> tem a função da redução dos erros no sistema. Este erro de desempenho deve-se ao fato de ajustes feitos por um sistema de controle leva um instante de tempo para sua conclusão, então, no decorrer deste intervalo, os erros são acumulados (SEBORG; EDGAR; MELLICHAMP, 2016).

#### **4.2 Simulação**

Após o aprendizado de alguns métodos, como Kane e Lagrange, foi necessário o estudo do controlador PID, tipo de controle com variações que aceitam até três respostas e que agem sobre o erro presente em um sistema. Controlar um sistema instável, como um veículo de duas rodas, exige uma programação bem estruturada. A programação do controlador foi escrita em Python e executada por meio do Google Colab. Para o comportamento do sistema plotou-se algumas amostragens do erro e da posição angular da resposta do sistema trabalhando com o auxílio de um giroscópio.

A Figura 4 apresenta a relação angular no tempo para dois graus de liberdade do sistema. O ângulo Theta representa a atuação livre do giroscópio e, portanto, a relação angular sempre aumenta no tempo. O ângulo Gamma representa a relação angular do sistema (a moto) no tombamento; considerou-se um pequeno ângulo inicial representando a moto com alguma inclinação simulando uma curva e então a relação angular sempre diminui até o tombamento, isto é, ângulo Gamma nulo.

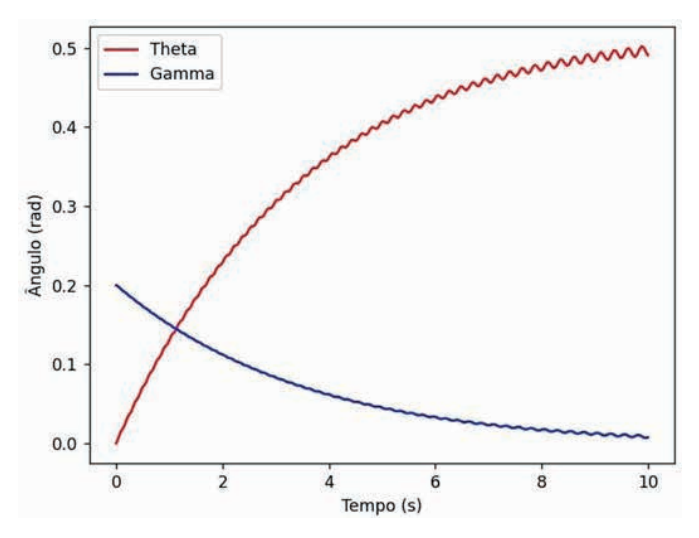

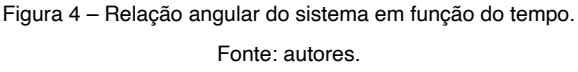

A Figura 5 apresenta o terceiro grau de liberdade do sistema, a relação entre a velocidade angular do giroscópio em função do tempo. Este gráfico demonstra a variação da velocidade angular no tempo referente à tentativa de correção angular do giroscópio visando impedir o tombamento da moto.

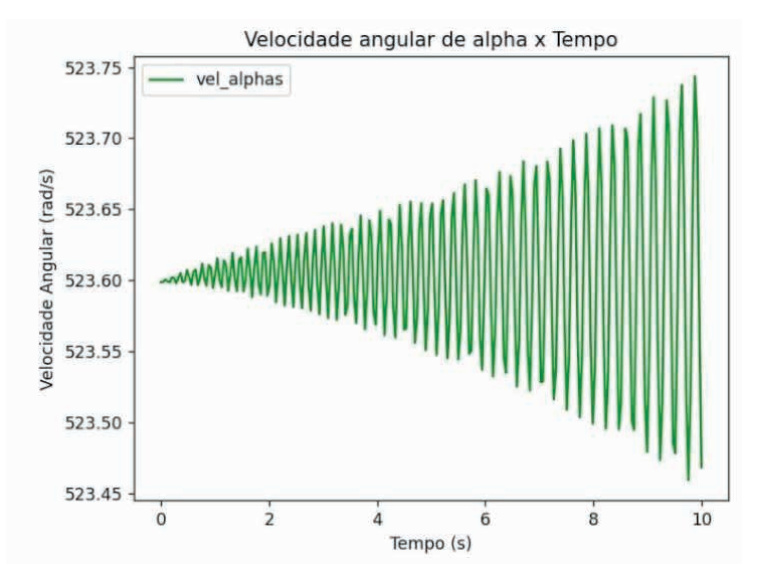

Figura 5 – Relação da velocidade angular do giroscópio em função do tempo Fonte: autores

# **5 | CONSIDERAÇÕES FINAIS**

Este trabalho procurou investigar os aspectos das forças envolvidas no movimento do sistema, isto é, focou na dinâmica do sistema. Investigou-se o comportamento das forças envolvidas, estabilidade direcional, manobrabilidade, velocidades e ângulos, utilizando como referência, o clássico livro de COSSALTER (2006), Dinâmica da Motocicleta.

As análises das simulações foram consideradas satisfatórias, por refletirem o comportamento esperado do sistema. O giroscópio mostrou-se bem adequado – ao menos nas simulações matemáticas – para servir como referência de correção angular no sentido de aumentar a segurança dos veículos de duas rodas.

Pode-se apontar como uma das causas e gravidade de acidentes com motocicletas sua velocidade. Inicialmente a questão é definir como realizar a frenagem, qual velocidade máxima permitida para realizar a curva. A modelagem permitiu o estudo destes aspectos. Do ponto de vista da física considerou-se as forças resistivas, inerciais e do conjunto (motocicleta e condutor). O acoplamento de um controlador no sistema, como o PID, permite combina respostas e com atuação no erro do sistema, que é a diferença entre o valor de referência e sua variável de saída instantânea.

Para manter o equilíbrio e mensurar a orientação do movimento do veículo de duas rodas, a ideia é integrar o controlador com um dispositivo giroscópio, devido à capacidade do giroscópio de se desprender espontaneamente em qualquer direção.

O cerne deste trabalho foi a aplicação do controle automático de equilíbrio de uma motocicleta com auxílio de um giroscópio. Definiu-se um controlador do tipo PD (proporcional mais derivativo) pela sua simplicidade e aderência à problemas de velocidade. O estudo da dinâmica do conjunto foi fundamental para a estabilidade e controle do sistema. O trabalho teve objetivo principal alcançado.

# **REFERÊNCIAS**

COSSALTER, Vittore. **Motorcycle Dynamics.** 2ª ed. Lulu: Raleigh, 2006.

FEATHERSTONE, Roy. **Robot Dynamics Algorithms**. The Springer International Series in Engineering and Computer Science (SECS, volume 22), New York: Springer, 1987.

FELÍCIO, Luís Carlos. **Modelagem da Dinâmica de Sistemas e Estudos da Resposta**. 2ª. ed. São Paulo: RiMa, 2010.

GAJAMOHAN, M. **The Cubli: A Cube that can Jump Up and Balance**. In: ARTIGO, 2012/07, Vilamoura, Algarve, Portugal. IEEE/RSJ INTERNATIONAL CONFERENCE ON INTELLIGENT ROBOTS AND SYSTEMS. VILAMOURA, Algarve, Portugal, 2012/07. p. 3722 – 3727.

GOGOI, P.; NATH, M.; DOLEY, B.T.; BORUAH, A., BARMAN, H.J. Design and Fabrication of Self Balancing Two Wheeler Vehicle Using Gyroscope. **International Journal of Engineering and Technology (IJET)**, v.9, n.3, julho 2017.

OGATA, Katsuhico. **Engenharia de Controle Moderno**. 5ª ed. São Paulo: Pearson, 2010.

KANE, T. R.; LEVINSON, D. A. **Dynamics: Theory and Applications**. McGraw-Hill Series in Mechanical Engineering. McGraw-Hill Publishing Company. USA: New York, 1985.

ORSINO, R. M. M. **Metodologia Para Elaboração De Um Modelo Dinâmico De Um Mecanismo Paralelo Com Três Graus De Liberdade**. 2011. Trabalho de Graduação- Departamento de Engenharia Mecânica, Escola Politécnica da Universidade de São Paulo, São Paulo, 2011.

RAMBELY, A. S.; HALIM, N. A.; AHIMAD, R. R. A Numerical comparison of Lagrange and Kane's Methods of an arm segment, International Conference. **International Conference Mathematical And Computational Biology**, **International Journal Of Modern Physics: Conference**, EUA, v. 9, p. 68 – 78, 2012.

SEBORG, Dale E.; EDGAR, Thomas.; MELLICHAMP, Duncan A. **Process Dynamics and Control**. Paperback, 4ª ed. New York: Wiley, 2016.

SOEIRO, N. **Curso de Fundamentos de Vibrações e Balanceamento de Rotores**. 2008. Disponível em: [https://engematico:webnode:com/\\_files/200000017-7fc6780c07/Fundamentos%20de%20%20](https://engematico:webnode:com/_files/200000017-7fc6780c07/Fundamentos%20de%20%20Vibracao:pdf) [Vibracao:pdf](https://engematico:webnode:com/_files/200000017-7fc6780c07/Fundamentos%20de%20%20Vibracao:pdf) . Acesso em: 20/02/2022.

STACK EXCHANGE. **Relationship between torque, power, specific fuel consumption, and AFR**. 2018. Disponível em: [https://mechanics.stackexchange.com/questions/58229/relationship-between](https://mechanics.stackexchange.com/questions/58229/relationship-between-torque-power-specific-fuel-consumption-and-afr)[torque-power-specific-fuel-consumption-and-afr](https://mechanics.stackexchange.com/questions/58229/relationship-between-torque-power-specific-fuel-consumption-and-afr) . Acesso em: 07/12/2021.

# **CAPÍTULO 12**

# PRODUÇÃO E ANÁLISE DE QUALIDADE DO DOCE DE LEITE "RUTA DEL LECHE"

Data de submissão: 08/09/2023 *Data de aceite: 02/10/2023*

#### **Amanda Tiemi Sadamitsu Takeda**

Universidade Federal de São Carlos – UFSCar São Carlos – São Paulo https://orcid.org/0009-0002-8330-129X

#### **Iury Braga Lima**

Universidade Federal de São Carlos – UFSCar São Carlos – São Paulo https://lattes.cnpq.br/9045043113992271

#### **Bruna Cerri Pereira Camargo**

Universidade Federal de São Carlos – UFSCar São Carlos – São Paulo http://lattes.cnpq.br/2402867230528968

#### **Fernanda Perpétua Casciatori**

Universidade Federal de São Carlos – UFSCar São Carlos – São Paulo http://lattes.cnpq.br/1269950652196294

**RESUMO:** O projeto Revisão e Otimização de Tecnologias em Alimentos Artesanais (ROTA PET) do Programa de Educação Tutorial de Engenharia Química (PET-EQ) da Universidade Federal de São Carlos (UFSCar), buscou otimizar o processo

caseiro de doce de leite e estender esse conhecimento para a comunidade. Para tal objetivo, o projeto entrou em contato com produtores artensanais, realizou pesquisas bibliográficas e produziu o "Ruta del leche" de autoria própria, efetuando testes de qualidade com o mesmo.

**PALAVRAS-CHAVE:** doce de leite; produtos artesanais; otimização; tecnologia em alimentos.

### PRODUCTION AND QUALITY ANALYSIS OF DULCE DE LECHE "RUTA DEL LECHE"

**ABSTRACT:** The project Review and Optimization of Artisanal Food Technologies (ROTA PET) of the Chemical Engineering Tutorial Education Program (PET-EQ) at the Federal University of São Carlos (UFSCar), sought to optimize the homemade dulce de leche process and extend this knowledge for the community. To this end, the project got in touch with artisanal producers, carried out bibliographical research and produced the "Ruta del leche" of its own authorship, carrying out quality tests with it.

**KEYWORDS:** dulce de leche; handmade products; optimization; food technology.

# **1 | INTRODUÇÃO**

Dentre as atividades desenvolvidas pelo Programa de Educação Tutorial de Engenharia Química (PET-EQ) da Universidade Federal de São Carlos (UFSCar), temse o projeto ROTA PET, que tem como objetivo pesquisar e otimizar processos caseiros. Inicialmente, os membros do projeto concentraram seus estudos acerca da produção de alimentos artesanais, isto é, aqueles que são feitos de maneira manual, com auxílio de ferramentas próprias, em escala reduzida e de forma que o próprio produtor acompanhe todos os processos de produção. Após escolher o doce de leite como objeto de estudo do projeto, por ser o produto pelo qual o grupo demonstrou maior interesse, iniciou-se o contato com diversos produtores artesanais de doce de leite, de modo a obter maiores informações sobre a receita do doce e compreender melhor seu processo produtivo artesanal, além de aprofundar as pesquisas sobre sua produção e testes de qualidade do produto.

#### **Doce de leite**

O doce de leite é um produto amplamente consumido na América Latina, sendo produzido em larga escala principalmente em países como Brasil, Chile e Argentina (Magalhães, 1996). Esse doce possui como base de sua composição leite concentrado e açúcar, os quais passam pelo processo de cocção até uma determinada concentração. Dessa forma, o doce de leite pode apresentar diferentes consistências de acordo com o produto final desejado: um doce mais sólido ou mais pastoso.

Conforme a legislação (Brasil, 1997), o doce de leite deve conter no máximo 2% de cinzas, mínimo 5% de proteínas, no máximo 30% de umidade e de 6,0 a 9,0% de gordura. Além disso, de acordo com a Portaria nº 354, de 4 de setembro de 1997, do Ministério da Agricultura, Pecuária e Abastecimento, que aprova o Regulamento Técnico de Identidade e Qualidade de Doce de Leite, entende-se por Doce de Leite o produto, com ou sem adição de outras substâncias alimentícias, obtido por concentração e ação do calor a pressão normal ou reduzida do leite ou leite reconstituído, com ou sem adição de sólidos de origem láctea e/ou creme adicionado de sacarose (parcialmente substituída ou não por monossacarídeos e/ou outros dissacarídeos).

#### **Açúcar**

O açúcar é um dos ingredientes presentes na receita do doce de leite que podem influenciar diretamente no resultado final do produto, bem como no preço e nas propriedades dele. De acordo com a Embrapa (2004), utiliza-se normalmente açúcar na proporção de 20 a 25% em relação à quantidade de leite para o doce em pasta, enquanto para o em tabletes, 30 a 35% de açúcar, variando em torno desses valores para outras literaturas.

Uma reação recorrente na indústria alimentícia, e que também ocorre com produtos lácteos como o doce de leite, é a de Maillard, responsável por atribuir características como cor, sabor, aroma e textura. O açúcar é constituído de sacarose, carboidrato que não participa

da Reação de Maillard por não ser um açúcar redutor. Sendo assim, é preciso adicionar redutores, como a glicose, durante a cocção. Em suma, a glicose confere características como brilho, sabor doce suave, reduz a formação de cristais, além de intensificar a reação de Maillard por ser um açúcar redutor. Se não tiver essa adição, a lactose presente no leite será a principal influenciadora da reação em questão. Ressalta-se que as propriedades do doce de leite induzem fortemente a aceitação e compra desses alimentos, visto que algumas características são mais frequentes e padronizadas no mercado.

#### **Bicarbonato de sódio**

O bicarbonato de sódio é normalmente utilizado no doce de leite para a correção da acidez, já que promove uma ligeira elevação do pH do leite. A quantidade empregada desse ingrediente depende principalmente das características do leite e do produto final desejado. Assim, além da correção de pH, o bicarbonato tem como principais funções o auxílio tanto na padronização da coloração do produto final, por meio da intensificação da reação de Maillard, quanto na obtenção de um doce liso, evitando a formação de grumos. Tendo isso em vista, a adição de bicarbonato propicia um doce com uma cor mais escura na proporção em que se aumenta sua concentração no alimento produzido. Além disso, a não redução da acidez do leite resulta em um doce de leite com grumos, devido à precipitação das proteínas. É necessário atenção ao utilizar esse ingrediente, uma vez que um excesso de bicarbonato de sódio, com redução exagerada da acidez, poderia saponificar a gordura, dando gosto de sabão ao produto, além de deixá-lo com uma coloração muito escura, a qual não é tão aceita pelos consumidores (Klug, 2007).

#### **Leite**

O leite é o ingrediente principal para a produção de doce de leite, uma vez que ele contribui não somente para o aspecto visual, como a textura e o brilho, mas também para o sabor do produto final. Esse ingrediente é composto majoritariamente por água, equivalente a 87,50%, e o restante por gordura (3,60%), caseína (2,70%), proteína do soro (0,60%), lactose (4,90%) e sais minerais (0,70%).

Segundo as normas da CNNPA (CNNPA, 1978), a fabricação do doce de leite deve empregar matérias-primas isentas de matéria terrosa, parasitas e estar em perfeito estado de conservação. Dessa forma, recomenda-se que o leite implementado à produção seja do tipo fresco, pasteurizado, integral, com acidez entre 15 e 18°D (graus Dornic), e armazenado entre 4 e 5°C até o momento da produção. Em produções artesanais, é permitida a utilização do leite ordenhado manualmente, desde que cumpra com os padrões estabelecidos. Essas características são capazes de diminuir a ação de microrganismos e contaminação, além de contribuir para a consistência do produto final, uma vez que a gordura, responsável por fornecer a maior parte dos sólidos para o produto, é o componente que mais apresenta variações em relação à alimentação e saúde do animal, período de lactação e raça, bem como da estação do ano. Em suma, a procedência e o armazenamento do leite são pontos cruciais para a produção de um doce de leite atrativo e adequado às normas brasileiras de controle alimentício.

### **pH e grau Dornic**

A acidez titulável do leite deve ser determinada para um controle da matéria-prima a partir da qual será preparado o doce de leite. Nesse sentido, tal parâmetro é expresso em graus Dornic (ºD) do ácido lático e deve ser medido anteriormente à fabricação de produtos derivados do leite, uma vez que a partir do seu valor é possível quantificar o grau de acidez. A quantificação de acidez é importante para a identificação do grau de preservação do leite e deve estar entre 15 e 18ºD para qualificar como um bom leite, equivalentes à faixa de pH entre 6,6 e 6,8 (Klug, 2007). Por definição, 1 grau Dornic (ºD) é a unidade de valor do índice de acidez, quando a solução de hidróxido de sódio utilizada tem normalidade igual a N/9, enquanto o índice de acidez é o número de mililitros da solução de hidróxido de sódio N/9 necessários para neutralizar o ácido lático presente em 1 mL de amostra de leite ou produto lácteo.

#### **Temperatura**

O controle da temperatura se faz necessário para a produção de doce de leite já que algumas etapas do processo devem ocorrer em temperaturas específicas para que ocorra a promoção da caramelização e a evaporação de água. Em geral, a temperatura deve se manter em torno de 100°C durante o processo, de modo a não ultrapassar este limite estabelecido, pois pode promover alterações na textura, cor e sabor (Francisquini et al., 2017).

#### **Grau Brix**

A quantidade de açúcar presente numa solução é determinada pelo grau brix ou índice refratométrico, que consiste em uma escala numérica e hidrométrica de índice de refração de uma solução. A quantificação dessa medida é muito importante, uma vez que está atrelada à doçura e à qualidade do alimento. O grau Brix ideal para este processo produtivo é de 65 a 68º, sendo atingido a partir do cozimento dos ingredientes (Perrone, 2011).

#### **Testes de Qualidade**

A fim de quantificar as características essenciais do doce de leite e também de entender a influência de certos parâmetros e ingredientes, realizam-se diversos testes laboratoriais, verificando não somente os valores nutricionais do doce de leite produzido, mas também a qualidade do produto final. Salienta-se que alguns aspectos do doce de leite devem cumprir com os valores determinados pelo Regulamento Técnico de Identidade e Qualidade de Doce de Leite, sancionado pelo Ministério da Agricultura, Pecuária e Abastecimento (MAPA) seguindo a Resolução MERCOSUL GMC Nº 137/96, com finalidade de padronizar os produtos derivados de leite, o que confirma a importância da realização de tais testes. Nesse sentido, alguns testes de qualidade usualmente empregados para este alimento incluem teste de umidade, de pH, de carboidratos, de teor de lipídeos, de proteína, valor energético e análise sensorial. Em suma, a qualidade do doce de leite está diretamente relacionada com a qualidade e a quantidade dos ingredientes, mas também com o modo de preparo e controle das variáveis de processo durante a produção.

Portanto, o presente estudo teve como objetivo principal pesquisar e realizar o processo de fabricação do doce de leite, de modo a otimizar esse processo e compartilhar o que foi desenvolvido pelos autores com produtores e com a comunidade.

# **2 | MATERIAL E MÉTODOS**

#### **Produção**

A fabricação artesanal de doce de leite necessitou de equipamentos para a realização da mistura dos ingredientes e, para tal, foi utilizada uma panela com um volume útil maior que o volume utilizado na receita, equivalente a 13,8 L, a fim de minimizar perdas ocasionadas durante a fervura da mistura. A partir disso, foi realizada a esterilização dos equipamentos e manuseio correto dos ingredientes para o local de produção do alimento. Todos os presentes no local de produção manusearam os ingredientes sob uso de jaleco, máscara cirúrgica, luvas e toucas. A Figura 1 mostra um fluxograma das etapas de produção.

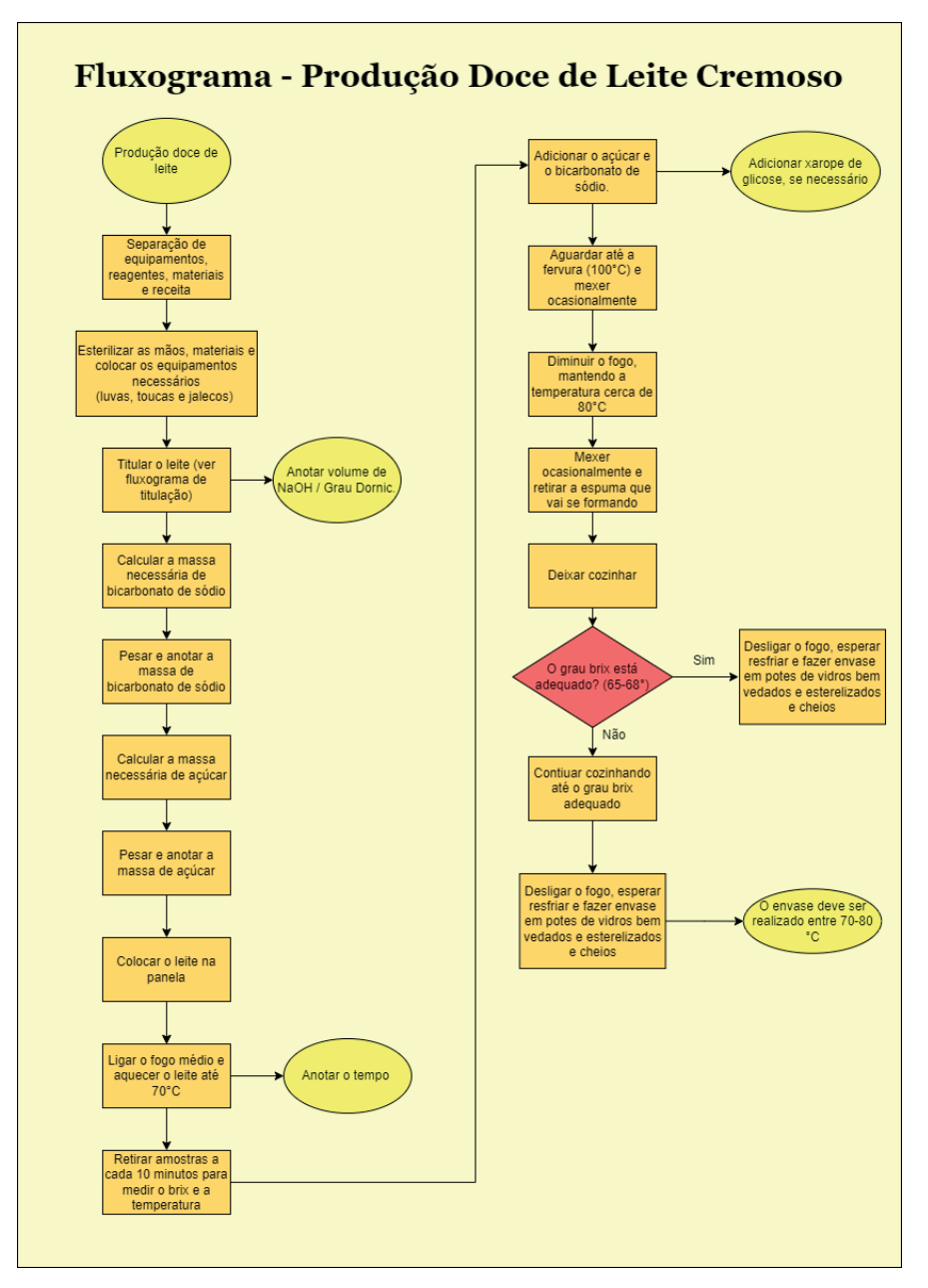

**Figura 1.** Fluxograma detalhado da produção de doce de leite cremoso.

#### **Receita**

A receita foi desenvolvida pelos autores após meses de estudo sobre os parâmetros e ingredientes utilizados na fabricação do doce de leite. Ademais, foram pesquisadas outras receitas de doce de leite na bibliografia, de modo a encontrar uma formulação que melhor se identificasse com seus estudos. Dessa forma, através de um viés comparativo

com a receita da produtora artesanal, foi elaborada uma receita de doce de leite cremoso clássica, com apenas 3 ingredientes: leite integral, açúcar cristal e bicarbonato de sódio, e otimizou-se seu formato adequando-a a uma planilha eletrônica, que possibilita calcular automaticamente a quantidade de cada ingrediente necessário, a partir das proporções requeridas de cada um, para a quantidade total de doce de leite a ser produzida.

Para as quantidades, primeiramente uma quantidade final de doce de leite que se desejava produzir foi estipulada. A partir da quantidade em massa a ser produzida, calculou-se a quantidade necessária de leite integral. De acordo com o grau Brix almejado, o rendimento de doce a partir de leite varia entre 50 e 60%. Com a quantidade de leite necessária, utiliza-se 20% em proporção massa/volume para a quantidade requerida de açúcar cristal.

Em seguida, para o cálculo da quantidade de bicarbonato de sódio, foi necessário aferir a acidez do leite. De fato, o leite a ser utilizado na fabricação do doce necessita ter sua acidez reduzida de 15 a 18 graus Dornic (normal do leite) para 13 graus Dornic.

Para neutralizar a acidez, utilizou-se o bicarbonato de sódio, previamente pesado e acrescido diretamente ao tacho, após a fervura do leite. Na prática, a quantidade recomendada a ser adicionada foi de 0,07% em proporção de massa em gramas de bicarbonato de sódio por volume de leite em litros. Para maior segurança na determinação desse valor, foi realizada a determinação da acidez.

Supondo que a matéria-prima estivesse com acidez inicial de 15°D e esta tivesse que ser reduzida para 13°D, lembrando que 1°D equivale a 0,1 g de ácido lático/L de leite, tem-se 2°D a reduzir, equivalente a 0,2 g de ácido lático a ser reduzido por litro. Então, considerando uma produção com 150 L de leite, ter-se-ia: 150 L x 0,2 g/L = 30 g de ácido lático a reduzir.

Considerando como base de cálculo em que 84 gramas de bicarbonato de sódio neutralizam 90 gramas de ácido lático, calcula-se a quantidade necessária para neutralizar 30 g, chegando-se a 28 g de NaHCO3 a ser utilizado para que se reduza a acidez do leite de 15 para 13°D, diluídos em 150 L de leite. Vale ressaltar a importância de atentar-se à pureza do bicarbonato de sódio, dado que caso não seja de 100%, será necessária uma quantidade superior. Todos os cálculos estão detalhados e automatizados na planilha eletrônica da receita. Na Tabela 1, está detalhada a receita utilizada na produção de doce de leite no presente trabalho.

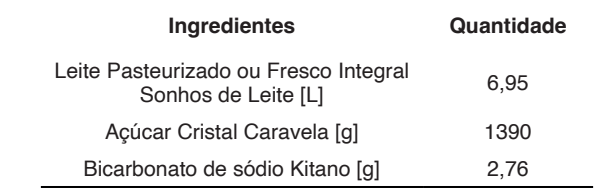

**Tabela 1.** Quantidades utilizadas na produção do doce de leite no presente trabalho.
#### **Testes de qualidade**

Os testes de qualidade para o doce de leite foram realizados no Laboratório de Engenharia Bioquímica do Departamento de Engenharia Química da Universidade Federal de São Carlos, respeitando-se as normas sanitárias e de segurança do local, a fim de garantir a proteção das pessoas e a conservação do alimento analisado.

#### **Teste de Umidade**

Para a avaliação da umidade do doce de leite produzido, foi utilizada uma balança determinadora de umidade da marca BEL Engineering, que realiza secagem por radiação infravermelha. Seguindo os passos estabelecidos nas instruções de uso do equipamento, uma pequena amostra foi colocada na região definida, e após o tempo de secagem, obtevese a massa final e o teor de umidade da amostra. A análise foi feita em duplicata.

#### **Teste de pH**

O teste de pH foi realizado utilizando-se um pHmetro, em que inicialmente separouse uma amostra de doce de leite com massa suficiente a ser medida pelo aparelho, e a medição ocorreu através da inserção do sensor já devidamente calibrado na amostra diluída em água. O processo de calibração foi feito previamente, com soluções-tampão com pH 4 e 7. Devido à alta viscosidade do doce de leite, foi feita sua diluição, anotando-se o volume de água destilada utilizada, para então realizar-se a medição do pH.

## **Teste de Carboidratos**

Os carboidratos presentes em doces de leite devem advir do açúcar presente nesses produtos. Assim, a determinação da quantidade de carboidratos foi feita através da determinação do grau Brix do doce após o término do cozimento, uma vez que este quantificou o açúcar presente em uma determinada solução por meio do seu grau de refração. Para isso, neste trabalho foi utilizado um refratômetro próprio para doces da marca RZ Contec, com escala de grau brix entre 58 e 90. Para calibração do grau Brix no zero da escala, foi utilizada uma solução de açúcar e água, com concentração conhecida (equivalente a 1315,3 g.L-1). Calibrado o equipamento, foi coletada e colocada no visor do refratômetro uma amostra de doce de leite logo após o término do cozimento, possibilitando a leitura do grau Brix final do doce de leite, e consequente determinação dos carboidratos do doce, sendo recomendado que esse valor estivesse entre 65 e 68° Brix.

Vale ressaltar que a determinação de carboidratos em doces de leite não está estabelecida dentre os requisitos físico-químicos obrigatórios pela legislação brasileira (Brasil, 1997), porém foi realizada com o objetivo de estimar o valor energético deste produto alimentício.

## **Determinação do Teor de Lipídeos**

Os lipídeos presentes no doce de leite são derivados da gordura do leite utilizado no

processo produtivo. Dessa forma, a metodologia utilizada para a determinação dos lipídeos foi o balanço de massa, como mostrado na Equação 1. Para isso, considerou-se que o leite utilizado continha 1% em massa de gorduras totais, e densidade igual a 1,0435 g.mL<sup>-1</sup>.

$$
x_{lip\,leite} \times M_{leite\,total} = x_{lip\,doce} \times M_{doce\,total}
$$
 (1)

na qual x<sub>lip leite</sub> é a fração mássica de lipídeos no leite, M<sub>leite total</sub> é a massa de leite total,  $x_{\text{lin done}}$  é a fração mássica de lipídeos no doce de leite e  $M_{\text{doce total}}$  é a massa de doce de leite total, massas dadas em gramas.

## **Teste de proteínas**

A concentração de proteínas solúveis foi determinada pelo método modificado de Bradford (1976), o qual consiste em uma reação em temperatura ambiente de 20  $\mu$ L de amostra (solução doce de leite e água, com massa de doce e volume conhecidos) com 1 mL do reagente de Bradford por 5 minutos. Após a reação, a absorbância da mistura foi lida em espectrofotômetro a 595 nm e os valores de absorbância foram convertidos em concentração de proteínas através da curva padrão do reagente de Bradford com solução de soro albumina bovina. A Equação 2 descreve a curva padrão do reagente, em que x representa a leitura de absorbância e y tem unidades de mg de proteínas solúveis por mL.

 $y = 1,7835x + 0,0379$  (2)

## **Cálculo do Valor Energético**

O valor energético é a energia produzida pelo corpo humano proveniente da ingestão e digestão de carboidratos, proteínas e gorduras totais, sendo comumente expresso em quilocalorias (kcal) ou quilojoules (kJ). Esse valor, por legislação, deve sempre estar incluso na tabela nutricional dos alimentos, juntamente com as quantidades de macronutrientes disponíveis em cada porção. Para a realização do cálculo do valor energético, sabendo que cada grama de gordura fornece 9 kcal e que cada grama de carboidratos e de proteínas fornecem 4 kcal, multiplicou-se a quantidade em gramas de cada macronutriente presente em uma determinada porção do alimento por seu respectivo valor calórico fornecido.

## **Análise Sensorial**

De acordo com a Associação Brasileira de Normas Técnicas (ABNT, 1993), a análise sensorial é caracterizada como uma disciplina científica que visa a medição, análise e interpretação de reações às características dos alimentos segundo as percepções dos sentidos: visão, olfato, paladar, tato e audição. Para realizar a medição dos diferentes parâmetros, escolheu-se a escala hedônica estruturada com 5 pontos, a qual teve como objetivo analisar a aceitabilidade do doce de leite produzido com base nos parâmetros: cor, aroma, sabor, textura, brilho e nota geral. O Quadro 1 apresenta a escala e os indicativos.

| <b>COR</b>        |       |              |       |                    |  |  |
|-------------------|-------|--------------|-------|--------------------|--|--|
| $[1]$             | $[2]$ | [3]          | $[4]$ | [5]                |  |  |
| Bege              |       | Marrom claro |       | Marrom<br>escuro   |  |  |
| <b>AROMA</b>      |       |              |       |                    |  |  |
| $[1]$             | $[2]$ |              | [4]   | [5]                |  |  |
| Não gostei        |       | Indiferente  |       | Gostei muito       |  |  |
| <b>SABOR</b>      |       |              |       |                    |  |  |
| $[1]$             | $[2]$ | $[3]$        | [4]   | $[5]$              |  |  |
| Não gostei        |       | Indiferente  |       | Gostei muito       |  |  |
| <b>TEXTURA</b>    |       |              |       |                    |  |  |
| $[1]$             | $[2]$ |              | $[4]$ | $[5]$              |  |  |
| Granuloso         | Mole  | Cremoso      | Duro  | Espesso            |  |  |
| <b>BRILHO</b>     |       |              |       |                    |  |  |
| $[1]$             | $[2]$ | [3]          | [4]   | $[5]$              |  |  |
| Opaco             |       |              |       | Muito<br>brilhante |  |  |
| <b>NOTA GERAL</b> |       |              |       |                    |  |  |
| $[1]$             | $[2]$ |              | [4]   | [5]                |  |  |
| Não gostei        |       | Indiferente  |       | Gostei muito       |  |  |

**Quadro 1.** Indicativos de cada parâmetro sensorial avaliado no doce de leite.

Com os parâmetros e a escala estabelecidos, amostras de doce de leite foram oferecidas a diferentes provadores, solicitando-se a cada um que analisasse a amostra de doce de leite quanto aos parâmetros, de acordo com a escala proposta.

# **3 | RESULTADOS E DISCUSSÃO**

Os dados de produção e alguns resultados da etapa de fabricação do doce de leite "Ruta del Leche" estão apresentados visualmente na Figura 2.

| Produção Doce de Leite      |                  |                      |                                             |  |  |
|-----------------------------|------------------|----------------------|---------------------------------------------|--|--|
| Acompanhamento do Grau Brix |                  |                      | Titulação do Leite                          |  |  |
| Tempo (min)                 | Temperatura (°C) | "Brix                | 17.25<br>Grau Dornic medido (°D)            |  |  |
| 35                          | 74.9             | ٠                    |                                             |  |  |
| 105                         | 84.5             | ٠                    |                                             |  |  |
| 115                         | 86.5             | $\ddot{\phantom{1}}$ | Peso dos Ingredientes                       |  |  |
| 125                         | 88.1             | ٠                    | 2.76<br>Massa de bicarbonato necessária (g) |  |  |
| 135                         | 89               | ٠                    | 3.00<br>Massa de bicarbonato obtida (g)     |  |  |
| 145                         | 88               | ٠                    | 1390<br>Massa de acucar necessária (g)      |  |  |
| 165                         | 92               | ۰                    | 1390<br>Massa de acucar obtida (g)          |  |  |
| 195                         | 97               | ٠                    | 7252<br>Massa de leite necessária (g)       |  |  |
| 225                         | 94               | ٠                    | 7269<br>Massa de leite obtida (g)           |  |  |
| 255                         | 95.3             | ٠                    |                                             |  |  |
| 338                         | 100              | 61                   |                                             |  |  |
| 339                         | 100              | 62                   | <b>Envase</b>                               |  |  |
| 340                         | 100              | 62                   | Temperatura Ideal (°C)<br>70-80             |  |  |
| 341                         | 93.8             | 63                   | 68,6<br>Temperatura Medida (°C)             |  |  |
| 342                         | 88.7             | 63                   |                                             |  |  |
| 343                         | 87,8             | 64                   |                                             |  |  |
| 351                         | 72,1             | 63                   | Produção Final                              |  |  |
| 357                         | 68.6             | 64                   |                                             |  |  |
| Tempo Final (min)           | Temperatura (°C) | <b>Brix</b>          | 3085<br>Massa Final obtida (g)              |  |  |
| 357                         | 68,6             | 64                   | 42,44<br>Rendimento (%)                     |  |  |

**Figura 2.** Dados registrados durante o processo produtivo do doce de leite artesanal.

Com isso, observa-se que o grau Dornic medido em laboratório, o qual equivale a 17,25ºD, está dentro do esperado na literatura. Dessa maneira, foi possível dar início ao processo produtivo com a mistura dos ingredientes de acordo com a receita. Para aplicar uma estratégia de otimização na fabricação do doce de leite, adotou-se um monitoramento da temperatura no decorrer do tempo anterior e posterior à fervura do leite, com o auxílio de um termômetro, tendo o intuito de determinar o tempo ideal para a produção do alimento proposto. Conforme expresso na Figura 2, o tempo para a conversão de 7 L de leite em doce de leite foi de, aproximadamente, 357 minutos, o que equivale a aproximadamente 6 horas (5 h e 57 minutos). Além disso, vale ressaltar que o envase do doce de leite no recipiente foi realizado com o produto numa temperatura de 68,6ºC, aspecto que se distanciou ligeiramente do ideal estabelecido pela literatura, que preconiza o envase com o alimento em uma temperatura entre 70 e 80ºC. Por fim, a partir disso, pôde-se estabelecer um rendimento produtivo para a receita definida por intermédio de uma regra de três simples utilizando a massa final obtida, tendo um resultado de 42,44%, apresentando um desvio de 8,56% com relação à literatura.

## **Teste de Umidade**

Os testes de umidade foram feitos em duplicata, obtendo-se os valores de 7,00 e 8,12% como resultados. Com isso, realizou-se a média dos valores, no intuito de expressar de maneira mais qualitativa o resultado, sendo este igual a 7,56%. De acordo com a legislação (Brasil, 1997), o doce de leite deve conter no máximo 30% de umidade. Assim, analisando o valor médio da umidade, observa-se que este ficou dentro das especificações exigidas. No entanto, nota-se que a umidade atingida é relativamente baixa. Em condições de baixa umidade, esse derivado lácteo pode apresentar uma melhor qualidade microbiológica (Pieretti et al., 2012), o que implica em melhor conservação (Demiate et al., 2001), porém também pode facilitar o aparecimento de arenosidade, característica que, quando ocorre, provoca alta reprovação pelos consumidores (de Oliveira et al., 2018).

#### **Teste de pH**

Utilizando-se um pHmetro para medição do pH do doce de leite, obteve-se um valor de 6,71. Assim, pode-se afirmar que o valor obtido está dentro das especificações que avaliam a preservação do leite utilizado, sendo classificado como um bom leite, tendo em vista que a faixa de pH adequada está entre 6,6 e 6,8.

#### **Teste de Carboidratos**

O doce de leite obteve um grau Brix final de 64º Brix, medido com auxílio do refratômetro. Assim, pode-se assegurar que o valor encontrado está próximo da faixa recomendada de 65 a 68° Brix. Tal desvio pode ser oriundo de possíveis erros no tempo de cocção do alimento ou na calibração e utilização do instrumento. Considerando que o valor obtido foi alto e próximo da faixa prevista, esperou-se que o doce de leite apresentasse textura e aspecto desejáveis, fato comprovado em outros testes. Ainda, pode-se inferir que a maior parte dos sólidos solúveis do doce resultou dos açúcares.

Uma unidade de Brix corresponde a 1 g de sólidos solúveis em 100 g de solução (% m/m) a uma determinada temperatura. Logo, considerando-se a faixa recomendada de grau Brix, a quantidade de carboidratos determinada não foi tão discrepante dos valores comumente obtidos.

## **Determinação do Teor de Lipídeos**

A quantidade de lipídeos no doce de leite produzido, obtida por meio do balanço de massa apresentado pela Equação 1, foi de 180,64 g em 2,925 kg totais de doce. Tal resultado equivale a um teor de 6,18% de lipídeos no doce, o que evidencia um valor pertinente e dentro dos parâmetros requeridos, uma vez que a legislação brasileira (Brasil, 1997) estabelece que o doce de leite deve conter entre 6 e 9% de matéria gorda. No entanto, ressalta-se que o cálculo adotado pode apresentar pequenos erros quando comparado a métodos de determinação experimental como o de Gerber, Mojonnier e RoeseGottlieb (Gallina et al., 2009).

## **Teste de Proteínas**

A partir das leituras de absorbância, realizadas em quadruplicata, determina-se a quantidade de proteínas por volume de solução. Dessa forma, conhecendo-se o volume total em que o doce foi diluído, obtém-se a quantidade de proteínas por volume de doce, e com o valor de densidade obtido previamente, pode-se calcular a quantidade de proteínas solúveis por massa de produto. Tais resultados podem ser observados na Tabela 2.

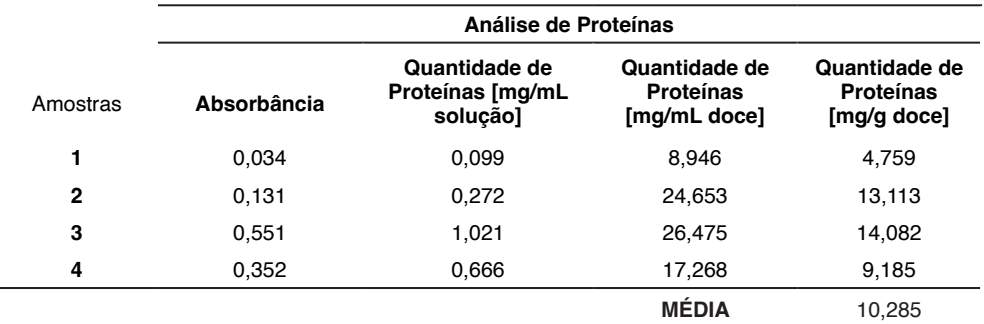

**Tabela 2.** Teor de proteínas solúveis do doce de leite.

Ao comparar com os doces de leite do mercado, nos quais a quantidade de proteínas transita em uma faixa de 5 a 7 g de proteínas a cada 100 g de doce, o produto obtido tem média de 1 g de proteínas a cada 100 g de doce. A fim de explicar essa diferença, podese ressaltar o tempo de cozimento, o qual pode variar a densidade do produto, alterando também a matemática por trás do resultado final. Porém, acredita-se que a principal possível causa para esse desvio é a forma como a análise foi feita. No laboratório, notouse que o reagente utilizado estava azulado em sua superfície, indicando reação no próprio frasco. Entretanto, ressalta-se que são diversos os fatores que podem alterar esse valor proteico, desde a qualidade do leite até mesmo se é coerente comparar os valores de um doce artesanal com um produto industrializado de mercado.

#### **Cálculo do Valor Energético**

Baseando-se nas quantidades de proteínas, lipídeos e carboidratos encontradas a partir de seus respectivos testes para uma determinada amostra de doce de leite, foi possível calcular o valor energético para uma dada porção do doce. Sendo assim, considerando-se a metodologia já descrita, para uma porção de 20 g de doce de leite, o valor energético calculado foi de 62,33 kcal.

#### **Análise Sensorial**

Amostras do doce de leite produzido foram avaliadas por 50 provadores, sendo 32 do sexo masculino e 18 do sexo feminino. Os resultados do teste estão descritos na Tabela 3, os quais apresentam a avaliação dos parâmetros feita pelos provadores, seguindo os indicativos da escala apresentada no Quadro 1.

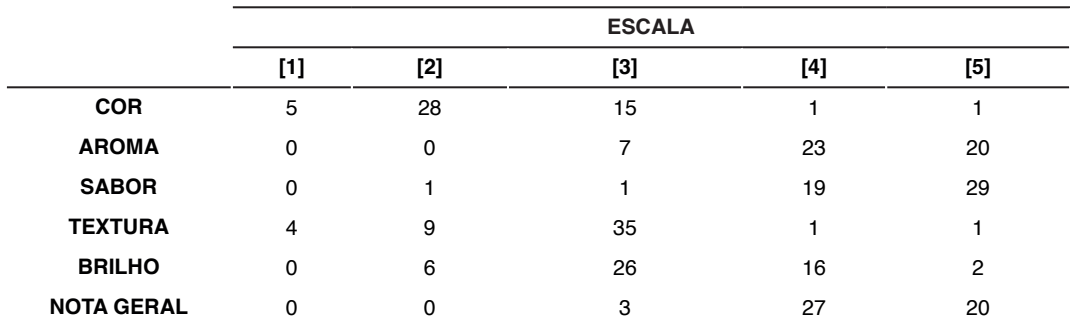

**Tabela 3.** Resultados da avaliação dos parâmetros de aceitação sensorial.

Conforme a Tabela 3, pode-se observar que o doce de leite produzido obteve boas notas em cada um dos parâmetros analisados. Para a avaliação da cor e textura, os indicativos a serem alcançados eram, respectivamente, "Marrom claro" e "Cremoso", referentes à nota 3. Em vista disso, vê-se que para 30% dos provadores o doce de leite apresentava uma coloração marrom clara e para 56% estava na transição do bege para o marrom claro, de forma que é possível observar uma adequação do doce produzido com preferências sensoriais estabelecidas. O mesmo pode ser verificado para o caso da textura, em que 70% dos provadores avaliaram o doce de leite como cremoso. Além disso, ao se analisar os parâmetros de aroma e sabor, vê-se que o doce de leite agradou quase a totalidade dos avaliadores, uma vez que as notas ficaram distribuídas, principalmente, entre 4 e 5. Para o brilho, as avaliações concentraram-se entre as notas 3 e 4, caracterizando o doce como mais brilhante do que opaco, ratificando os resultados dos testes analíticos de qualidade, como o de carboidratos. Como um todo, o produto final obtido foi bem avaliado, apresentando grande aceitação, tendo em vista as notas gerais fornecidas, com porcentagens de 40 e 54% nos quesitos 4 e 5. Em suma, pode-se dizer que o doce de leite "Ruta del Leche" obteve ampla aceitabilidade diante dos avaliadores, atingindo o objetivo principal dos testes sensoriais.

# **4 | CONCLUSÃO**

Através dos estudos, produção e testes realizados, foi possível consolidar os conhecimentos adquiridos, com a finalidade de estender o conhecimento, retornando à comunidade os resultados alcançados neste trabalho. Com isso, englobaram-se todos os principais parâmetros de processo e ingredientes do doce de leite, assim como as principais influências de cada um no resultado final do doce. Considerando que o principal objetivo do Projeto ROTA PET é compreender um processo artesanal, aplicando conceitos de engenharia para otimizá-lo, pode-se dizer que este foi alcançado com sucesso com base nos resultados reportados no presente trabalho. Ademais, cabe, para próximos estudos,

aplicar os conhecimentos adquiridos, de tal maneira que, seja qual for o objeto de estudo do ROTA PET, o projeto possa cumprir com seu objetivo, garantindo que todas as partes que envolvidas estejam satisfeitas com o resultado final dos trabalhos desenvolvidos.

# **REFERÊNCIAS**

ASSOCIAÇÃO BRASILEIRA DE NORMAS TÉCNICAS – ABNT. **Análise sensorial dos alimentos e bebidas: terminologia**. 1993. 8 p.

BRADFORD, Marion M. **A rapid and sensitive method for the quantitation of microgram quantities of protein utilizing the principle of protein-dye binding**. Analytical biochemistry, v. 72, n. 1-2, p. 248- 254, 1976.

BRASIL. Ministério da Agricultura e do Abastecimento, Secretaria de Defesa Agropecuária, Departamento de Inspeção de Produtos de Origem Animal. **Portaria nº 354, de 4 de setembro de 1997.** Disponível em: < https://www.defesa.agricultura.sp.gov.br/legislacoes/portaria-ma-354 de-04-09-1997,664.html>. Acesso em: 03 fev. 2023.

COMISSÃO NACIONAL DE NORMAS E PADRÕES PARA ALIMENTOS – CNNPA. Ministério da saúde. **Resolução nº 12, de 1978**. Disponível em: < https://bvsms.saude.gov.br/bvs/saudelegis/cnnpa/1978/ res0012\_30\_03\_1978.html>. Acesso em: 07 mai. 2023.

DEMIATE, Ivo Mottin et al. **Avaliação da qualidade de amostras comerciais de doce de leite pastoso - Composição Química**. Disponível em: <https://www.scielo.br/j/cta/a/ LLxZDKW7fyvXxXytTRgprgc/?lang=pt&format=pdf#:~:text=A%20baixa%20umidade%20do%20 doce,peso%20de%20leite%20%5B19%5D>. Acesso em: 03 fev. 2023.

FRANCISQUINI, J. D., MARTINS, E., SILVA, P. H. F., SCHUCK, P., PERRONE, Í. T., & CARVALHO, A. F. **Reação de Maillard: uma revisão**. Revista do Instituto de Latícinios Cândido Tostes, 72(1), 48, 2017.

GALLINA, D. A., ROGALSKY, A. D., TEIXEIRA, R. G., ALVES, A. T. S., VAN DENDER, A. G. F. **Comparação de métodos para determinação do teor de gordura em doce de leite pastoso light**. Anais do XXVI Congresso Nacional de Laticínios, 2009.

KLUG, T.B. **Controle de Qualidade em Doces**. Relatório final de estágio do curso de Química de alimentos, para obtenção do título de Bacharel em Química de alimentos. Pelotas, 2007.

MAGALHÃES, F. A. R. **Métodos descritivos e avaliação sensorial de doce de leite pastoso**. 1996. 83p. Dissertação (mestrado em Ciência e Tecnologia de Alimentos) – Departamento de Ciência de Alimentos, Universidade Federal de Viçosa, Viçosa.

OLIVEIRA, E. N .A; FEITOSA, B. F.; ALMEIDA, F. L. C. **Qualidade físico-química de doces de leite comercializados na região do vale do Jaguaribe-CE**. Congresso Nacional da Diversidade do Semiárido (CONADIS). Disponível em: < https://editorarealize.com.br/editora/anais/conadis/2018/ TRABALHO\_EV116\_MD1\_SA9\_ID127\_29102018195017.pdf>.

OLIVEIRA, L. S. **Parametrização da produção de doce de leite em indústria de pequeno porte**. Trabalho de conclusão de curso (graduação em Engenharia de Alimentos). Departamento de Alimentos, Universidade Tecnológica Federal do Paraná, Campo Mourão.

PERRONE, I.T; STEPHANI, R; NEVES, B. dos S. **Doce de Leite Aspectos Tecnológicos**. 1.ed. Juiz de fora: Ítalo Tuler Perrone, 2011. v.1, 185p.

PIERETTI, G. G.; SEOLLIN, V. J.; BENTO, R. S.; MICHIKA, J. M.; SANTOS, R. D.; MADRONA, G. S. **Doce de leite pastoso elaborado com açúcar mascavo: avaliação sensorial, físico-química e microbiológica**. Revista do Instituto de Laticínios Cândido Tostes, v.68, n.390, p.59-64, 2012.

VIDAL, M. F. **Açúcar: cenário mundial e situação da produção brasileira e nordestina**. 2022. Caderno Setorial ETENE. Março, 2022.

VIEIRA, L. C.; LOURENÇA JR, J. B. Empresa Brasileira de Pesquisa Agropecuária (EMBRAPA). **Tecnologias de fabricação dos Doces de Leite Pastoso em Tabletes**. Belém, PA. 2004.

# **CAPÍTULO 13**

# SWARM ROBOTICS: CONCEPTS AND IMPLEMENTATION WITH A LEADER-FOCUSED ROBOT GROUP IN AUTONOMOUS

*Data de aceite: 02/10/2023*

#### **Gabriel Henrique Oliveira Uliam**

Egresso - Universidade Tecnológica Federal do Paraná Departamento Engenharia Elétrica (DAELE) – Cornélio Procópio - Pr http://lattes.cnpq.br/9917773125320806

#### **Francisco de Assis Scannavino Junior**

Universidade Tecnológica Federal do Paraná Departamento Acadêmico de Engenharia Elétrica (DAELE) – Cornélio Procópio - Pr <http://lattes.cnpq.br/4513330681918118>

#### **André Luiz Salvat Moscato**

Instituto Federal do Paraná, Campus Jacarezinho - Cornélio Procópio - Pr <http://lattes.cnpq.br/1744149363927228>

#### **Emerson Ravazzi Pires da Silva**

Universidade Tecnológica Federal do Paraná Departamento Acadêmico de Engenharia Elétrica (DAELE)- Cornélio Procópio – Pr <http://lattes.cnpq.br/3845751794448092>

#### **Jhonatas Luthierry Barbosa dos Santos**

Acadêmico - Universidade Tecnológica Federal do Paraná Departamento Engenharia Elétrica (DAELE) – Cornélio Procópio - Pr <http://lattes.cnpq.br/3040974349883206>

#### **Márcio Mendonça**

Universidade Tecnológica Federal do Paraná PPGEM-CP - Programa de Pós-Graduação em Engenharia Mecânica PP/ CP Cornélio Procópio - Pr <http://lattes.cnpq.br/5415046018018708>

#### **Bruno Oliveira Rosa**

Acadêmico - Universidade Tecnológica Federal do Paraná Departamento Engenharia Elétrica (DAELE) – Cornélio Procópio - Pr http://lattes.cnpq.br/5010826876808074

#### **Matheus Gil Bovolenta**

Acadêmico - Universidade Tecnológica Federal do Paraná Departamento Engenharia Elétrica (DAELE) – Cornélio Procópio - Pr http://lattes.cnpq.br/1518815195539638

#### **Marco Antônio Ferreira Finocchio**

Universidade Tecnológica Federal do Paraná Departamento Acadêmico de Engenharia Elétrica (DAELE), Cornélio Procópio - Pr <http://lattes.cnpq.br/8619727190271505>

#### **Uiliam Nelson Lendzion Tomaz Alves**

Instituto Federal do Paraná, Campus Jacarezinho <http://lattes.cnpq.br/7677924967924979>

#### **Luiz Henrique Geromel**

IFSP Instituto Federal de São Paulo -Campus Piracicaba – SP Piracicaba – SP http://lattes.cnpq.br/3945660888230811

#### **Guilherme Cyrino Geromel**

IFSP Instituto Federal de São Paulo -Campus Piracicaba – SP Piracicaba – SP <http://lattes.cnpq.br/7535398878830738>

# **Edinei Aparecido Furquim dos Santos**

Governo do Paraná Secretaria de Estado da Fazenda <http://lattes.cnpq.br/8706436030621473>

## **Fabio Rodrigo Milanez**

Faculdade da Industria Senai- Campus Londrina -Pr <http://lattes.cnpq.br/3808981195212391>

#### **Augusto Alberto Foggiato**

Departamento de Odontologia – UENP - Jacarezinho – PR <http://lattes.cnpq.br/0580089660443472>

## **Emanuel Ignacio Garcia**

Acadêmico - Universidade Tecnológica Federal do Paraná Departamento Engenharia Elétrica (DAELE) – Cornélio Procópio - Pr <http://lattes.cnpq.br/8501809850590859>

## **Fabio Nogueira de Queiroz**

Centro Paula Souza Departamento Computação-FATEC Ourinhos Ourinhos – Sp <http://lattes.cnpq.br/4466493001956276>

**ABSTRACT:** This paper presents a group navigation strategy based on Collective Intelligence techniques for controlling autonomous robots. The strategy uses Simplified Dynamic Cognitive Networks (s-DCN), an evolution of Fuzzy Cognitive Maps (FCM), to model and analyses complex systems. s-DCNs allow robots to make decisions in scenarios with multiple goals and interconnected variables, ideal for dynamic environments. The simulated results show that the strategy is effective in group navigation, adaptability, execution of hierarchical decision-making and agent autonomy. The paper also identifies areas for future work, aiming to further improve the efficiency and robustness of s-DCN-based systems in the context of robot navigation. **KEYWORDS:** Swarm Robotics, Robotics, Leader-follower

# ROBÓTICA DE ENXAME: CONCEITOS E IMPLEMENTAÇÃO COM UM GRUPO DE ROBÔS FOCADOS NO LÍDER COM NAQVEGAÇÃO AUTÔNOMA

**RESUMO**: Este artigo apresenta uma estratégia de navegação de grupo baseada em técnicas de Inteligência Coletiva para controlar robôs autônomos. A estratégia utiliza Redes Cognitivas Dinâmicas Simplificadas (s-DCN), uma evolução dos Mapas Cognitivos Fuzzy (FCM), para modelar e analisar sistemas complexos. As s-DCN permitem que os robôs tomem decisões em cenários com múltiplos objetivos e variáveis interconectadas, ideal para ambientes dinâmicos. Os resultados simulados mostram que a estratégia é eficaz na navegação em grupo, adaptabilidade, execução de tomada de decisão hierárquica e autonomia dos agentes. O artigo também identifica áreas para trabalhos futuros, visando melhorar ainda mais a eficiência e a robustez de sistemas baseados em s-DCN no contexto da navegação de robôs. **PALAVRAS-CHAVE:** Robótica de Enxame, Robótica, Seguidor de líder**.**

# **1 | INTRODUÇÃO**

Fuzzy cognitive maps (FCMs) are a modelling methodology (Kosko, 1986) that extend cognitive maps by incorporating fuzzy logic, or fuzzy numbers in some cases. This gives FCMs the semantic features of fuzzy systems and the stability properties of artificial neural networks (Stylios et al., 2008). Recently, FCMs have been conceptualized as a combination of fuzzy logic, semantic networks, artificial neural networks, and expert systems (Papageorgiou and Salmeron, 2013).

Graphically, an FCM is represented by a cyclic or acyclic graph, with causal relationships between concepts being determined, in some cases, by fuzzy numbers. The nodes (concepts) describe the characteristics of the main system behaviour and are connected to each other with a fixed weight value representing the level of cause-and-effect relationship between concepts. (In practice, the concepts may be state variables of the problem.) In this work, the concepts are sensors and actuators of a robot or mobile agent.

FCMs may not always stabilize, and may oscillate in some cases, or even exhibit chaotic behaviour. In normalized systems, the range of the weights is typically [-1, 1] (Papageorgiou, 2014).

Dynamic Cognitive Networks (DCNs) emerged as an evolution of Cognitive Maps and offer more possibilities in the management of causal structures and the modelling of systems that do not present strong linearity and accentuated temporal phenomena (Koulouriotis et al., 2005; Mendonça and Arruda, 2015; Miao et al., 2001). The values of the weights associated to the arcs can vary over time according to new types of causal relationship and concepts of the DCN, different from the Cognitive maps and Fuzzy Cognitive maps, which have their weights at fixed values; thus, allowing the construction of dynamic cognitive models that adapt naturally. There are other DCN proposals in the literature, e.g., the work of Miao et al. (2010). The s-DCN (simplified-DCN), proposal of this article, is a simplification of the original DCN in Mendonça and Arruda (2015).

The Dynamic Cognitive Networks, in which the simplified model, used in this work, has been abstracted from, add new types of relationships to FCM's classical cognitive model; in summary it allows the treatment of occurrence of events, the time in an indirect way, and non-linearities in general. These are two major disadvantages of the classic models, as it does not address the time due to the simultaneous occurrence of all causal relationships; and functions modelled by classical FCMs are only monotonic (Mendonça and Arruda, 2015). The cognitive model used in this research is a simplification of the original version, because only applies relationships selection that switches the operating states of the controllers and have a dynamic tuning algorithm; those are explained in the next section.

The term "autonomy" refers not only to the capacity for action and decision of an artificial control system, but also the ability of adaptation of the decision-making mechanism (Mataric, 2007; Smithers, 1997; Russel and Norvig, 1995). A priori, one difficulty around autonomous mobile robotics, is: the higher the navigation area, the variety of situations that will need decision-making, or control actions, from the agents will be proportionally higher according to the increase of the environment dimensions (Cliff, 2003).

In this context, to validate the ability of the s-DCN controller's autonomy, for the presented Group Autonomous Navigation System, four simulations of the first stage were performed using scenarios with different situations. In general terms, an agent is autonomous if it can act without direct human intervention. In this context, an agent is proactive if it only reacts to environmental stimuli, has own initiative to take actions to achieve its objectives (Mataric, 2007). This research proposes the construction of autonomous and proactive agents, especially the leader (this agent should take initiatives to meet their targets or objectives), because the followers practically follow the leader. Section 2 will address the agents' navigation strategy for achieving the proposed goals in more details. Moreover, intelligent agents can be classified as one of the major areas of Computational Intelligent Systems.

It is not the scope of this work to develop the architecture of the controllers. However, it will be based in behaviour (BBC – Behaviour Based Controllers), due the following characteristics: it is based by characteristics of Subsumption Architecture, purely reactive; however, the controllers go beyond that, e.g., using dynamic adaptation algorithms and complex strategy navigation. The philosophy of behaviours-based systems requires the information be used as non-centralized intern representation, or not manipulated in a centralized way, it is suggested in Swarm Robotics. In short, since the BBC are based in the concepts of reactive systems (but not limited to it), it also determines that behaviors should be incrementally added to the system, and that they can be executed simultaneously, in parallel, and not sequentially, one at a time. These suggestions are not "definitive solutions" (Mataric, 2007).

The motivation for the development of the s-DCN controllers and for the navigation strategy is to use a future Behavior-Based Architecture. Beside the concepts cited, for the control of only one agent in complex task it is suggested the use of hybrid architectures, differently, as the case of this work, for the control of multiple robots in group. Other motivation and inspirations of this article is based by the paper of Ghaffari and Esfahanian (2013). The objective of this work is a manipulation of the object in group, using cooperation and autonomy of agents following a leader. There are studies about object manipulation in the literature, e.g., Parra-Gonzalez et al. (2009), in which compares different algorithms for object**.**

The proposed controller provides tuning and adaptation capacity, task management, and finally, the ability of interaction between the robots using an algorithm inspired by collective intelligence. Research using intelligent computer systems and swarm robotics have been applied in the construction of autonomous navigation systems for one or group of robots, demonstrating an ability to execute complex tasks, especially in applications with little or no knowledge of the environment (Costa and Gouvea, 2010; Ghaffari and Esfahanian, 2013; Russel and Norvig, 1995; Sahin and Spears, 2005).

The modelling of the navigation system used in the robots is based on simplified-Cognitive Networks Dynamic (s-DCN). The original DCN, for being an evolved technique of cognitive maps, consists in a portable algorithm with low computational complexity, with the possibility of being embedded in different types of microcontrollers (Mendonça and Arruda, 2015). Its final cognitive model has similarities with Fuzzy Cognitive Map (FCM) models, with the inclusion of other types of relationships and concepts, in which can be implemented adaptive tuning of the weights in real time, between the causal relationships of the concepts. In this work, a Reinforcement Learning Algorithm with tuning heuristics rules is used. The s-DCN will be addressed in the developing section of this article.

Specifically, the objective is to develop navigation logic to control robots in a group using the simplified-Dynamic Cognitive Networks. The environment is partially known, i.e., the position of the piece upper vertex (triangle) and the target (X) are previously known, by the leader. This navigation strategy is based on following an established leader, with the leader in the superior vertex, navigating in a triangle formation. Another possible strategy is making the leader virtual and, in the triangle's center of gravity, e.g., the work of Aso et al. (2008), that uses this principle to control and stabilize a group of robots.

In the field of multi-robot systems consisting of many autonomous robots, the research area that deals with problems such that each robot has insufficiency to solve a given task is called swarm robotics (Sahin, 2005). It usually assumes that the robots or agents are homogeneous, i.e., they have the same specifications, using individual controllers. Generally, to control a robotic swarm without using a global controller, each robot needs to have sufficient capability for autonomous behaviour acquisition. However, to our knowledge, there are no methods satisfying this requirement at the present stage (Ohkura et al., 2010).

Similar concepts have been proposed so far, such as cellular robotics (Fukuda and

Nakagawa, 1988; Xiao et al., 2014), collective robotics (Kube and Zhang, 1997), distributed autonomous robotic systems (Asama et al., 1995), and aerial robotic swarms (Dono and Chung, 2013). However, Beni (2005) clarifies the position of Swarm Robotics by giving importance to the emergent behavioral pattern in a swarm robotic than o other approaches. This paper is organized. Section 2 presents the back-ground and development of the proposed strategy for group navigation and the proposed objectives. Section 3, presents and discuss the initial results; and finally; Section 4 concludes and suggest future works.

## **2 | BACKGROUND AND DEVELOPMENT OF THE NAVIGATION STRATEGY**

The task proposed in this work task is inspired by the work of Ghaffari and Esfahanian (2013). In a similar way, it is proposed a group of three robots with a triangle formation; however, with three distinct stages, as shown in the finite state machine at figure 1; of which, only the first was simulated for different scenarios, i.e., step 1.

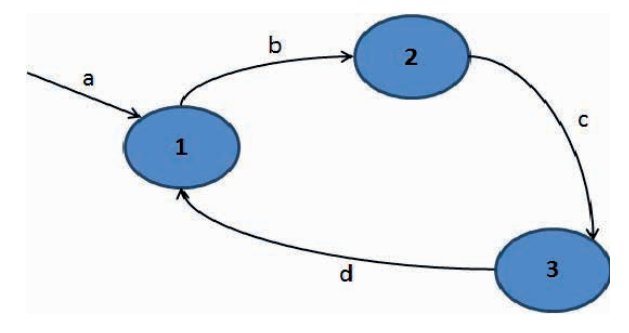

Figure 1 – Finite State Machine

The Finite State Machine vocabulary is a) Initial navigation state; b) Avoid obstacles and go towards the object (triangle); c) Pick up the object and move,

information, to the target (X), avoiding obstacles along the way; d) Return to the initial state if there is another goal/target or if it have completed the strategy.

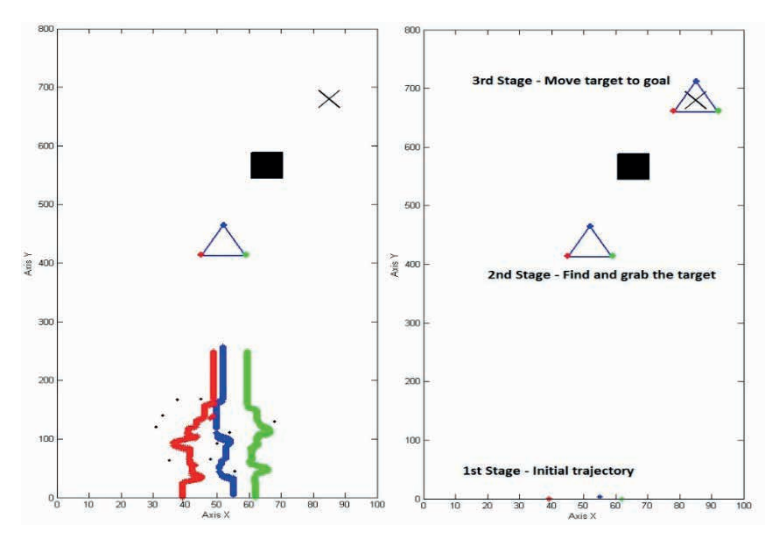

Figure 2 - Overview of the environment and the stages progression

In short, the aim of the robot group will have three distinct states, deviate from the initial obstacles, when they reach the object the group will get in formation, because of its distributed representation of the map, each of the reference points discovered by the agents are stored in its own behavior. And finally, lead it to the goal location, avoiding an obstacle between triangle formation and the goal, "X" point, figure 2 illustrates the steps with a state machine.

The autonomous agents use decentralized control, i.e., each agent will have its own s-DCN with decision-making, with the functionality of "follow the leader" to the two followers' robots and move towards the object and lead it to the final position while information. In particular, the first step, this is simulated in this work.

As for the leader, its features are like the followers, avoid obstacles, and go towards to the top corner of the object (triangle) to get in formation, for steps / states 1-2. After getting the object "triangle" in formation, the robot group has reduced its hierarchical features, to simply avoid obstacles (for both leader and followers), follow the leader (for followers) and the task of achieving the target "X" (for the leader).

As for the causal relationships, they are the connections between the concepts, to identify the cause and effect between the concepts. Firstly, these cause-effect relationships must be analyzed to determine whether they have a positive or negative causality, and manually or by means of an optimization technique, setting their values and weights.

The manual mode, as used in this work, initially set the weighs of the causal relationships by observing the dynamic behavior of mobile agents. The next step, after the concepts and causal relationships are identified, is to add them to the cognitive model, the inclusion of new types of relationships and concepts that characterize a DCN, more

details about the development of the DCN is presented in Mendonça and Arruda (2015). For simplicity and necessity of controlling, the model used in this work was called s-DCN (simplified-DCN), because it partially uses the available resources of its development. More con-strictive details can be found in the work of Mendonça and Arruda (2015).

The structure of the developed s-DCN (Figure 3) for group autonomous navigation consists of five inputs and three outputs. The input concepts are L.S. (left sensor), R.S. (right sensor), F.S. (front sensor), DX.L. (leader detection by the left side for followers) and DX.R. (leader detection by the right side for fol-lowers). Output concepts are T.L. (turn left), T.R. (turn right) and A.D. (acceleration/deceleration) to the actuators.

Bio-inspired algorithms will consequently im-prove the routing performance in selforganized networks (Zhang, et al, 2013). In this way, we intend to the development of the s-DCN cognitive model the following step will add the ability to adapt; essential to bioinspired models (Ohkura et al., 2010).

The Ws1 and Ws2 selection relationship switches the inputs of the s-DCN controllers according to the current behavior of the agents. Switching between avoid obstacles and the positions predetermined of the targets (according to navigation strategy).

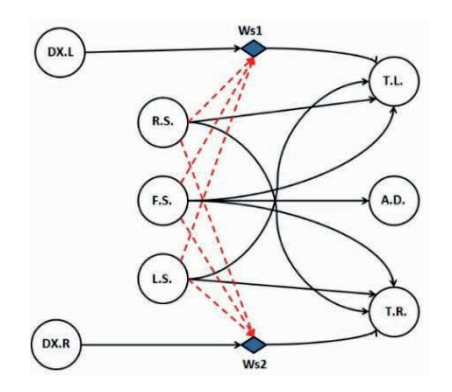

Figure 3 - Group Navigation s-DCN (controller)

The next step is to develop a model for tuning the dynamic response controller. Thus, the controller will be able to adapt through a Reinforcement Learning algorithm based on heuristic rules and oriented by events, during navigation.

The algorithm used for the online adjustment of the causal relations weights is inspired by Sutton and Barto (1998). However, the algorithm is similar to the one used in Mendonça and Arruda (2015), which presents a more details on how to develop the RA algorithm with rules.

#### **3 | INITIAL SIMULATED RESULTS**

In the scenarios, the objective of the robots is to explore the surroundings with the

leader agent (robot), according to the proposed navigation strategy; if the agents (robots) are close to each other they will prioritize the avoidance of obstacles in its path. Thus, depending on the necessary control actions in different situations, the mobile agents can ungroup from initial formation.

The simulation environment adopted for the experiment's simulation of the first stage of this work, consists of a 2-D animation developed in MATLAB, represented by a XY plane. The dimensions of the X-axis are within the range of 0 to 100, while the Y-axis within the ranges of -10 to 270..

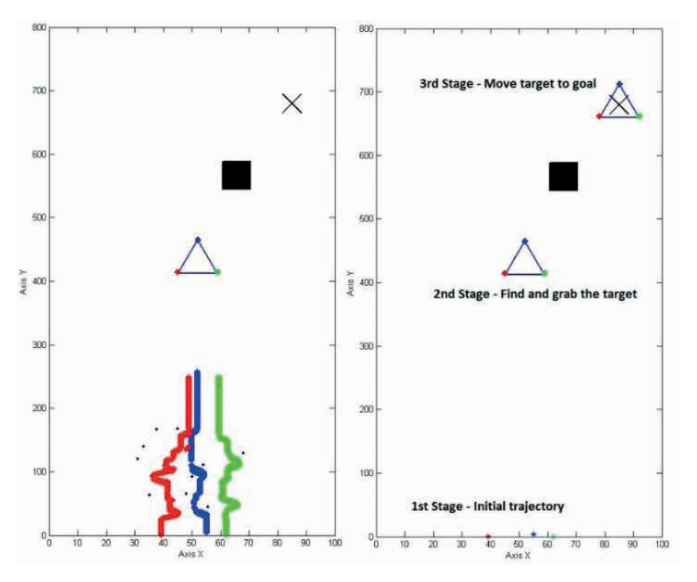

Figure 4- Overview group navigation s-DCN

An overview of the leader robot and its followers is presented in Figure 4. This shows the robots avoiding smaller obstacles, following the leader, and finally picking up their target and carrying it to the final position.

The robots can do this using a variety of sensors and algorithms. The sensors include cameras, lasers, and proximity sensors. The algorithms are used to detect obstacles, calculate the best route, and control the movements of the robots.

The system can navigate in complex environments and avoid collisions. It is also able to carry heavy objects and transport them long distances.

This system has the potential to be used in a variety of applications, including goods delivery, cleaning, and rescue. In short, the Figure 4 show overview

The vehicles (agents) are symbolized as "\*" and represented by different colors. The speed of the animation is determined by the number of iterations; the distance of the obstacle avoidance sensors are 11 units; and, the detection of the leader for the followers are 30 units. The trail of the three colors are the trajectory, or navigation memory, covered by the three agents, in which the blue identifies the leading vehicle, and red and green are followers' vehicles. A suggested scale for real reproduction of simulation scenarios is (1: 1); and the distances measures cited the in the text are in centimeters.

It is emphasized that in the simulations, the goal of mobile vehicles (agents) is to seek a formation in triangle after deviating the obstacles, distributed in the scenarios, in which are identified by the Black dots "●".

#### **3.1 First scenario's simulation**

In the first scenario, figure 6, the three robots start next to each other. In terms of initial positions, XY coordinates, the red starts at the point [41, -3], the blue in the point [57, 5] and the green at the point [64, -3]. The robots deviate from obstacles and maintain the triangle formation at the end of the route, but it is noted that green robot is positioned in an asymmetric way with red. This is due to both positioning algorithm has a degree of randomness at the time of navigation, as the sensors for the deviation, showing very close trajectories between agents.

In the first scenario, figure 5, the three robots start next to each other. In terms of initial positions, XY coordinates, the red starts at the point [41, -3], the blue in the point [57, 5] and the green at the point [64, -3]. The robots deviate from obstacles and maintain the triangle formation at the end of the route, but it is noted that green robot is positioned in an asymmetric way with red. This is due to both positioning algorithm has a degree of randomness at the time of navigation, as the sensors for the deviation, showing very close trajectories between agents.

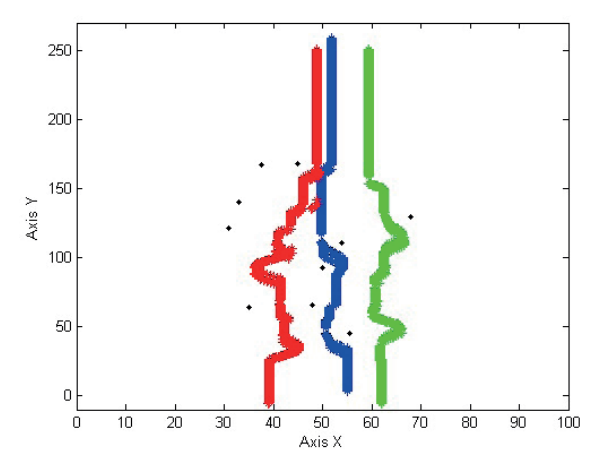

**Figure 5 - s-DCN on the first scenario**

#### **3.2 Second scenario's simulation**

The vehicles (agents) start far from each other, Figure 5; the red in the point [4, -5],

the blue in [50, 5] and the green in [100, -5]. This scenario was designed to induce that the robots find each other while navigating, thus allowing an analysis of their response for the case in which robots start distant to the leader. Figure 6a shows the obtained result of the navigation.

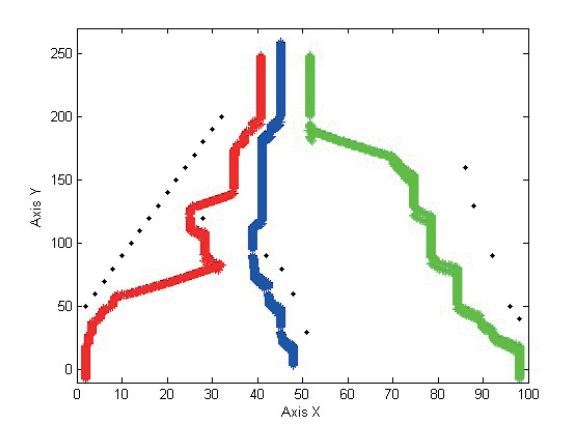

Figure 6 - s-DCN on the second scenario, showing details for path taken by the agent.

It is possible to visualize the dynamic behavior for prioritizing the decision-making of the red robot, the obstacle deviation, in this case, causing certain deviation of its trajectory to the leader. Figure 6 points this time, through a break in the animation. This is since if the robot's front sensor accuses an obstacle, and left sensor don´t, the robot will give preference to turn to the left.

## **4 | CONCLUSION AND FUTURE WORKS**

The simulation results showed that the Autonomous Navigation System in group can avoid obstacles and achieving the goals set out in step 1. However, the system still needs some improvements, such as using a kinematic model with pulses on two wheels to give more realistic and accurate movements.

The results also showed that the system meets the initial objectives of a Swarm Navigation System, such as each agent interacting locally with each other and the environment, and the emergence of a coherent global standard that optimizes a problem.

The system is decentralized, but each agent or robot takes decisions according to the proposed strategy, suggesting hierarchy in the controllers.

The system is robust and adaptive to changes in the environment, and each agent using Reinforcement Learning algorithms demonstrated self-organization capability.

The system is flexible and has low computational cost, making it suitable for real-world applications such as collecting mines in war applications or pieces in industrial applications.

Future work will focus on implementing the remaining steps of the proposed strategy,

comparing the proposed controllers with other similar controllers, and embedding the system in real mobile platforms.

## **REFERENCES**

ASAMA H., FUKUDA T., AND ARAI, I. E. (1995). Distributed Autonomous Robotic Systems, Springer-Verlag.

ASO, S., YOKOTA, S., HASHIMOTO, H., OHYAMA, Y., SASAKI, A. AND KOBAYASHI, H. (2008). Control and stability for robotic swarm based on center of gravity of local swarm. In Industrial Electronics, 2008. ISIE 2008. IEEE International Symposium on, pp.1341-1346, June 30, 2008-July.

BENI, G. (2005). From Swarm Intelligence to Swarm Robotics, Swarm Robotics. SAB2004 International Workshop, Santa Monica, CA, USA, July 2004, Revised Selected Papers.

CLIFF, D. (2003). Biological inspired computing approaches to cognitive systems: a partial tour of the literature. Technical Report HPL-2003-11, Hewlett Packard Laboratories.

COSTA, E. D. S. AND GOUVEA, M. M. (2010) Autonomous navigation in dynamic environments with reinforcement learning and heuristic, Ninth International Conference on Machine Learning and Applications, pp. 37-42.

DONO, T.F. AND CHUNG, T.H. (2013). Optimized transit planning and landing of aerial robotic swarms. In Robotics and Automation (ICRA), 2013 IEEE International Conference on, pp.1843-1850.

FUKUDA, T. AND NAKAGAWA S. (1988). Approach to the Dynamically Reconfigurable Robotic System. Journal of Intelligent and Robotic Systems.

GHAFFARI, A. AND ESFAHANIAN, M.R. (2013). Using swarm robots based on leader-followers method for spherical object manipulation. In Robotics and Mechatronics (ICRoM), 2013 First RSI/ISM International Conference on, pp.413-418, 13-15 Feb.

KOSKO, B. (1986). Fuzzy cognitive maps. International Journal Man-Machine Studies, vol. 24, no. 1, pp. 65-75.

KOULOURIOTIS, D. E., DIAKOULAKIS, I. E., EMIRIS, D. M. AND ZOPOUNIDIS, C. D. (2005). Development of dynamic cognitive networks as complex systems approximations: validation in financial time series. Applied Soft Computing, vo. 5, no. 2, Jan, pp. 157-179.

KUBE, C. R. AND ZHANG, H. (1997). Task Modelling in Collective Robotics. Autonomous Robots, vol.4 no.1, Kluwer Academic.

MATRIC, M. J. (2007). The Robotics Primer. MIT Press, Cambridge.

MENDONÇA, M. AND ARRUDA, L. V. R. (2015). A Contribution to the Intelligent Systems Development Using DCN. OmniScriptum GmbH & Co. KG, 2015

MIAO, Y., LIU, Z.Q., SIEW, C.K. AND MIAO, C.Y. (2001). Dynamical cognitive network — an extension of fuzzy cognitive. IEEE Trans. on Fuzzy Systems, vo. 9, no. 5, pp. 760-770.

MIAO, Y., MIAO, C., TAO, X-H., SHEN, Z. AND LIU, Z-Q. (2010). Transformation of Cognitive Maps. In Fuzzy Systems, IEEE Transactions on, vol.18, no.1, pp.114-124, Feb.

OKURA, K., YASUDA, T. AND MATSUMURA, Y. (2010). Coordinating the adaptive behavior for swarm robotic systems by using topology and weight evolving artificial neural networks. In Evolutionary Computation (CEC), 2010 IEEE Congress on, pp.1-8, 18-23 July.

Papageorgiou E.I. and Salmeron J.L. (2013). A Review of Fuzzy Cognitive Maps Research During the Last Decade. Fuzzy Systems, IEEE Transactions on, vol.21, no.1, pp.66–79,

Papageorgiou, E.I. (2014). Fuzzy Cognitive Maps for Applied Sciences and Engineering from Fundamentals to Extensions and Learning Algorithms. Springer-Verlag Berlin Heidelberg.

Parra-Gonzalez, E.F., Ramirez-Torres, J.G. and Toscano-Pulido, G. (2009). A New Object Path Planner for the Box Pushing Problem. Proceeding from Electronics, Robotics and Automotive Mechanics Conference, Cuernavaca, 2009, pp. 11 9-124, 22-25 Sept.

Russel, S. J. and Norvig, P. (1995). Artificial intelligence: a modern approach. Englewood Cliffs: Prentice Hall.

Sahin, E. (2005). Swarm Robotics: From Sources of Inspiration to Domain of Applications, Swarm Robotics. SAB2004 International Workshop, Santa Monica, CA, USA.

Sahin E. and Spears, W.M. (2005). Swarm Robotics. Springer¬Verlag, Germany, 2005.

Smithers, M. (1997). Autonomy in robots and other agents. Brains and Cognition, vol. 34, pp. 88-106.

Stylios, C. D., Georgopoulos, V. C., Malandraki, G. A. and Chouliara, S. (2008) 'Fuzzy cognitive map architectures for medical decision support systems', Applied Soft Computing, vo. 8, no. 3, pp. 1243- 1251.

Sutton, R. and Barto, A. (1998). Reinforcement learning: an introduction. Cambridge: MIT Press.

Xiao, R., Wang, Y. and Tao, Z. (2014). Research on structure emergence based on cellular automata. Int. J. of Bio-Inspired Computation, vo. 6, no. 2, pp. 126-139.

Zhang, X., Zhang, Y., Li, Y., Zhang, Z. and Long, K. (2013). Bio-inspired adaptive routing in selforganized networks: A survey. In Communications and Networking in China (CHINACOM), 2013 8th International ICST Conference on, pp.505-510, 14-16 Aug.

# **CAPÍTULO 14**

# ROBÓTICA COGNITIVA: A MENTE POR TRÁS DA MÁQUINA

*Data de aceite: 02/10/2023*

Daele Cornélio Procópio - PR http://lattes.cnpq.br/1461760661483683

#### **Kazuyochi Ota Junior**

Universidade Tecnológica Federal do Paraná Mestre - PPGEM-CP - Programa de Pós-Graduação Multicampi em Eng Mecânica Cornélio Procópio – PR <http://lattes.cnpq.br/3845751794448092>

#### **Janaína Fracaro de Souza Gonçalves**

Universidade Tecnológica Federal do Paraná PPGEM-CP - Programa de Pós-Graduação em Engenharia Mecânica PP/ CP Cornélio Procópio - PR <http://lattes.cnpq.br/1857241899832038>

#### **Vidian Cristina de Lara dos Santos**

Uningá Maringá -Pr <http://lattes.cnpq.br/3966105552045191>

#### **Edinei Aparecido Furquim dos Santos**

Governo do Paraná Secretaria de estado da Fazenda Maringá -Pr http://lattes.cnpq.br/8706436030621473

#### **Márcio Mendonça**

Universidade Tecnológica Federal do Paraná PPGEM-CP - Programa de Pós-Graduação em Engenharia Mecânica PP/ CP Cornélio Procópio - PR http://lattes.cnpq.br/5415046018018708

#### **Vicente de Lima Gongora**

Faculdade da Industria Senai Londrina - PR <http://lattes.cnpq.br/6784595388183195>

#### **Miguel Angel Chincaro Bernuy**

Universidade Tecnológica Federal do Paraná Departamento de Engenharia Elétrica – Daele Cornélio Procópio - PR

#### **Luiz Francisco Sanches Buzachero**

Universidade Tecnológica Federal do Paraná Departamento de Engenharia Elétrica – Daele Cornélio Procópio - PR <http://lattes.cnpq.br/1747856636744006>

#### **Rodrigo Rodrigues Sumar**

Universidade Tecnológica Federal do Paraná Departamento de Engenharia Elétrica –

#### **Andre Luis Shiguemoto**

Universidade Tecnológica Federal do Paraná Departamento de Engenharia Elétrica – Daele Cornélio Procópio - Pr http://lattes.cnpq.br/9243656534211182

#### **André Luiz Salvat Moscato**

Instituto Federal do Paraná, Campus Jacarezinho Jacarezinho - Pr <http://lattes.cnpq.br/1744149363927228>

#### **Ricardo Breganon**

Instituto Federal do Paraná, Campus Jacarezinho Jacarezinho - Pr http://lattes.cnpq.br/2441043775335349

#### **Fabio Rodrigo Milanez**

Faculdade da Industria Senai Londrina - PR <http://lattes.cnpq.br/3808981195212391>

#### **Marcos Antônio de Matos Laia**

Universidade Federal de São Joao Del Rei Departamento De Ciência Da Computação – UFSJ Minas Gerais - MG <http://lattes.cnpq.br/7114274011978868>

#### **Gabriel Henrique Oliveira Uliam**

Egresso - Universidade Tecnológica Federal do Paraná Departamento Acadêmico de Engenharia Elétrica (DAELE) Cornélio Procópio - Pr <http://lattes.cnpq.br/9917773125320806>

#### **Marcos Banheti Rabello Vallim**

Universidade Tecnológica Federal do Paraná Departamento de Engenharia Elétrica – Daele Cornélio Procópio - Pr http://lattes.cnpq.br/2326190172340055

#### **Angelo Feracin Neto**

Universidade Tecnológica Federal do Paraná Departamento de Engenharia Elétrica – Daele Cornélio Procópio - Pr http://lattes.cnpq.br/0580089660443472

**RESUMO:** A robótica cognitiva é uma síntese impressionante da robótica avançada e da inteligência artificial, culminando em máquinas que vão além da simples execução de tarefas. Estas máquinas são agora capazes de pensar, aprender e adaptar-se dinamicamente ao ambiente que as rodeia. Originando-se de avanços significativos tanto na tecnologia quanto em pesquisas intensivas de inteligência artificial, essa evolução da robótica está moldando e transformando uma variedade de setores, desde o educacional até o médico. Continuando, este artigo proporcionará uma conclusão abrangente sobre o tema e, além disso, apontará possíveis direções para futuras investigações e desenvolvimentos na área.

**PALAVRAS-CHAVE:** Sistemas Computacionais Inteligentes, Robótica Cognitiva, Robótica. Teoria de Agentes.

# COGNITIVE ROBOTICS: THE MIND BEHIND THE MACHINE

**ABSTRACT**: Cognitive robotics is an impressive synthesis of advanced robotics and artificial intelligence, culminating in machines that go beyond mere task execution. These machines are now capable of thinking, learning, and dynamically adapting to the environment that surrounds them. Stemming from significant advancements in both technology and intensive artificial intelligence research, this evolution of robotics is shaping and transforming a range of sectors, from education to medicine. Moving forward, this article will provide a comprehensive conclusion on the topic and, furthermore, will point to potential directions for future investigations and developments in the field.

**KEYWORDS:** Intelligent Computational Systems, Cognitive Robotics, Robotics. Agent Theory.

## **INTRODUÇÃO**

O objetivo desse artigo é fundamentar e instanciar por meio de alguns exemplos a robótica cognitiva, a qual é um campo de pesquisa que busca desenvolver robôs capazes de realizar tarefas no mundo real de forma autônoma e inteligente, usando os mesmos princípios e algoritmos que os humanos usam para aprender e resolver problemas.

Para isso, os robôs cognitivos devem ser capazes de: perceber o mundo ao seu redor, usando sensores como câmeras, radares e sonares; entender o significado da informação que percebem, usando técnicas de inteligência artificial;

Tomar decisões e agir de forma a alcançar seus objetivos.

A robótica cognitiva é uma área de pesquisa ativa, com muitos desafios a serem superados. No entanto, ela tem o potencial de revolucionar a forma como interagimos com os robôs, tornando-os mais úteis, flexíveis e seguros.

A motivação dessa investigação científica, corrobora com o sonho de criar máquinas que podem imitar e até superar as habilidades humanas é tão antigo quanto a própria história da invenção. Com o nascimento da robótica cognitiva, estamos um passo mais perto de tornar esse sonho uma realidade.

Robótica cognitiva é a área da robótica que se dedica a desenvolver robôs com comportamento inteligente, capazes de aprender e raciocinar sobre como agir diante de objetivos complexos e ambientes desafiadores. Esses robôs usam uma linguagem de programação baseada em lógica para especificar o seu programa de controle, o que permite verificar e simular as suas propriedades e ações. Além disso, esses robôs podem interagir com o mundo físico (ou virtual) de forma autônoma e adaptativa, usando sensores e atuadores. A robótica cognitiva envolve diversas técnicas de inteligência artificial, como planejamento, execução, raciocínio, aprendizado, percepção e comunicação.

A robótica cognitiva tem diversas aplicações potenciais, como robôs assistentes, educacionais, sociais, industriais, militares, médicos, entre outras. Alguns exemplos de projetos de robótica cognitiva são:

[O robô Kismet, desenvolvido no MIT, que é capaz de expressar emoções e interagir](https://www.scielo.br/j/ca/a/GDg8DCfFvKVBX5j4tGjhZ4x/)  [socialmente com humanos](https://www.scielo.br/j/ca/a/GDg8DCfFvKVBX5j4tGjhZ4x/) (BROOKS et al., 1999). A Figura 1 mostra o robô Kismet.

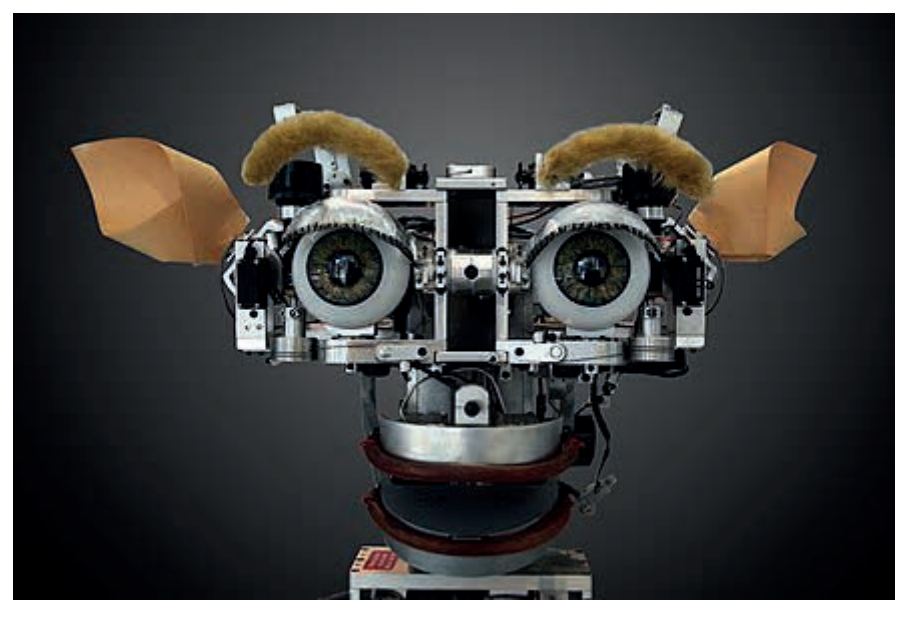

Figura 1– Robô Kismet

O robô denominado Cobot, uma notável inovação oriunda da renomada Carnegie Mellon University, representa um avanço significativo no campo da robótica autônoma. Este robô, com sua capacidade de navegar de forma independente por edifícios complexos, incorpora uma habilidade distinta de interagir com humanos, especialmente quando se depara com obstáculos ou situações em que sua programação inicial não consegue lidar. Ao invés de simplesmente falhar ou ficar paralisado, o Cobot busca assistência humana, demonstrando uma simbiose entre máquinas e seres humanos, onde ambos podem colaborar para alcançar um objetivo comum.

Essa capacidade de realizar tarefas solicitadas, combinada com sua interatividade proativa, coloca o Cobot à vanguarda dos sistemas robóticos adaptativos. A pesquisa sobre o Cobot, conforme citado por HUANG em 2020, destaca a contínua evolução da inteligência artificial e da robótica, mostrando um futuro em que humanos e robôs podem trabalhar lado a lado de maneira mais harmoniosa e eficiente.

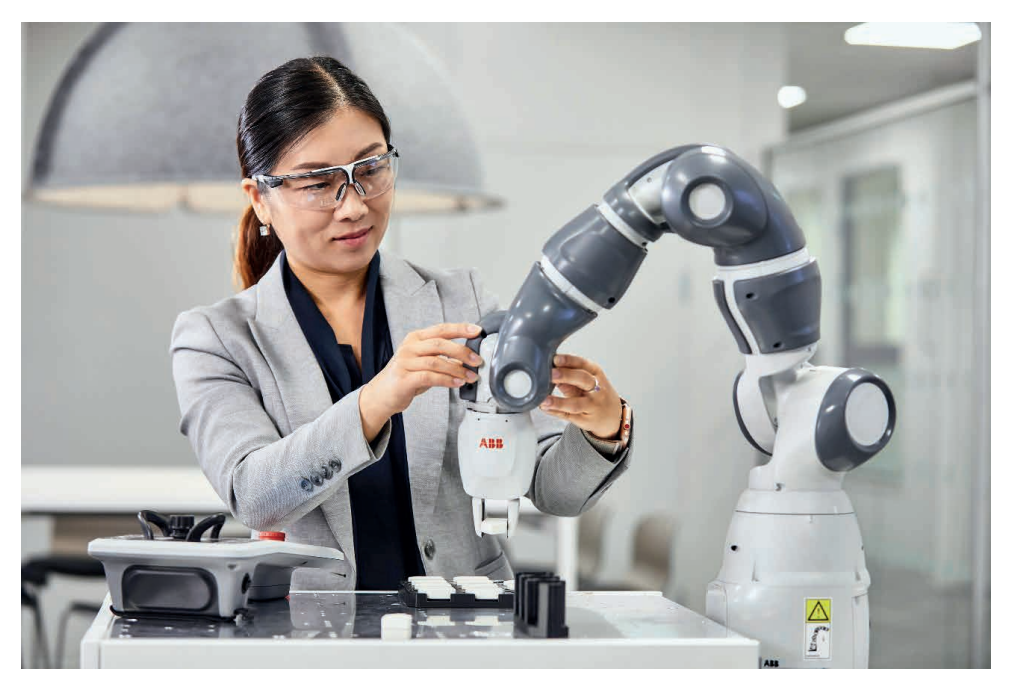

**Figura 2– Exemplo de Robô Colaborativo (COBOT)**

ASIMO é um robô humanoide desenvolvido pela Honda desde 1999. Seu nome é uma abreviação de "Advanced Step in Innovative Mobility". ASIMO é considerado um dos robôs humanoides mais avançados do mundo, e tem sido usado pela Honda para demonstrar as últimas tecnologias em robótica.

ASIMO tem 130 cm de altura e pesa 54 kg. Ele tem 26 graus de liberdade, o que lhe permite realizar movimentos complexos, como andar, correr, subir escadas e pegar objetos. ASIMO também é capaz de se comunicar com os humanos, usando uma combinação de fala e linguagem corporal.

A Honda tem usado ASIMO para uma variedade de propósitos, incluindo pesquisa, desenvolvimento e demonstração. ASIMO já foi usado em uma variedade de aplicações, incluindo:

- · Realização de demonstrações em eventos públicos
- · Ajuda a pessoas com deficiência
- · Pesquisa de robótica

Em 2018, a Honda anunciou que estava encerrando o desenvolvimento comercial de ASIMO. No entanto, o robô continuará a ser desenvolvido como uma plataforma de pesquisa e fará aparições públicas.

A Figura 3 mostra o ASIMO, que é um exemplo notável do progresso que tem sido feito na robótica nos últimos anos. Ele é um robô sofisticado que pode realizar uma variedade de tarefas, e é um símbolo da visão da Honda de um futuro em que os robôs coexistem com os humanos.

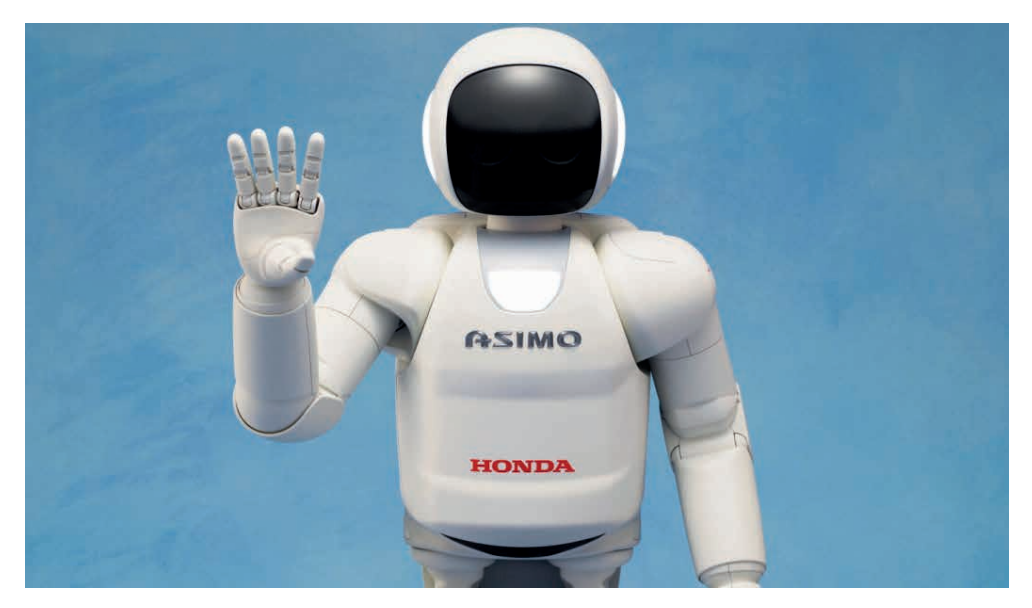

Figura 3– Robô Humanoide Asimo-Honda

O robô Pepper, desenvolvido pela SoftBank Robotics, que é capaz de reconhecer rostos, vozes e emoções humanas, conversar em vários idiomas e oferecer serviços personalizados.

Pepper, como mostra a Figura 4, é um robô semi-humanóide fabricado pela SoftBank Robotics (anteriormente Aldebaran Robotics), projetado com a capacidade de ler emoções. Foi apresentado em uma conferência em 5 de junho de 2014, e foi exibido nas lojas de telefonia móvel da SoftBank no Japão a partir do dia seguinte. A habilidade do Pepper de reconhecer emoções baseia-se na detecção e análise de expressões faciais e tons de voz.

(Segundo KIM et al, 2018) a produção do Pepper foi pausada em junho de 2021, devido à baixa demanda.

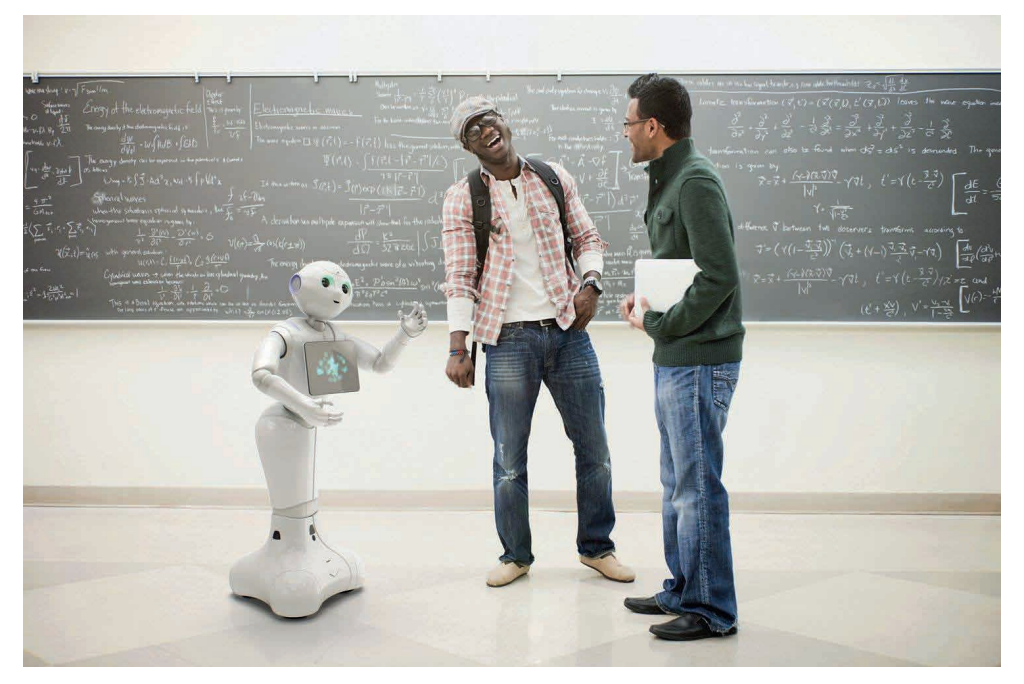

Figura 4– Robô Humanoide PEPPER

Segundo a NASA (2023), o robô Valkyrie, como mostra a figura 5 também conhecido como R5, foi desenvolvido pela NASA com o objetivo principal de auxiliar em missões de exploração espacial, especialmente em ambientes hostis como o de Marte. Ele também foi idealizado para realizar tarefas de resgate em situações em que seria perigoso ou inviável para humanos atuarem. Aqui estão algumas características e informações sobre o Valkyrie:

Design Humanóide: O Valkyrie tem uma aparência humanóide, o que significa que ele tem dois braços, duas pernas, um tronco e uma cabeça, tornando-o mais adaptável a ambientes projetados para humanos.

- Altura e Peso: Com cerca de 1,8 metro de altura e pesando aproximadamente 125 kg, o Valkyrie é robusto e estável.
- Mobilidade: Ele é equipado com uma variedade de articulações que lhe permitem caminhar, agachar-se, e manipular objetos com precisão. Seus pés contêm seis sensores de força/torque para ajudar no equilíbrio.
- Visão: O robô possui uma série de câmeras de alta resolução e sensores LIDAR em sua cabeça para navegação e reconhecimento do ambiente.
- Tarefas: O Valkyrie pode realizar uma variedade de tarefas, desde operar ferramentas até dirigir veículos, tudo isso através de comandos ou programação.
- Desafio: A NASA usou o robô Valkyrie em competições e desafios para incentivar equipes de pesquisa em todo o mundo a desenvolver e avançar as capaci-

dades de robôs humanóides.

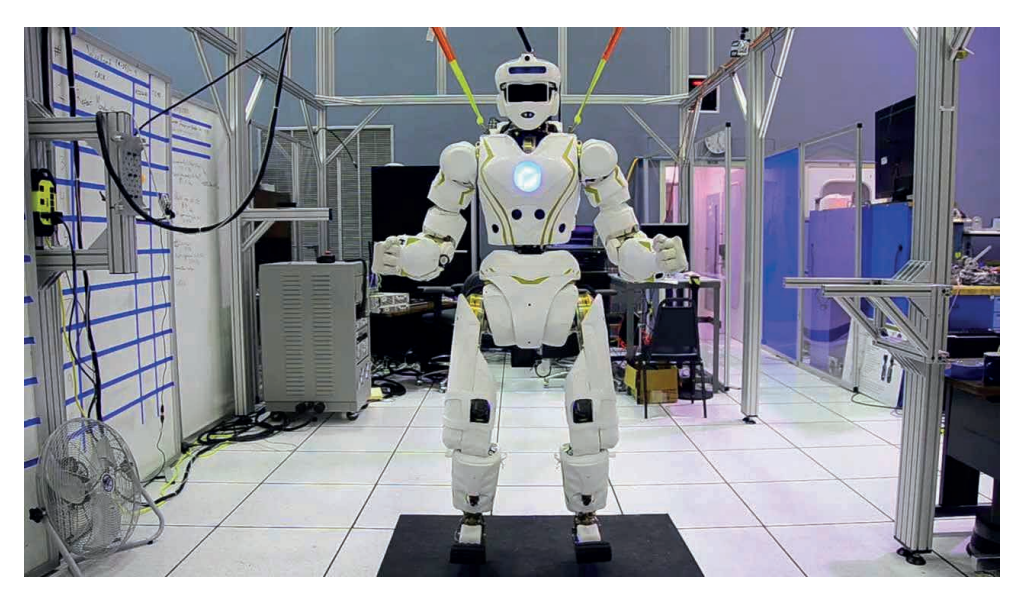

Figura 5– Robô Humanoide valkyrie nasa

Objetivo Futuro: O intuito da NASA com o desenvolvimento de robôs como o Valkyrie é garantir que, antes de os humanos chegarem a lugares como Marte, robôs humanóides possam ser enviados para preparar o terreno, configurar habitats e realizar tarefas básicas de manutenção.

O Valkyrie, como mostra a Figura 5, representa um avanço significativo na robótica humanóide e demonstra o potencial que esses robôs têm na assistência e colaboração com humanos em ambientes extremos e desafiadores.

Esse trabalho está dividido da seguinte maneira. Na seção 2 uma fundamentação será apresentada para melhor entendimento da proposta desse artigo. Já a Seção 3 aborda sobre arquitetura de subsunção e agentes autônomos. A seção 4 discorre de forma breve o cenário mundial. E, finalmente a seção 5 conclui e endereça futuros trabalhos.

## **FUNDAMENTAÇÃO**

De acordo com Brooks (1986), a arquitetura de subsunção é uma arquitetura de controle para agentes inteligentes, proposta por Rodney Brooks em 1986. É uma abordagem bottom-up para a inteligência artificial, que consiste em um conjunto de módulos autônomos, cada um responsável por uma tarefa específica. Os módulos são organizados em uma hierarquia, com os módulos mais básicos no topo e os módulos mais complexos na base.

A arquitetura de subsunção funciona da seguinte forma: os módulos no topo da hierarquia monitoram o ambiente e detectam quaisquer eventos ou condições que possam afetar o comportamento do agente. Se um evento ou condição for detectado, o módulo

responsável por ele é ativado. O módulo então seleciona uma ação para lidar com o evento ou condição.

As ações selecionadas pelos módulos são então transmitidas para os módulos mais baixos na hierarquia, que são responsáveis por executá-las. Os módulos mais baixos podem, por sua vez, ativar outros módulos, se necessário.

A arquitetura de subsunção tem uma série de vantagens sobre as abordagens tradicionais de IA. Ela é muito robusta e tolerante a falhas, pois os módulos podem falhar sem afetar o comportamento geral do agente. Também é muito adaptável, pois os módulos podem ser facilmente modificados ou adicionados para atender a novas necessidades.

A arquitetura de subsunção foi usada com sucesso em uma variedade de aplicações, incluindo robótica, controle de processos industriais e sistemas de segurança (NILSON, 1994).

Após o desenvolvimento da arquitetura de subsunção, precursora para desenvolvimento de arquiteturas mais completas, houve uma significativa evolução na teoria de agentes ou robôs autônomos, com alguns exemplos instanciados desde o Kismet, comportamento robótico até o Valkirie da Nasa com apelo para exploração espacial.

A teoria de agentes autônomos é um ramo da inteligência artificial que se concentra no desenvolvimento de sistemas capazes de agir de forma independente e autônoma em ambientes complexos. Esses sistemas são chamados de agentes autônomos.

Um agente autônomo é um sistema que pode perceber seu ambiente, tomar decisões e agir de forma independente. Ele pode ser físico, como um robô, ou virtual, como um software.

Os agentes autônomos são projetados para realizar tarefas específicas em ambientes complexos. Eles podem ser usados em uma variedade de aplicações, incluindo:

Robótica: agentes autônomos são usados para controlar robôs em ambientes industriais, militares e domésticos.

Processamento de linguagem natural: agentes autônomos são usados para entender e responder à linguagem humana.

Aprendizado de máquina: agentes autônomos são usados para aprender e se adaptar a ambientes dinâmicos.

Jogos: agentes autônomos são usados para criar oponentes inteligentes em jogos eletrônicos.

Alguns exemplos de agentes autônomos incluem:

Robôs industriais que são capazes de se movimentar e manipular objetos de forma independente.

Assistentes de voz que são capazes de entender e responder aos comandos humanos.

Sistemas de recomendação que são capazes de sugerir produtos ou serviços relevantes para os usuários.

Sistemas de controle de tráfego que são capazes de gerenciar o tráfego de veículos de forma eficiente.

De acordo com Russell e Norvig (2010), a teoria de agentes autônomos é um campo de pesquisa ativo com um grande potencial de aplicações. À medida que a tecnologia continua a avançar, podemos esperar ver agentes autônomos sendo usados em uma variedade de aplicações ainda mais sofisticadas.

Aqui estão alguns exemplos de como os agentes autônomos estão sendo usados hoie:

Robôs autônomos estão sendo usados para realizar tarefas perigosas ou repetitivas em indústrias como a manufatura e a mineração. Por exemplo, robôs autônomos são usados para soldar, pintar e montar peças de automóveis em fábricas. Eles também são usados para explorar cavernas e minas em busca de recursos (BROOKS, 1991).

Agentes autônomos estão sendo usados para fornecer atendimento ao cliente e suporte técnico. Por exemplo, agentes autônomos podem responder a perguntas de clientes sobre produtos ou serviços, ou podem solucionar problemas técnicos.

Agentes autônomos estão sendo usados para controlar drones e outros veículos aéreos não tripulados. Drones autônomos estão sendo usados para uma variedade de aplicações, incluindo vigilância, entrega de mercadorias e até mesmo recreação.

De um modo específico, o aprendizado de máquinas, como por exemplo o aprendizado por reforço (SUTTON e BARTO, 2018), entre outras técnicas computacionais inteligentes são empregadas nesses robôs com alto nível de complexidade e sofisticação, ressalta-se que não é escopo dessa investigação científica.

À medida que a tecnologia continua a avançar, podemos esperar ver agentes autônomos sendo usados em uma variedade de aplicações ainda mais sofisticadas. Por exemplo, agentes autônomos podem ser usados para dirigir carros, operar hospitais e até mesmo cuidar de idosos.

#### **DESENVOLVIMENTO MUNDIAL:**

A incessante marcha da robótica na história tem suas raízes profundamente ancoradas no impulso humano de simplificar e automatizar tarefas laboriosas. Esta visão, que começou com máquinas simples, foi transformada radicalmente com os impressionantes avanços em computação e inteligência artificial. Esta convergência de tecnologias deu origem ao fascinante campo da robótica cognitiva.

Grandes instituições acadêmicas, como o Instituto de Tecnologia de Massachusetts (MIT) e a Carnegie Mellon University, têm desempenhado um papel protagonista nessa revolução. Elas estão não apenas moldando, mas também liderando o caminho, projetando robôs que vão além da mera execução de tarefas. Estes robôs agora possuem a surpreendente capacidade de processar informações, "pensar" de maneira autônoma e

adaptar-se através da aprendizagem.

Um exemplo notável disso é o Pepper, uma inovação da SoftBank Robotics. Este robô não é apenas uma maravilha mecânica, mas também uma centelha da evolução cognitiva. Ele não só se comunica em várias línguas, mas também possui a capacidade distintiva de reconhecer e responder adequadamente às emoções humanas. Tal interação emocional é uma prova irrefutável do progresso que fizemos.

À medida que avançamos, é evidente que os robôs não são mais meros utensílios ou ferramentas. Eles estão se tornando entidades que coexistem conosco, moldando e sendo moldados pela complexa tapeçaria da sociedade humana. Estamos testemunhando não apenas uma evolução tecnológica, mas uma transformação socioeconômica e cultural.

# **CONCLUSÃO**

A robótica cognitiva representa uma evolução extraordinária na junção da mecânica com a inteligência artificial. Mais do que uma simples fusão dessas duas disciplinas, ela reflete a capacidade quase ilimitada do ser humano de inovar e repensar os limites do que é tecnologicamente possível. Ao olhar para o horizonte da robótica, não vislumbramos apenas máquinas sofisticadas e eficientes, mas verdadeiros companheiros cognitivos. Estes robôs do futuro não serão meras ferramentas ou extensões mecanizadas de tarefas humanas. Em vez disso, serão entidades autônomas, capazes de compreender o contexto em que estão inseridos, aprender a partir de suas experiências e se adaptar proativamente ao ambiente dinâmico e em constante mudança em que coexistimos. A era da robótica cognitiva sinaliza um futuro em que a colaboração homem-máquina alcançará níveis de sinergia e complementaridade nunca imaginados

Trabalhos Futuros endereçam O potencial da robótica cognitiva está apenas começando a ser desvendado. Com avanços em áreas como aprendizado de máquina, processamento de linguagem natural e visão computacional, os robôs cognitivos do futuro poderão atuar como assistentes pessoais, médicos, professores e muito mais. Há também uma necessidade contínua de abordar questões éticas associadas ao desenvolvimento e à integração dessas máquinas em nossa sociedade. Como lidar com questões de privacidade, responsabilidade e direitos? Essas são algumas das áreas que precisarão de pesquisa e discussão contínuas à medida que a robótica cognitiva continua a se desenvolver.

# **REFERÊNCIAS**

ARKIN, R. C. Behavior-based robotics. MIT Press, 1998.

KIM, Chang-Hwan; KIM, Hyun-Joon; KIM, Jung-Hyun; PARK, Young-Soo. A Survey on the Pepper Robot. International Journal of Social Robotics, 2018.

BROOKS, R. A.; BREAZEAL, C.; MARJANOVIĆ, M.; SCASSELLATI, B.; WILLIAMSON, M. M. The cog project: building a humanoid robot. Springer-Verlag, p. 52-87, 1 jan. 1999. ISBN: 3540659595.

BROOKS, R. A. Um sistema de controle em camadas robusto para um robô móvel. IEEE Journal of Robotics and Automation, v. 2, n. 1, p. 14-23, 1986.

BROOKS, R. A. Inteligência sem representação. Artificial Intelligence, v. 47, n. 1-3, p. 139-159, 1991.

NASA. National Aeronautics and Space Administration. Disponível em: https://www.nasa.gov.

NILSSON, N. J. Inteligência artificial: uma abordagem moderna. Prentice Hall,1994.

RUSSELL, S. J.; NORVIG, P. Inteligência artificial: uma abordagem moderna. 3. ed. Upper Saddle River, NJ: Prentice Hall, 2010.

SUTTON, R. S.; BARTO, A. G. Reinforcement learning: uma introdução. 2. ed. Cambridge, MA: MIT Press, 2018.

# **CAPÍTULO 15**

# SISTEMA DE SUPERVISÃO DA PRODUÇÃO DE ENERGIA EM UMA BANCADA DE GERAÇÃO SOLAR-EÓLICA

Data de submissão: 08/09/2023 *Data de aceite: 02/10/2023*

#### **Geronimo Barbosa Alexandre**

Mestre em Engenharia Elétrica Professor EBTT do IFPB Campus Cajazeiras Instituto Federal da Paraíba Campus Cajazeiras Rua José Antônio da Silva, 300, Bairro Jardim Oásis, Cajazeiras – PB

#### **Antony Gaetano Silva Barros**

Graduando em Engenharia de Controle e Automação Instituto Federal da Paraíba Campus **Cajazeiras** Rua José Antônio da Silva, 300, Bairro Jardim Oásis, Cajazeiras – PB

**RESUMO**: O presente Trabalho teve como objetivo descrever o projeto e a construção de uma bancada didática de energia híbrida off-grid, solar e eólica. O protótipo didático dispõe de sistemas de supervisão local e remoto da produção da energia gerada. Inicialmente foi realizada a revisão dos protótipos análogos, em seguida foi elaborado o projeto elétrico e estrutural para uma planta de geração de 0,55kV. Os passos seguintes foram: a montagem física do produto, a instalação dos sensores em

pontos estratégicos, desenvolvimento e validação da supervisão e por fim os testes experimentais. Em paralelo a caracterização da bancada, guias experimentais foram confeccionadas para subsidiar as aulas e futuros treinamentos. Foram desenvolvidos três sistemas de supervisão local e remoto, um usando o software Elipse SCADA DEMO, outro usando o PLX-DAQ e o último foi um aplicativo para dispositivos móveis, todos usam a placa Arduino UNO R3 como hardware de aquisição / controle. O diferencial do trabalho está em: (1) supervisão local e remota da produção energética; (2) baixo consumo de energia pelos componentes utilizados; (3) caráter didático. O protótipo realizou medições ininterruptamente por 8 dias, com intervalos de amostragem de 5 em 5 minutos. O sistema de monitoramento da produção de energia mostrou-se confiável e eficiente com taxa de latência de 2s, bem como enviando mensagens de alerta em caso de mal funcionamento.

**PALAVRAS-CHAVE:** Protótipo didático, geração de energia, instrumentação, supervisão de dados.

# POWER PRODUCTION SUPERVISION SYSTEM IN A SOLAR-WIND GENERATION PLANT

**ABSTRACT:** This paper aimed to describe the design and construction of a didactic prototype on off-grid, solar and wind hybrid energy. The didactic product has local and remote supervision systems for the production of generated energy. Initially, a review of the analogous prototypes was carried out, then the electrical and structural design for a 0.55kV generation plant was prepared. The steps used were: the physical assembly of the product, the installation of sensors at strategic points, development and validation of supervision and finally the experimental tests. In parallel with the characterization of the product, experimental guides were made to support classes and future training. Three local and remote supervision systems were developed, one using the Elipse SCADA DEMO software, another using the PLX-DAQ and the last one was an application for mobile devices, all using the Arduino UNO R3 board as acquisition/control hardware. The differential of the work in: (1) local and remote supervision of energy production; (2) low energy consumption by the components used; (3) didactic character. The prototype carried out measurements uninterruptedly for 8 days, with sampling intervals of 5 in 5 minutes. The energy production monitoring system proved to be reliable and efficient in measurements with a latency rate of 2s, as well as sending alert messages in case of malfunction.

**KEYWORDS:** Didactic prototype, power generation, instrumentation, data supervision.

# **1 | INTRODUÇÃO**

Um sistema de geração hibrida é a combinação de duas ou mais fontes energéticas trabalhando de maneira combinada, uma complementando as outras, garantindo o fornecimento contínuo de energia, aprimorando a confiabilidade do sistema de energia e a redução do custo da energia gerada (ALEXANDRE, 2022).

O sistema eólico-solar se completa ao longo do dia, o perfil da radiação solar obedece a uma curva gaussiana (NETO, et al, 2019), iniciando em valores baixos no início da manhã, atingindo o seu pico ao meio-dia e diminuindo até o entardecer. Nos momentos de baixa ou inexistência de radiação, o gerador eólico age como complemento ao sistema. Em especial no sertão Paraibano, temos ótimos índices de radiação solar durante o dia e ótimas rajadas de vento durante a noite em especial na madrugada.

Os sistemas híbridos fornecem um alto nível de segurança energética por meio da combinação de métodos de geração e podem incorporar um sistema de armazenamento (bateria e célula de combustível) ou um pequeno gerador alimentado por combustível fóssil para garantir a segurança máxima e cumprimento do fornecimento (TECNOVERITAS, 2018).

Na Figura 1 é ilustrado é ilustrado as partes constituintes de um sistema hibrido:  $o(s)$  aerogerador (es), as placas solares, o banco de baterias 12 $V_{\text{cc}}$ , o controlador de carga com tecnologia MPPT, o conversor CC-CA e a instalação elétrica (sendo representada pela régua de tomadas). Vale salientar que pode ser inserido outras fontes energéticas ao
sistema, como grupos de geradores diesel, geradores piezoelétricos, entre outros.

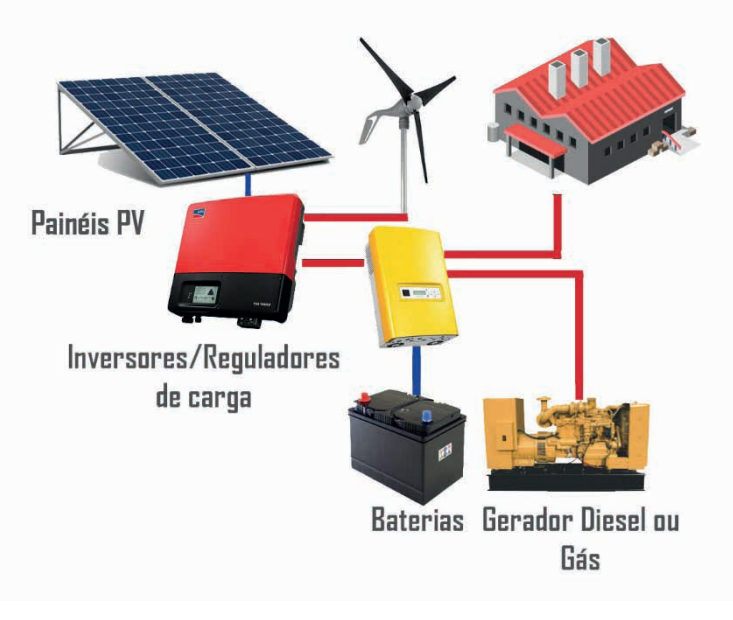

Figura 1. Sistema de geração de solar-eólico off-grid. Fonte: TECNOVERITAS, 2018.

No Trabalho de RODRIGUES (2014) é apresentado uma bancada híbrida eólica/solar com um sistema de supervisão local feita usando o MATLAB App Designer da MathWorks, contudo não há o monitoramento remoto da geração do arranjo e não há medições das variáveis físicas.

Em MARTINELLO (2015) é apresentado um emulador da turbina eólica em bancada experimental com supervisão de grandezas aerodinâmicas e mecânicas da turbina por meio de placa de aquisição de custo elevado e o uso do software LabVIEW (software pago). No trabalho de AZEVEDO & COELHO (2014) é apresentado um sistema supervisório para monitoramento de grandezas elétricas e mecânicas em uma turbina para fins comerciais.

Em ALEXANDRE, et al (2019) é apresentado um sistema de supervisão local da produção energética de uma planta de geração eólica usando o Elipse SCADA DEMO e a plataforma ThingSpeak da MathWorks que usa conceitos de internet das coisas com canal web de supervisão remota. Contudo não há um sistema de banco de dados interagindo com o website.

Em VIERA, et al (2020) é apresentado um sistema hibrido eólica/solar com supervisão usando um canal web na plataforma ThingSpeak, um diferencial deste trabalho foi a confecção de guias de experimentos e o uso da bancada numa turma do curso de engenharia elétrica.

Neste contexto o objetivo do Trabalho é apresentar o projeto, a instrumentação e o sistema de supervisão de uma planta de geração de energia híbrida (solar e eólica), para utilização em estudos na área de fontes renováveis e qualidade da energia elétrica.

### **2 | MATERIAIS E MÉTODOS**

Inicialmente foi feita a revisão bibliográfica nas seguintes plataformas acadêmicas: IEEE Explorer Digital Library, ScienceDirect, ResearchGate, Periódico Capes e Google Acadêmico, dessa pesquisa foram escolhidos alguns artigos que serviram de base do projeto (VIERA, et al, 2020), (ALEXANDRE, et al, 2014) e (RODRIGUES, 2014). Desta forma o trabalho trata-se de uma pesquisa quali-quantitativa com apresentação de um produto.

Em seguida foi elaborado os projetos elétrico e estrutural da bancada, bem como a lista de material com o respectivo orçamento. Na sequência foram realizadas pesquisas de mercado para busca do menor, mantendo a qualidade do produto, e respectiva compra dos materiais.

A bancada didática proposta é composta de três partes: (1) a geração fotovoltaica offgrid, (2) a geração eólica, e (3) o sistema de medição e supervisão da produção de energia. Logo o sistema tem como principais componentes: 1 painel solar de 155 $\mathsf{W}_{_{\mathsf{P}}}$ , um aerogerador de 0,4kW/24V, quatro baterias Elgin 12V/7Ah selada (VLRA), um controlador de carga solar, um controlador de carga eólico, um inversor onda senoidal pura 12/220V/1,5kW, diversas cargas resistivas, indutivas e capacitivas.

A bancada didática foi confeccionada e instalada no Campus pela empresa CONSTRUCAD Comercio e Serviços LDTA (CNPJ: 18.363.174/0001-84), sob o custo total de R\$ 6.000,00. Os equipamentos que compõem o produto didático estão dispostos na Tabela 1. O custo total do protótipo foi baixo (R\$ 6.000,00) quando comparado a uma bancada didática comercial similar (R\$ 80.000,00).

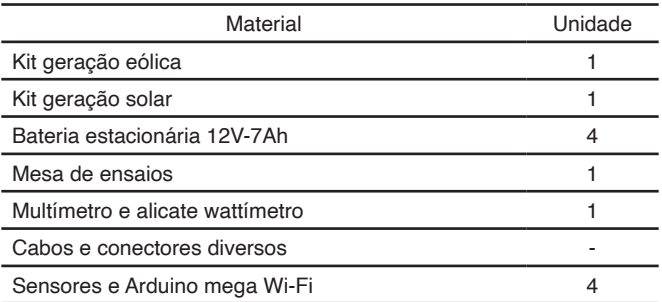

Tabela 1. Equipamentos presentes na bancada didática.

A instrumentação instalada foi: dois sensores de temperatura para aferir a temperatura em pontos diferentes da superfície da placa; sensor de corrente AC e sensor

de tensão AC para medir a corrente e tensão de saída do inversor, dois sensores de tensão CC para medir a tensão gerada pelo arranjo solar-eólico, um anemômetro fixo, um sensor/ indicador de direção do vento com cabo para o microcontrolador.

A linguagem C foi utilizada para programação da IDE Arduino, a ligação física da placa UNO R3 com o computador é feita por meio de um cabo de comunicação serial (RS232). Já a comunicação da bancada com a aplicativo mobile desenvolvido é feita por Bluetooth.

A interação do usuário com os sistemas de supervisão local e remota é ilustrada no diagrama de blocos da Figura 2. O acesso a supervisão local é feito por meio de computador local que está executando a aplicação SCADA, já o monitoramento remoto pode ser por qualquer dispositivo móvel com arquitetura Android que tenha conexão Bluetooth e o aplicativo instalado.

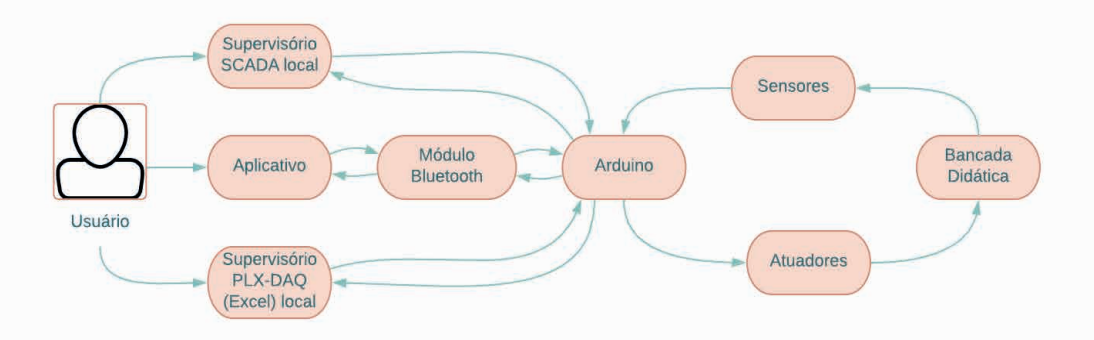

Figura 2. Fluxo de dados na supervisão da produção de energia.

A aplicação SCADA foi desenvolvida no software Elipse SCADA DEMO, sendo configurada para o cadastro de usuários, controle de acesso por senhas, monitoramento em tempo real e exportação dos dados operacionais após um dia de operação. Os dados são exportados em formato de tabelas e gráficos.

A supervisão via Excel foi desenvolvida usando a macro PLX-DAQ (Parallax Data Acquisition) da PARALLAX Corporation, fornecendo uma análise em planilha dos dados coletados em campo, análise laboratorial dos sensores e o monitoramento dos equipamentos (sensores de tensão e corrente) em tempo real.

Nas Figuras 3(a) é ilustrado o esquema da instrumentação utilizada para mensurar a potência gerada, usando os sensores de tensão DC 0-25V e sensor de corrente CC ou CA modelo ACS712 30A. Já na Figura 3(b) é ilustrado o fluxo de dados da medição a supervisão no Excel, com detalhe da comunicação RS232.

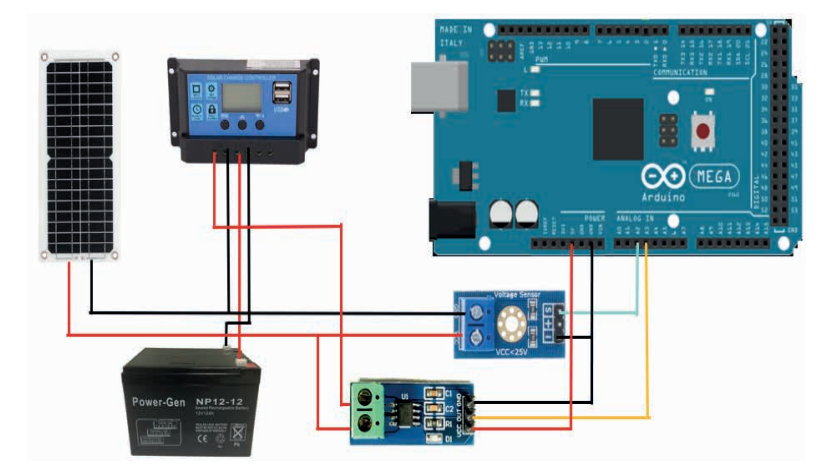

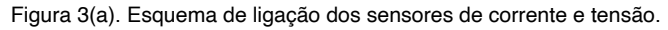

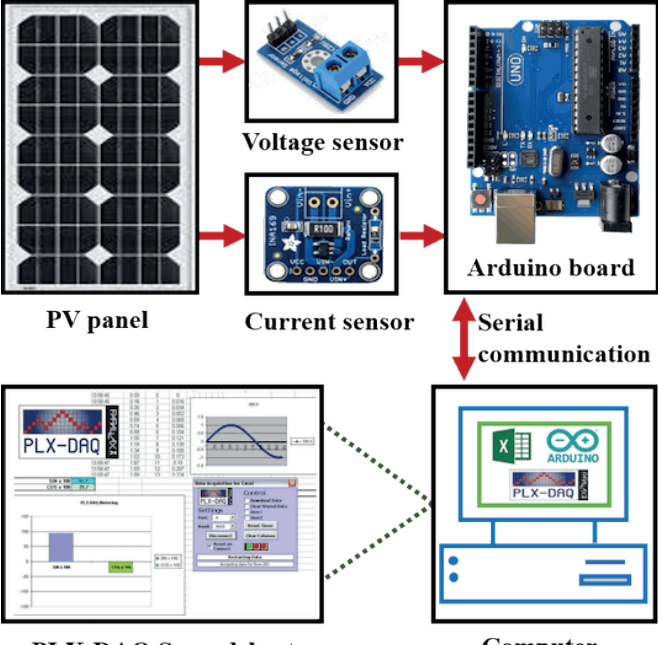

**PLX-DAQ Spreadsheet** 

Computer

Figura 3(b). Arquitetura para medição em tempo real da potência gerada. Fonte: El Hammoumi et al, 2018.

A supervisão remota do processo foi implementada por meio do aplicativo Bluetooth Terminal HC-05 disponível na Play Store Google, onde o usuário pode baixar e instalar no seu dispositivo móvel, em seguida fazer o pareamento do celular com o módulo HC-05 que está conectado a bancada didática.

Neste trabalho foi utilizado o módulo Bluetooth HC-05 para comunicar-se com

o Arduino (portas RX e TX), por ser um hardware fácil de usar e prototipar, é barato e facilmente encontrado no mercado. Este módulo pode trabalhar tanto em modo mestre (faz e aceita pareamento com outros dispositivos) como no modo escravo (apenas aceita pareamento).

Todo o dimensionamento elétrico foi elaborado respeitando a NBR 5410 e as prescrições de segurança. A ideia da bancada é que o aluno faça todas as ligações elétricas propostas nos subsistemas (solar e eólica). Contudo o aluno aprende a parte de programação e desenvolvimento de interface para a supervisão da geração, bem como mapeamento do recurso energético.

O diferencial do trabalho está em: (1) supervisão local e remota da produção de energia; (2) baixo custo do protótipo; (3) caráter didático; (4) produto inovador para as instituições de ensino da região; (5) permitir estudar o impacto da penetração das fontes distribuídas no sistema elétrico, por meio dos indicadores da qualidade da energia elétrica.

# **3 | RESULTADOS E DISCUSSÕES**

A bancada de geração híbrida isolada foi montada no Laboratório de Instalações Elétricas do IFPB Campus Cajazeiras. Na Figura 4 é ilustrado o protótipo de geração combinada (eólica e solar).

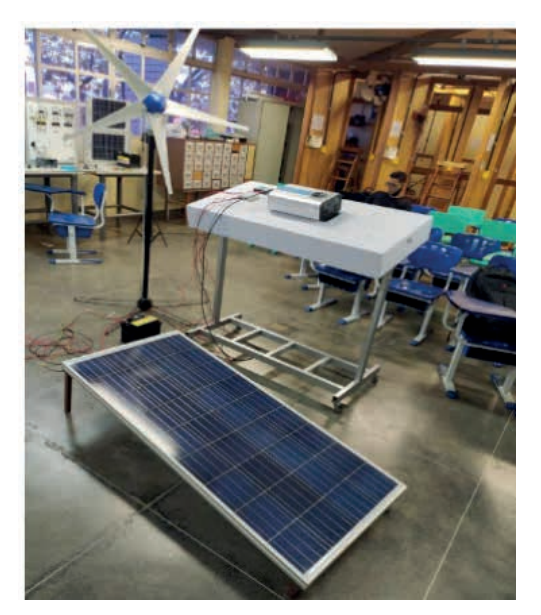

Figura 4. Bancada didática de geração combinada eólica-solar.

# **3.1 Caracterização do painel solar**

Visando caracterizar a placa solar de 155W<sub>p</sub> monocristalino Resun Solar foi realizada

o experimento descrito na Figura 5, onde foram usados três multímetros (um voltímetro, um amperímetro, e outro para medir temperatura na superfície da placa), um luxímetro e uma década resistiva (carga variável).

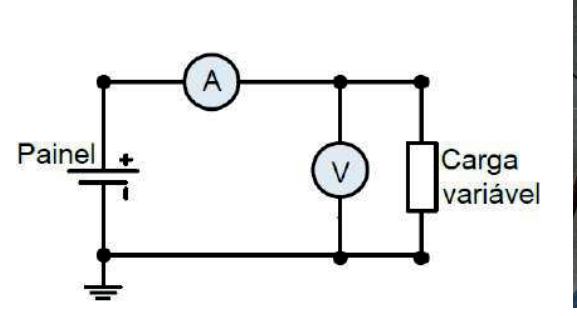

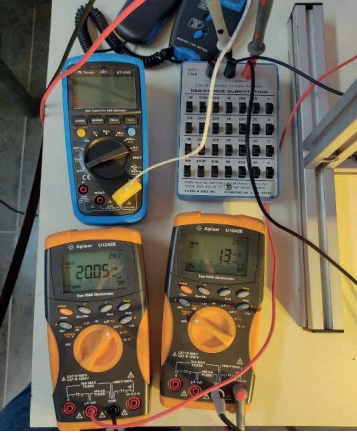

Figura 5 (a). Circuito para a curva VxI. (b). Equipamentos usados para caracterização. Fonte: Mollo Neto, 2017.

Aplicou-se iluminação artificial de alta intensidade ao painel fotovoltaico e variandose o valor da carga na saída do módulo, anotou-se na Tabela 2 os valores mensurados.

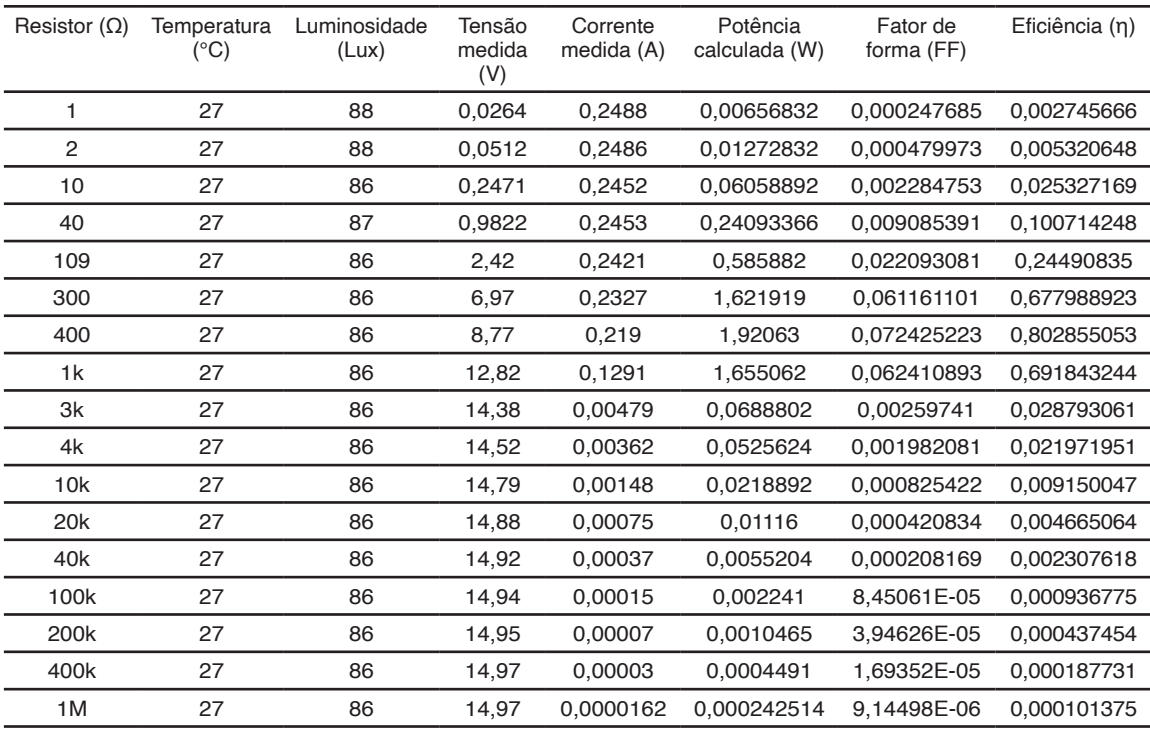

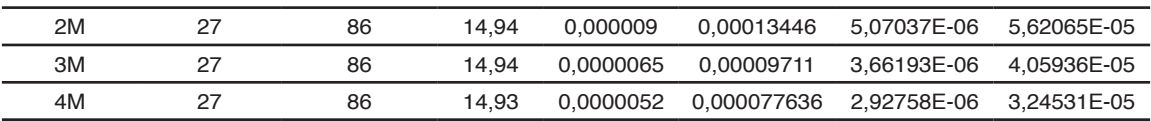

Tabela 2. Medições para o ensaio de caracterização do painel solar.

O fator de forma (FF) foi calculado conforme PINHO & GALDINO (2014), como sendo a razão entre a máxima potência do painel sola e o produto da corrente de curtocircuito com a tensão de circuito aberto,

$$
FF = \frac{V_{MP}I_{MP}}{V_{OC}I_{SC}} \quad (1)
$$

Onde:

 $V_{\text{Mp}}$  – Tensão para obter a máxima potência (V);

I<sub>MP</sub> – Corrente obtida no ponto de máxima potência (A);

 $V_{\rm oc}$  – Tensão de circuito aberto (V)

I<sub>sc</sub> – Corrente de curto-circuito (A).

Já a eficiência do painel é dada pela equação (2), onde é uma relação ente a potência elétrica gerada e a potência da incidência solar, conforme PINHO & GALDINO (2014),

$$
\eta = \frac{P_{MP}}{A * G} * 100\% (2)
$$

Onde:

A- Àrea da placa solar (m²);

 $G - \acute{e}$  a irradiância solar direta incidente no painel solar = 1367W/m<sup>2</sup>;

P<sub>M</sub> – Potência máxima obtida da curva VxI.

#### **3.2 Caracterização do aerogerador**

Com o intuito de aferir a tensão gerada pela turbina eólica 400W 12/24V (modelo 5FA-400 da Mars Rock) em função da velocidade do vento, ligou-se um ventilador em frente ao aerogerador e com o auxílio do multímetro mediu-se a tensão gerada, conforme fabricante, a turbina começa a geração a partir de ventos com velocidade de 2m/s. O resultado da medição é ilustrado na Figura 6, quando o ventilador atingiu velocidade plena de 3m/s e o aerogerador gerou 4.3V.

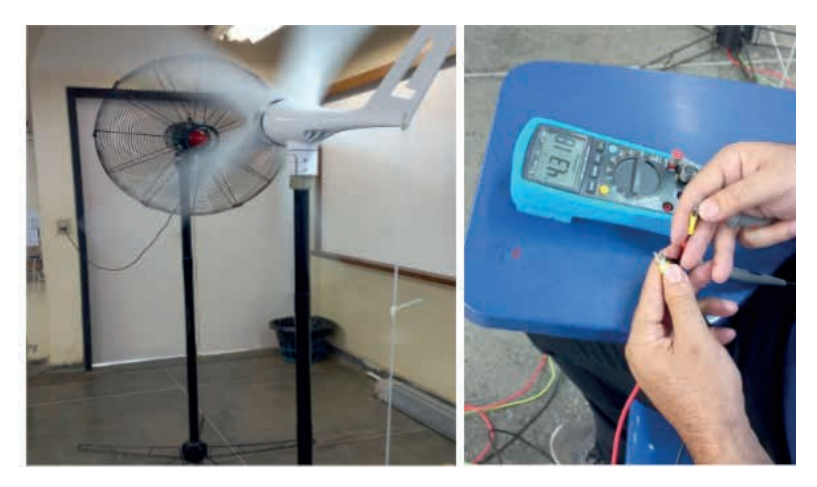

Figura 6. Tensão gerada pelo aerogerador quando v=3m/s.

### **3.3 Caracterização do inversor EPEVER**

Visando avaliar o sistema de geração como um todo (Figuras 1 e 4), ou seja, o inversor EPEVER 12Vcc-220Vca / 1500W, onda senoidal pura alimentando cargas CA. Foram realizados ensaios com três cargas diferentes (lâmpada LED de 9 W, ventilador de 121W e refletor de 236W). Na Tabela 3 é ilustrado as grandezas mensuradas durante os testes de validação do inversor no atendimento ao consumidor.

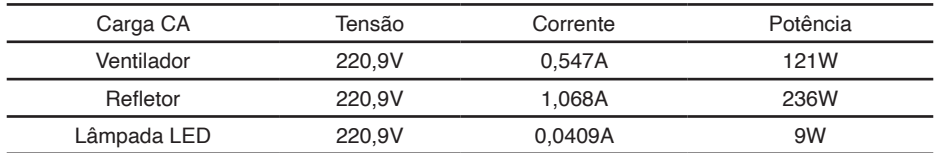

Tabela 3. Informações fornecidas sobre o consumidor pelo inversor EPEVER.

No momento dos testes o conversor CC-CA foi alimentado por uma única bateria estacionária de 12V 50Ah, contudo a bancada dispõe de 6 baterias que podem ser associadas em série ou paralelo conforme necessidade das cargas.

# **3.4 Supervisão da potência gerada usando o Excel (PLX-DAQ)**

Os detalhes da instrumentação usada para a aquisição da tensão e da corrente gerada pelo painel solar, a carga CC (motor 12V acionado por uma chave) e as ligações da bateria ao controlador de carga é ilustrado na Figura 7.

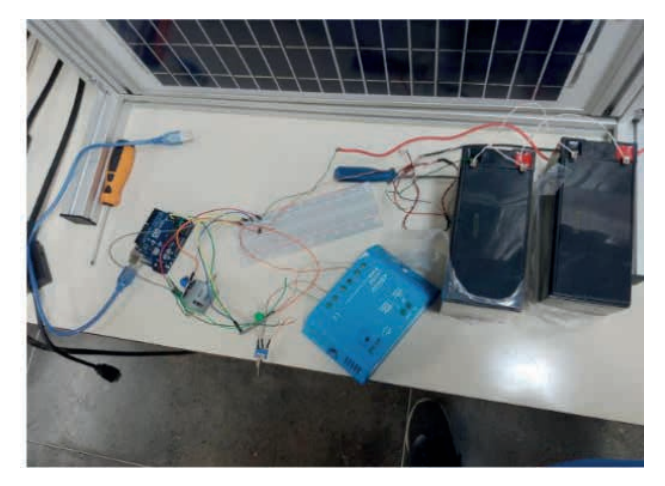

Figura 7. Detalhes da plataforma de aquisição de dados.

A Figura 8 ilustra a tela da aplicação gerada quando configuramos a macro PLX-DAQ no Excel para a supervisão da potência gerada.

| 日<br>PLX-DAQ R2 - Excel<br>$6 - 2 -$<br>$\ddot{}$      |                                     |                                                                                      |                                  |                                                                     |            |                                                                                          |                            |                       | Ferramentas de Gráfico           |          |                                    |   |                     |                                                                                          |   |                                                     | ominoreg alexandre                            | 匝<br>OA     |                                                    | Ō  |                          |                           |  |
|--------------------------------------------------------|-------------------------------------|--------------------------------------------------------------------------------------|----------------------------------|---------------------------------------------------------------------|------------|------------------------------------------------------------------------------------------|----------------------------|-----------------------|----------------------------------|----------|------------------------------------|---|---------------------|------------------------------------------------------------------------------------------|---|-----------------------------------------------------|-----------------------------------------------|-------------|----------------------------------------------------|----|--------------------------|---------------------------|--|
| Arquivo                                                |                                     | Página Inicial<br>Inserir                                                            |                                  | Layout da Página                                                    | Fórmulas   | Dados                                                                                    | Revisão                    | Exibir                | Ajuda                            |          | Design do Gráfico                  |   | Formatar            |                                                                                          |   | C Diga-me o que você deseja fazer                   |                                               |             |                                                    |    |                          | $\Box$                    |  |
| Colar                                                  | X,<br>Ea<br>Área de Transferência 5 | Calibri (Corpo)<br>$N$ $I$ $S$                                                       | $-10$<br>田。<br>$\omega$<br>Fonte | $A^{\uparrow}$ $A^{\uparrow}$<br>$\rightarrow$<br>ੈ<br>$\mathbb{A}$ | $\sqrt{2}$ | $\equiv \equiv \equiv \gg$<br>$\equiv \equiv \equiv \equiv \equiv \equiv$<br>Alinhamento | ąb<br>目<br>$\sqrt{2}$      | Geral                 | <b>生·% · % · % · %</b><br>Número | <b>R</b> | Condicional ~                      |   | Tabela ~<br>Estilos | Formatação Formatar como Estilos de<br>Célula ~                                          |   | 器 Inserir ×<br>影 Excluir ·<br>Formatar ~<br>Células | Σ<br>$\overline{\downarrow}$<br>$\mathcal{P}$ | Edicão      | Classificar Localizare<br>e Filtrar v Selecionar v |    |                          |                           |  |
| $\times$<br>fx<br>K8<br>٧<br>÷<br>$\checkmark$         |                                     |                                                                                      |                                  |                                                                     |            |                                                                                          |                            |                       |                                  |          |                                    |   |                     |                                                                                          |   |                                                     |                                               |             |                                                    |    |                          |                           |  |
|                                                        | A                                   | B                                                                                    | $\mathbf c$                      | $\mathbf{D}$                                                        | Ε          | $\mathbf{G}$<br>F.                                                                       | H                          |                       | и                                | K        | L                                  | M | $\mathbf N$         | $\circ$                                                                                  | P | $\mathbf{Q}$                                        | $\mathsf{R}$                                  | $\mathbb S$ | T                                                  | U. | v.                       | $W_A$                     |  |
| $\overline{1}$                                         | ٠<br>17:27:08                       | voltage<br>7.82                                                                      | current<br>1.41                  | power<br>11.01                                                      |            | PLX-DAO Release 2.0                                                                      |                            |                       |                                  | X        |                                    |   |                     |                                                                                          |   |                                                     |                                               |             |                                                    |    |                          |                           |  |
| $\begin{array}{c}\n2 \\ 3 \\ 4 \\ 5 \\ 6\n\end{array}$ | 17:27:09                            | 8.14                                                                                 | 1.45                             | 11.81                                                               |            |                                                                                          |                            |                       |                                  |          | Aquisição dos dados em tempo real. |   |                     |                                                                                          |   |                                                     |                                               |             |                                                    |    |                          |                           |  |
|                                                        | 17:27:10                            | 7,50                                                                                 | 1,37                             | 10,27                                                               |            |                                                                                          |                            | <b>Controls</b>       |                                  |          |                                    |   |                     |                                                                                          |   |                                                     |                                               |             |                                                    |    |                          |                           |  |
|                                                        | 17:27:11                            | 6.30                                                                                 | 1.17                             | 7,37                                                                |            |                                                                                          |                            |                       | Download Data                    |          | 16.00                              |   |                     |                                                                                          |   |                                                     |                                               |             |                                                    |    |                          |                           |  |
|                                                        | 17:27:12                            | 5.94                                                                                 | 1,1<br>0.99                      | 6.56                                                                |            | PLX-DAQ                                                                                  |                            |                       |                                  |          | 14,00                              |   |                     |                                                                                          |   |                                                     |                                               |             |                                                    |    |                          |                           |  |
|                                                        | 17:27:13<br>17:27:14                | 5,43<br>6.04                                                                         | 1.13                             | 5,38<br>6.82                                                        |            | <b>Settings</b>                                                                          |                            |                       | Clear Stored Data                |          | 12.00                              |   |                     |                                                                                          |   |                                                     |                                               |             |                                                    |    |                          |                           |  |
| $\begin{array}{c} 8 \\ 9 \\ 10 \end{array}$            | 17:27:15                            | 7.70                                                                                 | 1.41                             | 10.87                                                               |            |                                                                                          |                            | $\blacksquare$ User 1 |                                  |          | 10.00                              |   |                     |                                                                                          |   |                                                     |                                               |             |                                                    |    |                          |                           |  |
|                                                        | 17:27:16                            | 8.65                                                                                 | 1.57                             | 13,57                                                               |            | Port: 4                                                                                  |                            |                       |                                  |          | 8.00                               |   |                     |                                                                                          |   |                                                     |                                               |             |                                                    |    |                          |                           |  |
| 11                                                     | 17:27:17                            | 7,97                                                                                 | 1.44                             | 11,49                                                               |            |                                                                                          |                            | $\blacksquare$ User 2 |                                  |          |                                    |   |                     |                                                                                          |   |                                                     |                                               |             |                                                    |    |                          |                           |  |
| 12                                                     | 17:27:18                            | 6.18                                                                                 | 1.12                             | 6.92                                                                |            | <b>Baud:</b> 9600                                                                        |                            |                       |                                  |          | 6,00                               |   |                     |                                                                                          |   |                                                     |                                               |             |                                                    |    |                          |                           |  |
| 13                                                     | 17:27:19                            | 6.04                                                                                 | 1.12                             | 6.79                                                                |            |                                                                                          |                            |                       | <b>Reset Timer</b>               |          | 4.00                               |   |                     |                                                                                          |   |                                                     |                                               |             |                                                    |    |                          |                           |  |
| 14                                                     | 17:27:20                            | 5,89                                                                                 | 1,09                             | 6,45                                                                |            |                                                                                          |                            |                       |                                  |          | 2,00                               |   |                     | nummmmm                                                                                  |   |                                                     |                                               |             |                                                    |    |                          |                           |  |
| 15                                                     | 17:27:21                            | 6.09                                                                                 | 1.13                             | 6.9                                                                 |            |                                                                                          | <b>Disconnect</b>          |                       |                                  |          | 0.00                               |   |                     |                                                                                          |   |                                                     |                                               |             |                                                    |    |                          |                           |  |
| 16                                                     | 17:27:22                            | 7.40                                                                                 | 1.34                             | 9.95                                                                |            | <b>X</b> Reset on Connect                                                                |                            |                       | Clear Columns                    |          |                                    |   |                     | 17:26:5317:27:10.7:27:23.7:27:45.7:28:03.7:28:19.7:28:50.7:28:54.7:29:13.7:29:28.7:29:46 |   |                                                     |                                               |             |                                                    |    |                          |                           |  |
| 17                                                     | 17:27:23                            | 8,65                                                                                 | 1,56                             | 13,53                                                               |            |                                                                                          | <b>Controller Messages</b> |                       |                                  |          |                                    |   |                     | -voltage -urrent -power                                                                  |   |                                                     |                                               |             |                                                    |    |                          |                           |  |
| 18                                                     | 17:27:24                            | 7.21                                                                                 | 1.3                              | 9.34                                                                |            |                                                                                          |                            |                       |                                  |          |                                    |   |                     |                                                                                          |   |                                                     |                                               |             |                                                    |    |                          |                           |  |
| 19                                                     | 17:27:40                            | 6.30                                                                                 | 1.17                             | 7,37                                                                |            |                                                                                          | Accepting data for Row 233 |                       |                                  |          |                                    |   |                     |                                                                                          |   |                                                     |                                               |             |                                                    |    |                          |                           |  |
| $\frac{20}{21}$                                        | 17:27:40<br>17:27:40                | 5,91<br>5.89                                                                         | 1.1<br>1.09                      | 6.5<br>6.45                                                         |            |                                                                                          |                            |                       |                                  |          |                                    |   |                     |                                                                                          |   |                                                     |                                               |             |                                                    |    |                          |                           |  |
|                                                        | 17:27:40                            | 6,87                                                                                 | 1.28                             | 8.76                                                                |            |                                                                                          |                            |                       | About                            |          |                                    |   |                     |                                                                                          |   |                                                     |                                               |             |                                                    |    |                          |                           |  |
| $\frac{22}{23}$                                        | 17:27:40                            | 8.04                                                                                 | 1.45                             | 11.63                                                               |            |                                                                                          |                            |                       |                                  |          |                                    |   |                     |                                                                                          |   |                                                     |                                               |             |                                                    |    |                          |                           |  |
|                                                        | 17:27:40                            | 8.16                                                                                 | 1.48                             | 12,05                                                               |            |                                                                                          |                            |                       |                                  |          |                                    |   |                     |                                                                                          |   |                                                     |                                               |             |                                                    |    |                          |                           |  |
| $\begin{array}{r} 24 \\ 25 \\ 26 \end{array}$          | 17:27:40                            | 6.74                                                                                 | 1.24                             | 8.34                                                                |            |                                                                                          |                            |                       |                                  |          |                                    |   |                     |                                                                                          |   |                                                     |                                               |             |                                                    |    |                          |                           |  |
|                                                        | 17:27:40                            | 5.99                                                                                 | 1.11                             | 6.64                                                                |            |                                                                                          |                            |                       |                                  |          |                                    |   |                     |                                                                                          |   |                                                     |                                               |             |                                                    |    |                          |                           |  |
| $27\,$                                                 | 17:27:40                            | 5,89                                                                                 | 1.09                             | 6,45                                                                |            |                                                                                          |                            |                       |                                  |          |                                    |   |                     |                                                                                          |   |                                                     |                                               |             |                                                    |    |                          |                           |  |
|                                                        | 17:27:40                            | 6.38                                                                                 | 1.19                             | 7,61                                                                |            |                                                                                          |                            |                       |                                  |          |                                    |   |                     |                                                                                          |   |                                                     |                                               |             |                                                    |    |                          |                           |  |
| $\frac{28}{29}$                                        | 17:27:40                            | 8.28                                                                                 | 1.51                             | 12.47                                                               |            |                                                                                          |                            |                       |                                  |          |                                    |   |                     |                                                                                          |   |                                                     |                                               |             |                                                    |    |                          |                           |  |
| 30                                                     | 17:27:40                            | 8,33                                                                                 | 1.5                              | 12.5                                                                |            |                                                                                          |                            |                       |                                  |          |                                    |   |                     |                                                                                          |   |                                                     |                                               |             |                                                    |    |                          |                           |  |
| 31                                                     | 17:27:40                            | 6.87                                                                                 | 1.26                             | 8.63                                                                |            |                                                                                          |                            |                       |                                  |          |                                    |   |                     |                                                                                          |   |                                                     |                                               |             |                                                    |    |                          | ஈ                         |  |
|                                                        |                                     | $\bigoplus$<br>Simple Data with Plots<br><b>Simple Data</b><br>Interactive Bar Graph |                                  |                                                                     |            |                                                                                          |                            |                       |                                  |          |                                    |   | $\overline{A}$<br>÷ |                                                                                          |   |                                                     |                                               |             |                                                    |    |                          | $\boxed{1}$               |  |
| Pronto                                                 |                                     | & Acessibilidade: investigar                                                         |                                  |                                                                     |            |                                                                                          |                            |                       |                                  |          |                                    |   |                     |                                                                                          |   |                                                     | 開                                             | 回           |                                                    |    |                          | $+ 84%$                   |  |
| H                                                      | Ω                                   | Ξi<br>റ                                                                              |                                  | Ŧ                                                                   |            |                                                                                          | e                          |                       | 輵                                |          |                                    |   |                     |                                                                                          |   | 2 32°C Pred ensolarado ^                            |                                               |             | 64x                                                |    | 17:31<br>PTB2 23/01/2023 | $\overline{\mathsf{F}}_2$ |  |

Figura 8. Tela do Excel na supervisão dos dados medidos em tempo real.

A placa Arduino Uno R3 recebe os dados dos sensores e em tempo real plota o gráfico na janela do Excel, a taxa de amostragem (baud rate) usada foi de 9600.

A potência gerada pela fonte alternativa (solar + eólica) é igual ao produto da tensão pela corrente, dados mensurados pelos sensores instalados. Todo o monitoramento do processo é realizado localmente, que possibilita o monitoramento em tempo real dos dados

(atualização de 1 em 1 segundos), o envio diário dos dados medidos e exportação dos dados em formato de tabelas e/ou gráficos. Sendo assim, o microcontrolador Arduino Uno R3 comportou-se com um hardware de alto desempenho.

### **3.5 Supervisão da potência gerada por aplicativo Bluetooth**

O aplicativo mobile foi desenvolvido usando a plataforma de desenvolvimento web MIT App Inventor. Inicialmente o usuário, baixa o App FAE Energy (arquivo apk) disponível no Play Store Google, em seguida instala no seu dispositivo, ao clicar duas vezes no App instalado, abrirá a Tela de pareamento do aplicativo com o módulo Bluetooth HC-05, conforme Figura 9. Em seguida o usuário será levado a tela de monitoramento da potência gerada (Figura 10).

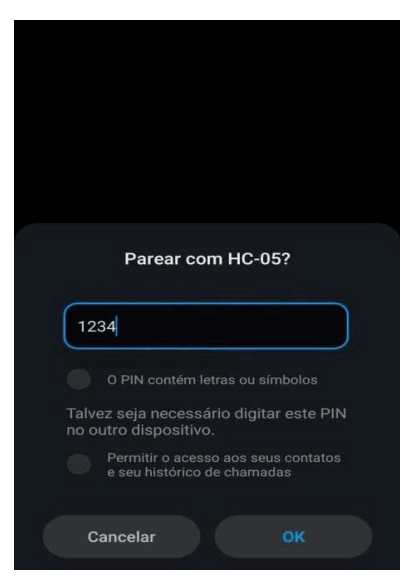

Figura 9. Pareamento do aplicativo com o módulo HC-05;

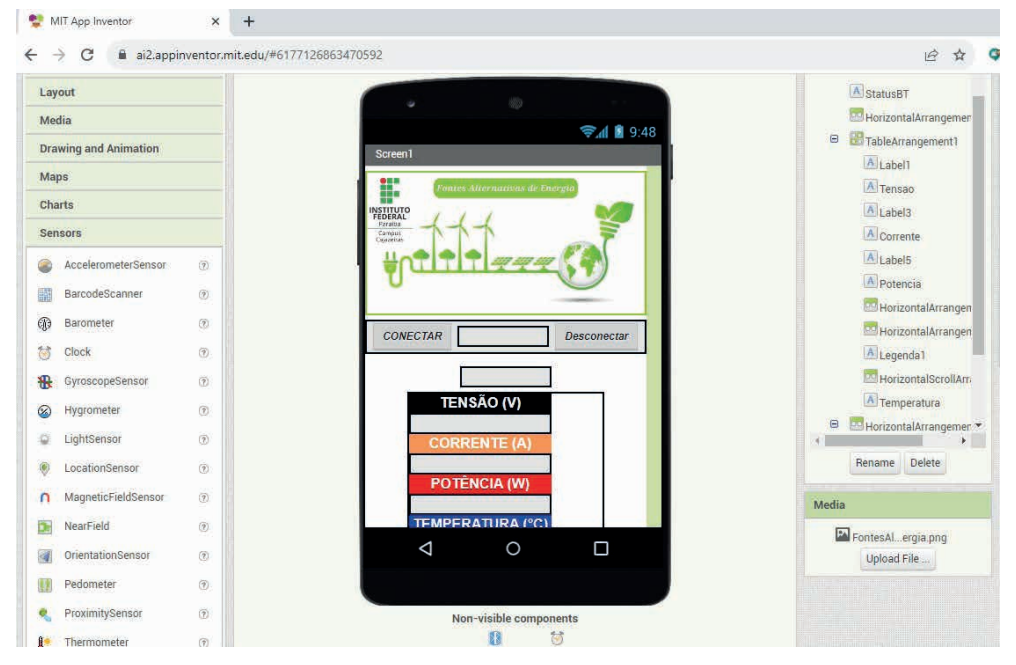

Figura 10. Tela para monitoramento da geração de energia.

O aplicativo irá mostrar na tela do celular os dados de tensão, corrente, potência gerada e temperatura na superfície do painel solar. Durante os testes experimentais de validação do App na operação do processo didático foi observado um atraso no envio / recebimento dos dados de aproximadamente 2 (dois) segundos, sendo um tempo insignificante quando comparado com a dinâmica da planta elétrica(minutos).

#### **3.6 Supervisão da potência gerada por aplicação SCADA**

Foi desenvolvida uma aplicação SCADA (Supervisory Control and Data Acquisition), por meio do software Elipse SCADA Demo, para a supervisão de dados da bancada de geração usando a placa Arduino como hardware de aquisição. A aplicação dispõe de uma tela de login e a tela de supervisão. Na tela de login o estudante cadastra seu usuário e senha por meio das configurações do software, o que garante a segurança para que somente alunos cadastrados possam realizar os experimentos.

Na Figura 11 é ilustrado a tela de supervisão da geração de energia, todos os dados disponibilizados no Elipse SCADA são processados na forma de relatórios (gráficos e tabelas) e enviados ao final de 24 horas para o banco de dados local. O protocolo de comunicação utilizado entre o microcontrolador e o Elipse SCADA foi o Modbus RTU, RS485 do tipo ponto a ponto. O protocolo e os tag's necessárias são definidos na programação do microcontrolador.

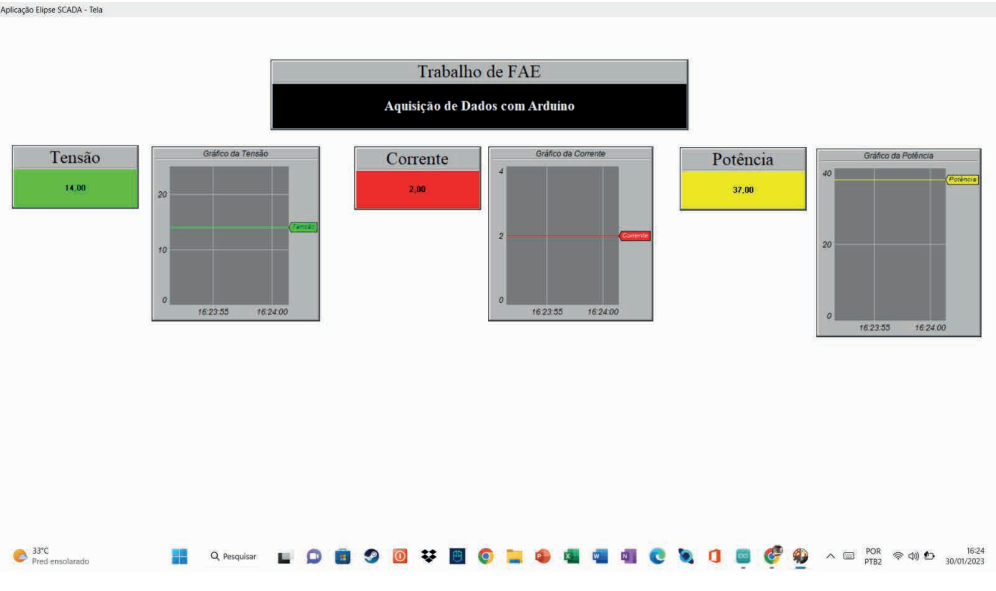

Figura 11. Monitoramento da produção de energia na aplicação SCADA.

O protótipo desenvolvido é usado como ferramenta de ensino-aprendizagem nas disciplinas de eletrônica de potência, instalações elétricas e fontes alternativas de energia no curso de graduação em engenharia de controle e automação do IFPB - Campus Cajazeiras, bem como na difusão das fontes renováveis de energia no sertão Paraibano por meio de treinamentos à comunidade externa.

# **4 | CONCLUSÕES**

Após os testes de validação da bancada didática híbrida e dos sistemas de supervisão pode-se chegar às seguintes conclusões:

• Que a bancada didática apresentou baixo custo (6.000,00 R\$) quando comparada a bancadas comerciais similares, a exemplo do kit didático em Energia Solar e Eólica on-grid e off-grid da Exxer que custa 85.000,00 R\$ ou o Laboratório de microgeração com sincronismo trifásico da De Lorenzo que que custa 105.000,00 R\$;

• Que o monitoramento das variáveis de decisão da geração híbrida em tempo real via a plataforma de hardware microcontrolado Open Source, temperatura do ambiente externo, tensão e corrente no aerogerador e no módulo fotovoltaico, atingiu boa confiabilidade dos dados mensurados, baixo consumo energético e mínimo atraso (taxa de latência de 2µs)) entre a leitura e a exibição na tela de monitoramento.

• Foi possível analisar que a interface para o usuário, telas de monitoramento, é simples e de fácil acesso, requerendo apenas um computador ou um celular com conexão internet.

• Observa-se também que o posicionamento dos sensores foi estratégico contribuindo para uma transmissão de dados eficiente, apresentando atrasos na comunicação de microssegundos.

• Devido à dificuldade dos alunos na disciplina de Fontes Alternativas de Energia propõe-se a utilização deste material em aulas práticas.

Como trabalho futuros sugere-se: término do servidor web para monitoramento da curva de geração diária; avaliação dos parâmetros mecânicos e aerodinâmicos da turbina eólica com envio de mensagens para o setor de manutenção da planta de geração diariamente; monitoramento da carga e descarga das baterias.

# **REFERÊNCIAS**

ARDUINO. **Download do IDE do Arduino**. Acesso em: 17/07/2023. Disponível em: [https://www.](https://www.arduino.cc/en/main/software) [arduino.cc/en/main/software](https://www.arduino.cc/en/main/software)

ALEXANDRE, Projeto de um sistema didático de geração de energia híbrida. **Anais**. Congresso Técnico-Científico da Engenharia e da Agronomia (CONTECC 2022), Goiânia/GO, 2022.

ALEXANDRE, et al. Sistema eólico isolado de pequeno porte: montagem e supervisão de dados. **Caderno de Pesquisa, Ciência e Inovação**. v.2, n.2, Campina Grande, editora EPGRAF, 2019. Cap. 5, p. 50-59.

AZEVEDO, A. L. G.; COELHO, T. F. L. **Projeto e implementação de sistema supervisório para gerador eólico**. 59f. Trabalho de Conclusão de Curso (Tecnologia em Automação Industrial). Universidade Tecnológica Federal do Paraná. Curitiba, 2014.

El HAMMOUMI et al. Low-cost virtual instrumentation of PV panel characteristics using Excel and Arduino in comparison with traditional instrumentation. **Renewables: Wind, Water, and Solar**, 2018. Springer Open. <https://sustainenergyres.springeropen.com/articles/10.1186/s40807-018-0049-0>

Elipse SCADA. Download do software Elipse SCADA Demo. Acesso em: 27/07/2023. Disponível: < https://www.elipse.com.br/downloads/?cat=69&key=&language=ptbr >

MATINELLO, D. **Sistema de emulação de aerogeradores para aplicações em geração distribuída de energia elétrica**. 117f. Dissertação (Mestrado em Engenharia Elétrica). Universidade Tecnológica Federal do Paraná. Pato Branco, 2015.

MOLLO NETO, M. et al. Ensaio para obtenção das características elétricas de uma células fotovoltaica para aplicação em um rastreador solar. **Enciclopédia Biosfera**, Centro Científico Conhecer - Goiânia, v.14 n.25; p. 2017.

MIT App Inventor. **Plataforma de desenvolvimento Web.** Acesso em: 21/07/2023. Disponível: < http:// appinventor.mit.edu/>

NETO, et al. Modelo matemático para estimação de irradiação solar incidente. **Anais**. Congresso Técnico-Científico da Engenharia e da Agronomia (CONTECC 2019), Palmas/TO, 2019.

PARALLAX. Download da ferramenta PLX-DAQ. Acesso em: 17/07/2023. Disponível em: [https://www.](https://www.parallax.com/package/plx-daq/) [parallax.com/package/plx-daq/](https://www.parallax.com/package/plx-daq/)

PINHO, J. T.; GALDINO, M. A. Manual de Engenharia para Sistemas Fotovoltaicos.

**CEPEL-DTE-CRESESB**. Rio de Janeiro, 2014. Acesso em 31/07/2023. Disponível em: <http://www. cresesb.cepel.br/publicacoes/download/Manual\_de\_Engenharia\_FV\_2014.pdf >

RODRIGUES, P. R. **Projeto de bancada didática experimental para uso de energia solar e eólica**. 101f. Trabalho de Conclusão de Curso (Engenharia de Energia). Universidade de Brasília. Brasília -DF, 2014.

TECNOVERITAS. **Sistemas híbridos aplicados na indústria.** Acesso em: 25/07/2023. Disponível em: https://www.tecnoveritas.net/pt/multimedia/newsletters-pt/industria/sistemas-hibridos-industria/

VIEIRA, E. F. L, et al. Projeto e montagem de uma bancada didática hibrida, eólica e solar. **Anais**. VIII Congresso Brasileiro de Energia Solar. Fortaleza – CE, 2020.

# **CAPÍTULO 16**

# SOLUÇÃO ESTÁTICA DO MÉTODO DOS ELEMENTOS DE CONTORNO EM VIGAS COMPOSTAS LAMINADAS APOIADAS EM BASE ELÁSTICA DE PASTERNAK

Data de submissão: 20/08/2023 *Data de aceite: 02/10/2023*

#### **Paulo Cavalcante do Nascimento Júnior**

Universidade de Pernambuco – UPE Garanhuns - PE <http://lattes.cnpq.br/1917884759484094>

#### **Welky Klefson Ferreira de Brito**

Universidade Federal da Paraíba – UFPB Centro de Tecnologia João Pessoa – PB <http://lattes.cnpq.br/6589773310447196>

#### **Arthur Coutinho de Araújo Pereira**

Universidade Federal da Paraíba – UFPB Centro de Tecnologia João Pessoa – PB <http://lattes.cnpq.br/7182255000778134>

#### **Ângelo Vieira Mendonça**

Universidade Federal da Paraíba – UFPB Centro de Tecnologia João Pessoa – PB <http://lattes.cnpq.br/2283433515334530>

**RESUMO**: Materiais compósitos laminados têm sido usados como uma solução viável para muitos problemas tecnológicos. Neste artigo é estabelecida uma nova solução baseada na técnica de elementos de contorno para a teoria clássica de vigas laminadas apoiadas em fundação elástica de Pasternak. Discussões sobre etapas matemáticas para escrever equações integrais e soluções fundamentais para o problema de vigas laminadas são feitas adequadamente. Apenas a flexão no plano é considerada e os resultados numéricos para a viga de seção transversal retangular também são apresentados.

**PALAVRAS-CHAVE**: MEC, Solução Fundamental, Equação Integral

# STATIC BOUNDARY FLEMENT SOLUTION FOR LAMINATED COMPOSITE BEAMS ON PASTERNAK FOUNDATION

**ABSTRACT**: Laminated composite materials have been used as a feasible solution of many technological problems. In this article a new solution based on boundary element technique for classical laminated beam theory supported on Pasternak elastic foundation is established. Discussions on mathematical steps to write down both integral equations and fundamental solutions for laminated beam problem are properly made. Only in-plane bending is taken into account and numerical results for rectangular cross-section beam are presented as well.

# **1 | INTRODUÇÃO**

Laminados são materiais compósitos feitos pelo empilhamento de camadas orientadas e geralmente fabricados para maximizar a relação resistência/peso em muitas aplicações tecnológicas. Vigas laminadas têm sido representadas matematicamente usando diferentes níveis de precisão, tais como modelos baseados na elasticidade tridimensional, modelos de placas/vigas baseadas em abordagens de camada discreta (DL) e modelos de camada única equivalente (ESL). Enquanto nas duas primeiras abordagens são utilizadas ferramentas mais complexas para a representação do problema, na abordagem ESL, a ideia principal é substituir as camadas do laminado por uma única camada que se supõe ser equivalente ao laminado real, produzindo soluções reguladoras muito mais confortável de alcançar. Modelos ESL baseados em soluções numéricas são muito atraentes do ponto de vista do custo computacional, porque o número de graus de liberdade exigidos é muito menor do que a quantidade demandada do que as respostas numéricas baseadas em modelos de elasticidade 3D e DL. Grande parte das teorias de vigas laminadas são resolvidas por técnicas numéricas utilizando o Método dos Elementos Finitos tais como: Heinisuo (1988), Yuan e Miller (1989), Wanji e Zhen (2005), Goyal e Kapania (2007), Aguiar et al. (2012), Hajianmaleki e Qatu (2012), Polit et al. (2015) e Kahya 2016). Uma das técnicas numéricas alternativa é o Método dos Elementos de Contorno (MEC). A maioria das soluções do MEC de teorias de barra/viga tem sido aplicada à análise de vigas e pórticos feitos de materiais homogêneos, por exemplo, Providakis e Beskos (1986), Antes (2003), Antes et al. (2004) e Brito et al. (2019). Convém notar que em vigas homogêneas ortotrópicas/isotrópicas, tanto os efeitos axiais quanto os de flexão podem ser tratados como dois problemas desacoplados: se for aplicada apenas carga transversal, nenhuma força normal é mobilizada; ou se apenas a carga axial for considerada, tanto a força cortante quanto o momento fletor são zero. No caso de um laminado simétrico, o desacoplamento das respostas axiais e de flexão também são mantidos, de modo que soluções do MEC de vigas laminadas simétricas podem ser estabelecidas diretamente a partir de soluções do MEC para vigas homogêneas, usando equações integrais desacopladas para respostas axiais e de flexão. Caso contrário, se o laminado não simétrico for considerado, os efeitos axiais e de flexão são acoplados, de modo que as representações integrais acopladas da viga são necessárias primeiro, se uma representação direta pura do MEC for desejada.

Em Mendonça e Nascimento Jr (2013), é feito um estudo preliminar da teoria clássica de vigas laminadas por formulação direta de MEC, onde são estabelecidas equações integrais usando o método dos resíduos ponderados. Além disso, são dadas formas fechadas de matrizes de influência e são apresentados alguns exemplos de vigas laminadas sob carregamento uniformemente distribuído. Em Nascimento Jr e Mendonça

(2021), o problema de vigas laminadas de Timoshenko foi resolvido pelo MEC. No presente artigo uma formulação do MEC é estabelecida para análise estática de vigas compostas laminadas apoiadas em fundação elástica de Pasternak.

# **2 | EQUAÇÕES GOVERNANTES**

Para o desenvolvimento da teoria clássica de vigas laminadas são assumidas as seguintes hipóteses:

a) O laminado é composto por camadas perfeitamente unidas;

b) O material de cada camada deve ser elástico-linear e possuir três planos de simetria (ortotrópico);

c) As camadas possuem espessura uniforme;

d) As deformações e os deslocamentos são pequenos;

e) As tensões de cisalhamento transversais sobre as superfícies superior e inferior do laminado são zero;

f) A seção transversal inicialmente plana permanece plana e ortogonal ao eixo da viga deformado;

g) A flexão é observada segundo um dos eixos principais de inércia (no caso eixo y);

h) O efeito de torção é desprezado (carga transversal aplicada no centro de cisalhamento) e apenas a flexão no plano é considerada;

i) Já o modelo de fundação elástica Pasternak está associado por um sistema de molas linearmente elásticas, infinitesimalmente espaçadas, mutualmente independentes combinadas com uma camada de cisalhamento.

Para o desenvolvimento do equacionamento da Teoria Clássica de Vigas Laminadas, será adotado um sistema de coordenadas onde y e z são os eixos principais de inércia de uma barra prismática de comprimento L submetida aos carregamentos p<sub>x</sub>, p<sub>z</sub> conforme mostrado na Fig. 1. Fazendo o equilíbrio de forças nas direções x e z e de momentos em torno do eixo y, resulta nas seguintes relações:

$$
\frac{dN(x)}{dx} = -p_x, \quad \frac{dM(x)}{dx} = V(x), \quad \frac{dV(x)}{dx} - g = -p_z, \quad g = K_1 w(x) - K_2 \frac{d^2 w(x)}{dx^2}.
$$
\n(1)

onde M é o momento fletor, V é a força de cortante, N é a força normal, *K*<sup>1</sup> é a constante elástica da mola e  $\mathsf{K}_\mathsf{2}$  é a constante de distorção da camada elástica. Já p<sub>x</sub> e p<sub>z</sub> são as cargas distribuídas axiais e transversas, respectivamente.

Fazendo-se substituições convenientes na Eq(1), resulta em:

$$
\frac{dN}{dx} + p_x = 0, \quad \frac{d^2M}{dx^2} - K_1 w(x) + K_2 \frac{d^2w(x)}{dx^2} + p_z = 0.
$$
 (2)

Devido à conservação da planicidade da seção transversal e aos seus movimentos translacionais e rotacionais, os deslocamentos axial e transversal  $\bar{u}(x,z)$  e  $\bar{w}(y,z)$ , respectivamente, são dados por:

$$
\bar{u}(x,z) = u(x) - z \frac{dw(x)}{dx}, \quad \bar{w}(x,z) = w(x), \tag{3}
$$

onde u(x) e w(x) são os deslocamentos axial e transversal no eixo longitudinal. Além disso, z é a profundidade da fibra de interesse em relação à linha neutra.

Já a deformação axial é dada por:

$$
\varepsilon_x = \frac{d\bar{u}(x, z)}{dx} = \frac{du(x)}{dx} - z\frac{d^2w(x)}{dx^2}.
$$
\n(4)

Como no caso das vigas uma dimensão é muito maior que as outras duas, as tensões normal e tangencial na direção do eixo y (σ<sub>y</sub> e τ<sub>xy</sub>), e a tensão tangencial na direção z (τ<sub>xy</sub>) são consideradas desprezíveis. Destas relações, obtém-se as equações:

$$
\sigma_x = \overline{Q}_{11} \varepsilon_x, \tau_{xz} = \overline{Q}_{55} \gamma_{xz}, \tag{5}
$$

onde Q<sub>11</sub> e Q<sub>55</sub> são elementos da matriz de rigidez transformada que podem ser relacionadas com a tensão reduzida a um plano de rigidez em eixos principais do material  $(x_1, x_2)$ , dados por:

$$
\overline{Q}_{11} = Q_{11} \cos^4 \theta + 2(Q_{12} + 2Q_{66}) \sin^2 \theta \cos^2 \theta + Q_{22} \sin^4 \theta.
$$
  

$$
\overline{Q}_{55} = Q_{55} \cos^2 \theta + Q_{44} \sin^2 \theta.
$$

onde θ é a inclinação do sistema (x<sub>1</sub>, x<sub>2</sub>) com (x,y) conforme mostrado na Fig.1b Já as rigidezes são dadas por:

$$
Q_{11} = \frac{E_1^2}{E_1 - v_{12}^2 E_2}, \ Q_{22} = \frac{E_1 E_2}{E_1 - v_{12}^2 E_2}, \ Q_{12} = \nu_{12} Q_{22}, \ Q_{44} = G_{23},
$$
  

$$
Q_{55} = G_{31}, \ Q_{66} = G_{12}.
$$

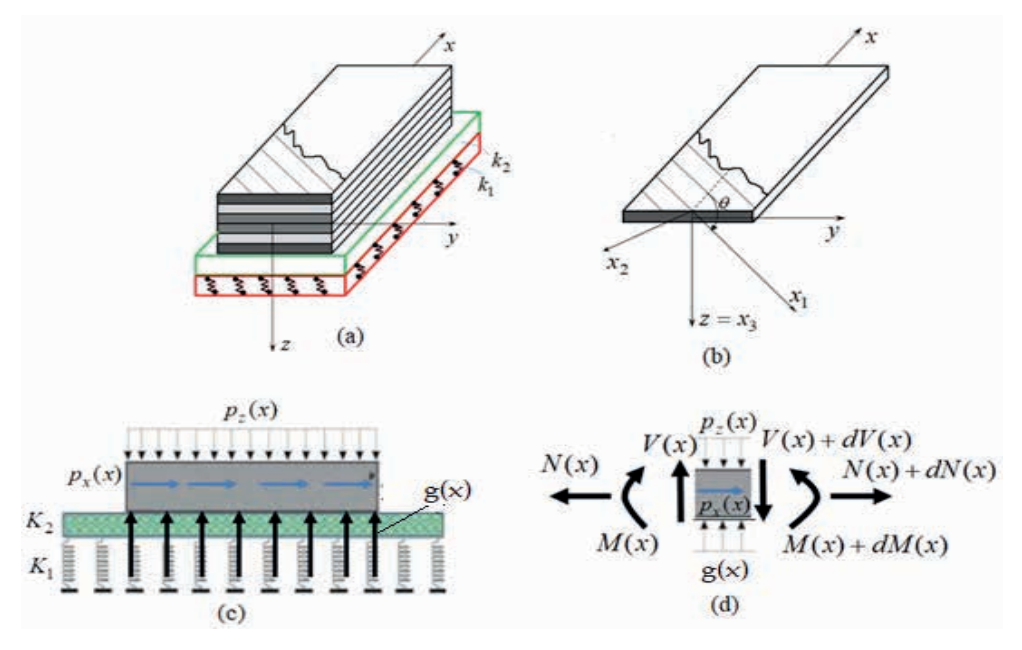

Figura 1 (a) Viga laminada; (b) Ação de forças externas; (c) Equilíbrio no elemento

Como a viga em análise (o laminado) é formada por várias lâminas, as relações constitutivas (tensão-deformação) na k-ésima lâmina, dada na Eq. (5), podem ser reescritas como:

$$
\sigma_x^{(k)} = \bar{Q}_{11}^{(k)} \varepsilon_x , \ \ \tau_{xz}^{(k)} = \bar{Q}_{55}^{(k)} \gamma_{xz}
$$
 (6)

Em vigas laminadas clássicas, as tensões tangenciais transversas são desprezadas  $\tau_{yz}=0$ , de tal forma que a Eq. (4) em (6) resulta em:

$$
\sigma_x^{(k)} = \bar{Q}_{11}^{(k)} \left( \frac{du(x)}{dx} - z \frac{d^2 w(x)}{dx^2} \right)
$$
\n(7)

Devido à variação na continuidade das tensões de uma camada para outra nos laminados, a força normal (N $_{\!\scriptscriptstyle \chi}$ ) e o momento fletor (M $_{\!\scriptscriptstyle \gamma}$ ) são dados pelas equações:

$$
N = b \sum_{k=1}^{n} \int_{h_{k-1}}^{h_k} \sigma_x^{(k)} dz, \quad M = b \sum_{k=1}^{n} \int_{h_{k-1}}^{h_k} z \sigma_x^{(k)} dz
$$
 (8)

onde b é largura da barra e h<sub>k</sub> é a coordenada da espessura, vide Fig. 2.

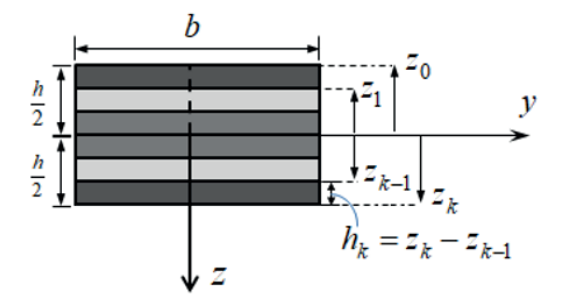

Figura 2 Detalhamento das lâminas no Laminado

Finalmente, as relações esforço-deslocamento podem ser obtidas, substituindo a Eq. (7) na Eq. (8):

$$
N = b \sum_{k=1}^{n} \int_{h_{k-1}}^{h_k} \overline{Q}_{11}^{(k)} \left( \frac{du(x)}{dx} - z \frac{d^2 w(x)}{dx^2} \right) dz = A_{11} \frac{du}{dx} - B_{11} \frac{d^2 w}{dx^2},
$$
  
\n
$$
M = b \sum_{k=1}^{n} \int_{h_{k-1}}^{h_k} z \overline{Q}_{11}^{(k)} \left( \frac{du(x)}{dx} - z \frac{d^2 w(x)}{dx^2} \right) dz = B_{11} \frac{du}{dx} - D_{11} \frac{d^2 w}{dx^2},
$$
  
\n
$$
0 \text{ and } A_{11} = \sum_{k=1}^{n} b \overline{Q}_{11}^{(k)} (h_k - h_{k-1}), B_{11} = \frac{1}{2} \sum_{k=1}^{n} b \overline{Q}_{11}^{(k)} (h_k^2 - h_{k-1}^2), D_{11} = \frac{1}{3} \sum_{k=1}^{n} b \overline{Q}_{11}^{(k)} (h_k^3 - h_{k-1}^3).
$$
 (9)

No caso da teoria clássica o esforço cortante não é obtido diretamente da integração na espessura do laminado τ<sub>xz</sub> (já que o  $y_{xz}$  =0) e sim através das equações de equilíbrio resultando em:

$$
V = \frac{dM}{dx} = B_{11} \frac{d^2 u}{dx^2} - D_{11} \frac{d^3 w}{dx^3} \tag{10}
$$

Agora, introduzindo as Eqs.(9) e (10) na Eq.(2), resulta em

$$
A_{11} \frac{d^2 u(x)}{dx^2} - B_{11} \frac{d^3 w(x)}{dx^3} = -p_x(x),
$$
  
\n
$$
B_{11} \frac{d^3 u(x)}{dx^3} - D_{11} \frac{d^4 w(x)}{dx^4} - K_1 w(x) + K_2 \frac{d^2 w(x)}{dx^2} = -p_z(x).
$$

Matricialmente, as equações governantes da viga laminada clássica apoiada em base elástica de Pasternak ficam:

$$
[B]\{u\} = \{f\} \tag{11}
$$

onde

$$
\{u\} = \begin{cases} u(x) \\ w(x) \end{cases}, \{f\} = \begin{cases} -p_x(x) \\ -p_z(x) \end{cases}, \ [B] = \begin{bmatrix} A_{11} \frac{d^2}{dx^2} & -B_{11} \frac{d^3}{dx^3} \\ B_{11} \frac{d^3}{dx^3} & -D_{11} \frac{d^4}{dx^4} - K_1 + K_2 \frac{d^2}{dx^2} \end{bmatrix}
$$

### **3 | PROBLEMA FUNDAMENTAL E SUAS SOLUÇÕES**

O uso de soluções fundamentais apropriadas tem papel vital nas formulações de elementos de contorno porque permite eliminar integrais de domínio contendo campos desconhecidos nas representações integrais de problemas. Para tanto, é necessário derivar soluções fundamentais específicas para as equações governantes do problema de interesse. Por exemplo, se soluções fundamentais de vigas laminadas isoladas (sem base elástica) forem usadas para derivar equações integrais para problemas de vigas laminadas apoiadas em bases elásticas, integrais de domínio contendo campos de deslocamento desconhecidos surgem na representação integral. O problema fundamental da viga laminada apoiada na fundação Pasternak está associado a uma viga de domínio infinito sob cargas pontuais (p $^*{}_{\!\scriptscriptstyle X},$  p $^*{}_{\!\scriptscriptstyle 2}$ ) e governada por relações análogas ao problema real conforme mostrado na Fig. 3. Ao se fazer o equilíbrio de forças e momentos fundamentais mostrados da Fig.3a, quando a fonte puntual axial na direção x (p $^{\star}_{\, \, \times}$ ) for ativada tem-se:

$$
\frac{dN_F^*(x,\hat{x})}{dx} + p_x^*(x,\hat{x}) = 0, \frac{dV_F^*(x,\hat{x})}{dx} - g_F^*(x,\hat{x}) = 0,
$$
\n
$$
\frac{dM_F^*(x,\hat{x})}{dx} - V_F^*(x,\hat{x}) = 0, \ g_F^*(x,\hat{x}) = K_1 W_F^*(x,\hat{x}) - K_2 \frac{d^2 W_F^*}{dx^2}(x,\hat{x}).
$$
\n(12)

Já o equilíbrio de forças e momentos fundamentais com fonte aplicada na direção z (p\*<sub>z</sub>), conforme mostrado na Fig.3b, tem-se:

$$
\frac{dN_P^*(x,\hat{x})}{dx} = 0, \quad \frac{dV_P^*(x,\hat{x})}{dx} - g_P^*(x,\hat{x}) + p_z^*(x,\hat{x}) = 0,
$$
\n
$$
\frac{dM_P^*(x,\hat{x})}{dx} - V_P^*(x,\hat{x}) = 0, \qquad g_P^*(x,\hat{x}) = K_1 W_P^*(x,\hat{x}) - K_2 \frac{d^2 W_P^*}{dx^2}(x,\hat{x}).
$$
\n(13)

Por analogia ao problema real, os esforços fundamentais podem ser escritos a partir da Eq. (9), resultando em:

$$
N_F^*(x, \hat{x}) = A_{11} \frac{du_F^*(x, \hat{x})}{dx} - B_{11} \frac{d^2 w_F^*(x, \hat{x})}{dx^2} , \quad M_F^*(x, \hat{x}) = B_{11} \frac{du_F^*(x, \hat{x})}{dx} - D_{11} \frac{d^2 w_F^*(x, \hat{x})}{dx^2} ,
$$

$$
V_F^*(x, \hat{x}) = B_{11} \frac{d^2 u_F^*(x, \hat{x})}{dx^2} - D_{11} \frac{d^3 w_F^*(x, \hat{x})}{dx^3} .
$$
(14)

Já os esforços fundamentais para fonte transversal ativada, são:

$$
N_P^*(x, \hat{x}) = A_{11} \frac{du_P^*(x, \hat{x})}{dx} - B_{11} \frac{d^2 w_P^*(x, \hat{x})}{dx^2} , \quad M_P^*(x, \hat{x}) = B_{11} \frac{du_P^*(x, \hat{x})}{dx} - D_{11} \frac{d^2 w_P^*(x, \hat{x})}{dx^2} ,
$$

$$
V_P^*(x, \hat{x}) = B_{11} \frac{d^2 u_P^*(x, \hat{x})}{dx^2} - D_{11} \frac{d^3 w_P^*(x, \hat{x})}{dx^3} .
$$
(15)

Substituindo-se respectivamente as Eqs.(14) e (15) nas Eqs.(12) e (13) tem-se a equação governante do problema fundamental:

$$
[B][C] = \{f^*\}\tag{16}
$$

onde

$$
[C] = \begin{bmatrix} u_F^*(x, \hat{x}) & u_P^*(x, \hat{x}) \\ w_F^*(x, \hat{x}) & w_P^*(x, \hat{x}) \end{bmatrix}, \ \ [f^*] = -\begin{bmatrix} p_x^* & 0 \\ 0 & p_z^* \end{bmatrix} = -\delta(x, \hat{x}) \begin{bmatrix} 1 & 0 \\ 0 & 1 \end{bmatrix},
$$

sendo [C] a matriz de soluções fundamentais onde  $(u_F^*(x, \hat{x}), w_F^*(x, \hat{x}), s_{\text{max}})$ deslocamentos fundamentais devidos à fonte axial. Já  $(u_p^*(x, \hat{x}), w_p^*(x, \hat{x}),$  são os deslocamentos fundamentais devidos à fonte transversal.

Deve-se notar que a Eq. (16) consiste em um sistema de equações diferenciais acopladas que pode ser mais facilmente resolvido se for transformada em uma equação diferencial desacoplada equivalente. Uma técnica de desacoplamento que tem sido usada em muitos problemas como vigas é o método de Hormander (1963). Essa abordagem também pode ser aplicada a vigas laminadas sobre fundação de Pasternak em termos de uma função escalar ψ como segue

$$
[C] = [B^{cof}]^T \psi,\tag{17}
$$

onde [B<sup>cof</sup>] é a matriz dos cofatores de [B], conhecida como matriz adjunta. Substituindo a Eq. (17) na Eq. (16), resulta em

$$
[B][B^{cof}]^T \psi = -[I]\delta(x,\hat{x}),\tag{18}
$$

sendo [I] a matriz identidade e a inversa de B definida como [B]·'=[B $^{\rm{cof}}$ ]<sup>-</sup>/det[B], a Eq. (18) pode ser transformada em uma equação diferencial desacoplada dada por:

$$
\det[B]\psi(x,\hat{x}) = -\delta(x,\hat{x})\tag{19}
$$

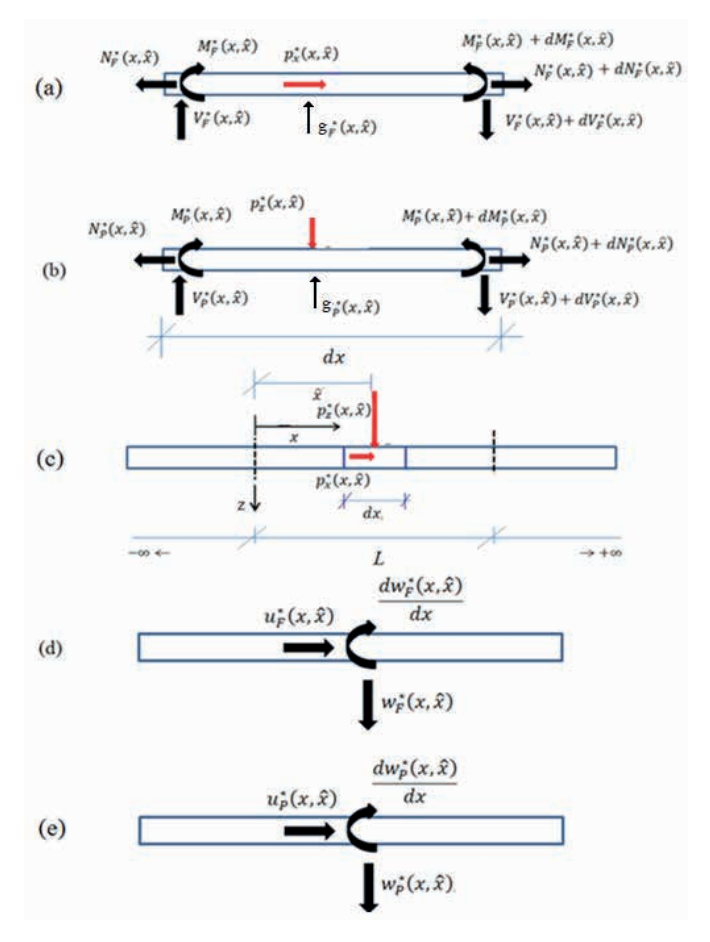

Figura 3 Equilíbrio Fundamental: (a)  $px^*$  ativado; (b)  $pz^*$  ativado; (c) Barra fundamental; Deslocamentos Fundamentais: (d) px\* ativado; (e) pz\* ativado

Após o cálculo do determinante de [B], a Eq. (19) pode ser reescrita como:

$$
d^2/dx^2 \left(\lambda d^4/dx^4 - A_{11}K_2 d^2\psi/dx^2 + A_{11}K_1\right)\psi(x,\hat{x}) = -\delta(x,\hat{x}),\tag{20}
$$
  
onde  $\lambda = B_{11}^2 - A_{11}D_{11}.$   
Assumindo  $d^2\psi/dx^2 = z$ , a equação característica da Eq. (20) é dada por:

$$
z(\lambda z^2 + A_{11}K_2z - A_{11}K_1) = z(z - z_1)(z - z_2) = 0,
$$
\n(21)

onde 
$$
z_1 = (-A_{11}K_2 - \sqrt{\Delta_2})/(2\lambda), z_2 = (-A_{11}K_2 + \sqrt{\Delta_2})/(2\lambda), \Delta_2 = (A_{11}K_2)^2 + 4\lambda A_{11}K_1
$$

De acordo com a natureza das raízes na Eq. (21), as expressões para a função ψ(r) podem ser divididas em três grupos:

Grupo I  $(\Delta_2 > 0, z_1 > 0 \text{ e } z_2 > 0)$ 

Neste caso, a solução sugerida neste trabalho é:

$$
\psi_0(r) = \psi(r) = c_1 r + c_2 e^{-r\sqrt{z_1}} + c_3 e^{-r\sqrt{z_2}},
$$
\n(22)

\nonde  $c_1 = -\frac{1}{2z_1 z_2 \lambda}, c_2 = \frac{1}{2z_1 \sqrt{z_1} (z_1 - z_2) \lambda}, c_3 = -\frac{1}{2z_2 \sqrt{z_2} (z_1 - z_2) \lambda}, r = |x - \hat{x}|.$ 

\nGrupo II  $(\Delta_2 = 0, z_1 = z_2 = -A_{11} K_2)$ 

Neste caso, quando z $_{\textrm{\tiny{1}}}$  tende a z $_{\textrm{\tiny{2}}}$  ocorrem singularidades, que permite que  $\psi_{\textrm{\tiny{0}}}$ (r) seja calculado no limite usando a regra de L'hôpital:

$$
\psi_0(r) = -\frac{1}{2\lambda} \lim_{z_1 \to z_2} \frac{r}{z_1 z_2} + \frac{1}{2\lambda} \lim_{z_1 \to z_2} \frac{\frac{e^{-r\sqrt{z_1}} - e^{-r\sqrt{z_2}}}{z_1 \sqrt{z_1}}}{\frac{z_1}{z_1 - z_2}} = -\frac{1}{2\lambda} \frac{r}{z_2^2} + \frac{\frac{d}{dz_1} \left(\frac{e^{-r\sqrt{z_1}} - e^{-r\sqrt{z_2}}}{z_1 \sqrt{z_1}}\right)}{\frac{d}{dz_1} \left(\frac{e^{-r\sqrt{z_1}} - e^{-r\sqrt{z_2}}}{z_1 \sqrt{z_1}}\right)} = -\frac{1}{2\lambda z_2^2} \left[ r + \frac{1}{2} \left(r + \frac{3}{\sqrt{z_2}}\right) e^{-r\sqrt{z_2}} \right].
$$
\n(23)

 $\mathbf G$ rupo III ( $\Delta_{2}$ <0, as raízes são complexas) Neste caso, a sugestão para a função ψ(r) é:

$$
\psi_0(r) = \psi(r) = c_1 r + c_2 e^{-pr} \cos(qr) + c_3 e^{-pr} \sin(qr), \tag{24}
$$
\nonde

\n
$$
c_1 = -\frac{1}{2\lambda(a^2 + b^2)}, \quad c_2 = -\frac{a q + b p}{2\lambda b(a^2 + b^2)^2}, \quad c_3 = -\frac{a q - b p}{2\lambda b(a^2 + b^2)^2}, \quad r = |x - \hat{x}|,
$$
\n
$$
p = |Re\sqrt{z_1}|, \quad q = |Im\sqrt{z_1}|, \quad a = p^2 + q^2, \quad b = 2pq
$$

Conforme a natureza das raízes, se uma das equações de Eq. (22) a Eq. (24) for substituída na Eq. (17), tem-se as soluções fundamentais primárias:

$$
u_F^*(x, \hat{x}) = -D_{11}\psi_4(r) + K_2\psi_2(r) - K_1\psi_0(r),
$$
  
\n
$$
w_F^*(x, \hat{x}) = -u_P^*(x, \hat{x}) = -B_{11}\psi_3(r)sgn(r),
$$
  
\n
$$
\theta_F^*(x, \hat{x}) = u_{P,\hat{x}}^*(x, \hat{x}) = -B_{11}\psi_4(r), \quad w_P^*(x, \hat{x}) = A_{11}\psi_2(r),
$$
  
\n
$$
\theta_P^*(x, \hat{x}) = -w_{P,\hat{x}}^*(x, \hat{x}) = A_{11}\psi_3(r)sgn(r), \quad \theta_{P,\hat{x}}^*(x, \hat{x}) = -A_{11}\psi_4(r)
$$

onde sgn(r) é a função sinal.

Os esforços fundamentais são dados por:

$$
N_F^*(x, \hat{x}) = -\frac{1}{2}sgn(x, \hat{x}), V_F^*(x, \hat{x}) = -B_{11}(K_1\psi_2 - K_2\psi_4),
$$
  
\n
$$
M_F^*(x, \hat{x}) = -B_{11}(K_1\psi_1 - K_2\psi_3)sgn(x, \hat{x}), \quad N_F^*(x, \hat{x}) = N_{P,\hat{x}}^*(x, \hat{x}) = 0,
$$
  
\n
$$
V_F^*(x, \hat{x}) = \left(-\frac{1}{2} + K_1A_{11}\psi_1 - A_{11}K_2\psi_3\right)sgn(x, \hat{x}) = \lambda\psi_5sgn(x, \hat{x}),
$$
  
\n
$$
M_F^*(x, \hat{x}) = -\frac{1}{2}r + A_{11}[K_1\psi_0(r) - K_2\psi_2] = \lambda\psi_4,
$$
  
\n
$$
V_{P,\hat{x}}^*(x, \hat{x}) = K_1A_{11}\psi_2(r) - A_{11}K_2\psi_4 = -\lambda\psi_6,
$$
  
\n
$$
M_{P,\hat{x}}^*(x, \hat{x}) = \left[\frac{1}{2} - A_{11}(K_1\psi_1(r) - K_2\psi_3(r))\right]sgn(x, \hat{x}) = -\lambda\psi_5sgn(x, \hat{x})
$$

As derivadas da função ψ(r) dependem da natureza das raízes da Eq. (21). Para o Grupo I, elas ficam:

$$
\psi_1(r) = \frac{d\psi(r)}{dr} = c_1 - c_2\sqrt{z_1}e^{-r\sqrt{z_1}} - c_3\sqrt{z_2}e^{-r\sqrt{z_2}},
$$
\n
$$
\psi_n(r) = d^n\psi(r)/dr^n = \begin{cases}\n\frac{c_2 z_1^{n/2} e^{-r\sqrt{z_1}} + c_3 z_2^{n/2} e^{-r\sqrt{z_2}}}{-c_2 z_1^{n/2} \sqrt{z_1} e^{-r\sqrt{z_1}} - c_3 z_2^{n/2}} \sqrt{z_2} e^{-r\sqrt{z_2}}, & \text{se} \quad n = 3, 5, 7, \dots\n\end{cases}
$$

Convém notar que n é a ordem da derivada de interesse.

Para o grupo II, as derivadas de ψ(r) resultam em:

$$
\psi_1(r) = \frac{d\psi(r)}{dr} = -\frac{1}{4\lambda z_2^2} \left[ 2 - (2 + r\sqrt{z_2})e^{-r\sqrt{z_2}} \right],
$$
  

$$
\psi_n(r) = d^n \psi(r) / dr^n = -\frac{1}{4\lambda z_2^2} (-1)^n \left[ (3 - n)z_2^{\frac{n-1}{2}} + r z_2^{\frac{n}{2}} \right] e^{-r\sqrt{z_2}}, \text{se } n = 2, 3, 4, ...
$$

E, finalmente para o Grupo III, as derivadas de ψ(r) são expressas por:

$$
\psi_1(r) = c_1 + c_2e^{-pr}[-p\cos(qr) - q\sin(qr)] + c_3e^{-pr}[-p\sin(qr) + q\cos(qr)],
$$
  
\n
$$
\psi_2(r) = c_2e^{-pr}[a\cos(qr) + b\sin(qr)] + c_3e^{-pr}[a\sin(qr) - b\cos(qr)],
$$
  
\n
$$
\psi_3(r) = c_2e^{-pr}[(-p\ a + q\ b)\cos(qr) - (q\ a + p\ b)\sin(qr)] +
$$
  
\n
$$
c_3e^{-pr}[-p\ a + q\ b)\sin(qr) + (q\ a + p\ b)\cos(qr)],
$$
  
\n
$$
\psi_4(r) = c_2e^{-pr}[(a^2 - b^2)\cos(qr) + 2ab\sin(qr)] +
$$
  
\n
$$
c_3e^{-pr}[(a^2 - b^2)\sin(qr) - 2ab\cos(qr)],
$$
  
\n
$$
\psi_5(r) = c_2e^{-pr}\{[-p(a^2 - b^2) + 2ab\ q]\cos(qr) + [-q(a^2 - b^2) - 2ab\ p]\sin(qr)\} +
$$
  
\n
$$
c_3e^{-pr}[[-q(a^2 - b^2) - 2ab\ p]\cos(qr) + [-p(a^2 - b^2) - 2ab\ q]\sin(qr)],
$$
  
\n
$$
\psi_6(r) = c_2e^{-pr}[a(a^2 - 3b^2)\cos(qr) + b(3a^2 - b^2)\sin(qr)] +
$$
  
\n
$$
c_3e^{-pr}[a(a^2 - 3b^2)\sin(qr) - [b(3a^2 - b^2)\cos(qr)].
$$

#### **4 | EQUAÇOES INTEGRAIS E ALGÉBRICAS**

As representações integrais têm um papel relevante na construção das soluções numéricas baseadas no MEC. Uma das maneiras para o estabelecimento dessas equações integrais é pela transformação das equações diferenciais do problema real ponderada por funções pesos, que são soluções de um problema virtual de domínio infinito: o então chamado problema fundamental. Além disso, o problema fundamental é regido pelas mesmas hipóteses do problema real e está submetido apenas a fontes concentradas que estão associadas ao delta de Dirac. Se a equação governante do problema real, Eq. (11), for ponderada por soluções fundamentais apropriadas tem-se que:

$$
\int_{0}^{L} \left\[ \begin{array}{ccc} A_{11} \frac{d^{2}}{dx^{2}} & -B_{11} \frac{d^{3}}{dx^{3}} \\ B_{11} \frac{d^{3}}{dx^{3}} & -D_{11} \frac{d^{4}}{dx^{4}} - K_{1} + K_{2} \frac{d^{2}}{dx^{2}} \end{array} \right\} \left[ u(x) \right] + \left\{ p_{x}(x) \right\} \left[ \begin{array}{ccc} u_{F}^{*}(x, \hat{x}) & u_{P}^{*}(x, \hat{x}) \\ v_{F}^{*}(x, \hat{x}) & w_{P}^{*}(x, \hat{x}) \end{array} \right] dx = \left\{ \begin{array}{ccc} 0 \\ 0 \end{array} \right\}^{T} . \tag{25}
$$

Depois de aplicar convenientemente integrações sucessivas por partes da Eq. (25) e então com a ajuda das Eqs. (12) e (13) e a propriedade do delta de Dirac, obtém-se as equações integrais para deslocamentos axiais e transversais:

$$
u(\hat{x}) + [N_F^*(x, \hat{x})u(x)]_0^L + [Q_F^*(x, \hat{x})w(x)]_0^L - [M_F^*(x, \hat{x})\theta(x)]_0^L = [u_F^*(x, \hat{x})N(x)]_0^L
$$
  
+ 
$$
[w_F^*(x, \hat{x})Q(x)]_0^L - [\theta_F^*(x, \hat{x})M(x)]_0^L + \int_0^L [p_xu_F^*(x, \hat{x}) + p_zw_F^*(x, \hat{x})]dx,
$$
 (26)

$$
w(\hat{x}) + [N_P^*(x, \hat{x})u(x)]_0^L + [Q_P^*(x, \hat{x})w(x)]_0^L - [M_P^*(x, \hat{x})\theta(x)]_0^L = [u_P^*(x, \hat{x})N(x)]_0^L
$$
  
+ 
$$
[w_P^*(x, \hat{x})Q(x)]_0^L - [\theta_P^*(x, \hat{x})M(x)]_0^L + \int_0^L [p_xu_P^*(x, \hat{x}) + p_zw_P^*(x, \hat{x})]dx.
$$
 (27)

onde

$$
Q(x) = V(x) + K_2 \frac{dw(x)}{dx}, \ Q_F^*(x, \hat{x}) = V_F^*(x, \hat{x}) + K_2 \frac{dw_F^*(x, \hat{x})}{dx} = B_{11}K_1\psi_2
$$

$$
Q_p^*(x, \hat{x}) = V_p^*(x, \hat{x}) + K_2 \frac{dw_p^*(x, \hat{x})}{dx} =
$$
  
 
$$
- \left(\frac{1}{2} + K_1 A_{11} \psi_1\right) sgn(x, \hat{x}) = -(\lambda \psi_5 + A_{11} K_2 \psi_3) sgn(x, \hat{x})
$$

Deve-se notar que as Eqs. (26) e (27) para laminados simétricos são análogas às representações integrais para viga homogênea dadas por Passos (2012). As soluções fundamentais também podem ser substituídas por soluções fundamentais de vigas homogêneas, se desejado. No entanto, as propriedades mecânicas do laminado simétrico devem substituir adequadamente as constantes de material homogêneo em soluções fundamentais Passos (2012). Os problemas de vigas laminadas clássicas requerem três incógnitas no contorno para serem determinadas. Portanto, uma equação adicional é necessária para ser estabelecida a fim de obter o problema solucionável. Então, essa equação restante pode ser associada à derivada da Eq. (27) no ponto de origem  $\theta(\hat{x})$ =dw( $\hat{x}$ )/ d $\hat{x}$ , resultando na equação integral da inclinação:

$$
\theta(\hat{x}) + [N_{P,\hat{x}}^*(x,\hat{x})u(x)]_0^L + [Q_{P,\hat{x}}^*(x,\hat{x})w(x)]_0^L - [M_{P,\hat{x}}^*(x,\hat{x})\theta(x)]_0^L =
$$
\n
$$
[u_{P,\hat{x}}^*(x,\hat{x})N(x)]_0^L + [w_{P,\hat{x}}^*(x,\hat{x})Q(x)]_0^L - [\theta_{P,\hat{x}}^*(x,\hat{x})M(x)]_0^L +
$$
\n
$$
\int_0^L [p_x u_{P,\hat{x}}^*(x,\hat{x}) + p_z w_{P,\hat{x}}^*(x,\hat{x})]dx.
$$
\n
$$
\text{onde } Q_{P,\hat{x}}^* = V_{P,\hat{x}}^* + K_2 \frac{d w_{P,\hat{x}}^*(x,\hat{x})}{dx} = K_1 A_{11} \psi_2(r) = \lambda \psi_6 + A_{11} K_2 \psi_4
$$
\n
$$
(28)
$$

As equações governantes da viga, Eq. (11), são definidas em um domínio dimensional (1-D). Após a aplicação da integração por partes e com a ajuda de soluções fundamentais, as grandezas nos pontos de domínio dadas nas Eqs. (26), (27) e (28) são escritas apenas em termos de variáveis de contorno. Nas formulações do MEC, a transformação de equações integrais em uma representação algébrica é feita por discretização usando elementos de contorno e avaliação das integrais necessárias. Para um problema de viga, os elementos de contorno são os pontos finais da viga, não sendo necessária nenhuma interpolação para as variáveis de contorno. Colocando a fonte nas extremidades da barra, uma representação algébrica em termos de variáveis de contorno para deslocamentos e para forças (ver Fig.4) pode ser escrita da seguinte forma:

$$
\{u\} + [\widehat{H}]\{u\} = [G]\{p\} + \{f\},\tag{29}
$$

onde [H] e [G] são as matrizes de influência, {u}, {p} e {f} são os vetores de de deslocamentos, esforços e carga, respectivamente.

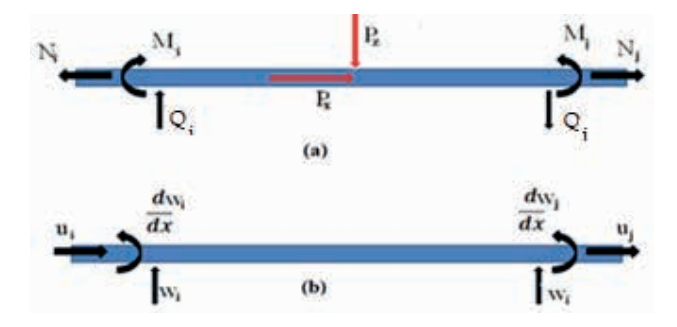

Figura 4. Esforços no contorno (a) e deslocamentos no contorno (b).

Na Eq. (29), as matrizes e vetores de interesse são:

$$
\{u\} = [u_i \quad w_i \quad \theta_i \quad u_j \quad w_j \quad \theta_j]^T,
$$
\n
$$
[G] = \begin{bmatrix} G_{11} & G_{12} \\ G_{21} & G_{22} \end{bmatrix}, [\hat{H}] = \begin{bmatrix} \hat{H}_{11} & \hat{H}_{12} \\ \hat{H}_{21} & \hat{H}_{22} \end{bmatrix},
$$
\n
$$
[G] = \begin{bmatrix} G_{11} & G_{12} \\ G_{21} & G_{22} \end{bmatrix}, [\hat{H}] = \begin{bmatrix} \hat{H}_{11} & \hat{H}_{12} \\ \hat{H}_{21} & \hat{H}_{22} \end{bmatrix},
$$
\n
$$
[G_{11}] = -\begin{bmatrix} u_p^*(0,0) & w_p^*(0,0) & -\theta_p^*(0,0) \\ u_p^*(0,0) & w_p^*(0,0) & -\theta_p^*(0,0) \\ u_{p,\hat{x}}^*(0,0) & w_{p,\hat{x}}^*(0,0) & -\theta_p^*(0,0) \end{bmatrix} = -\begin{bmatrix} -g_0(0) & g_3(0) & g_4(0) \\ -g_3(0) & g_2(0) & g_5(0) \\ -g_4(0) & g_5(0) & g_6(0) \end{bmatrix},
$$
\n
$$
[G_{21}] = -\begin{bmatrix} u_p^*(0,L) & w_p^*(0,L) & -\theta_p^*(0,L) \\ u_p^*(0,L) & w_p^*(0,L) & -\theta_p^*(0,L) \\ u_{p,\hat{x}}^*(0,L) & w_{p,\hat{x}}^*(0,L) & -\theta_p^*(0,L) \end{bmatrix} = -\begin{bmatrix} -g_0(L) & g_3(L) & g_4(L) \\ -g_3(L) & g_2(L) & g_5(L) \\ -g_4(L) & g_5(L) & g_6(L) \end{bmatrix},
$$
\n
$$
[G_{12}] = \begin{bmatrix} u_p^*(L,0) & w_p^*(L,0) & -\theta_p^*(L,0) \\ u_p^*(L,0) & w_{p,\hat{x}}^*(L,0) & -\theta_p^*(L,0) \\ u_{p,\hat{x}}^*(L,0) & w_{p,\hat{x}}^*(L,0) & -\theta_p^*(L,0) \\ u_p^*(L,
$$

Engenharias: qualidade, produtividade e inovação tecnológica 2 Capítulo 16 **195**

$$
\begin{bmatrix}\n\hat{H}_{11}\n\end{bmatrix} = -\begin{bmatrix}\nN_F^*(0,0) & Q_F^*(0,0) & -M_F^*(0,0) \\
N_F^*(0,0) & Q_F^*(0,0) & -M_F^*(0,0)\n\end{bmatrix} = -\begin{bmatrix}\n1/2 & -h_2(0) & -h_1(0) \\
0 & -h_5(0) - K_2A_{11}\psi_3(0) & -h_4(0) \\
0 & -h_6(0) - K_2A_{11}\psi_4(0) & -h_5(0)\n\end{bmatrix},
$$
\n
$$
\begin{bmatrix}\n\hat{H}_{21}\n\end{bmatrix} = -\begin{bmatrix}\nN_F^*(0,L) & Q_F^*(0,L) & -M_F^*(0,L) \\
N_F^*(0,L) & Q_F^*(0,L) & -M_F^*(0,L) \\
N_F^*(0,L) & Q_F^*(0,L) & -M_F^*(0,L)\n\end{bmatrix} = -\begin{bmatrix}\n1/2 & -h_2(L) & -h_1(L) \\
0 & -h_5(L) - K_2A_{11}\psi_3(L) & -h_4(L) \\
0 & -h_6(L) - K_2A_{11}\psi_4(L) & -h_5(L)\n\end{bmatrix},
$$
\n
$$
\begin{bmatrix}\nH_{12}\n\end{bmatrix} = \begin{bmatrix}\nN_F^*(L,0) & Q_F^*(L,0) & -M_F^*(L,0) \\
N_{F,\bar{K}}^*(L,0) & Q_F^*(L,0) & -M_F^*(L,0)\n\end{bmatrix} = \begin{bmatrix}\n-1/2 & -h_2(L) & h_1(L) \\
0 & h_5(L) + K_2A_{11}\psi_3(L) & -h_4(L)\n\end{bmatrix},
$$
\n
$$
\begin{bmatrix}\nH_{12}\n\end{bmatrix} = \begin{bmatrix}\nN_F^*(L,0) & Q_F^*(L,0) & -M_F^*(L,0) \\
N_{F,\bar{K}}^*(L,0) & Q_F^*(L,0) & -M_{F,\bar{K}}^*(L,0)\n\end{bmatrix} = \begin{bmatrix}\n-1/2 & -h_2(0) & h_1(0) \\
0 & h_5(L) + K_2A_{11}\psi_3(L) & -h_4(L)\n\end{bmatrix},
$$
\n
$$
\begin{bmatrix
$$

$$
\quad \text{onde} \quad
$$

$$
h_2(r) = B_{11}K_1\psi_2(r), h_1(r) = B_{11}(K_1\psi_1(r) - K_2\psi_3(r)),
$$
  
\n
$$
h_5(r) = \lambda\psi_5(r), h_4(r) = \lambda\psi_4(r), h_6(r) = \lambda\psi_6(r), g_3(r) = B_{11}\psi_3(r),
$$
  
\n
$$
g_4(r) = B_{11}\psi_4(r), g_0(r) = D_{11}\psi_4(r) - K_2\psi_2(r) + K_1\psi_0(r),
$$
  
\n
$$
g_6(r) = A_{11}\psi_4(r), g_2(r) = A_{11}\psi_2(r) \text{ e } g_5(r) = A_{11}\psi_3(r).
$$

Se p<sub>x</sub> e p<sub>z</sub> forem assumidos constantes, os termos de domínio nas equações (26), (27) e (28) podem transferidos para o contorno com auxílio de integrações por partes:

$$
\int_{0}^{L} [p_{x}u_{F}^{*}(x,\hat{x}) + p_{z}w_{F}^{*}(x,\hat{x})] = [p_{x}\chi_{F}^{*}(x,\hat{x}) + p_{z}\Lambda_{F}^{*}(x,\hat{x})]_{0}^{L},
$$
\n
$$
\int_{0}^{L} [p_{x}u_{p}^{*}(x,\hat{x}) + p_{z}w_{p}^{*}(x,\hat{x})] = [p_{z}\chi_{p}^{*}(x,\hat{x}) + p_{z}\Lambda_{p}^{*}(x,\hat{x})]_{0}^{L},
$$
\n
$$
\int_{0}^{L} [p_{x}u_{p,\hat{x}}^{*}(x,\hat{x}) + p_{z}w_{p,\hat{x}}^{*}(x,\hat{x})] = [p_{z}\chi_{p,\hat{x}}^{*}(x,\hat{x}) + p_{z}\Lambda_{p,\hat{x}}^{*}(x,\hat{x})]_{0}^{L},
$$
\n
$$
\text{onde } \chi_{F}^{*}(x,\hat{x}) = sgn(x,\hat{x})(-D_{11}\psi_{3} + K_{2}\psi_{1} - K_{1}\psi_{-1}),
$$
\n
$$
\Lambda_{F}^{*}(x,\hat{x}) = -\chi_{p}^{*}(x,\hat{x}) = -B_{11}\psi_{2} \text{ e } \Lambda_{p}^{*}(x,\hat{x}) = sgn(x,\hat{x}) A_{11}\psi_{1}.
$$

Convém que ψ<sub>.1</sub>=ʃψ<sub>0</sub>(r)dr de forma que também depende da natureza das raízes. Assim:

$$
\psi_{-1} = \begin{cases}\n-\frac{1}{2\lambda} \left(\frac{r^2}{2z_1z_2} + \frac{e^{-r\sqrt{z_1}}}{z_1^2(z_1 - z_2)} + \frac{e^{-r\sqrt{z_2}}}{z_2^2(z_1 - z_2)}\right), & se z_1 \neq z_2 \text{ (positivas)} \\
-\frac{1}{2\lambda z_2^2} \left(\frac{r^2}{2} - \frac{4 + r\sqrt{z_2}}{2z_2} e^{-r\sqrt{z_2}}\right), & se z_1 = z_2 > 0 \\
-\frac{1}{2\lambda d_1} \left\{\frac{1}{2}r^2 - \frac{1}{d_1d_2b}e^{-pr}[d_3t_1(r) - d_4t_2(r)]\right\}, & se z_1 \neq z_2 \text{ (complexas)} \\
\text{onde } d_1 = a^2 + b^2, \ d_3 = a \ q + b \ p, \ d_2 = p^2 + q^2, d_4 = a \ q - b \ p, \\
t_1(r) = p \cos(qr) - q \text{sen}(qr), \ t_2(r) = p \text{ sen}(qr) + q \cos(qr).\n\end{cases}
$$
\nAssim, o vetor de carga  $\{f\} = \begin{cases} f_i \\ f_j \end{cases}$  na Eq. (29) fica:

$$
\{f_i\} = \begin{bmatrix} \chi_F^*(0,0) + \chi_F^*(0,L) & \Lambda_F^*(0,0) + \Lambda_F^*(0,L) \\ \chi_F^*(0,0) + \chi_F^*(0,L) & \Lambda_F^*(0,0) + \Lambda_F^*(0,L) \\ \chi_{P,X}^*(0,0) + \chi_{P,X}^*(0,L) \Lambda_{P,\hat{\mathcal{X}}}(0,0) + \Lambda_{P,\hat{\mathcal{X}}}(0,L) \end{bmatrix} \begin{Bmatrix} p_{x} \\ p_{z} \end{Bmatrix} = \begin{bmatrix} -(f_5(L) + f_5(0)) & -f_2(L) + f_2(0) \\ f_2(L) - f_2(0) & f_1(L) + f_1(0) \\ -(g_3(L) + g_3(0)) & -g_2(L) + g_2(0) \end{bmatrix} \begin{Bmatrix} p_{x} \\ p_{z} \end{Bmatrix},
$$

$$
\begin{aligned}\n\{\boldsymbol{f}_{j}\} &= \begin{bmatrix}\n\chi_{p}^{*}(L, L) + \chi_{p}^{*}(L, 0) & \Lambda_{p}^{*}(0, L) + \Lambda_{p}^{*}(L, 0) \\
\chi_{p}^{*}(L, L) + \chi_{p}^{*}(L, 0) & \Lambda_{p}^{*}(0, L) + \Lambda_{p}^{*}(L, 0) \\
\chi_{p, \chi}^{*}(L, L) + \chi_{p, \chi}^{*}(L, 0) & \Lambda_{p, \chi}^{*}(L, L) + \Lambda_{p, \chi}^{*}(L, 0)\n\end{bmatrix}\n\begin{Bmatrix}\nP_{x} \\
P_{z}\n\end{Bmatrix} &= \begin{bmatrix}\n-(f_{5}(L) + f_{5}(0)) & f_{2}(L) - f_{2}(0) \\
-f_{2}(L) + f_{2}(0) & f_{1}(L) + f_{1}(0) \\
-(g_{3}(L) + g_{3}(0)) & g_{2}(L) - g_{2}(0)\n\end{bmatrix}\n\begin{Bmatrix}\nP_{x} \\
P_{z}\n\end{Bmatrix}.\n\end{aligned}
$$

onde  $f_2 = B_{11}\psi_2(L)$ ,  $f_1 = A_{11}\psi_1(L)$  e  $f_5 = D_{11}\psi_3(L) - K_2\psi_1(L) + K_1\psi_{-1}(L)$ .

De posse da Eq. (29), após a aplicação das condições de contorno, um outro sistema de equações pode ser obtido como:

$$
[A]\{x\} = \{t\} \tag{30}
$$

onde [A] é a matriz de influência das incógnitas e {t} é o vetor independente. Após a solução da Eq. (30), {x}=[A]-1{t}, as incógnitas em forças e deslocamentos são determinadas, resultando em {u}={u̅} e {p}={p̅}. Os deslocamentos em uma coordenada x̂=α no domínio da viga laminada podem ser obtidos aplicando-se Eqs. (26), (27) e (28):

$$
\begin{cases}\nu(\hat{x}) \\
w(\hat{x}) \\
\theta(\hat{x})\n\end{cases} = -[-\hat{H}_{21}(a) \quad \hat{H}_{12}(b)] \begin{Bmatrix} \bar{u}_i \\ \bar{u}_j \end{Bmatrix} + [-G_{21}(a) \quad G_{12}(b)] \begin{Bmatrix} \bar{p}_i \\ \bar{p}_j \end{Bmatrix} + \{f(a)\}\n\end{cases}
$$
\nonde  $b = L - a$ ,  $\hat{H}_{21}(a) = -\begin{bmatrix} 1/2 & -h_2(a) & -h_1(a) \\ 0 & -h_5(a) - K_2A_{11}\psi_3(a) & -h_4(a) \\ 0 & -h_6(a) - K_2A_{11}\psi_4(a) & -h_5(a) \end{bmatrix}$ ,  
\n
$$
\hat{H}_{12}(b) = \begin{bmatrix} -1/2 & -h_2(b) & h_1(b) \\ 0 & h_5(b) + K_2A_{11}\psi_3(b) & -h_4(b) \\ 0 & -h_6(b) - K_2A_{11}\psi_4(b) & h_5(b) \end{bmatrix}, \{f(a)\} = \begin{bmatrix} -(f_5(b) + f_5(a)) & -f_2(b) + f_2(a) \\ f_2(b) - f_2(a) & f_1(b) + f_1(a) \\ -(g_3(b) + g_3(a)) & -g_2(b) + g_2(a) \end{bmatrix} \begin{Bmatrix} p_x \\ p_z \end{Bmatrix}.
$$
\n
$$
G_{21}(a) = -\begin{bmatrix} -g_0(a) & g_3(a) & g_4(a) \\ -g_3(a) & g_2(a) & g_5(a) \\ -g_4(a) & g_5(a) & g_6(a) \end{bmatrix}, \quad G_{12}(b) = \begin{bmatrix} -g_0(b) & -g_3(b) & g_4(b) \\ g_3(b) & g_2(b) & -g_5(b) \\ -g_4(b) & -g_5(b) & g_6(b) \end{bmatrix}.
$$

### **5 | VALIDAÇAO NUMÉRICA**

Seja uma viga simplesmente apoiada de comprimento L, seção retangular com largura b e altura h. Além disso, a viga tem propriedades mecânicas E $_{\rm i}$ ,E $_{\rm 2}$ , G $_{\rm 12}$ e v $_{\rm 12}$ e está sujeita a uma cargauniformep<sub>z</sub>=p<sub>o</sub>.Oapoiodadireitaédesegundogênero(deslocamentosaxialetransversal nulos). As soluções analíticas podem ser obtidas via método de Navier onde são assumidos que  $w(x) = \sum_{m=1}^{m total} B_m$ sen $\left(\frac{m x}{L}\right)$ ,  $u(x) = \sum_{m=1}^{m total} A_m$ cos $\left(\frac{m x}{L}\right)$  e  $p_z(x) = \sum_{m=1}^{m total} F_m$ sen $\left(\frac{m x}{L}\right)$ seguida da substituição na Eq. (11), resultando em:

$$
w(x) = \frac{L^4}{D_{11}} \sum_{m=1}^{mtotal} \frac{F_m \operatorname{sen}\left(\frac{\pi \, m \, x}{L}\right)}{K_c + \pi^2 G_c m^2 + (1 - \beta)\pi^4 m^4}
$$
(31)

$$
u(x) = \frac{L^3}{D_{11}} \frac{B_{11}}{A_{11}} \sum_{m=1}^{mtotal} \frac{\pi m F_m \left[ \cos\left(\frac{\pi m x}{L}\right) - \cos(\pi m) \right]}{K_c + \pi^2 G_c m^2 + (1 - \beta) \pi^4 m^4}
$$
(32)

onde 
$$
K_c = K_1 L^4 / D_{11}
$$
,  $G_c = K_2 L^2 / D_{11}$  e  $\beta = \frac{B_{11}^2}{A_{11} D_{11}} = 1 + \frac{\lambda}{A_{11} D_{11}}$  O

coeficiente F<sub>m</sub>=J<sub>0</sub>  $p_z(x)$  se $n\left(\frac{v}{L}\right)$   $ax$  para carga uniforme  $p_z$ = $p_o$  resulta em F<sub>m</sub>=  $4sen\left(\frac{\pi m}{2}\right)^2 p_0/(\pi m)$ . As equações (31) e (32) na forma adimensional ficam:

$$
w_c = \frac{b_{11}}{p_0 L^4} w(x) , u_c = \frac{b_{11} A_{11}}{p_0 L^3 B_{11}} u(x)
$$
\n(33)

Para laminados simétricos, B<sub>11</sub>=0, os deslocamentos adimensionalizados u<sub>c</sub> são infinitos. As soluções do MEC desenvolvidas neste trabalho estão na forma dimensional, de forma que os dados de entrada precisam ser atribuídos dimensionalmente. Então, se for de interesse, as respostas do MEC podem ser adimensionalizadas usando a Eq. (33). Os dados dimensionais são:  $L = 1m$ ,  $b = 0.025m$ ,  $h = 0.05m$ ,  $p_0 = 250 kN/m$ ,  $E_1 =$ 138 GPa,  $E_2 = 8.96$ GPa,  $G_{12} = 7.1$ GPa e e  $v_{12} = 0.3$ . Duas opções de laminado com quatro lâminas são investigadas dadas respectivamente por [0/90/0/90] e [0/90/90/0]. As soluções analíticas (mtotal=200) e do MEC dos deslocamentos adimensionalizados no meio do vão do laminado não-simétrico são mostradas na Tabela 1. Um estudo da influência dos parâmetros da base elástica no deslocamento do meio vão do laminado simétrico é mostrado na Fig.5.

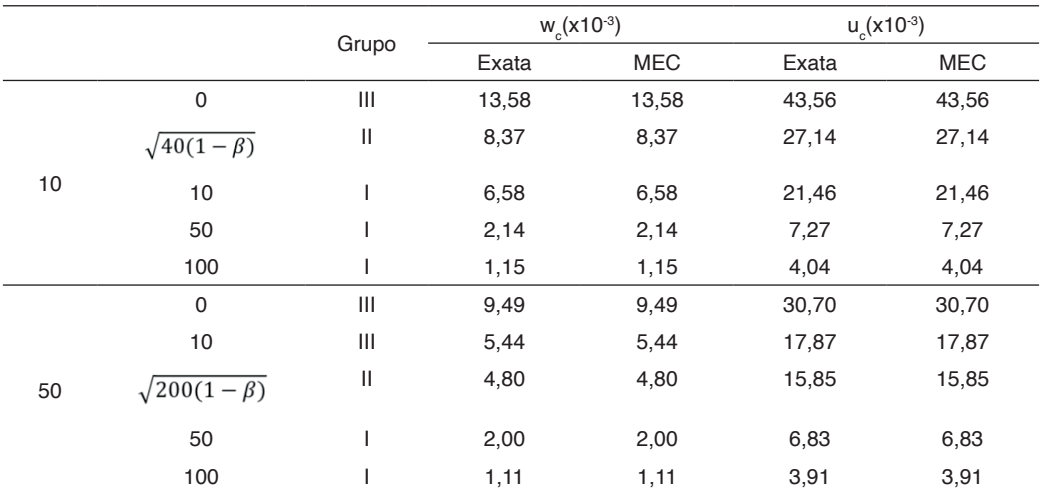

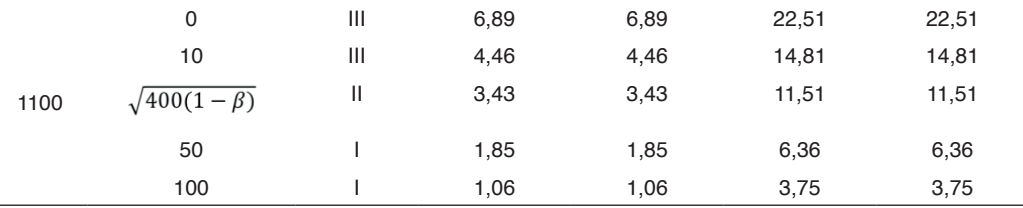

Tabela 1 Deslocamentos adimensionalizados no laminado não-simétrico (0/90/0/90)

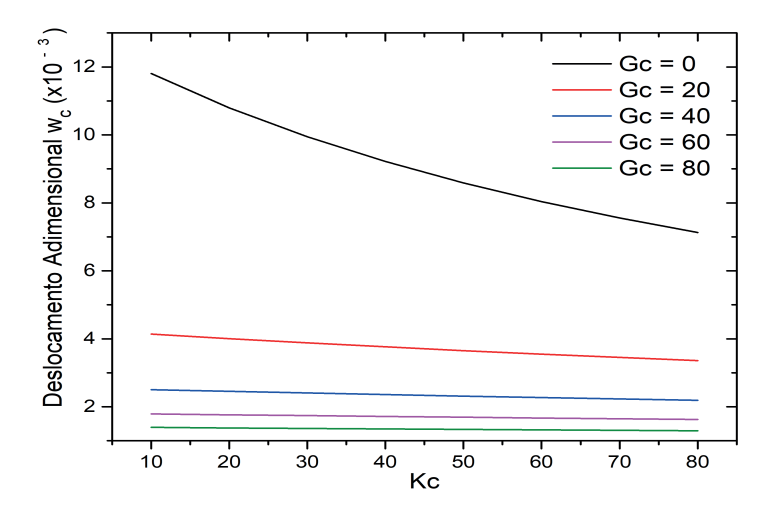

Figura 5. Deslocamento no meio-vão da viga 0/90/90/0 em função de e .

A partir da tabela 1 pode-se observar que as soluções do MEC, que dependem das propriedades da viga e da base elástica (natureza das raízes), recuperam com sucesso as soluções analíticas obtidas pelo método Navier. Vale lembrar que a solução do tipo-Navier para a Eq. (11) não requer nenhuma condição prévia tanto para as propriedades do laminado e da fundação, mas exige que a viga seja necessariamente simplesmente apoiada. A Fig.5 mostra uma influência mais dominante do parâmetro (G<sub>c</sub>) em relação à repercussão da constante de mola (K $_{\circ}$ ) no deslocamento da viga laminada.

#### **6 | CONCLUSÕES**

Neste trabalho foi estabelecida uma modelagem de elementos de contorno para problemas de vigas laminadas compostas apoiadas em fundação elástica de Pasternak sob hipóteses da teoria clássica de vigas laminadas. Apenas a flexão no plano da viga é considerada aqui, e os resultados sugerem a correção e eficácia da formulação aqui apresentada.

#### **AGRADECIMENTOS**

O presente trabalho foi realizado com apoio da Coordenação de Aperfeiçoamento de Pessoal de Nível Superior – Código de Financiamento 001.

# **REFERÊNCIAS**

Aguiar, R.M., Moleiro, F. e Soares, C.M.M. (2012). **Assessment of mixed and displacement-based models for static analysis of composite beams of different cross-sections**. Compos. Struct. 92:601-616.

Antes, H. (2003). **Fundamental solution and integral equations for Timoshenko beams**, Comput Struct, 81: 383-396.

Antes, H., Shanz, M. e Alvermann, S. (2004**). Dynamic analyses of plane frames by integral equations for bars and Timoshenko beams**, J Sound Vib, 276:807-836.

Brito, W.K.F., Maia, C.D.C.D. e Mendonca, A.V. (2019). **Bending analysis of elastically connected Euler-Bernoulli double-beam system using the direct boundary element method**, Appl. Math. Modelling, 74: 387-408.

Goyal, V.K. and Kapania, R.K. (2007). **A Shear-Deformable Beam Element for the Analysis of Laminated Composites**, Finite Elem Anal Des, 43:463 – 477.

Hajianmaleki, M. e Qatu, M.S. (2012). **A rigorous beam model for static and dynamic analysis of generally laminated composite thick beams and shafts**. International Journal of Vehicle Noise and Vibration 8(2): 166-184.

Heinisuo, M. (1988). **An exact finite element technique for layered beams**", Comput Struct, 30: 615- 622.

Hormander, L. (1963) **Linear partial differential operators**. Springer, Berlin Kahya, V. (2016). **Buckling analysis of laminated composite and sandwich beam by finite element method**, Composites Part B, 91:126-134.

Mendonça, A. V. e Nascimento Jr, P. C. (2013). **Boundary element formulation for the classical laminated beam theory**. Proceedings of the 22nd International Congress of Mechanical Engineering. Ribeirão Preto, Brazil, 2256-2262.

Nascimento Jr, P. C. e Mendonça, A. V. (2021). Fundamental solutions and integral equations of firstorder laminated composite beams. [J. Braz. Soc. Mech. Sci. Engng.](https://link.springer.com/journal/40430) 43, Article number: 13.

Passos, J. J. S. (2012). Análise da estabilidade estática e dinâmica em barras pelo método dos elementos de contorno. Dissertação (Mestrado) no Programa de Pós-Graduação em Engenharia Mecânica - UFPB.

Polit, O., Gallim, L. e Vidal, P. (2015). **An analysis of composite beams by means of hierarchical finite elements and a variables separation method**, Comput. Struct*.* 158(1):15-29

Providakis, C.P. e Beskos, D.E. (1986**). Dynamic analysis of beams by the boundary element method**. Comput. Struct*.* 22:957-967.

Wanji, C. and Zhen, W. (2005). **A New Higher-Order Shear Deformation Theory and Refined Beam Element of Composite Laminates**. Acta Mech. Sinica 21**:**65–69.

Yuan, F.G.and Miller, R.E. (1989). **A new finite element for laminated composite beams**. Comput. Struct. 31:737-745.

# **CAPÍTULO 17**

# JARDIM VERTICAL: DESEMPENHO TÉRMICO POR SIMULAÇÃO COMPUTACIONAL

Data de submissão: 25/09/2023 *Data de aceite: 02/10/2023*

#### **Antonio Carlos Pereira Junior**

Universidade Estadual Paulista "Júlio de Mesquita Filho". Bauru - São Paulo. <http://lattes.cnpq.br/4232081062678357>

#### **Isadora Aparecida Nozawa**

Universidade Estadual Paulista "Júlio de Mesquita Filho". Bauru - São Paulo. http://lattes.cnpq.br/9053800788965691

#### **Stella Bruna Ananias Affonso**

Universidade Estadual Paulista "Júlio de Mesquita Filho". Bauru - São Paulo. <http://lattes.cnpq.br/2951683359922446>

#### **Júlia Marchioretto**

Universidade Estadual Paulista "Júlio de Mesquita Filho". Bauru - São Paulo. <http://lattes.cnpq.br/7213808166337661>

#### **Maria Solange Gurgel de Castro Fontes**

Universidade Estadual Paulista "Júlio de Mesquita Filho". Bauru - São Paulo. http://lattes.cnpq.br/6410216019672649

**RESUMO:** Compreender o desempenho térmico dos jardins verticais de diferentes tipologias é fundamental para sua utilização como estratégia bioclimática. A performance térmica dos jardins verticais pode ser levantada a partir de estudos de campo ou por simulações computacionais. No entanto, os estudos de simulação necessitam de parâmetros coletados em estudos experimentais. Grande parte das pesquisas nessa área utilizam o experimento e, por isso, é necessário maior entendimento sobre os estudos por simulação. Nesse contexto, este trabalho realizou o levantamento de artigos de periódicos e dissertações nas bases: Scopus, Web of Science™ e Biblioteca Digital Brasileira de Dissertações e Teses acerca do desempenho térmico de jardins verticais na modalidade de simulação com objetivo de identificar os parâmetros avaliados e softwares utilizados. Os resultados mostram que, assim como os estudos experimentais, os principais parâmetros avaliados foram temperatura do ar no ambiente interno sob influência do jardim, em comparação com o ambiente controle, a, temperatura superficial externa e interna da parede e velocidade do vento próximo ao jardim. Quanto aos softwares, os mais utilizados foram Energy Plus e DesignBuilder. **PALAVRAS-CHAVE**: Desempenho térmico; Fachada verde; Simulação.

# VERTICAL GARDEN: THERMAL PERFORMANCE BY COMPUTATIONAL SIMULATION

**ABSTRACT:** Understanding the thermal performance of vertical gardens of different typologies is essential for their use as a bioclimatic strategy. The thermal performance of vertical gardens can be assessed through field studies or computational simulations. However, simulation studies require parameters collected from experimental studies. Many researches in this area rely on experimentation, highlighting the need for a better understanding of simulation studies. In this context, this work surveyed journal articles and dissertations in the Scopus, Web of Science™, and Brazilian Digital Library of Theses and Dissertations databases regarding the thermal performance of vertical gardens using simulation methods, with the objective of identifying the evaluated parameters and software used. The results show that, similar to experimental studies, the main evaluated parameters were the air temperature in the indoor environment under the influence of the garden, compared to the control environment, the external and internal surface temperature of the wall, and the wind speed near the garden. As for software, the most commonly used were EnergyPlus and DesignBuilder.

**KEYWORDS**: Thermal performance; Green facade; Simulation.

#### **1 | INTRODUÇÃO**

A utilização dos jardins verticais em edifícios residenciais e comerciais tem se tornado cada vez mais recorrente, assim como o crescente aumento de pesquisas sobre seu desempenho térmico, especialmente a partir do ano de 2013. Essa maior utilização é porque os Jardins verticais constituem solução bioclimática bastante eficientes, uma vez que sua aplicação contribui para a melhoria no desempenho térmico das edificações. Essa melhoria é proporcionada por quatro mecanismos de ação: sombreamento, isolamento térmico, barreira ao vento e resfriamento evaporativo (Perez et al., 2011; Muñoz et al., 2019).

Através do sombreamento ocorre uma significativa redução no fluxo de calor e da temperatura interna, além de melhoria das condições térmicas internas, especialmente em localidades onde o calor é predominante (Wong et al., 2010); o isolamento térmico é associado à redução da troca de calor por convecção, diretamente relacionada à quantidade de vegetação (Muñoz, 2019), tendo especial eficácia no exterior e durante épocas mais quentes. Como consequência da redução de calor, efeitos positivos na utilização de energia elétrica são observados (Wong; Baldwin, 2016); a barreira ao vento é devido a folhagem do jardim reduzir a velocidade e direção do vento (Pérez, 2014), e que pode melhorar a eficiência energética do prédio (Pérez, 2014; Besir; Cuce, 2018); o resfriamento evaporativo é diretamente afetado pelo clima local, planta utilizada e umidade do solo (Wong; Baldwin, 2016, e ocorre pela conversão da energia solar em energia latente. Essa conversão leva ao aumento da umidade no entorno da planta, resfriando locais quentes e melhorando a qualidade do ar no entorno imediato (Muñoz et al., 2019; Besir; Cuce, 2018).

Ao atuar tanto na escala micro como macro, os jardins verticais se caracterizam como excelentes infraestruturas verdes que devem ser consideradas no planejamento urbano, uma vez que seus diversos mecanismos de atuação reflete em vantagens que contribuem diretamente para a mitigação da mudança climática (Wong et al., 2010).

Os estudos sobre desempenho térmico dos jardins verticais são feitos através de experimentos com medições in loco (Shuhaimi et al., 2022; Safikhan et al., 2014; Wong; Baldwin, 2016; Refati, 2020), ou por simulação computacional (Hong et al., 2013; Lin et al., 2019; Sousa, 2020). No entanto, a maioria utiliza experimentos. Assim, se faz necessário maior entendimento sobre os estudos de simulação.

Nesse contexto, este artigo apresenta uma revisão bibliográfica sobre os estudos de desempenho de fachadas verdes que utilizam simulação computacional que foram levantados nas bases Scopus, Web of Science™ e Biblioteca Digital Brasileira de Dissertações e Teses. As principais questões dessa revisão foram: quais softwares mais utilizados, quais parâmetros levantados e os relacionados a vegetação utilizados na simulação.

#### **2 | METODOLOGIA**

A estrutura metodológica adotada foi constituída em 3 etapas: i) definição da base de dados e definição das palavras-chave de pesquisa, ii) definição dos critérios de elegibilidade dos artigos científicos e iii) definição dos parâmetros de análise dos artigos.

As bases de dados utilizadas para a revisão bibliográfica foram: Scopus (Elsevier), Web of Science (Clarivate Analystics) e Biblioteca Digital Brasileira de Teses e Dissertações (BDTD), e a busca dos artigos foram pelas seguintes palavras-chave: "green facade and simulation and thermal performance". A selecão dos artigos seguiu dois critérios: (I) fossem apenas artigos; (II) os artigos com acesso livre.

Desta forma, foram encontrados 44 trabalhos, sendo eles: 12 na base de dados Scopus; 29 na plataforma Web of Science e 3 na Biblioteca Digital Brasileira de Dissertações e Teses. Desses 44 trabalhos, foram excluídos os que se repetiam entre as bases pesquisadas, restando 37 trabalhos e, em seguida, os trabalhos que não eram de abordagens temáticas acerca de jardins verticais e que não fossem analisados por simulação. Assim, o tamanho da amostra foi de 22 trabalhos.
### <span id="page-216-0"></span>**3 | RESULTADOS**

#### **3.1 Características gerais dos estudos selecionados**

Entre os 22 trabalhos selecionados (Quadro 1), 12 (54,54%) foram da base Web of Science; 04 (18,18%) da Scopus; 03 (13,64%) na Biblioteca Digital Brasileira de Teses e Dissertações; e os outros 03 (13,64%) restantes, encontrados em mais de uma plataforma.

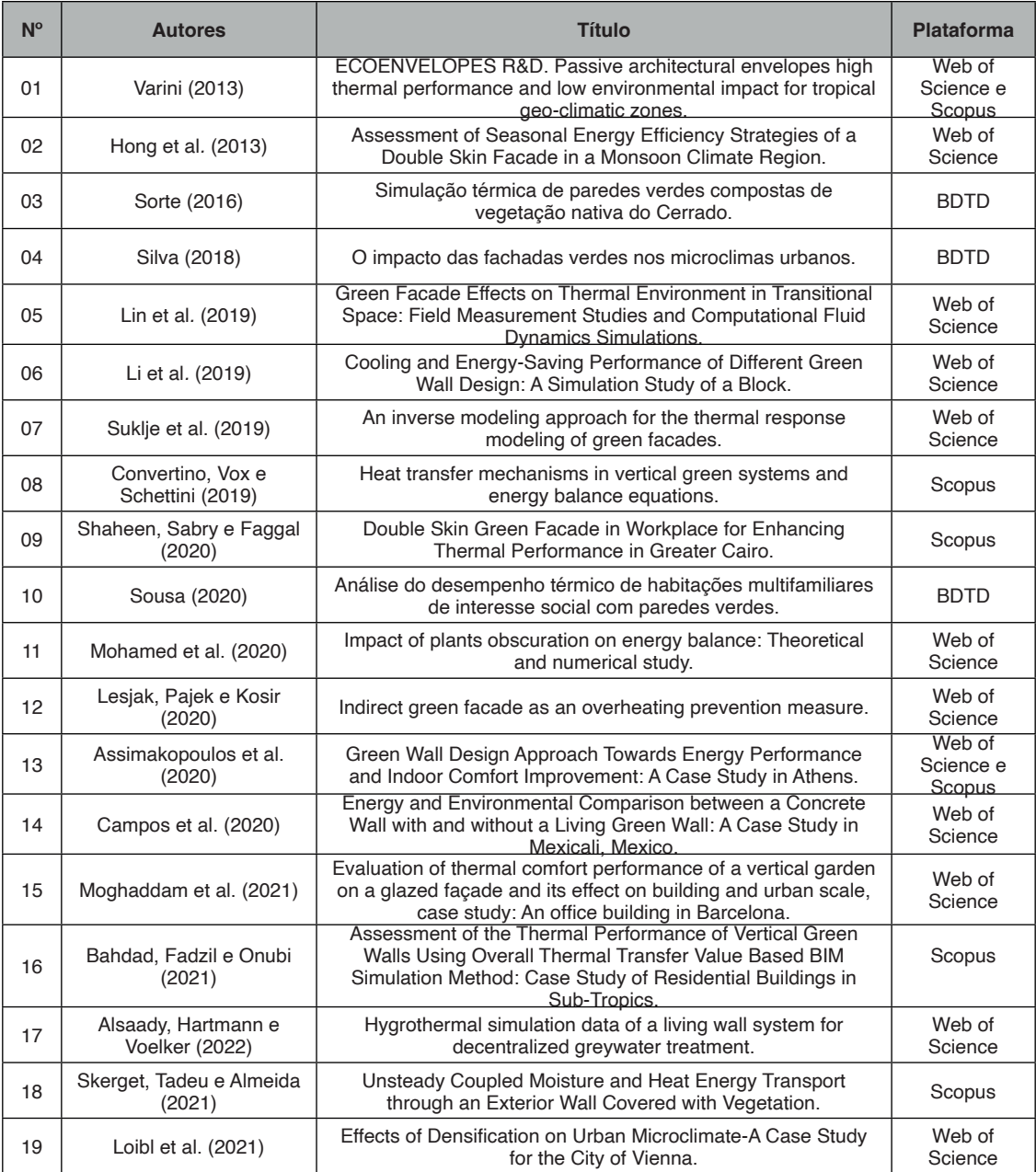

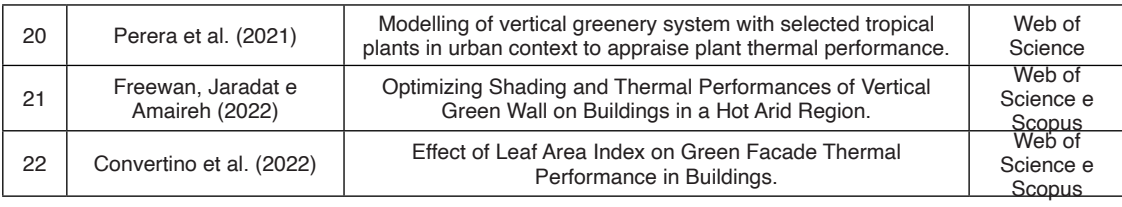

Quadro 1 - Estudos sobre simulação e respectivos periódicos e dissertações.

Fonte: Dos autores, 2022.

A Figura 1 apresenta a linha crescente da tendência dos estudos no período de 2013 a 2022. Assim foram levantados dois estudos em 2013, um em 2016 e mais um em 2018, quatro (04) em 2019, em 2020 e 2021 foram seis artigos (06) em cada ano e dois (02) até o mês de junho em 2022, quando finalizou esta revisão.

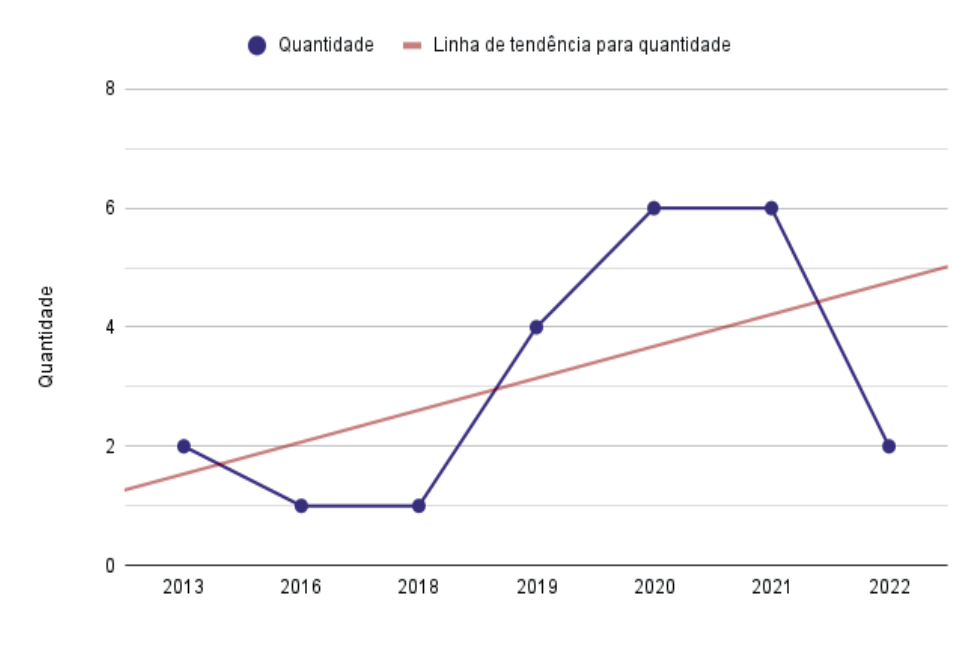

Figura 1 - Quantidade e linha de tendência dos trabalhos acerca da temática abordada Fonte: Dos autores, 2022.

Quanto aos periódicos publicados, predomina a Sustainability, com 05 (26,3%) artigos (05, 13, 14, 15 e 22 do Quadro 1), seguido pela revista Energies, que contém 03 (15,8%) artigos (02, 06, 18 do Quadro 1). Os outros periódicos contém apenas 01 (5,3%) cada, e os outros 03 (15,8%) correspondem a dissertação.

A partir do Quadro 2 é possível observar algumas especificações desses artigos, tais como: países e clima, local de plantio, período de duração da coleta de dados e orientação solar da superfície estudada. Observa-se uma predominância de estudos conduzidos em

países dos continentes da Europa (10), seguido pela Ásia (06), América Latina (05), e África com apenas um (01).

Em relação à orientação das fachadas utilizadas, nove (09) utilizam a fachada sul (07, 08, 11, 12, 15, 16, 17 e 21 do quadro 1), o que pode ser explicado pelos estudos serem no hemisfério norte, gerando maior incidência solar nesta fachada; 02 utilizaram a fachada oeste (10 e 14), 01 utilizou a fachada sudeste (04 do Q1), 04 artigos adotaram duas ou mais orientações (01, 03, 05 e 09) e 06 deles não identificaram as fachadas analisadas ( 02, 06, 13, 18, 19 e 20).

Quanto aos climas, o quente (Artigos 05, 09, 12, 21 e 22 do quadro 1), o tropicais (artigos 01, 03, 04, 16 e 20 do Q1) e o mediterrâneo (artigos 08, 13 e 15 do Q1) foram mais analisados. Alguns trabalhos não especificaram o clima do local de análise (artigos 18; 19 e 06).

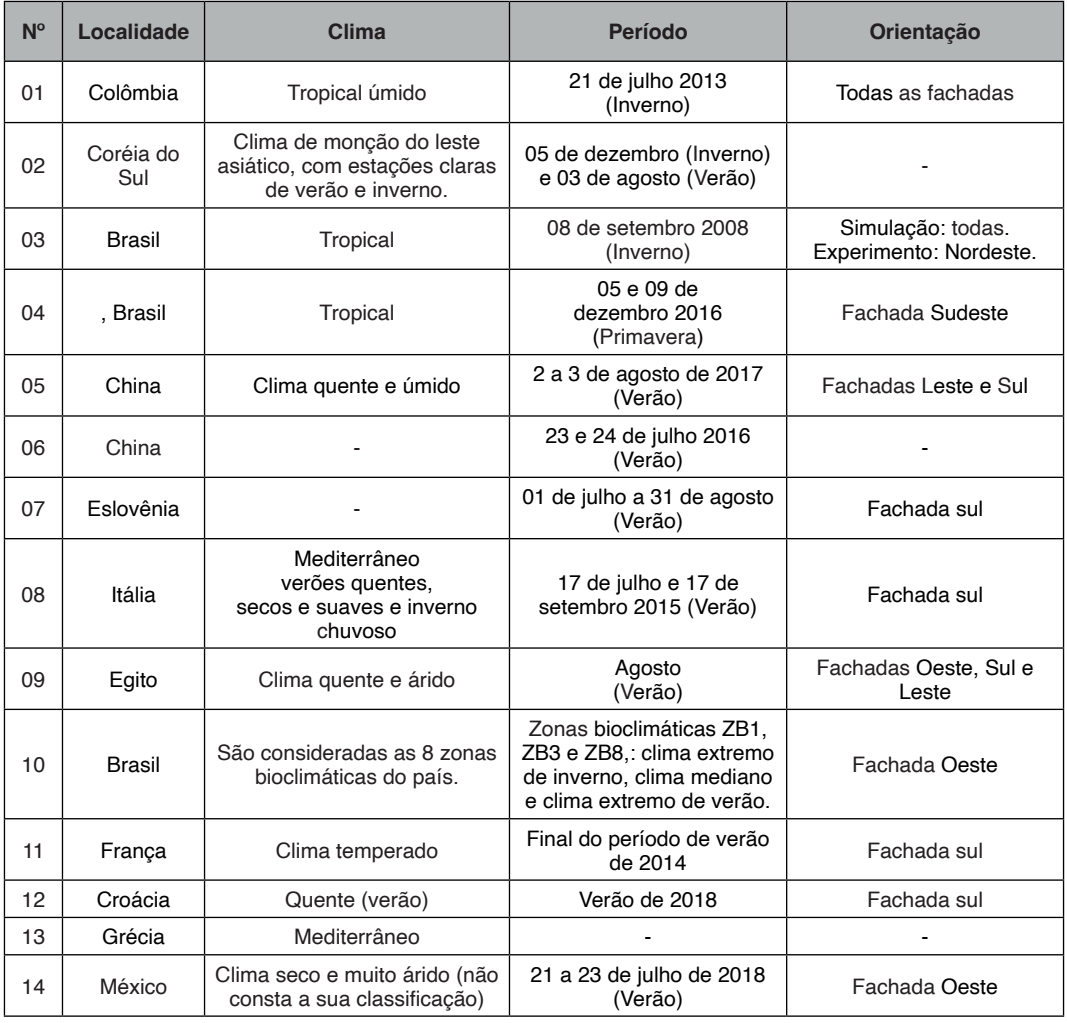

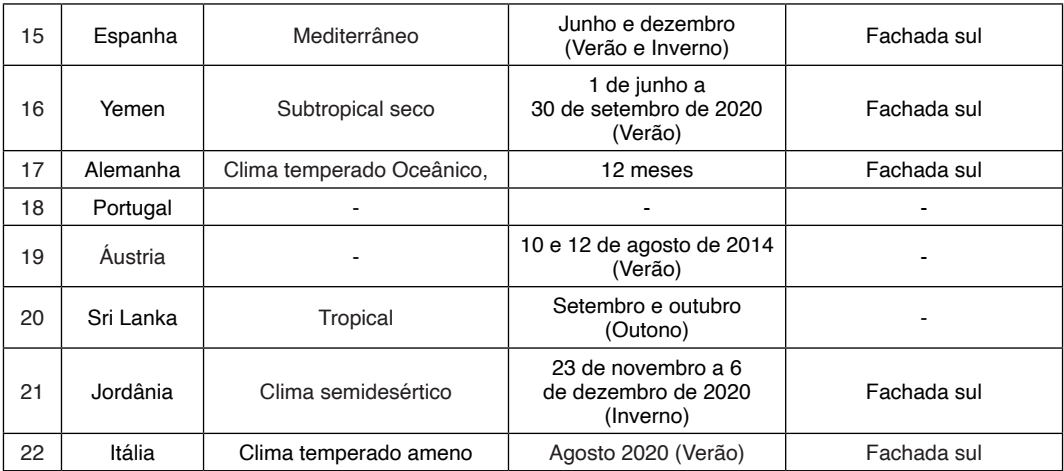

Quadro 2: Especificações acerca das condições de análise das simulações.

Fonte: Dos autores, 2022.

#### **3.2 Processos metodológicos: parâmetros analisados e mecanismos de ação**

 A simulação computacional sobre o desempenho térmico dos jardins verticais ajudam "...na visualização e interpretação do comportamento do ambiente, e podem gerar respostas próximas à realidade, contribuindo nos processos de projeto em arquitetura" (Bremenkamp et al., 2016). Os softwares mais utilizados foram: DesignBuilder, com 06 artigos, que correspondem a 27,27% (02, 10, 12, 13 e 16 e 21 do quadro 1); Energyplus também com 06 artigos (artigos 02, 09, 10, 12, 13 e 16)e ENVI-met com 05 artigos, que representa 22,73% deles (03, 04, 06, 17 e 20). Os dois primeiros são constantemente utilizados em conjunto (artigos 02, 09, 12, 13 e 16), pois enquanto o Energyplus simula cargas térmicas que permitem analisar o consumo de energia, o Design Builder permite interfaces para análises de diferentes panoramas. Assim, a utilização em conjunto desses softwares fazem com que se tornem mecanismos complementares para o desenvolvimento eficiente da simulação. O ENVI-met mostra-se como um software com mecanismos similares aos do DesignBuilder, mas sua aplicação é na escala urbana.

Um aspecto de grande importância para os estudos de simulação é compreender os parâmetros de análise, uma vez que sua delimitação é fundamental para a inserção de dados nos softwares. Dos parâmetros mais analisados estão: as temperaturas superficiais externa e interna, temperatura do ar interna do ambiente com e sem influência da vegetação, velocidade do vento, umidade relativa do ar. Para isso, alguns dados de entrada referentes à vegetação são necessários, tais como índice de área foliar e densidades foliar, como mostra o Quadro 3.

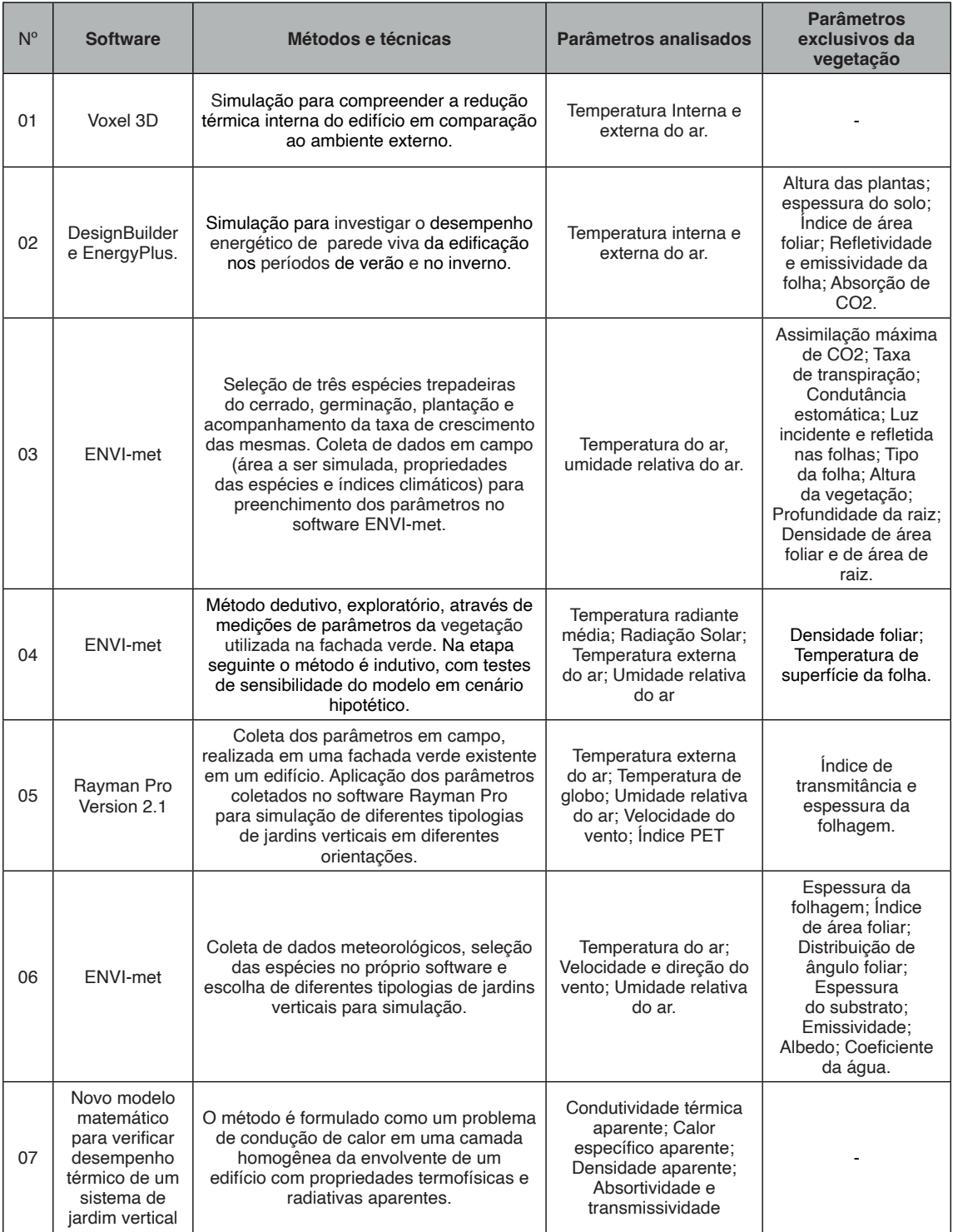

<span id="page-221-0"></span>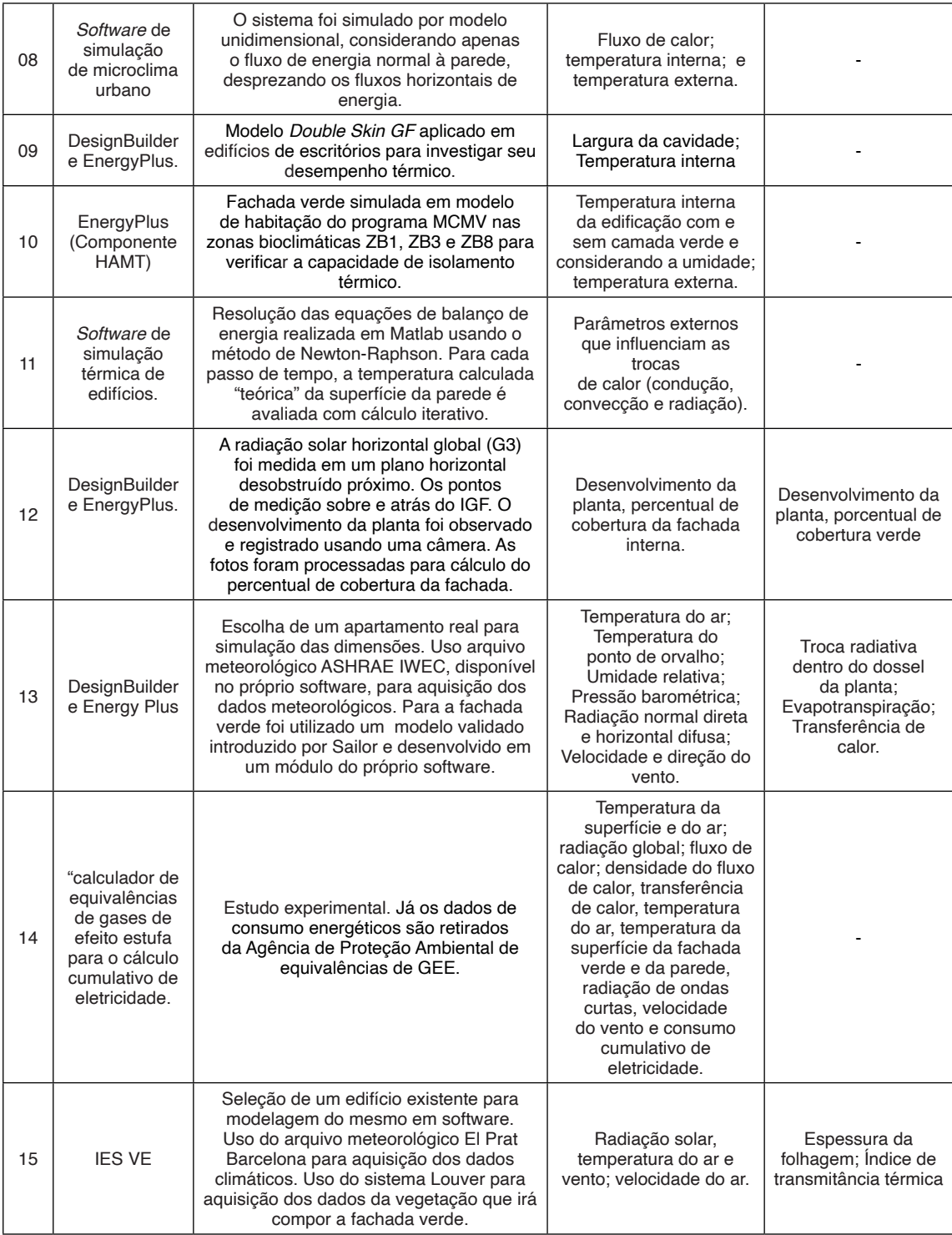

<span id="page-222-0"></span>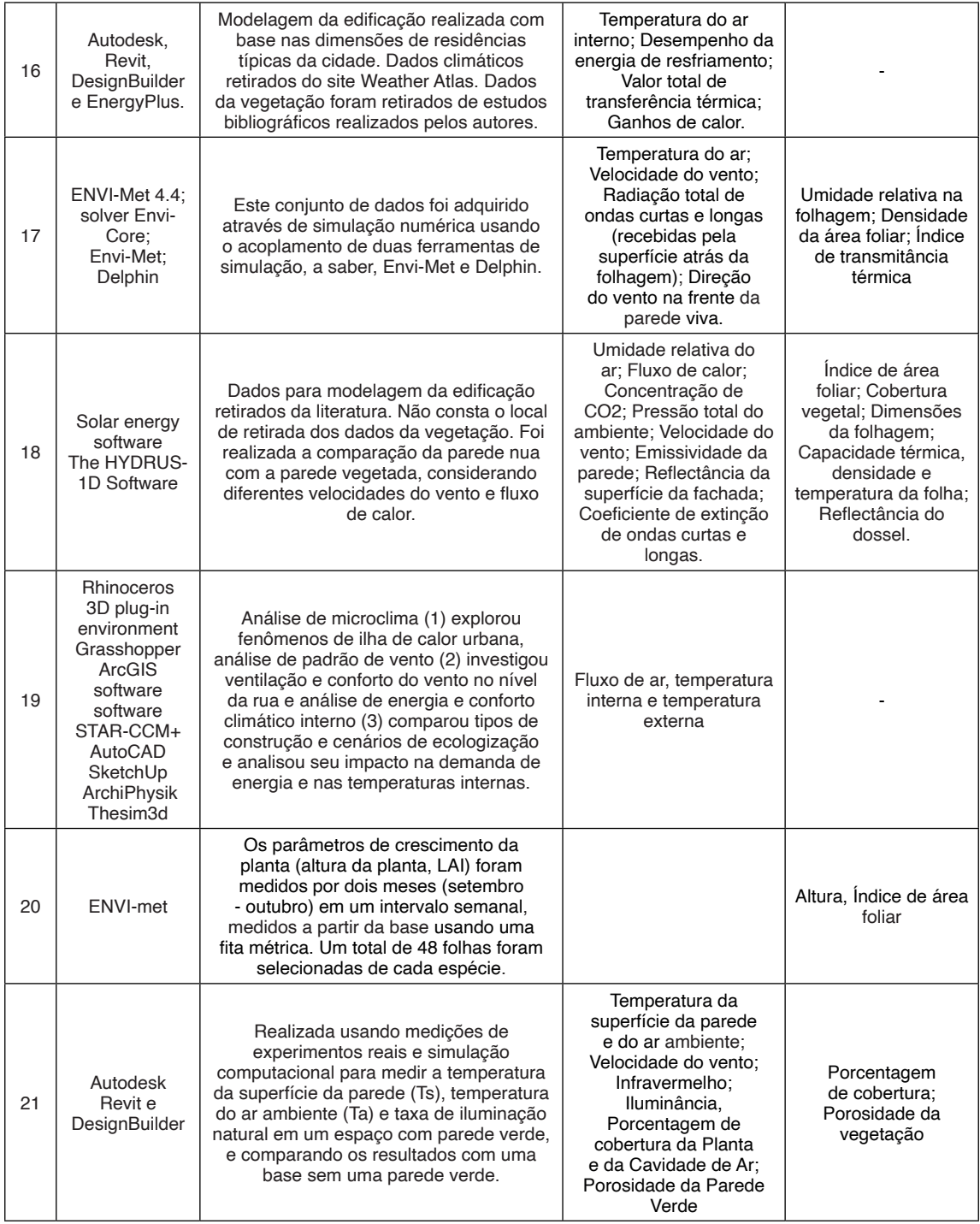

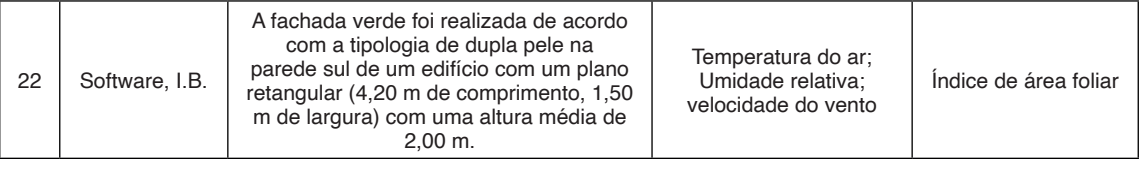

Quadro 3: Principais softwares, parâmetros e métodos utilizados em simulação

Fonte: Dos autores, 2022.

O Índice de Área Foliar (IAF) representa uma medida quantitativa que expressa a área de superfície das folhas, utilizado para avaliar a quantidade de folhagem e a capacidade das plantas realizarem fotossíntese. O IAF é uma característica vegetal a ser considerada, pois o sombreamento solar e a evapotranspiração da planta são os principais mecanismos de resfriamento. (CONVERTINO et al., (2022). A determinação do IAF pode ser feita pelos métodos direto e indireto, cujos procedimentos de determinação podem ser consultados pelos referências (02, 06, 18, 20, 22)

Os programas de simulação também requerem outras informações sobre os parâmetros da vegetação e, por isso, é necessário estudos experimentais para a coleta das das informações necessárias, além da densidade de área foliar e IAF, que interferem diretamente na redução da radiação solar e transferência de calor. As espécies mais pesquisadas são: a hera (Hedera helix), devido ao seu rápido desenvolvimento no que tange o crescimento e capacidade de utilização em fachadas diretas, presente em 03 pesquisas (13,64%) (06, 11 e 21 do Quadro 1) dos estudos. No entanto, 09 (40,90%) (artigos 04, 09, 10, 13, 15, 16, 17, 18 e 19 não identificam as espécies utilizadas.

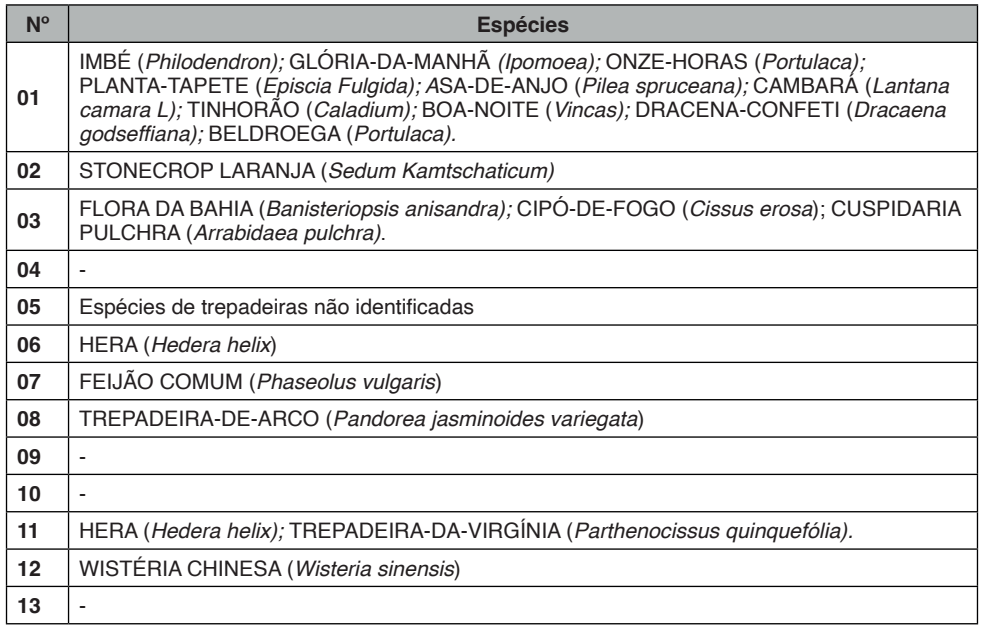

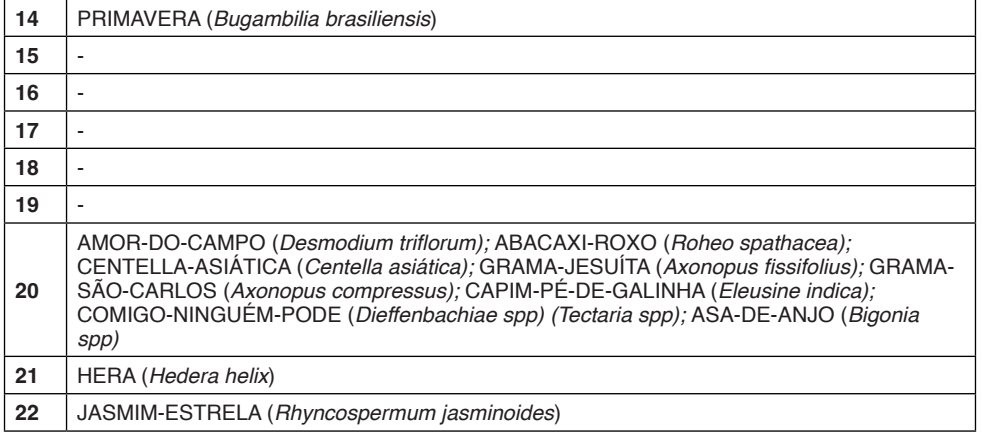

Quadro 4: Espécies utilizadas nos trabalhos selecionados

Fonte: Dos autores, 2022.

#### **4 | DISCUSSÃO**

Dos vinte e dois (22) trabalhos selecionados para essa revisão é possível observar, através das informações contidas no Quadro 5, o impacto positivo nas tipologias de jardins verticais no que tange a redução da temperatura nas simulações feitas em edificações. Das especificidades apresentadas em cada estudo, é possível observar que, em Silva (2018) e Convertino et al. (2022), a evapotranspiração das vegetações analisadas influenciam no resfriamento das superfícies, na redução temperatura do ar e aumento da umidade próximo ao jardim vertical .

Outras informações relevantes são ressaltadas nas pesquisas de Varini (2013), Silva (2018), Shaheen et al. (2019), Alsaady et al. (2021) e Loibl et al. (2021) que constatam o impacto dos jardins verticais na redução das temperaturas internas. Em se tratando do ambiente externo, os autores Lesjak et al. (2020), Assimakopolous et al. (2020), Alsaady et al. (2021), Skerget et al. (2021), Perera (2021), Freewan e Convertino (2022) também evidenciam impactos positivos na redução de temperatura, aumento de umidade.

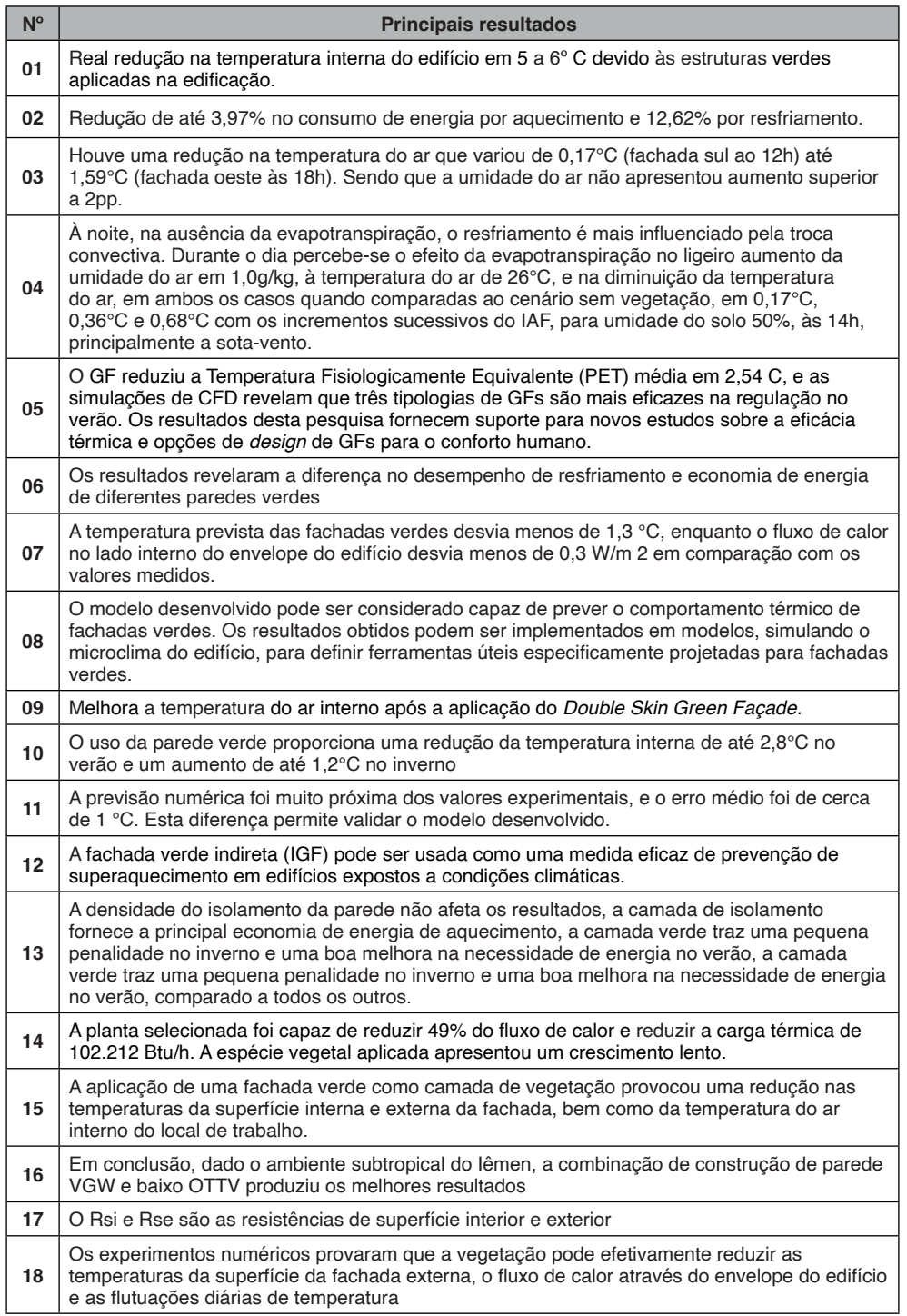

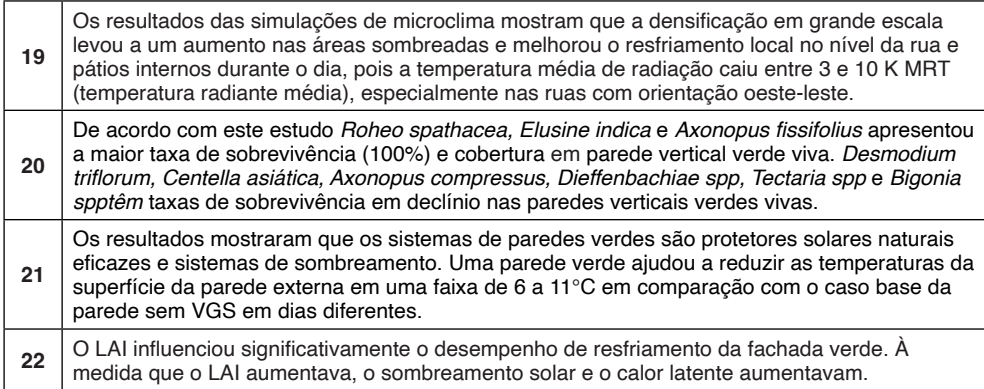

Quadro 5 - Síntese dos principais resultados da análise de simulação Fonte: Dos autores, 2022.

#### **5 | CONCLUSÃO**

Os resultados obtidos sobre estudos de desempenho térmico de jardins verticais (paredes vivas e fachadas verdes) por simulação computacional evidenciam um crescente número de estudos; resultados positivos na utilização de softwares de simulação para observar e analisar o potencial amenizador de diferentes tipologias de jardins verticais para a melhoria das condições térmicas de edifícios, nas condições de conforto térmico, bem como na redução do consumo energético dessas edificações, de modo que beneficia não só os agentes que circulam e/ou vivem diretamente no edifício de aplicação, mas também nas pessoas que vivem no entorno imediato externo.

No entanto, ressalta-se a necessidade de compartilhar maiores informações acerca dos softwares utilizados para o desenvolvimento dessas simulações, uma vez que são escassas as explicações acerca da sua funcionalidade, efetiva aplicação, além das maiores dificuldades encontradas durante os processos.

Cada software exige dados de entrada que precisam ser conhecidos para incentivar estudos semelhantes, através das especificações de cada parâmetro exigido em relação à vegetação utilizada no jardim vertical. Essas informações também são essenciais para impulsionar os estudos experimentais, necessários para a coleta de dados como densidade foliar, índice de Área Foliar, Índice de Transmitância da Folha, entre outros.

#### **REFERÊNCIAS**

ASSIMAKOPOULOS, M. N.; DE MASI, R.F.; DE ROSSI, F.; PAPADAKI, D.; RUGGIERO, S. Green wall design approach towards energy performance and indoor comfort improvement: A case study in Athens. **Sustainability**, v. 12, n. 9, p. 3772, 2020.

ALSAAD, H., HARTMANN, M., VOELKER, C. Hygrothermal simulation data of a living wall system for decentralized greywater treatment. **Data in Brief**, v. 40, p. 107741, 2022.

<span id="page-227-0"></span>BAHDAD, A. A. S.; FADZIL, S. F. S.; ONUBI, H. O. Assessment of the Thermal Performance of Vertical Green Walls Using Overall Thermal Transfer Value Based BIM Simulation Method: Case Study of Residential Buildings in Sub-Tropics. **Journal of Daylighting**, v. 8, n. 2, p. 294-312, 2021.

BESIR, A. B.; CUCE, E. Green roofs and facades: A comprehensive review. **Renewable and Sustainable Energy Reviews**, v. 82, p. 915-939, 2018.

CAMPOS-OSORIO, A. et al. Energy and Environmental Comparison between a Concrete Wall with and without a Living Green Wall: A Case Study in Mexicali, Mexico. **Sustainability**, v. 12, n. 13, p. 5265, 2020.

CONVERTINO, F.; VOX, G.; SCHETTINI, E. Heat transfer mechanisms in vertical green systems and energy balance equations. **Urban Agriculture and City Sustainability**, p. 83, 2019.

CONVERTINO, F.; SCHETTINI, E.; BLANCO, I.; BIBBIANI, C.; VOX, G. Effect of Leaf Area Index on Green Facade Thermal Performance in Buildings. **Sustainability** 2022

FREEWAN, A. A.; JARADAT, N. M.; AMAIREH, I. A. Optimizing shading and thermal performances of vertical green wall on buildings in a hot arid region. **Buildings**, v. 12, n. 2, p. 216, 2022.

HONG, T. et al. Assessment of seasonal energy efficiency strategies of a double skin façade in a monsoon climate region. **Energies**, v. 6, n. 9, p. 4352-4376, 2013.

LESJAK, V.; PAJEK, L.; KOŠIR, M. Indirect green façade as an overheating prevention measure. **Gradevinar**, v. 72, p. 569-583, 2020.

LI, J. et al. Cooling and energy-saving performance of different green wall design: A simulation study of a block. **Energies**, v. 12, n. 15, p. 2912, 2019.

LIN, H. et al. Green façade effects on thermal environment in transitional space: Field measurement studies and computational fluid dynamics simulations. **Sustainability**, v. 11, n. 20, p. 5691, 2019.

LOIBL, W. et al. Effects of densification on urban microclimate—a case study for the city of Vienna. **Atmosphere**, v. 12, n. 4, p. 511, 2021.

MOGHADDAM, F. B. et al. Evaluation of Thermal Comfort Performance of a Vertical Garden on a Glazed Façade and Its Effect on Building and Urban Scale, Case Study: An Office Building in Barcelona. **Sustainability**, v. 13, n. 12, p. 1-21, 2021.

MOHAMED-AMINE K., LAURENT L., STEPHANE L., DIDIER D. Impact of plants obscuration on energy balance: Theoretical and numerical study. **Journal of Building Engineering**, v. 29, p. 101112, 2020.

MUÑOZ, L. S. et al. Desempenho térmico de jardins verticais de tipologia fachada verde. **PARC Pesquisa em Arquitetura e Construção**, v. 10, p. e019013-e019013, 2019.

PÉREZ, G. et al. Behaviour of green facades in Mediterranean Continental climate. **Energy Conservation and Management**, v. 52, n. 4, p. 1861-1867, 2011.

PÉREZ, G. et al. Vertical greenery systems (VGS) for energy saving in buildings: a review. **Renewable and Sustainable Energy Reviews**, v. 39, p. 139-165, 2014.

PERERA, T. A. N. T. et al. Modelling of vertical greenery system with selected tropical plants in urban context to appraise plant thermal performance. **Ecological Indicators**, v. 128, p. 107816, 2021.

REFATI, Kassiana Kamila Pagnoncelli et al. **Cortina verde com diferentes espécies trepadeiras e os efeitos termo-higrométricos em um ambiente**, em Francisco Beltrão - PR, 2020. Dissertação (Mestrado em Engenharia Ambiental). Universidade Tecnológica Federal do Paraná, 2020.

SAFIKHANI, T. et al. Thermal impacts of vertical greenery systems. **Environmental and Climate Technologies**, v. 14, n. 1, p. 5-11, 2014.

SHAHEEN, A.; SABRY, H.; FAGGA, A. L. Double Skin Green Facade in Workplace for Enhancing Thermal Performance in Greater Cairo. **Engineering Research Journal**, v. 168, p. 1-12, 2020.

SHUHAIMI, N. D. A. M. et al. The impact of vertical greenery system on building thermal performance in tropical climates. **Journal of Building Engineering**, v. 45, p. 103429, 2022.

SILVA, Priscila Weruska Stark da. **O impacto das fachadas verdes nos microclimas urbanos**. 2018. Dissertação (Mestrado em Tecnologia da Arquitetura) - Faculdade de Arquitetura e Urbanismo, Universidade de São Paulo, São Paulo, 2018.

ŠKERGET, L.; Tadeu, A.; Almeida, J**.** Unsteady Coupled Moisture and Heat Energy Transport through an Exterior Wall Covered with Vegetation. **Energies**, v. 14, n. 15, p. 4422, 2021.

SORTE, Pedro Dias Boa. **Simulação térmica de paredes verdes compostas de vegetação nativa do Cerrado**. 2016. xviii, 125 f, il. Dissertação (Mestrado em Arquitetura e Urbanismo) — Universidade de Brasília, Brasília, 2016. [https://repositorio.unb.br/handle/10482/21314.](https://repositorio.unb.br/handle/10482/21314)

SOUSA, Luana Resende de**. Análise do desempenho térmico de habitações multifamiliares de interesse social com paredes verdes**. 2020. 164 f. Dissertação (Mestrado em Engenharia Civil) - Escola de Minas, Universidade Federal de Ouro Preto, Ouro Preto, 2020. [http://www.repositorio.ufop.br/](http://www.repositorio.ufop.br/jspui/handle/123456789/12368) [jspui/handle/123456789/12368.](http://www.repositorio.ufop.br/jspui/handle/123456789/12368)

ŠUKLJE, T. et al. An inverse modeling approach for the thermal response modeling of green façades. **Applied energy**, v. 235, p. 1447-1456, 2019.

VARINI, C.. ECOENVELOPES R&D. Passive architectural envelopes high thermal performance and low environmental impact for tropical geoclimatic zones. **Informes de la Construcción**, v. 65, p. 23-30, 2013.

WONG, I.; BALDWIN, A. N. Investigating the potential of applying vertical green walls to high-rise residential buildings for energy-saving in sub-tropical region. **Building and Environment**, v. 97, p. 34- 39, 2016.

WONG, N.H.; TAN, A.Y.K.; CHEN, Y.; SEKAR, K.; TAN, P.Y.; CHAN, D.; CHIANG, K.; WONG, N.C. Thermal evaluation of vertical greenery systems for building walls. **Building and Environment**, v. 45, n. 3, p. 663-672, 2010.

<span id="page-229-0"></span>**JÉSSICA BARBOSA DA SILVA DO NASCIMENTO -** Possui graduação em Engenharia de Petróleo pela Universidade Federal de Campina Grande - UFCG (2009-2015), com graduação sanduíche no curso de Ingeniería de Recursos mineros y energéticos na Universidad de Córdoba – España (2013-2014). Obteve o título de especialista em Gestão Ambiental pela Faculdade Venda Nova do Imigrante - FAVENI no ano de 2017. Também em 2017 concluiu o Mestrado em Engenharia Mecânica na UFCG, e posteriormente, obteve o título de Doutora em Engenharia de Processos pela mesma instituição (2023). Em 2018 se torna Professora efetiva do Curso de Engenharia Química na Universidade Estadual de Santa Cruz - UESC, onde segue atuando principalmente nas áreas de Petróleo, Gás Natural, Refino de Petróleo e Petroquímica, lecionando também disciplinas nas áreas de sistemas de gestão e metodologia científica. Desde o mestrado, trabalha com pesquisa em modelagem e simulação usando Fluidodinâmica Computacional (CFD) aplicado principalmente às áreas de Petróleo e Gás Natural, envolvendo processos de separação e escoamento multifásico. Para além da pesquisa, é atualmente coordenadora de Projetos de Extensão e de Ensino, realizando também de forma continuada, atividades de orientação a alunos(as) em trabalhos de conclusão de curso, estágios, assim como, bolsistas de pesquisa, ensino e extensão.

#### **A**

Ácidos [35,](#page-46-0) [36](#page-47-0), [39,](#page-50-0) [40](#page-51-0), [41](#page-52-0), [47,](#page-58-0) [76](#page-87-0) Aço [37](#page-48-0), [74,](#page-85-0) [80,](#page-91-0) [81](#page-92-0), [82,](#page-93-0) [84](#page-95-0), [102,](#page-113-0) [103,](#page-114-0) [104](#page-115-0), [105,](#page-116-0) [106](#page-117-0), [108,](#page-119-0) [109](#page-120-0), [111](#page-122-0), [112](#page-123-0), [113](#page-124-0) Ambiente de trabalho [22,](#page-33-0) [23](#page-34-0), [26,](#page-37-0) [27](#page-38-0)

#### **B**

BIM [17,](#page-28-0) [18](#page-29-0), [21](#page-32-0), [205,](#page-216-0) [216](#page-227-0)

### **C**

Cacau cabruca [50](#page-61-0), [51](#page-62-0), [53,](#page-64-0) [54](#page-65-0), [59,](#page-70-0) [63,](#page-74-0) [64](#page-75-0), [65](#page-76-0) Chapa [32](#page-43-0), [77,](#page-88-0) [85](#page-96-0), [102,](#page-113-0) [106](#page-117-0), [108,](#page-119-0) [113](#page-124-0), [114](#page-125-0) Concreto [35,](#page-46-0) [36](#page-47-0), [37](#page-48-0), [38,](#page-49-0) [39](#page-50-0), [40,](#page-51-0) [41,](#page-52-0) [43](#page-54-0), [44,](#page-55-0) [47,](#page-58-0) [48](#page-59-0), [49](#page-60-0) Construção Civil [17](#page-28-0), [18,](#page-29-0) [30](#page-41-0), [32](#page-43-0), [34,](#page-45-0) [35](#page-46-0), [36,](#page-47-0) [37,](#page-48-0) [49](#page-60-0), [103,](#page-114-0) [105](#page-116-0) Controle [7,](#page-18-0) [8,](#page-19-0) [9,](#page-20-0) [10](#page-21-0), [18](#page-29-0), [22,](#page-33-0) [23,](#page-34-0) [27](#page-38-0), [28](#page-39-0), [30](#page-41-0), [31,](#page-42-0) [32,](#page-43-0) [33](#page-44-0), [34](#page-45-0), [36](#page-47-0), [38,](#page-49-0) [39,](#page-50-0) [43](#page-54-0), [48](#page-59-0), [49,](#page-60-0) [66](#page-77-0), [67,](#page-78-0) [68](#page-79-0), [69,](#page-80-0) [70](#page-81-0), [71,](#page-82-0) [72](#page-83-0), [73,](#page-84-0) [74](#page-85-0), [75,](#page-86-0) [76](#page-87-0), [79,](#page-90-0) [82](#page-93-0), [83,](#page-94-0) [86](#page-97-0), [88,](#page-99-0) [105](#page-116-0), [108,](#page-119-0) [115,](#page-126-0) [116,](#page-127-0) [117,](#page-128-0) [118,](#page-129-0) [119,](#page-130-0) [120](#page-131-0), [122](#page-133-0), [124,](#page-135-0) [125](#page-136-0), [129](#page-140-0), [130,](#page-141-0) [140](#page-151-0), [157](#page-168-0), [162,](#page-173-0) [163](#page-174-0), [164](#page-175-0), [166,](#page-177-0) [167,](#page-178-0) [171](#page-182-0), [180,](#page-191-0) [202](#page-213-0)

Controle de tensão [66](#page-77-0), [67](#page-78-0), [68,](#page-79-0) [69](#page-80-0), [70,](#page-81-0) [72](#page-83-0)

# **D**

DESIGN DE REATORES [74](#page-85-0)

Doce de leite [126](#page-137-0), [127,](#page-138-0) [128,](#page-139-0) [129](#page-140-0), [130,](#page-141-0) [131,](#page-142-0) [132](#page-143-0), [133](#page-144-0), [134,](#page-145-0) [135](#page-146-0), [136](#page-147-0), [137,](#page-148-0) [138,](#page-149-0) [139](#page-150-0), [140,](#page-151-0) [141](#page-152-0)

## **E**

Elementos de contorno [183,](#page-194-0) [189](#page-200-0), [195,](#page-206-0) [199](#page-210-0), [200](#page-211-0) Engenharia Química [74](#page-85-0), [75](#page-86-0), [126,](#page-137-0) [127](#page-138-0), [133,](#page-144-0) [218](#page-229-0) Ensaio de tração [102](#page-113-0), [107,](#page-118-0) [108](#page-119-0), [109,](#page-120-0) [110,](#page-121-0) [111,](#page-122-0) [112](#page-123-0) Estresse térmico [22,](#page-33-0) [23](#page-34-0), [28](#page-39-0)

## **F**

Fluxograma de controle de custos [30,](#page-41-0) [31](#page-42-0), [33](#page-44-0)

## **G**

Gás liquefeito de petróleo [1](#page-12-0), [2](#page-13-0), [8](#page-19-0) Geração Solar-Eólica [167](#page-178-0) GLP [1](#page-12-0), [2,](#page-13-0) [3,](#page-14-0) [4](#page-15-0), [5,](#page-16-0) [6,](#page-17-0) [7](#page-18-0), [8](#page-19-0), [9,](#page-20-0) [10](#page-21-0), [11,](#page-22-0) [12](#page-23-0), [13](#page-24-0), [14,](#page-25-0) [15](#page-26-0), [16](#page-27-0)

#### **M**

Máquina [39,](#page-50-0) [104](#page-115-0), [105](#page-116-0), [108,](#page-119-0) [109](#page-120-0), [110](#page-121-0), [111](#page-122-0), [155,](#page-166-0) [163](#page-174-0), [165](#page-176-0) Mata Atlântica [50](#page-61-0), [51,](#page-62-0) [52,](#page-63-0) [53](#page-64-0), [62,](#page-73-0) [64](#page-75-0), [65](#page-76-0) MEC [183,](#page-194-0) [184](#page-195-0), [185,](#page-196-0) [193](#page-204-0), [194,](#page-205-0) [198](#page-209-0), [199](#page-210-0) Mercado [1,](#page-12-0) [2](#page-13-0), [4,](#page-15-0) [6,](#page-17-0) [7](#page-18-0), [8](#page-19-0), [9,](#page-20-0) [10,](#page-21-0) [14](#page-25-0), [15,](#page-26-0) [57](#page-68-0), [103,](#page-114-0) [128](#page-139-0), [138,](#page-149-0) [170,](#page-181-0) [173](#page-184-0) Modelagem [18](#page-29-0), [21,](#page-32-0) [82,](#page-93-0) [86](#page-97-0), [115](#page-126-0), [116,](#page-127-0) [117,](#page-128-0) [120](#page-131-0), [124,](#page-135-0) [199](#page-210-0), [210,](#page-221-0) [211](#page-222-0), [218](#page-229-0)

#### **O**

Orcamentação [30](#page-41-0) Otimização [72](#page-83-0), [126,](#page-137-0) [136](#page-147-0)

#### **P**

Pasternak [183,](#page-194-0) [185](#page-196-0), [188,](#page-199-0) [189](#page-200-0), [190,](#page-201-0) [199](#page-210-0) Pino ponderosa [91,](#page-102-0) [92](#page-103-0), [93](#page-104-0), [99,](#page-110-0) [100](#page-111-0) Potência reativa [66](#page-77-0), [67,](#page-78-0) [68](#page-79-0), [69,](#page-80-0) [71,](#page-82-0) [73](#page-84-0) Produção de biodiesel [74](#page-85-0), [76,](#page-87-0) [78](#page-89-0), [79](#page-90-0), [80,](#page-91-0) [84](#page-95-0), [86,](#page-97-0) [88,](#page-99-0) [89](#page-100-0) Projetos [13](#page-24-0), [17,](#page-28-0) [18,](#page-29-0) [20](#page-31-0), [21,](#page-32-0) [107](#page-118-0), [114,](#page-125-0) [158](#page-169-0), [170,](#page-181-0) [218](#page-229-0) Protótipo didático [167](#page-178-0) **Q**

Qualidade [5](#page-16-0), [8](#page-19-0), [9,](#page-20-0) [10,](#page-21-0) [18,](#page-29-0) [20,](#page-31-0) [21,](#page-32-0) [23,](#page-34-0) [36,](#page-47-0) [38,](#page-49-0) [53](#page-64-0), [59](#page-70-0), [105](#page-116-0), [106](#page-117-0), [126](#page-137-0), [127](#page-138-0), [129,](#page-140-0) [130](#page-141-0), [133,](#page-144-0) [137](#page-148-0), [138,](#page-149-0) [139](#page-150-0), [140,](#page-151-0) [170](#page-181-0), [173,](#page-184-0) [204](#page-215-0)

## **R**

Realidade virtual imersiva [17,](#page-28-0) [18](#page-29-0) Resistência [35](#page-46-0), [36,](#page-47-0) [37,](#page-48-0) [38,](#page-49-0) [39,](#page-50-0) [40](#page-51-0), [44](#page-55-0), [46](#page-57-0), [47](#page-58-0), [48,](#page-59-0) [49,](#page-60-0) [82,](#page-93-0) [83,](#page-94-0) [106](#page-117-0), [107](#page-118-0), [113,](#page-124-0) [114,](#page-125-0) [184](#page-195-0) Robôs [117](#page-128-0), [144,](#page-155-0) [157](#page-168-0), [158,](#page-169-0) [159](#page-170-0), [160,](#page-171-0) [162](#page-173-0), [163,](#page-174-0) [164](#page-175-0), [165](#page-176-0) Robótica cognitiva [155,](#page-166-0) [156](#page-167-0), [157,](#page-168-0) [158](#page-169-0), [164,](#page-175-0) [165](#page-176-0) Robótica de enxame [144](#page-155-0)

### **S**

SCADA DEMO [167](#page-178-0), [168,](#page-179-0) [169](#page-180-0), [171](#page-182-0) s-DCN [143,](#page-154-0) [144](#page-155-0), [145,](#page-156-0) [146](#page-157-0), [148,](#page-159-0) [149](#page-160-0), [150,](#page-161-0) [151](#page-162-0), [152](#page-163-0) SEP [66,](#page-77-0) [70,](#page-81-0) [72](#page-83-0), [73](#page-84-0) Sistema agroflorestal [50,](#page-61-0) [51](#page-62-0), [53](#page-64-0), [54,](#page-65-0) [63](#page-74-0) Sobrecarga térmica [22,](#page-33-0) [23,](#page-34-0) [24](#page-35-0), [26,](#page-37-0) [27](#page-38-0), [28](#page-39-0), [29](#page-40-0)

# **T**

Tensión de rotura [91](#page-102-0), [92,](#page-103-0) [93](#page-104-0), [95,](#page-106-0) [96,](#page-107-0) [97](#page-108-0), [98,](#page-109-0) [99](#page-110-0) Teoria de agentes [157,](#page-168-0) [163](#page-174-0), [164](#page-175-0)

# **V**

Veículos de duas rodas [115](#page-126-0), [124](#page-135-0)

# **ENGENHARIAS:** qualidade, produtividade e inovação tecnológica 2

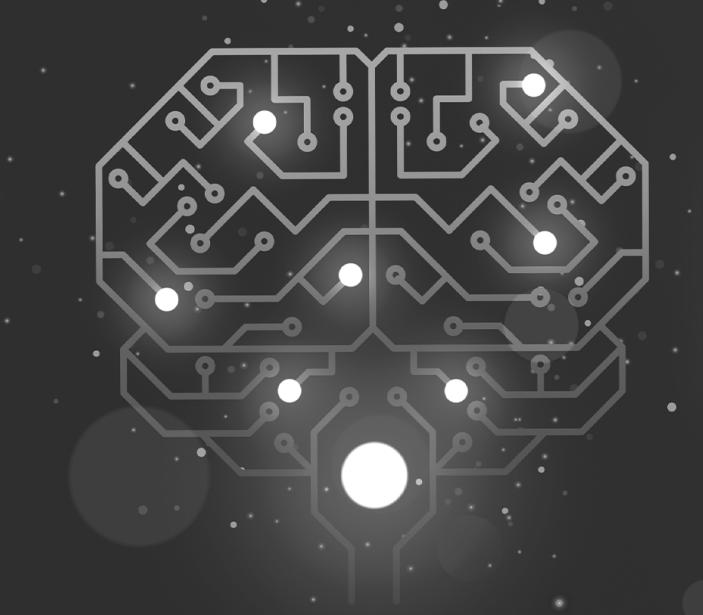

- the www.atenaeditora.com.br
- **★** contato@atenaeditora.com.br
- *<u>o</u>* @atenaeditora
- Fl www.facebook.com/atenaeditora.com.br

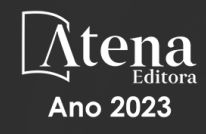

# **ENGENHARIAS:** qualidade, produtividade e inovação tecnológica 2

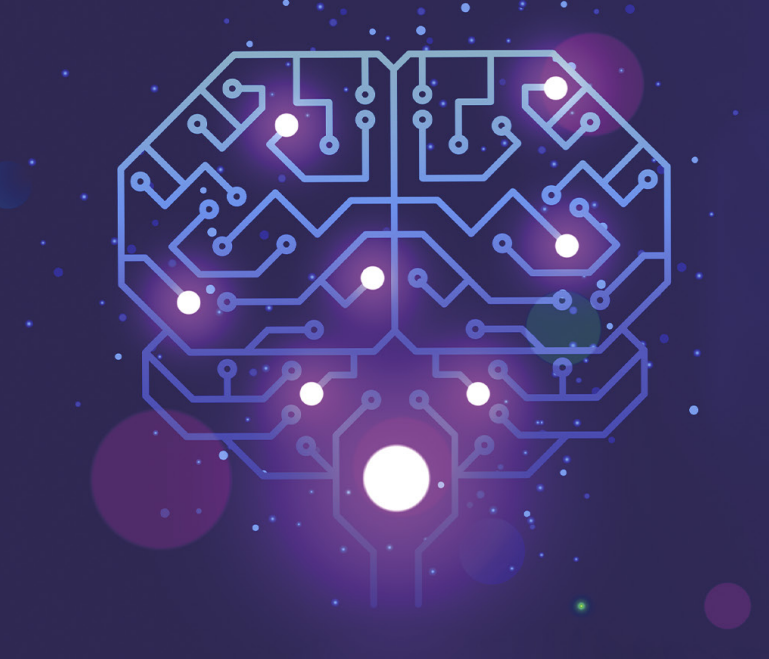

- **①** www.atenaeditora.com.br
- sa contato@atenaeditora.com.br
- *<u>@</u>* @atenaeditora
- Fl www.facebook.com/atenaeditora.com.br

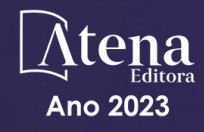